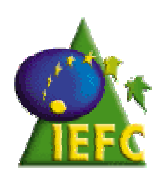

**Projet FORSEE** 

## **Un réseau de zones pilotes pour la gestion durable des forêts de l'Arc Atlantique**

Rapport final régional Aquitaine

PARTIE 2 : Matériel et Méthode

Février 2007

Ouvrage coordonné par : Poissonnet, Mikaël, Orazio Christophe, Carnus Jean-Michel

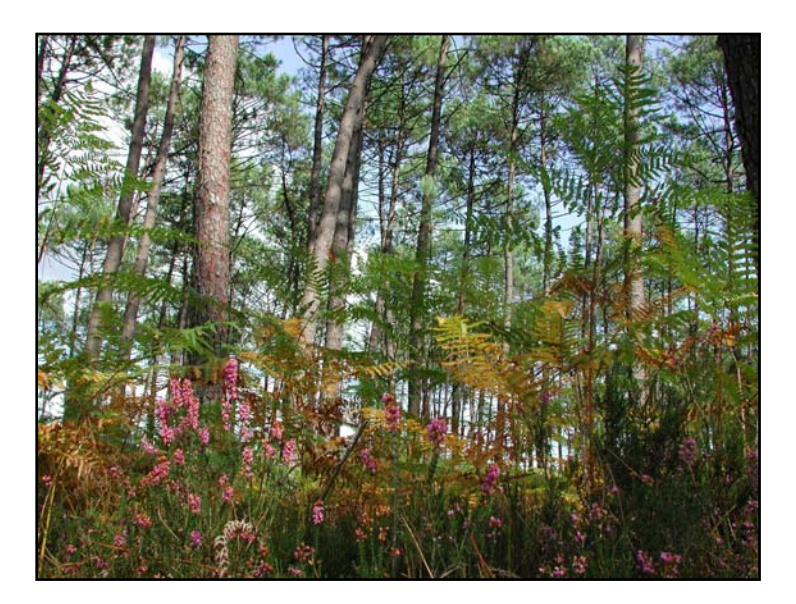

## **FORSEE** Project (20) *www.iefc.net*

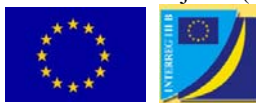

Project co-financed by the European Union A community initiative FEDER - INTERREG IIIB *Atlantic Area* 

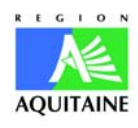

Ce projet a été réalisé avec le soutien financier du Conseil Régional Aquitaine

## **PROJET FORSEE**

## Rapport final Aquitaine

## PARTIE 2 : Matériel et Méthode

Février 2007

Ouvrage coordonné par Poissonnet Mikaël, Orazio Christophe (IEFC) Carnus Jean-Michel (INRA)

avec les contributions de : Amélie Castro et Sébastien Drouineau (CRPF Aquitaine) Laurent Augusto, Hervé Jactel, Inge Van Halder et Jean-Charles Samalens (INRA) Guillaume Chantre et Mohamed Najar (AFOCEL) Dominique Piou (MAP-DSF), Julia Morin (ARDFCI) Rémi Teissier du Cros (IFN) Françoise Vernier (Cemagref)

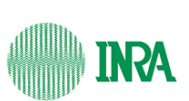

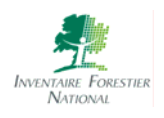

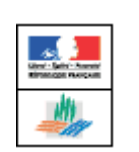

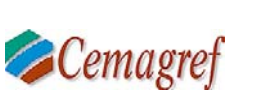

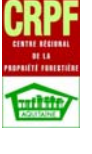

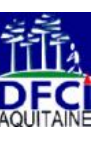

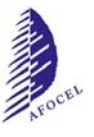

# **RAPPORT RÉGIONAL FORSEE**

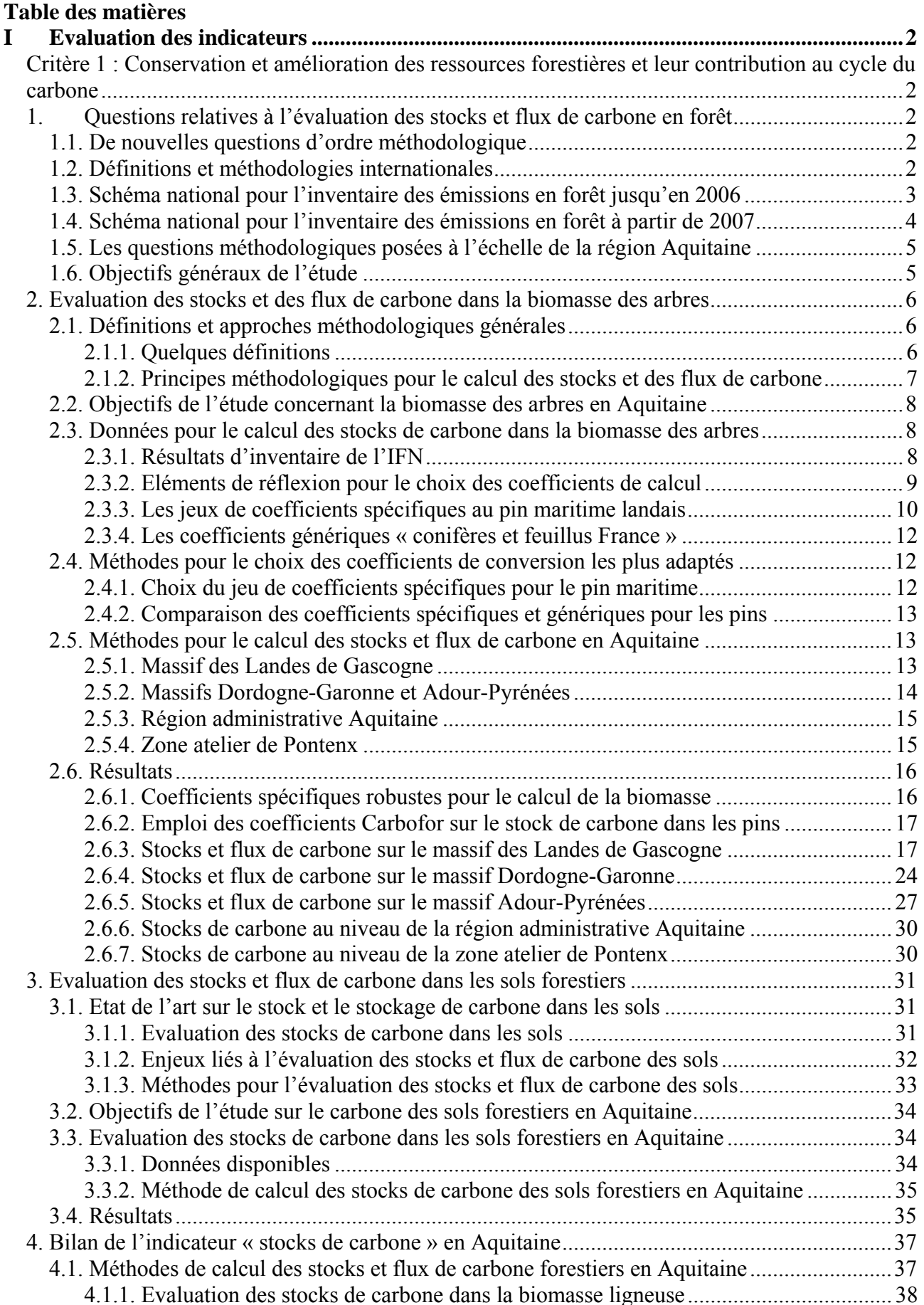

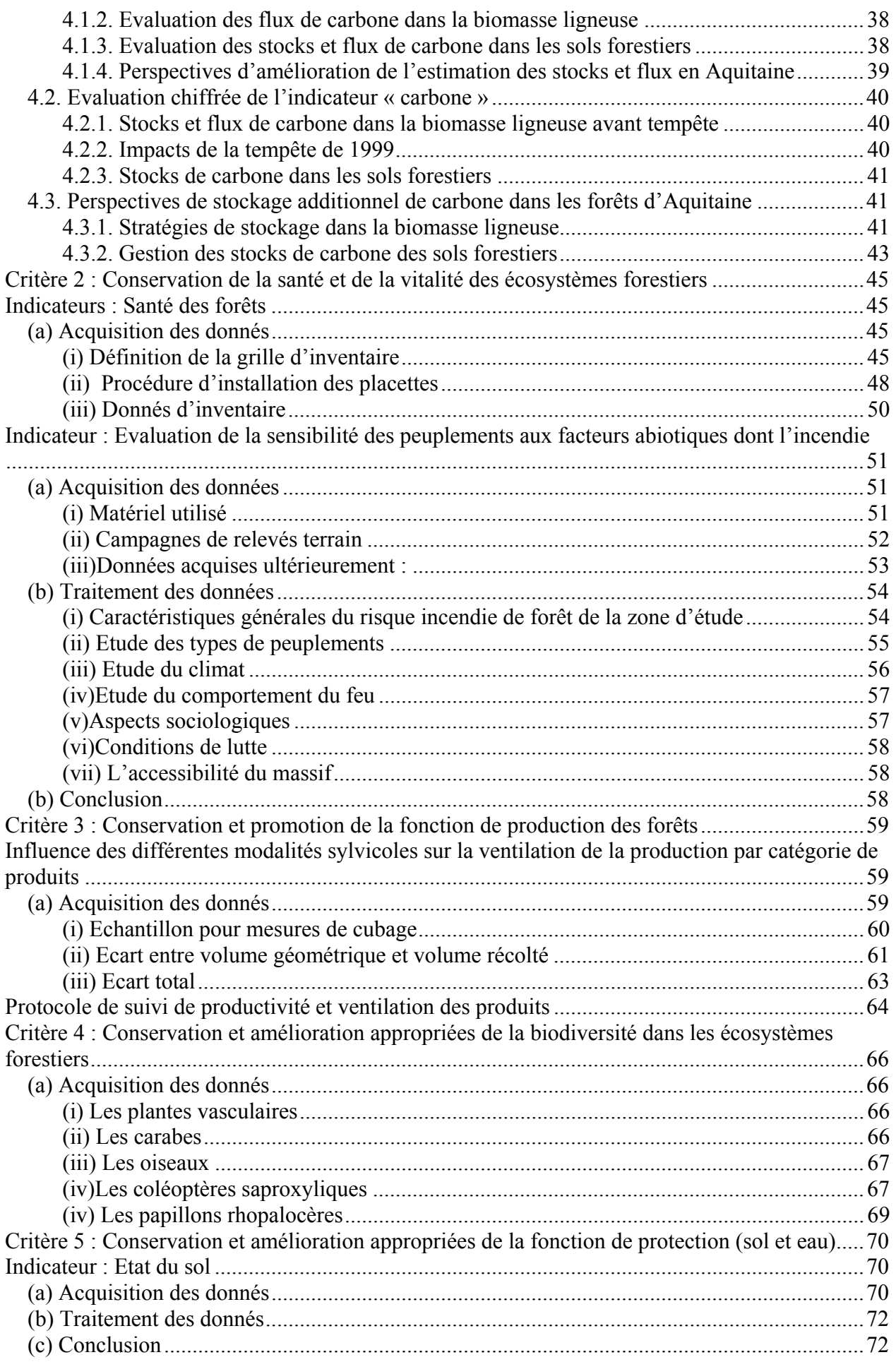

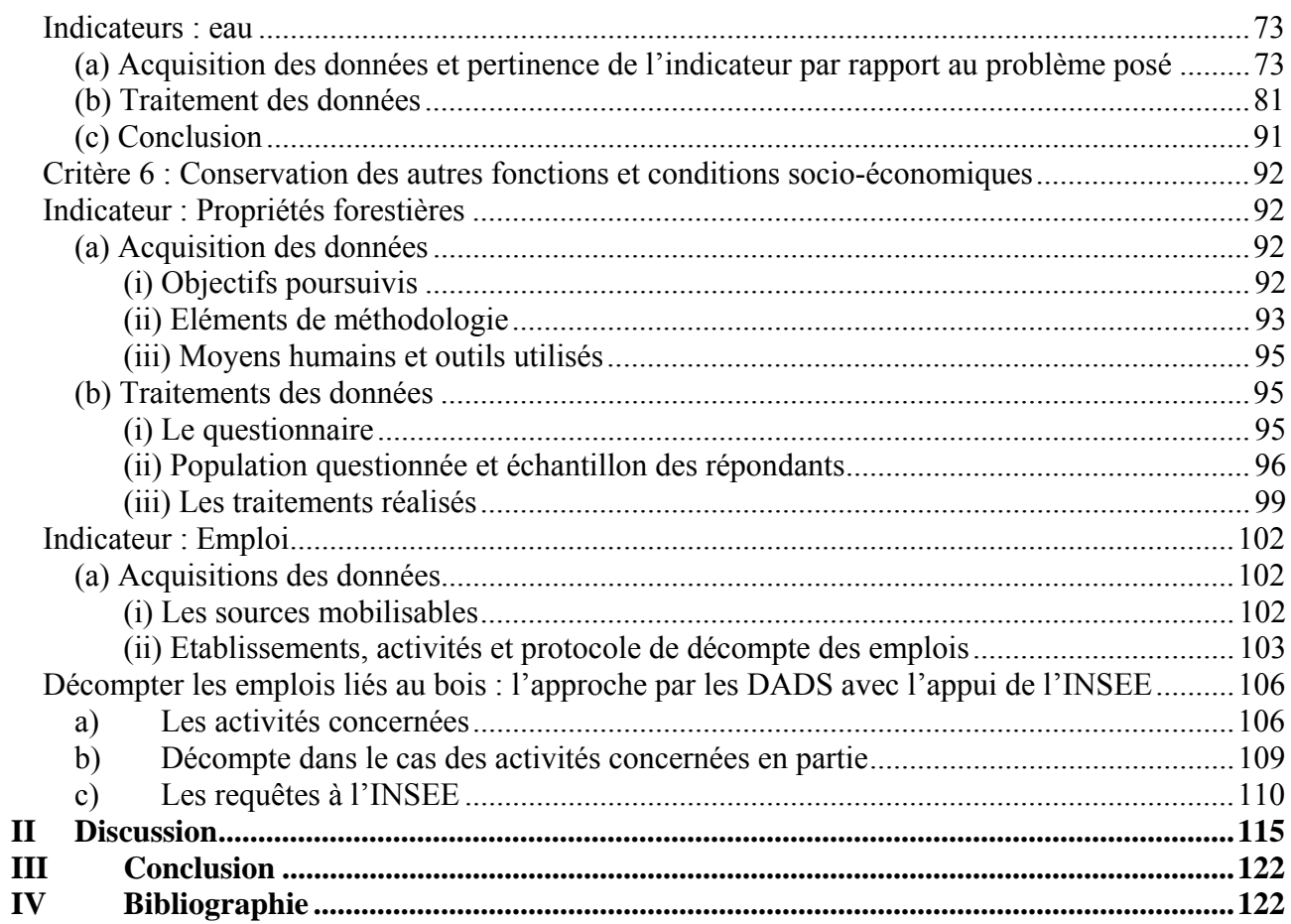

## **I Evaluation des indicateurs**

*Critère 1 : Conservation et amélioration des ressources forestières et leur contribution au cycle du carbone* 

## *1. Questions relatives à l'évaluation des stocks et flux de carbone en forêt*

## **1.1. De nouvelles questions d'ordre méthodologique**

La contribution des forêts au cycle mondial du carbone et leur rôle dans la lutte contre les changements climatiques a été consacrée avec l'adoption en 1992 de la Convention Cadre des Nations Unies sur les Changements Climatiques (UNFCCC<sup>1</sup>) et plus tard en 1997 du protocole de Kyoto.

En parallèle, le processus d'Helsinki pour la définition et la mise en œuvre de la gestion durable des forêts en Europe intégrait cette « nouvelle » fonction de la forêt parmi ses critères d'évaluation du caractère durable de la gestion forestière (Vienne, 2003). De plus la résolution n°5 de Vienne engage depuis 2003 les états signataires (i) à contribuer à la mise en œuvre de l'UNFCCC et du protocole de Kyoto en encourageant les bonnes pratiques de gestion forestière, et (ii) à participer aux travaux méthodologiques en cours dans le cadre de l'UNFCCC.

Pour ces états, la reconnaissance du rôle des forêts dans la réduction de l'effet de serre s'accompagne de nouvelles questions (i) méthodologiques, (ii) scientifiques, en ce qui concerne par exemple le fonctionnement des écosystèmes forestiers dans un environnement changeant, et encore (iii) liées aux pratiques visant à favoriser le stockage de carbone par les écosystèmes forestiers.

Les questions méthodologiques qui ont intéressé cette étude concernent l'évaluation des quantités de C séquestrées dans les écosystèmes forestiers puisque chaque état signataire de l'UNFCCC doit être en mesure de rapporter périodiquement sur le stockage de C dans ses forêts. Il est alors indispensable de bien définir les domaines d'études considérés (forêt, compartiments de C de l'écosystème, etc.) et de mettre au point des méthodes de quantification des stocks et des flux de C forestier en fonction des données disponibles aux échelles nationales et/ou régionales.

## **1.2. Définitions et méthodologies internationales**

L'IPCC est mandaté par l'ONU pour proposer aux états signataires de l'UNFCCC et du protocole de Kyoto un cadre commun de définitions et de méthodologies pour la rédaction de leurs rapports, et notamment celui concernant le secteur d'activité « utilisation des terres et forêts » noté LULUCF<sup>2</sup> en anglais.

Dans son rapport « good pratice guidance for LULUCF » paru en 2003, l'IPCC apporte un grand nombre de précisions méthodologiques et propose une refonte importante du schéma servant jusque là aux états pour éditer leurs rapports annuels.

La quantité totale de C de l'écosystème à l'instant *t* représente la somme des stocks présents dans chacun des 5 compartiments définis dans le tableau 1.

 $\overline{1}$ <sup>1</sup> *UNFCCC : United Nation Framework Convention on Climate Change* 

<sup>2</sup>  *LULUCF : Land Use, Land Use Change and Forestry* 

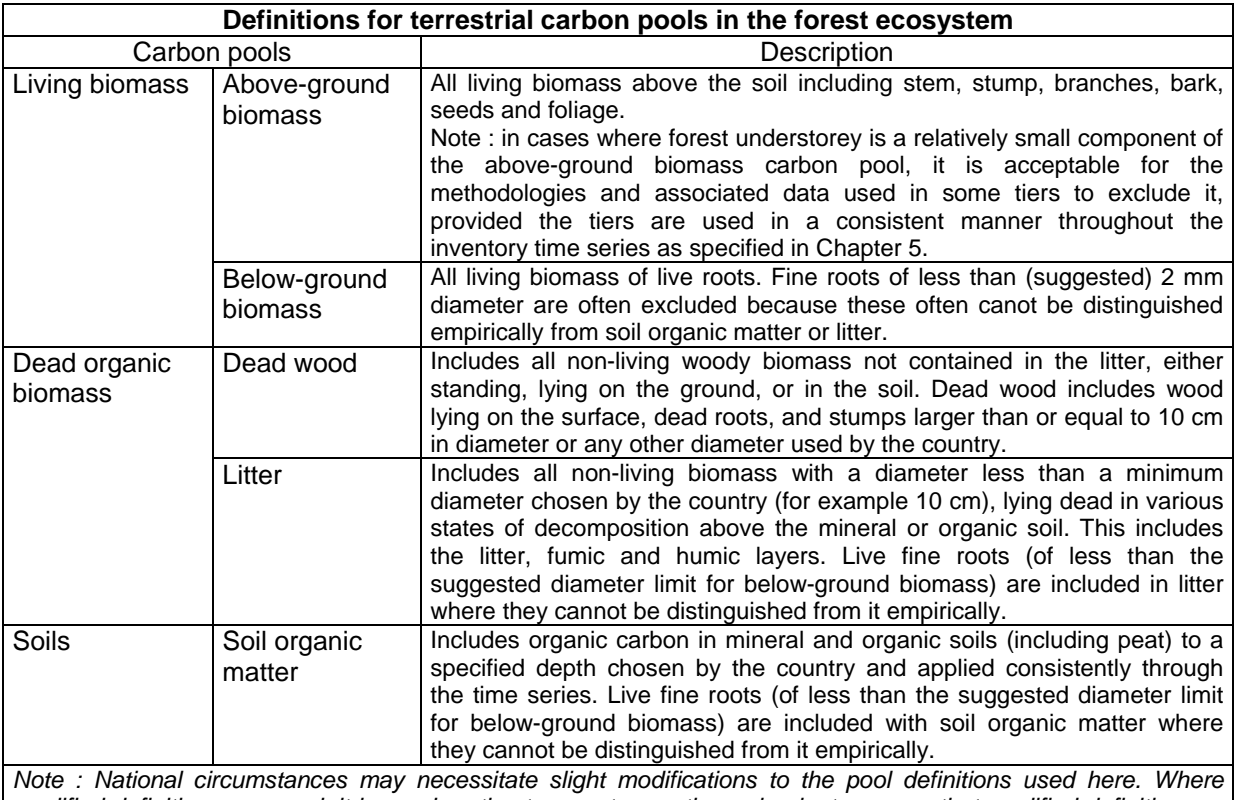

*modified definitions are used, it is good pratice to report upon them clearly, to ensure that modified definition are used consistenly over time, and to demonstrate that pools are neither omitted nor double counted* 

Tableau 1 : Définitions des 5 compartiments de carbone l'écosystème forestier (IPCC, 2003)

Des méthodes spécifiques de calcul des stocks et des flux de C sont proposées pour chaque compartiment.

Enfin, les résultats nationaux sont synthétisés dans de nouveaux tableaux encore sujets à discussion au niveau international et qui devront être renseignés par tous les pays à partir de 2007.

Les recommandations issues du rapport de l'IPCC entraînent la constitution de groupes de réflexion *ad hoc* aux échelles nationales pour la mise au point courant 2006 de la meilleure stratégie de réponse nationale. En effet, les définitions et les recommandations méthodologiques de l'IPCC sont suffisamment souples pour permettre à chacun de renseigner les tableaux en fonction du niveau de précision des données qui sont à sa disposition (approche dite par « *tiers* »).

## **1.3. Schéma national pour l'inventaire des émissions en forêt jusqu'en 2006**

Le CITEPA<sup>3</sup>, centre national de référence pour les inventaires d'émission dans l'air, est chargé par le MEDD<sup>4</sup> d'éditer pour le compte de la France les rapports relatifs aux émissions de gaz à effet de serre par les sources et absorptions par les puits.

Jusqu'à maintenant, pour établir le rapport du secteur LULUCF, le CITEPA recueille des données auprès de l'IFN, du SCEES<sup>5</sup> et de l'Observatoire de l'Energie.

De façon condensée, les émissions du secteur LULUCF sont calculées pour la **France entière** en 4 grandes étapes :

• Etape 1 : Calcul du puits de  $CO<sub>2</sub>$ 

<sup>&</sup>lt;sup>2</sup><br>3  *CITEPA : Centre Interprofessionnel Technique d'Etude sur la Pollution Atmosphérique.* <sup>4</sup>

*MEDD : Ministère de l'Ecologie et du Développement Durable* 

<sup>5</sup>  *SCEES : Service Central d'Etudes et d'Enquêtes Statistiques / MAAPAR.* 

Il s'agit dans un premier temps de calculer le puits brut correspondant à la différence entre l'accroissement et les prélèvements annuels. L'IFN transmet au CITEPA ses résultats sur l'accroissement des conifères et des feuillus au niveau national. Le CITEPA applique à ces volumes des facteurs d'expansion de biomasse qui permettent de prendre en compte la croissance de l'ensemble de la biomasse aérienne et racinaire.

Dans un second temps, le CITEPA évalue les prélèvements sur la ressource à partir (i) des données de récoltes de la filière commerciale fournies par le SCEES et (ii) des évaluations de quantité de bois ramassé dans le cadre des circuits non commerciaux (bois de feu) fournies par l'Observatoire de l'Energie.

• Etape 2 : Conversion des forêts (défrichements)

Lors de la conversion des forêts une quantité notable de  $C$  est réémise sous forme de  $CO<sub>2</sub>$  par la biomasse et les sols. Les surfaces en défrichement sont estimées sur la base des résultats de l'enquête TerUti<sup>6</sup>.

• Etape 3 : Déprise agricole (entraînant un boisement volontaire accompagné)

Selon la définition de l'IPCC (2000) il s'agit du boisement sous l'action de l'homme de terres issues de la déprise agricole. Le stockage additionnel de C dans la biomasse est pris en compte par l'IFN dans l'accroissement du volume qu'il mesure.

• Etape 4 : Puits et émissions des sols

Une matrice des changements d'affectation des sols est obtenue par l'enquête TerUti. Des coefficients spécifiques permettent d'estimer les émissions ou les puits liés à ces changements d'affectation.

Dans cette méthode le CITEPA assimile la récolte de biomasse ligneuse à une émission instantanée du C qu'elle séquestre. Cette hypothèse est conforme aux recommandations de l'IPCC pour la première période d'engagement du protocole de Kyoto. Bien que le CITEPA juge cette hypothèse simplificatrice, il considère que l'équilibre supposé entre récolte et émission permet de palier aux manques de connaissances sur la variation des stocks de bois manufacturés et que ce choix se révèle être raisonnable hors évènements exceptionnels (tempêtes de 1999).

## **1.4. Schéma national pour l'inventaire des émissions en forêt à partir de 2007**

Selon le CITEPA, « le guide de bonnes pratiques pour le secteur LULUCF et le nouveau format de rapportage vont amener à revoir de façon substantielle la méthodologie utilisée en France et, en particulier, avoir des répercussions sur les besoins de données d'entrée pour le calcul des émissions/puits ».

En France, un groupe de réflexion a été constitué pour l'élaboration à l'horizon 2007 d'une stratégie de réponse à l'UNFCCC et au protocole de Kyoto. Les travaux sont supervisés par le CITEPA. L'IFN, le SCEES, l'ONF et la MIES<sup>7</sup> s'y associe.

Il s'agit d'arrêter les définitions relatives aux forêts, aux forêts gérées et aux différents compartiments de C de l'écosystème. D'identifier les données sources, de valider les méthodes (annuelles ou interpolées) de calcul des stocks et des flux de C dans chaque compartiment. De retenir les coefficients multiplicateurs et/ou équations associées aux calculs, de mettre en place un système de suivi des changements d'usage des sols et de contrôle des surfaces concernées à l'échelle adéquate, d'estimer les surfaces et stocks de C pour l'année de référence 1990, etc.

 $\frac{1}{6}$ <sup>6</sup> TerUti : Enquête annuelle du SCEES pour évaluer l'utilisation du territoire.<br>*7* MIES : Mission Interministérielle de l'Effet de Serre

*MIES : Mission Interministérielle de l'Effet de Serre* 

On retiendra qu'aucune décision finale n'a encore été arrêtée concernant la méthode pour le calcul des émissions dans l'air à partir de 2007 au niveau national, seul niveau habilité à rapporter dans le cadre de l'UNFCCC et du protocole de Kyoto.

## **1.5. Les questions méthodologiques posées à l'échelle de la région Aquitaine**

Si les décisions concernant le schéma de réponse et les méthodes de calculs pour l'UNFCCC et pour le protocole de Kyoto ne peuvent être prises qu'au niveau national, des approches régionalisées contribuent à alimenter la réflexion en cours.

Parce que le secteur forêt-bois aquitain participe activement au cycle du carbone (i) de manière directe en tant que réservoir en forêt, et (ii) de manière indirecte en produisant des biens et de l'énergie se substituant aux combustibles fossiles et aux matériaux à forts intrants énergétiques (acier, ciment, aluminium), l'évaluation des stocks et des flux de C du système forêt-bois régional représente des enjeux environnementaux et économiques croissants en Aquitaine. En effet, un bilan de C positif permettrait à la filière de mettre en avant le rôle bénéfique du bois dans la lutte contre les changements climatiques. Ainsi, le caractère de puits de C servirait à la promotion commerciale des bois PEFC et offrirait à la filière un crédit de C qui pourrait être mis en avant dans l'acquisition d'une rémunération financière pour le service rendu. Toutefois, une rétribution de la sorte n'est pas encore à l'ordre du jour.

Au niveau de la région Aquitaine, la question de l'évaluation des stocks et des flux de C en forêt se pose dans une approche économique. Ainsi, le document cadre définissant les objectifs de la politique de gestion durable du massif landais engage les adhérents de PEFC Aquitaine à « contribuer au stockage du C en favorisant un accroissement soutenu tout au long de la vie du peuplement ».

Mais avant de considérer les options visant à accroître le stockage, il reste à préciser les moyens pour évaluer les stocks et les flux de C de l'écosystème à l'instant *t.* Quelles données utiliser ? Quels coefficients de conversion employer ? Comment les construire ? Doivent-ils être spécifiques à la région Aquitaine ou bien génériques et applicables à tous les arbres des forêts françaises ? Quelles incertitudes leurs sont associées ? Comment surveiller l'évolution des stocks et estimer les flux sur une période donnée ?

Et au niveau de la filière forêt-bois régionale : comment évaluer le stock de C dans les produits transformés ? Combien de tonnes de C le secteur forêt-bois émet-il pour la production, l'exploitation, la transformation, le transport des produits ? Enfin, quel est le bilan net de C de l'activité forêt-bois en Aquitaine ?

## **1.6. Objectifs généraux de l'étude**

D'après l'IPCC (2003), le stock de C des forêts comprend le carbone des arbres vivants, du bois mort sur pied et au sol (nécromasse), de la végétation du sous-bois (herbacées et ligneux bas), de la litière et de la matière organique du sol.

En 1999, Dupouey évaluait que les forêts françaises séquestraient 2000 MtC (figure 1) dont 51% dans les sols et 41% dans la biomasse aérienne et racinaire.

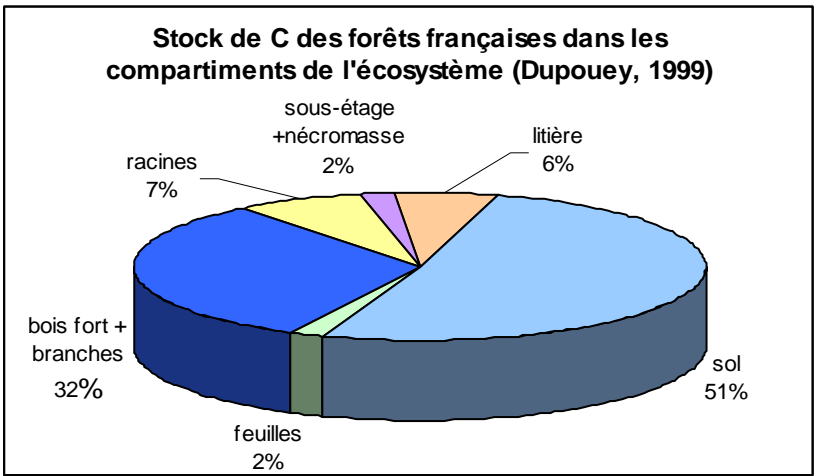

Figure 1 : répartition du stock de C dans les compartiments de l'écosystème

A l'échelle de la région Aquitaine et des 3 massifs PEFC qui la compose**, la mission consiste à mettre au point une méthode fiable et reproductible d'évaluation de l'indicateur du processus d'Helsinki sur le stock de C des forêts.** 

Il s'agit alors de calculer les stocks et flux de C de chacun des compartiments de l'écosystème, avec un intérêt particulier pour la biomasse ligneuse et les sols compte tenu de leur contribution prépondérante au stock de C total de l'écosystème.

Il nous était également demandé d'élaborer une méthode de calcul du bilan de C de **la filière forêtbois landaise** à partir des données et des connaissances disponibles au niveau régional. **Il s'agit alors d'évaluer les flux de C en forêt, dans les produits bois de pin maritime, ainsi que les émissions de l'ensemble du secteur**. Le choix du massif landais comme support de l'étude s'explique par :

- Les enjeux croissants associés à l'évaluation des stocks et flux de C à l'échelle d'un massif cultivé et où le secteur bois est fortement développé,
- L'essence pin maritime est le support de travaux de recherche qui permettent d'établir des équations robustes pour le calcul des stocks de C dans la biomasse ligneuse,
- Toutes les industries sont présentes sur le massif et les flux de matières entre les filières y sont mieux connus que sur les autres massifs régionaux.

## *2. Evaluation des stocks et des flux de carbone dans la biomasse des arbres*

## **2.1. Définitions et approches méthodologiques générales**

## *2.1.1. Quelques définitions*

Avant de décrire les objectifs relatifs à l'évaluation des stocks et flux de C dans la biomasse des arbres et de présenter les méthodes qui ont été mises en œuvre en Aquitaine, il s'impose de définir les termes qui seront employés par la suite.

Conformément à la définition internationale, le terme « biomasse » employé ici correspond au poids sec (matière sèche) constant pour un séchage à 65°C.

La « biomasse des arbres » s'entend comme la somme de la « biomasse aérienne » et de la « biomasse racinaire ». La formule ci-dessous précise ces 2 derniers termes.

## **Biomasse des arbres= Biomasse aérienne + Biomasse racinaire**

Biomasse aérienne = Biomasse ligneuse + Biomasse feuilles Biomasse ligneuse = Biomasse tronc + Biomasse branches Biomasse racinaire = Biomasse racines structure + Biomasse racines fines

Le « volume de bois fort » est mesuré par l'IFN pour toutes les tiges recensables, c'est à dire dont le DHP<sup>8</sup> est supérieur à 7,5 cm. Il est mesuré sur écorce et arrêté à la découpe commerciale de 7 cm.

« L'infradensité du bois » est la masse anhydre du bois rapporté à son volume à l'état vert. Pour une tige donnée, elle permet de passer du volume de bois fort à la biomasse de tronc.

La « teneur en carbone du bois » est la proportion de C dans la matière sèche totale.

Le « facteur d'expansion » est un terme générique qui peut varier selon les auteurs. Il s'agit d'un ratio permettant de passer rapidement d'une variable connue (par exemple le volume de bois fort) à la variable que l'on souhaite évaluer (par exemple le volume ligneux aérien et racinaire).

Les « équations au niveau arbre » sont des relations qui permettent d'évaluer le volume (tarifs de cubage) ou la biomasse (équation de biomasse) d'une tige à partir de son âge ou de certaines de ses grandeurs dendrométriques (hauteur, DHP).

## *2.1.2. Principes méthodologiques pour le calcul des stocks et des flux de carbone*

• Méthodes pour le calcul des stocks de C dans la biomasse des arbres

**Deux approches sont proposées pour estimer le stock de C d'un arbre à partir des données d'inventaire** (IPCC, 2003) :

La première, décrite par Dupouey en 1999, consiste à convertir le volume de bois fort d'un peuplement (VIFN) en volume total aérien ou en biomasse par l'intermédiaire de facteurs d'expansion (FEBR). Cette grandeur est ensuite convertie en masse de C en appliquant un taux de C moyen dans le bois (CARB) et une valeur d'infradensité du bois (DENS). On calcule le stock (C) de la manière suivante (*1*) :

## $(1)$  C = VIFN x **FEBR** x DENS x CARB

La seconde option permet d'estimer le volume ligneux ou la biomasse d'un arbre à l'aide de son âge et de ses grandeurs dendrométriques (hauteur, DHP) utilisées en entrée d'équations au niveau arbre. La méthode se résume ainsi (*2*) :

## (*2*) C = **Equation(arbre)** x CARB x DENS

Les facteurs d'expansion **FEBR** et les équations au niveau arbre peuvent être (i) spécifiques pour une essence donnée, dans une région et une structure forestière, (ii) ou génériques et applicables au niveau national à l'ensemble des groupes d'essences (conifères et feuillus) dans toutes les structures forestières.

8

*DHP : Diamètre à Hauteur de Poitrine* 

• Méthodes pour le calcul des flux de C dans la biomasse des arbres

**Deux approches sont théoriquement possibles pour calculer les flux de C dans la biomasse à l'échelle d'une forêt** (IPCC 2003). Dupouey (2000) détaille les avantages et les limites de chacune dans le cas d'une mise en œuvre en France.

**La méthode du bilan entrées/sorties** (ou méthode par défaut selon l'IPCC), consiste, au pas de temps annuel, à retrancher du flux entrant (accroissement + recrutement) tous les flux de biomasse ligneuse sortants (récoltes + pertes d'exploitation + mortalité).

Il s'agit de la méthode retenue par le CITEPA pour calculer le puits de C forestier (§ B.1.3). Si le flux entrant est relativement bien estimé par l'IFN, l'évaluation des flux sortants est quant à elle plus difficile à mesurer. En effet, les données implémentées proviennent de sources hétérogènes et parfois incomplètes, notamment en ce qui concerne le volume de bois de feu non pris en compte dans les statistiques nationales ou le volume des rémanents de coupe laissés en forêt.

L'intérêt de cette méthode est de fournir une estimation de la biomasse récoltée. En associant à chaque type de produits récoltés une durée de vie spécifique, on peut estimer le stockage de C dans les produits bois (§ D.3.3).

## **La seconde méthode consiste à calculer les flux de C par comparaison des stocks entre 2 dates** (t1 et t2). On a *(3)* :

(3) 
$$
\Delta C_{\text{biomasse\_arborée}} = (C_{t2} - C_{t1}) / (t2 - t1)
$$

La continuité et la périodicité des inventaires de l'IFN confèrent une fiabilité satisfaisante aux résultats issus de cette méthode de calcul. Pour une bonne interprétation, il est nécessaire ici de veiller à comparer des stocks de C calculés à partir des mêmes coefficients multiplicateurs.

## **2.2. Objectifs de l'étude concernant la biomasse des arbres en Aquitaine**

L**'objectif général de l'étude est la définition, à partir des données de l'IFN, de méthodes simples et robustes d'estimation des stocks et des flux de C dans la biomasse des arbres aux échelles régionales et sub-régionales.** 

**Elles doivent permettre aux organismes qui le désirent (par exemple le comité PEFC Aquitaine) de calculer périodiquement les stocks et les flux de biomasse ligneuse et de carbone à des échelles opérationnelles.** 

Les objectifs spécifiques sont :

- (i) D'évaluer et de comparer les stocks de C dans la biomasse des pins calculés avec l'équation de biomasse et des facteurs d'expansion spécifiques,
- (ii) D'évaluer l'impact de l'emploi de coefficients génériques sur les stocks,
- (iii) De préciser les critères qui guident le choix de la méthode de calcul,
- (iv) D'estimer les stocks et flux de C,
- (v) D'identifier les options pour maintenir et accroître le stock de C des forêts.

## **2.3. Données pour le calcul des stocks de carbone dans la biomasse des arbres**

## *2.3.1. Résultats d'inventaire de l'IFN*

**Que ce soit par les facteurs d'expansion ou par les équations au niveau arbre, le calcul des stocks de C dans la biomasse des arbres utilise en entrée les résultats statistiques de l'IFN. La** 

## **méthode des facteurs d'expansion requière le volume de bois fort calculé par l'IFN au niveau du peuplement. Les équations au niveau arbre utilisent quant à elles les données dendrométriques levées au niveau des tiges.**

Les données employées dans cette étude sont issues de l'« ancienne » méthode d'inventaire. Elle est basée sur un échantillonnage stratifié de la ressource ligneuse au niveau départemental. La périodicité des inventaires dans chaque département est d'environ 12 ans. La « nouvelle » méthode, mise en œuvre à partir de novembre 2004, consiste à inventorier un échantillon de la ressource retenu à partir d'un maillage systématique du territoire. L'inventaire est réalisé chaque année sur l'ensemble du territoire métropolitain. Les premiers résultats issus de la nouvelle méthode d'inventaire n'étaient pas disponibles pour l'étude.

Jusqu'en octobre 2004, l'échantillon statistique de l'IFN était stratifié selon 3 critères principalement : le type de formation végétale, la nature juridique de la propriété (domanial, communal, privé), et la région forestière<sup>9</sup>. Par conséquent, chaque arbre levé en forêt possède un poids statistique au sein de la placette et une surface d'extension est attribuée à chaque point d'inventaire. L'IFN calcule alors le volume de chaque arbre et une intégration pondérée permet d'obtenir le volume de bois fort au niveau du domaine d'étude considéré. Ainsi, les données arbres et peuplements peuvent être ventilées sans dérive statistique au niveau des régions forestières départementales pour les cycles 2, 3 et 4 d'inventaire. Rappelons que les contours des 3 massifs PEFC en Aquitaine correspondent aux regroupements de certaines régions forestières.

L'IFN estime les surfaces occupées par les formations boisées ainsi que le volume de bois fort dans les formations boisées de production, c'est à dire les peuplements pour lesquels les conditions d'exploitation sont compatibles avec un intérêt économique. Outre une ventilation par régions forestières départementales, les résultats en volume et en surface peuvent être ventilés par essences, par structures forestières et par classes d'âge et/ou de dimension.

Toutes les formations boisées des 5 départements aquitains ont été inventoriées au moins 3 fois et les 3 départements qu'occupe le massif landais 4 fois. Les 4<sup>èmes</sup> inventaires des départements 33 et 40 ont eu lieu avant la tempête de décembre 1999 (respectivement en 1998 et 1999), celui du 47 en 2000. Dans les 2 premiers départements, le retour courant 2000 des équipes de l'IFN sur les placettes levées avant tempête a permis d'estimer le volume de bois indemne. Le volume de chablis a quant à lui été relevé lors de l'inventaire du 47. On dispose ainsi sur le massif landais du volume de bois fort sur pied avant et après tempête par points d'inventaire et par régions forestières départementales.

## *2.3.2. Eléments de réflexion pour le choix des coefficients de calcul*

L'option partant du volume de bois fort consiste à utiliser des modèles pour estimer successivement le volume du tronc puis le volume total de l'arbre. Alors que l'estimation du volume ou de la biomasse du tronc est relativement précise, la biomasse des autres compartiments (branches, racines) est estimée de manière empirique en appliquant des facteurs d'expansion et des valeurs moyennes d'infradensité du bois.

A l'inverse, **la méthode par les équations au niveau arbre semble a priori plus précise** puisqu'elle permet d'éviter les erreurs liées au cubage et à l'emploi des facteurs d'expansion branche. L'opération de traitement est cependant longue pour l'évaluateur qui, de surcroît, doit avoir accès aux estimateurs statistiques de l'IFN.

<sup>-&</sup>lt;br>9  *Les régions forestières sont définies par des critères d'homogénéité des conditions écologiques, on en dénombre 309 en France. Chacune d'elles se subdivise en régions forestières départementales.* 

Selon l'IPCC (2003) le calcul des stocks de C par l'une ou l'autre des 2 méthodes est synonyme de bonne pratique. Toutefois, pour les pays souhaitant rapporter à l'UNFCCC avec la meilleure précision, il est recommandé de mettre en œuvre l'approche par les équations au niveau arbre. Dans ce cas l'IPCC recommande également d'utiliser des jeux de coefficients spécifiques nationaux.

Il est toutefois rare que toutes les essences dans une région disposent de leurs coefficients spécifiques. En effet, la construction de relations à cette échelle suppose des échantillons de mesure suffisamment nombreux et représentatifs de la ressource locale. De plus il ne semble pas satisfaisant, sans études complémentaires, d'extrapoler à d'autres territoires des relations spécifiques construites dans une région. Il est par exemple peu probable que des coefficients bâtis sur des pins maritimes landais s'appliquent directement aux pins maritimes corses.

Dans ce cas il est opportun de construire des facteurs d'expansion et des équations génériques pour l'essence Pin maritime ou même pour l'ensemble des conifères au niveau national. Construits à partir d'une analyse bibliographique pour des conditions homogènes, ces coefficients permettent d'évaluer le stock de C des forêts à l'échelle souhaitée alors qu'on ne dispose pas d'un nombre suffisant d'échantillons de mesure pour établir des coefficients valides pour la région considérée.

Ainsi l'IPCC propose dans son guide des bonnes pratiques un jeu de coefficients multiplicateurs standard par types climatiques planétaires et par groupes d'essences.

**L'hétérogénéité des milieux, des localisations géographiques, des essences, des âges et des pratiques sylvicoles (IPCC, 2003) conduit à une grande multiplicité dans les jeux de coefficients disponibles. Les coefficients évoluent également dans le temps en raison (i) des modifications du climat qui affectent la forme des arbres ou leur proportion de branches et surtout (ii) des pratiques sylvicoles et notamment de la densité de plantation (Dupouey, 2001)**. Le centre de recherche de la Commission Européenne d'Ispra a mis en avant cette grande diversité dans une étude comparative (Löwe, 2000) à l'échelle de l'UE. En France aussi on recense un grand nombre de coefficients multiplicateurs. Aucune des 4 évaluations des stocks de C des forêts françaises publiées à ce jour n'ont été réalisée avec les mêmes coefficients (Carbofor, 2004).

Il apparaît alors que la définition d'une méthode optimale de calcul des stocks de C dans la

biomasse des arbres varie en fonction (i) de l'échelle géographique considérée et des données

d'entrée disponibles à cette échelle, (ii) du niveau de précision que se fixe l'évaluateur.

Nous avons retenu 2 jeux de coefficients en Aquitaine, l'un spécifique (pin maritime de futaie régulière sur le massif landais) et l'autre générique (issu du projet de recherche CARBOFOR en 2004). Il s'agit des coefficients les plus récents.

## *2.3.3. Les jeux de coefficients spécifiques au pin maritime landais*

• Les équations au niveau arbre

Les chercheurs de l'INRA de Bordeaux Pierroton mesurent la biomasse aérienne des pins maritimes en futaie régulière sur le massif landais depuis les années 1960. Porté a publié en 1999 et 2002 des **relations allométriques au niveau arbre qui permettent de modéliser la biomasse de chacun des compartiments aériens vivants en fonction de l'âge et du diamètre à 1,30 m de l'arbre**. Le jeu de données disponible en 2004 compte 102 individus provenant de 4 parcelles girondines en lande humide et réparties en 5 classes d'âges : 5, 9, 27, 32 et 53 ans. L'échantillon est important compte tenu de la lourdeur des chantiers de biomasse.

A la demande de l'IFN, ces relations ont été ajustées dans le cadre du projet CARBOFOR. Il s'agissait de fournir une équation donnant la biomasse aérienne totale de chaque arbre en fonction des paramètres levés par l'IFN. Une fonction puissance a été produite avec le DHP comme seule variable d'entrée. En effet, l'IFN n'estime pas l'âge des arbres avec la précision nécessaire.

• Les facteurs d'expansion de biomasse

**A partir d'une analyse bibliographique, l'INRA de Pierroton a procédé à l'ajustement des coefficients multiplicateurs pour le pin maritime landais en futaie régulière (Chantal, 2001).**  Les ajustements proposés sont donc fonctions de l'essence, de l'âge, de la localisation **géographique et de la sylviculture. Ils ont été conçus pour une utilisation à partir du volume de bois fort de l'IFN ventilé par classes d'âge.** 

Le facteur d'expansion de biomasse totale s'entend ici comme le rapport entre la biomasse de l'arbre entier (partie aérienne, aiguilles comprises + partie racinaire) et la biomasse du tronc (bois + écorce).

Pour la partie aérienne, le facteur d'expansion a été ajusté sur la base des relations allométriques au niveau arbre de Porté (1999) avec l'âge et le DHP en variables d'entrée. La chronoséquence comprenait à cette date des pins âgés de 5 à 27 ans. Les équations ne tiennent pas compte de la découpe 7 cm et l'emploi du facteur d'expansion sur le volume de bois fort de l'IFN revient alors à sous-estimer légèrement le stock de C, principalement dans les classes d'âge les plus jeunes où les arbres sont les plus élancés. Néanmoins, ces peuplements ne contribuent que marginalement au volume total sur pied et donc au stock de C dans une région.

Pour la partie racinaire, Porté (1999) considère que compte tenu des connaissances disponibles elle est égale à 30% de la biomasse aérienne totale. Le ratio biomasse aérienne totale / biomasse racinaire (facteur d'expansion racine) vaut alors 1,3.

Jusqu'à 27 ans le modèle développé est une équation non linéaire avec l'âge moyen de la classe en variable d'entrée. A partir de 28 ans, faute de données régionales, le facteur d'expansion est fixé à 1,6. Il s'agit de la valeur moyenne appliquée aux conifères par le CITEPA. Le facteur d'expansion s'applique au niveau peuplement, c'est-à-dire au volume de bois fort ventilé par régions forestières.

• L'infradensité et la teneur en carbone du bois

La bibliographie régionale réalisée par l'INRA a permis d'établir une fonction exponentielle donnant l'infradensité du bois en fonction de l'âge pour des pins âgés de 10 à 70 ans. Des réserves peuvent être émises sur la validité de cette équation car elle repose sur un faible nombre de mesures. L'INRA a toutefois décidé de l'appliquer en considérant qu'elle intègre des données spécifiques au pin maritime landais. Au-delà de 70 ans, nous avons fixé la densité à 0,51 tMS/m<sup>3</sup> (valeur donnée par l'équation à 70 ans) puisque à partir de cet âge, la proportion de bois juvénile par rapport au bois final se stabilise (Courtade, 2004), et Chantre (2002) a montré que ce rapport est corrélé à la densité du bois.

Quant à la teneur en C du bois, elle est fixée à 0,5 tC/tMS indépendamment de l'âge du peuplement et en accord avec la valeur utilisée par le CITEPA et recommandée par l'IPCC. Des travaux récents montrent cependant qu'elle est sous-estimée pour des arbres ayant une proportion importante de bois de réaction (Courtade, 2004).

Bien que les incertitudes autour des valeurs des 2 derniers coefficients soient relativement importantes, nous avons considéré qu'ils intégraient le mieux les connaissances disponibles pour l'évaluation des stocks de C dans les pins de futaie régulière sur le massif landais.

On dispose finalement de 2 jeux de coefficients spécifiques pour le pin maritime landais. **Ils diffèrent dans l'évaluation de la biomasse aérienne totale**.

## *2.3.4. Les coefficients génériques « conifères et feuillus France »*

Dans le cadre du projet CARBOFOR, l'IFN et le LERFOB<sup>10</sup> ont proposé une actualisation des coefficients nationaux pour le calcul des stocks de C dans la biomasse ligneuse à partir des données de l'IFN.

Sur la base du guide des bonnes pratiques de l'IPCC, l'objectif était de développer des coefficients de calcul basés (i) pour la partie aérienne sur des équations de cubage au niveau arbre avec les variables de l'IFN en entrée, et (ii) pour les autres coefficients (facteur d'expansion racinaire, infradensité du bois et teneur en C du bois) sur une analyse de la littérature internationale (Carbofor, 2004).

**Des tarifs de cubage du volume aérien ligneux total au niveau de l'arbre (feuilles exclues) ont été publiés pour 7 groupes d'essences** représentant 60% du volume sur pied au niveau national (IFN). Les tarifs sont génériques dans leur ossature mais des coefficients spécifiques sont attribués à chaque groupe d'essences. Ils intègrent un facteur de forme. Leur application requière la hauteur totale et la circonférence à 1,30 m, données levées en forêt par l'IFN.

Des facteurs d'expansion branches (ratio volume aérien ligneux total / volume de bois fort) ont été construits à partir des tarifs de cubage pour les groupes d'essences regroupés « conifères » et « feuillus ». Leur valeur est constante et la biomasse des feuilles n'est pas prise en compte. En effet leur relation à la biomasse aérienne ligneuse n'est pas linéaire et leur intégration dans des facteurs d'expansion constants n'est pas conseillée (Carbofor 2004). Par ces 2 aspects, les facteurs d'expansion CARBOFOR s'inscrivent dans la logique de ceux utilisés par le CITEPA.

Un ratio global (en tC/m<sup>3</sup> de bois fort) a été calculé. Le ratio pour les feuillus est très supérieur à celui des conifères (0,535 contre 0,361), du fait d'une densité du bois et d'une branchaison plus importante par unité de volume de tronc pour les feuillus.

Les coefficients CARBOFOR ne s'appliquent pas aux peupleraies cultivées qui présentent une dynamique d'accroissement de la biomasse ligneuse exceptionnelle pour des essences feuillues. Des coefficients spécifiques sont attendus.

La représentativité de l'échantillon du LERFOB est imparfaite (i) au niveau des essences (seuls les hêtres et les chênes sessiles ont été traités pour les feuillus), des (ii) structures et de la localisation géographique (il s'agit d'arbres de futaie régulière principalement situés dans l'Est de la France) et (iii) les données soient déjà anciennes (archives de la recherche datant de 1920-1955). **Toutefois**, **des tests de validité ont permis de conclure au caractère relativement robuste des relations et des facteurs d'expansion branche proposés à l'issue de CARBOFOR**. Les résultats des tests de validité sont largement commentés dans le rapport final CARBOFOR.

## **2.4. Méthodes pour le choix des coefficients de conversion les plus adaptés**

## *2.4.1. Choix du jeu de coefficients spécifiques pour le pin maritime*

Afin de retenir le jeu de coefficients spécifiques le plus robuste pour le calcul des stocks de C dans la biomasse des pins maritimes, nous avons comparé 2 à 2 les résultats issus (i) de l'équation de biomasse aérienne et (ii) du facteur d'expansion de biomasse totale. La méthode est détaillée dans la figure 2.

Dans les 2 cas, ce sont les données extraites du 4<sup>ème</sup> inventaire du département des Landes qui ont

été utilisées. L'étude a porté plus précisément sur une région forestière départementale pilote. Il s'agit de la région « plateau landais 4 », qui comprend les communes de Sabres, Biscarosse et Mimizan. Elle est jugée représentative du massif des Landes de Gascogne avec un taux de boisement de 74%, une surface boisée de production estimée par l'IFN à près de 132.000 ha et un volume de pin maritime voisin de 20 millions de m<sup>3</sup> en 1999.

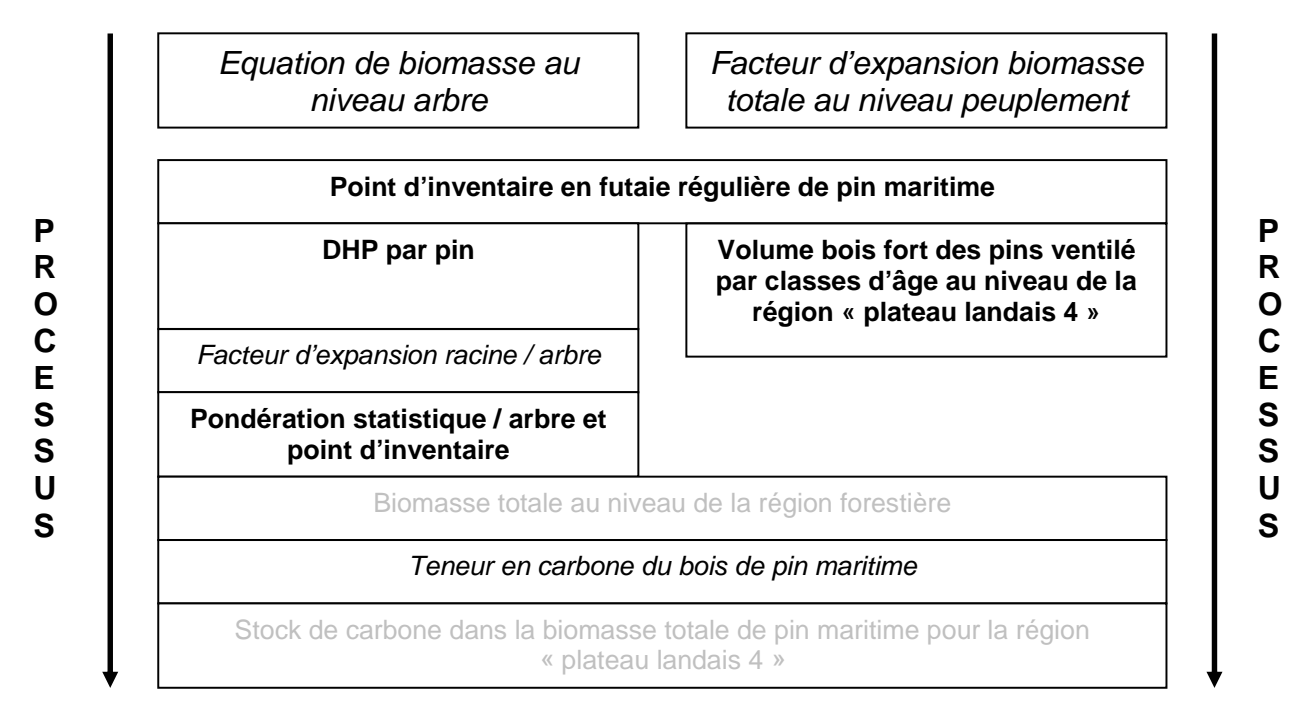

Figure 2 : Schéma opérationnel pour le calcul comparé de la biomasse totale de pin maritime **En gras les données IFN** ; *En italique les données fournies par la recherche* ; En gris les variables calculées

## *2.4.2. Comparaison des coefficients spécifiques et génériques pour les pins*

A partir des données d'inventaire disponibles à l'échelle du massif landais nous avons comparé les stocks de C dans la biomasse de pin maritime en futaie régulière calculés (i) par les coefficients spécifiques, et (ii) par les coefficients génériques « conifères » issus du projet de recherche CARBOFOR.

L'objectif est d'évaluer l'impact de l'emploi des coefficients génériques sur le renseignement du niveau de stock dans la biomasse arborée. Il s'agit également de présenter les motivations qui conduisent à l'emploi de l'une ou de l'autre approche.

## **2.5. Méthodes pour le calcul des stocks et flux de carbone en Aquitaine**

Des méthodes spécifiques de calcul ont été développées pour chaque niveau géographique (3 massifs PEFC, région administrative Aquitaine et zone atelier de Pontenx) en fonction des données d'inventaire disponibles.

## *2.5.1. Massif des Landes de Gascogne*

En 2004, les gestionnaires et les industriels du massif landais disposent de 4 inventaires de leur ressource ainsi que d'une évaluation précise des surfaces et des volumes touchés par la tempête de décembre 1999. De plus, à chaque cycle l'IFN inventorie successivement les 3 départements qui composent le massif landais, permettant la fourniture rapide d'une information instantanée à l'échelle du massif.

Les résultats du 3<sup>ème</sup> cycle d'inventaire sur le massif correspondent à l'année moyenne 1988, ceux du 4ème à 1999, avec une actualisation en 2000 du volume sur pied. L'évaluation des stocks de C dans la biomasse a porté sur ces 3 dates.

#### **Les stocks de C dans la biomasse des pins maritimes en futaie régulière ont été évalués dans les 13 régions forestières départementales que compte le massif à partir des coefficients spécifiques développés par l'INRA de Pierroton.**

Les coefficients CARBOFOR ont permis quant à eux de calculer les stocks de C dans la biomasse ligneuse de toutes les essences (conifères et feuillues) présentes dans toutes les structures forestières.

Finalement des cartes des stocks de C par ha et par régions forestières sont éditées pour les calculs issus des coefficients « pin maritime » et « CARBOFOR ».

**Que ce soit à l'échelle des régions forestières départementales ou du massif landais, il n'est pas conseillé de calculer un stock de C en sommant (i) les résultats issus des coefficients spécifiques aux pins maritimes et (ii) les résultats issus des coefficients génériques CARBOFOR pour tous les autres arbres.** En effet, les 2 jeux de coefficients sont construits de manière différente et les stocks de C qu'ils renseignent ne concernent pas strictement les mêmes compartiments de biomasse (coefficients spécifiques = biomasse totale ; coefficients génériques = biomasse ligneuse).

L'évaluation des flux de C dans la biomasse a été réalisée par comparaison des stocks sur pied aux 3 dates disponibles. Ainsi nous avons pu estimer (i) le stockage moyen de C pour un fonctionnement « normal » du massif et (ii) l'impact d'un évènement climatique exceptionnel sur le bilan de C dans la biomasse du massif.

## *2.5.2. Massifs Dordogne-Garonne et Adour-Pyrénées*

Ces 2 massifs sont constitués de départements ne disposant pas du même nombre d'inventaire. Ainsi, sur le massif Dordogne-Garonne, les derniers résultats de Dordogne ont été levés au 3ème cycle (1992) alors que les départements de la Gironde (1998) et du Lot-et-Garonne (2000) ont été inventoriés 4 fois.

Dans l'objectif de proposer une méthode qui permette une actualisation rapide des stocks de C à la fourniture de nouvelles données départementales, nous avons opté pour une approche par cycles d'inventaires. C'est à dire que nous n'avons considéré que les résultats des inventaires 2 et 3 pour chaque département, indépendamment du fait que certains départements disposent de données plus récentes. On calcule ainsi l'année moyenne des inventaires 2 et 3 pour chaque massif (tableau 2). Bien que cette méthode conduise à exprimer de manière imprécise le stock de C à l'instant *t*, elle est satisfaisante pour l'évaluation du stockage par la méthode de la variation des stocks sur pied entre les 2 années moyennes d'inventaires.

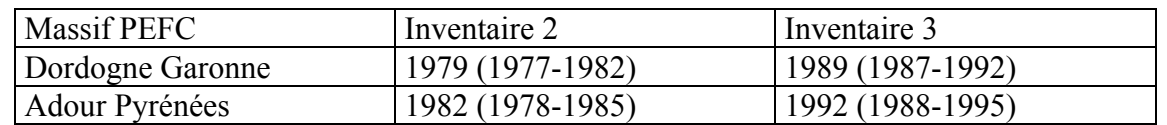

Tableau 2 : années moyennes d'inventaires. Entre parenthèses : écart max entre inventaires par dpt.

Les jeux de coefficients pour le pin maritime n'ont pas été utilisés ici car nous nous trouvons en dehors du domaine géographique sur lequel ils sont bâtis. Ce sont donc les coefficients CARBOFOR appliqués au volume de bois fort qui ont permis de calculer les stocks de C dans la biomasse ligneuse. Les résultats sont ventilés par groupes d'essences et par structures forestières. Enfin, les stocks de C par hectare calculés sur chacun des 2 massifs PEFC ont été cartographiés au niveau des régions forestières.

La comparaison des stocks de C sur pied calculés aux inventaires 2 et 3 renseigne sur l'ampleur du stockage moyen de C dans la biomasse ligneuse pour un fonctionnement « normal » des 2 massifs, c'est à dire en dehors d'accidents climatiques exceptionnels.

Une actualisation du volume sur pied avant tempête et du volume de chablis dans les forêts de Dordogne a été réalisée en 2002. Il est possible avec les résultats du 4<sup>ème</sup> inventaire après tempête de Gironde et du Lot-et-Garonne d'estimer les conséquences de la tempête sur le stockage de C du massif Dordogne-Garonne.

## *2.5.3. Région administrative Aquitaine*

Le principal enjeu associé à l'évaluation des stocks et des flux de C à l'échelle d'une région administrative est d'ordre politique, c'est à dire qu'il intéresse les administrations régionales qui souhaitent rapporter de leur contribution au stockage de C dans le cadre national. En effet, pour des enjeux relatifs à la gestion des stocks en forêt, ce sont les approches opérationnelles par massifs forestiers homogènes qui se révèlent pertinentes.

Les résultats des 3<sup>èmes</sup> inventaires réalisés dans chacun des 5 départements aquitains ont été agrégés. L'année d'inventaire moyen est alors 1990, année de référence pour le protocole de Kyoto. En pratique les 5 inventaires aquitains concernés ont été réalisés entre 1987 et 1995. Nous avons choisi de ne pas procéder à l'actualisation de ces données car cette opération se révèle être particulièrement délicate en Dordogne et dans les Pyrénées-Atlantiques, départements marqués par une forte diversité des milieux naturels, des types de peuplements et des modes de gestion. La part d'erreur engendrée par les calculs d'actualisation n'aurait pu être dissociée de celle liée à la méthode de calcul des stocks de C.

Les coefficients CARBOFOR ont été retenus pour le calcul des stocks de C dans la biomasse ligneuse. Ils se rapprochent le plus de ceux utilisé par le CITEPA. Une carte des stocks de C à l'hectare par régions forestières est proposée.

Du fait de la démarche suivie, les flux de C à l'échelle de la région administrative seront évalués lors de la fourniture des résultats du 4<sup>ème</sup> inventaire de Dordogne et des Pyrénées-Atlantiques.

## *2.5.4. Zone atelier de Pontenx*

L'évaluation des stocks et des variations de stocks de C dans la biomasse ligneuse à l'échelle de la zone atelier de Pontenx intéresse directement certains partenaires du projet FORSEE, notamment ceux travaillant sur les fonctions socio-économiques des forêts (critère 6). Connaissant le prix de la tonne de C séquestrée sur le futur marché d'échange, il est alors possible d'évaluer la valeur monétaire de la fonction de stockage par les forêts de la région.

Le traitement cartographique auquel ont été soumises les données d'inventaire nous a permis d'extraire le volume de bois fort (i) mesuré lors du 4ème inventaire du département des Landes et (ii) ventilé par essences et par classes d'âge pour le pin maritime.

Nous avons appliqué les coefficients CARBOFOR sur le volume de bois fort pour évaluer le stock de C dans la biomasse de toutes les essences présentes sur la zone de Pontenx. Les stocks de C dans la biomasse des pins maritimes de futaie régulière ont également été calculés. Ces derniers résultats sont ventilés par classes d'âge.

Aucune représentation cartographiée n'est proposée. En effet, la méthode d'extraction des données dendrométriques au niveau de la zone atelier de Pontenx ne permet pas d'associer un volume avec

les domaines cartographiés par l'IFN.

L'estimation des flux de C par la méthode de la variation du stock sur pied n'a pas pu être réalisée à l'échelle de la zone atelier, les données d'inventaire n'étant disponibles que pour l'année 1999. Quant à l'estimation par la méthode des bilans, elle serait envisageable à condition d'estimer avec une précision suffisante les flux de bois sortants de la zone.

## **2.6. Résultats**

## *2.6.1. Coefficients spécifiques robustes pour le calcul de la biomasse*

En 1999, l'IFN estime le volume de bois fort de pin maritime en futaie régulière à 20,46 Mm<sup>3</sup> pour la région « Plateau Landais 4 ». Cette valeur, ventilée par classes d'âge, provient de mesures sur 3300 arbres inventoriés dans 315 placettes.

**A cette échelle, la quantité de biomasse aérienne totale calculée par l'équation pin maritime ajustée à une entrée (DHP) est de 8,55 Mt MS. Quant au facteur d'expansion spécifique au pin maritime, il l'évalue à 11,43 Mt MS.** 

Pour évaluer la fiabilité de chaque approche de calcul, il est nécessaire à ce stade de revenir sur leurs modes de construction respectifs.

Tous 2 sont issus des équations allométriques au niveau arbre publiées par Porté entre 1999 et 2002 et ayant pour variables d'entrée l'âge et le DHP.

L'équation de biomasse à une entrée a été ajustée (Carbofor, 2004) à la demande de l'IFN pour permettre une utilisation directe à partir des variables levées lors des inventaires. L'IFN n'estimant pas l'âge des arbres avec une précision suffisante, l'ajustement linéaire de la biomasse aérienne a porté sur le DHP.

La **relation mesurée sur les arbres échantillons** entre la biomasse aérienne totale et le DHP montre (i) une dispersion croissante de la biomasse avec l'augmentation du DHP et (ii) une sousestimation systématique de la biomasse par le modèle linéaire pour les arbres de DHP inférieur à 30 cm. Pour sa part, le modèle qui intègre l'âge estime mieux la biomasse pour les individus de DHP moyen et il reproduit la dispersion observée avec l'accroissement de diamètre. Il ressort que l'âge est une variable explicative prépondérante du modèle de Porté. Il permet en effet d'intégrer les effets liés aux différents niveaux de fertilité entre les placettes. **L'équation à 2 entrées (âge et DHP) est par conséquent meilleure que celle à 1 entrée (DHP).**

Quant au facteur d'expansion, il est dérivé de la relation avec l'âge. On peut donc en conclure que c'est l'équation de biomasse sous sa forme ajustée à 1 variable d'entrée qui conduit à sous-estimer le stock de biomasse.

## **Finalement, nous retenons la méthode de calcul par le facteur d'expansion dépendant de l'age pour évaluer le stock de C dans les pins en futaie régulière**.

Toutefois, l'estimation de la biomasse par des relations au niveau arbre demeure en théorie plus précise puisqu'elle permet d'éviter certaines erreurs liées (i) au cubage de l'arbre, (ii) aux erreurs liées à la modélisation du facteur d'expansion et (iii) à la répartition du volume de bois fort par classes d'âge.

Pour poursuivre dans cette approche il est indispensable de rechercher les modèles qui ont pour seules variables explicatives les données levées par l'IFN.

## *2.6.2. Emploi des coefficients Carbofor sur le stock de carbone dans les pins*

A l'inverse des coefficients spécifiques au pin maritime landais, les coefficients « conifères » issus du projet CARBOFOR sont (i) applicables à l'échelle de la France métropolitaine, (ii) non spécifiques, (iii) non dépendants de l'âge, (iv) applicables à toutes les structures forestières. Enfin, les stocks de C calculés par les coefficients CARBOFOR concernent la biomasse ligneuse (feuilles non incluses).

## **L'objectif est d'estimer la différence induite par l'emploi des coefficients génériques CARBOFOR sur le stock de C dans la biomasse totale des pins évalué avec les coefficients spécifiques dont le domaine de validité est le massif landais.**

Les 2 jeux de coefficients ont été appliqués au volume de bois fort de pin maritime en futaie régulière mesuré à l'échelle du massif landais lors des 3<sup>èmes</sup> et 4<sup>èmes</sup> cycles régulière mesuré à l'échelle du massif landais lors des 3èmes et 4èmes cycles d'inventaires (respectivement années moyennes 1988 et 1999).

Il est possible de comparer les résultats issus des 2 jeux de coefficients en intégrant aux résultats CARBOFOR le stock de C dans la biomasse foliaire (tableau 3). Sur la base des travaux de Cannell (1982), Dupouey estime que la biomasse des aiguilles dans des peuplements résineux en France représente 7,8 tMS/ha (Carbofor, 2004).

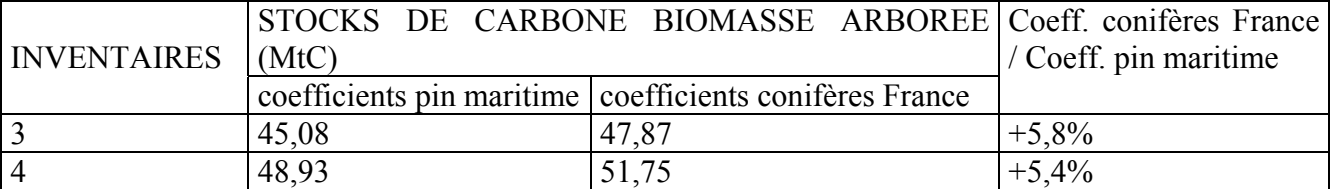

Tableau 3 : impact de l'emploi des coefficients génériques sur le stock de C dans la biomasse arborée

L'emploi des coefficients génériques « conifères France » pour le calcul du stock de C dans la biomasse totale de pin maritime en futaie régulière conduit à surestimer de plus de 5% la valeur obtenue avec les coefficients spécifiques.

Les 2 jeux de coefficients sont dissemblables : arbres échantillons, équations au niveau arbre, facteurs d'expansion, infradensité et teneur en C du bois. Si l'incertitude associée aux relations spécifiques pin maritime (facteur d'expansion et infradensité du bois) a fait l'objet d'une estimation partielle en 2001, celle qui accompagne les coefficients CARBOFOR mérite d'être quantifiée. Par conséquent, l'analyse comparée des 2 jeux de coefficients n'est pas poussée d'avantage. **Nous retenons l'hypothèse que les coefficients spécifiques sont plus précis pour le calcul des stocks de C dans la biomasse des pins en futaie régulière**.

**Les stocks de C calculés à partir des coefficients CARBOFOR concerneront la seule biomasse ligneuse**. En effet, le format des coefficients CARBOFOR pour le calcul de la biomasse foliaire par ha n'est pas satisfaisant pour les structures en mélange. Or celles-ci sont fréquentes en Dordogne-Garonne et Adour-Pyrénées.

## *2.6.3. Stocks et flux de carbone sur le massif des Landes de Gascogne*

• Futaie régulière de pin maritime (coefficients spécifiques pin maritime)

**Entre 1988 et 1999 avant la tempête, la futaie régulière de pin maritime a constitué un puits de C de l'ordre de +0,35 MtC/an en moyenne**. Ce flux correspond à un accroissement moyen de +0,8% par an du stock de C de 1988.

Le stockage additionnel de C sur le massif s'explique (i) par l'augmentation sur la période de 9570 ha de la surface des futaies régulières de pin maritime, et (ii) par un accroissement du stock de C moyen à l'ha de +0,7% par an en moyenne en lien avec la hausse du volume à l'ha mesuré par l'IFN sur le massif.

L'analyse par régions forestières permet de dessiner un gradient Nord-Sud pour les stocks et les flux de C à l'ha (cartes 3 et 4).

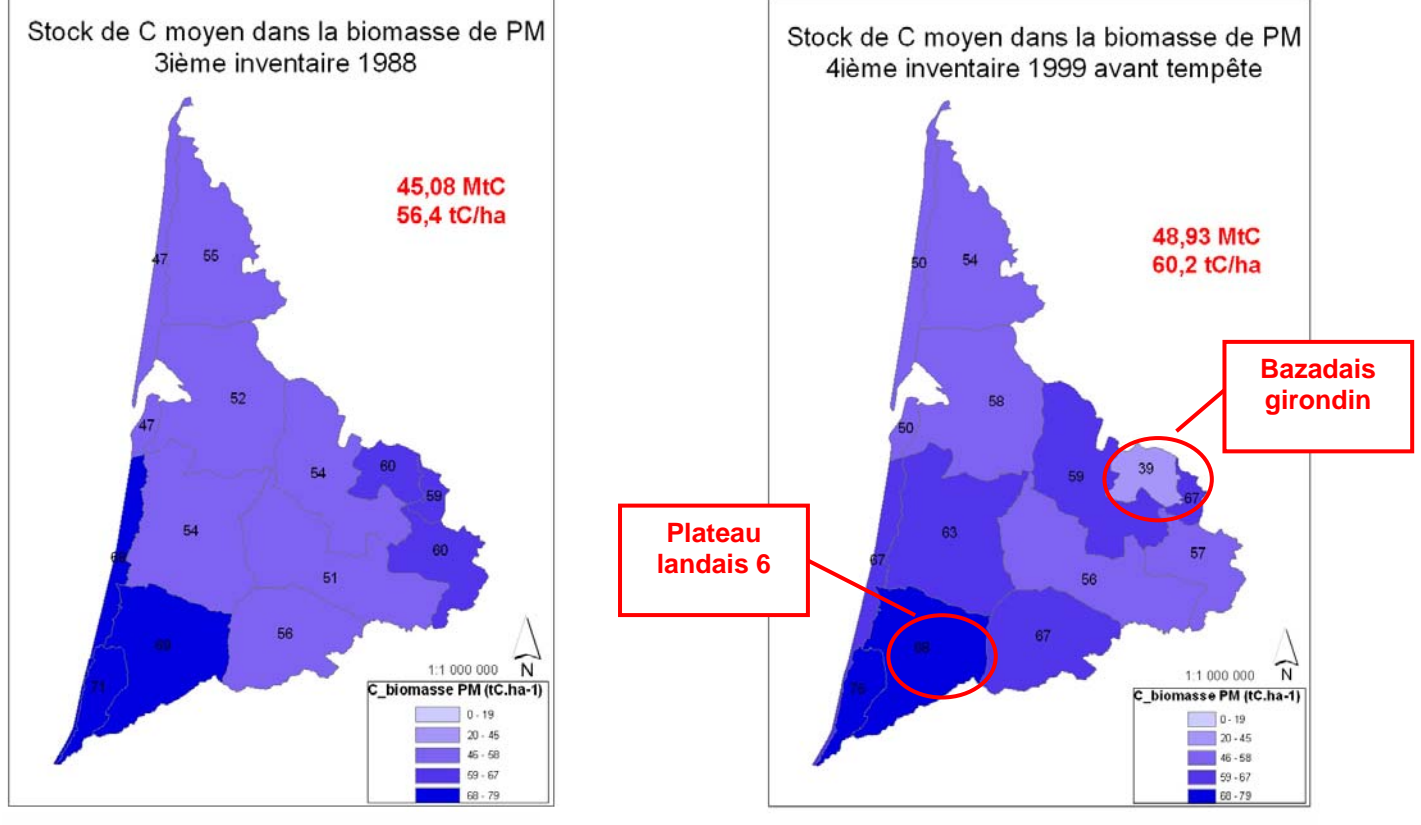

Carte 3 : stock de C à l'ha en 1988 Carte 4 : stock de C à l'ha en 1999

En 1988, les stocks de C à l'ha les plus importants se situent au sud du massif. Deux facteurs contribuent à expliquer cette tendance. D'abord, (i) la sylviculture pratiquée dans cette région est en moyenne plus patrimoniale que sur l'ensemble du massif. Ainsi 39% du volume total sur pied dans la région Plateau landais 6 se rencontre dans les peuplements âgés de plus de 50 ans alors que la moyenne sur le massif est de 29%. Ensuite, (ii) les mesures de l'IFN montrent une meilleure productivité moyenne à l'ha des stations situées au sud du massif.

L'évolution des stocks de C à l'ha par régions forestières entre 1988 et 1999 montre d'importantes disparités régionales. L'accroissement du stock à l'ha dans les régions du centre est plus fort que dans celles du nord.

Outre des conséquences variables des changements climatiques sur la productivité des pins entre les grandes régions du massif (Pluviaud 2000, Loustau 2001 et Cloppet 2002), on peut signaler que chaque année le Médoc est d'avantage frappé par les feux de forêt que les autres régions.

L'étude du flux de C au niveau de la région Bazadais en Gironde souligne le rôle prépondérant des choix sylvicoles et de l'équilibre des classes d'âge sur le niveau de stockage de C d'un massif.

Alors que la surface en futaie régulière de pin maritime augmente de +34% entre 1987 et 1998, l'exploitation des peuplements les plus âgés et la prise en compte des stocks de C dans les peuplements nouvellement recensés fait chuter de près de 30% le stock de C moyen à l'hectare.

**Les conséquences de la tempête de décembre 1999 ont été dramatiques pour les stocks de C dans la futaie régulière de pin maritime landaise. Elle a entraîné la libération de 7,57 MtC, soit 15,7% du stock sur pied avant tempête** (carte 5).

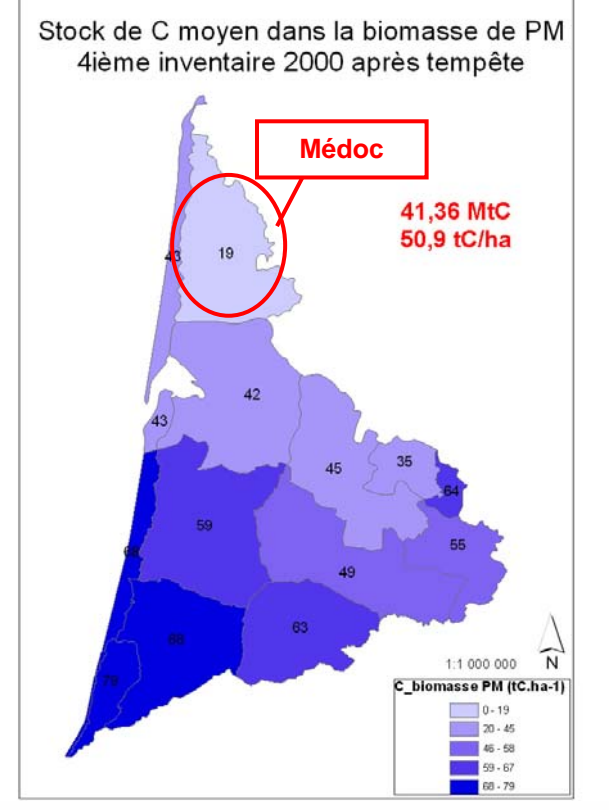

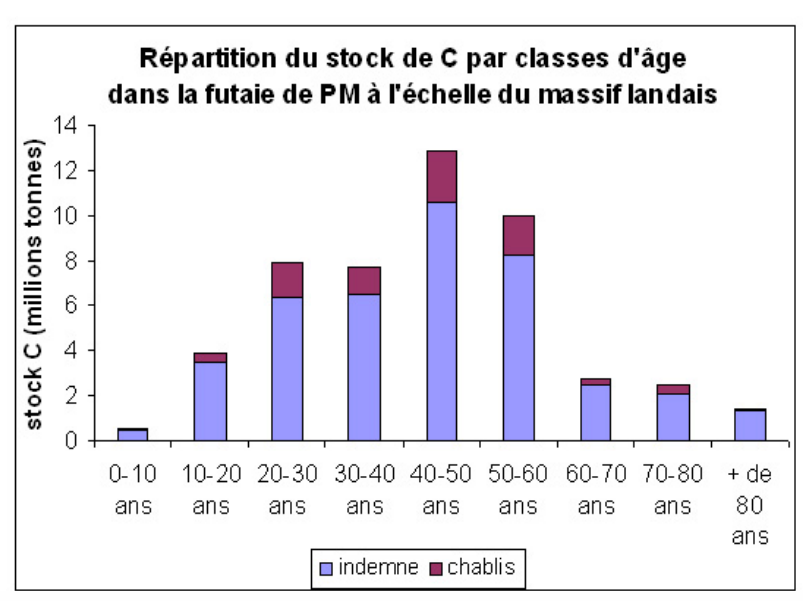

Figure 3 : impacts de la tempête sur les stocks de C ventilés par classes d'âge

Carte 5 : stock de C à l'ha après la tempête

Sur la période 1988-2000, le bilan de C de la futaie régulière de pin maritime est négatif de l'ordre de 3,72 MtC, soit une diminution de 8,3% du stock sur pied. Le stock de C sur le massif n'est plus que de 41,36 MtC en 2000 contre 45,08 MtC en 1988. Le stock de C moyen à l'ha est de 50,9 tC/ha en 2000, soit 9,8% de moins que celui calculé en 1988. Par conséquent, sur la période 1988-2000 la futaie de pin maritime est une source de C de l'ordre de 0,34 MtC/an en moyenne pour la biomasse des arbres. Le caractère de source doit cependant être relativisé puisque les résultats de l'évaluation des flux sur la période 1988 et 2000 prennent en compte les conséquences d'un événement climatique exceptionnel dont la fréquence de retour dépasse a priori la période considérée.

L'ampleur du déstockage est considérable dans les régions du nord du massif. C'est le cas des peuplements du Médoc qui ont décapitalisé 65% de leur stock de C à l'ha par rapport à 1988. Ainsi, la tempête a contribué à renforcer la différence nord-sud observée sur le massif pour les stocks de C à l'ha dans la biomasse arborée.

Sur l'ensemble du massif, les classes d'âge les plus touchées sont comprises entre 20 et 60 ans (figure 3); or ces peuplements présentent le taux de croissance, et donc de fixation de  $CO<sub>2</sub>$ atmosphérique, le plus élevé. Par conséquent, la vitesse de reconstitution du stock de C dans la biomasse arborée de la futaie régulière de pin maritime dépendra (i) de la vitesse du reboisement des peuplements ravagés, (ii) du rythme d'exploitation des peuplements moins sévèrement touchés au cours des quelques années qui suivent la tempête (leur exploitation devrait contribuer à faire chuter le niveau de stock à l'ha) et (iii) des orientations sylvicoles qui seront mises en œuvre dans le futur sur le massif.

• Stocks et flux de C pour toutes les essences (coefficients CARBOFOR)

A l'instar de la tendance observée dans la futaie régulière de pin maritime, **les forêts du massif landais ont constitué un puits de C moyen de l'ordre de + 0,4 MtC/an sur la période comprise entre 1988 (stock de 53,2 MtC) et 1999 (stock de 55,28 MtC).** Ce stockage correspond à un accroissement moyen annuel de +0,8%. Enfin, le stock de C moyen à l'ha progressait de +0,7% par an et passait de 53,2 tC/ha en 1988 à 57,3 tC/ha en 1999.

Les conifères représentaient 88,2% du stock de C total dans la biomasse ligneuse en 1988 et en 1999. La contribution des feuillus au stock de C de la région est faible (11,8%) mais elle demeure constante.

Les tendances globales et régionales décrites pour la futaie régulière de pin maritime peuvent être reprises pour analyser les cartes 6 à 8, à l'exception du Bazadais girondin. **Ici la prise en compte du stock de C dans les feuillus (65% du stock de C total de la biomasse ligneuse) contribue à limiter la chute du stock de C à l'ha occasionnée par la sylviculture du pin maritime.** 

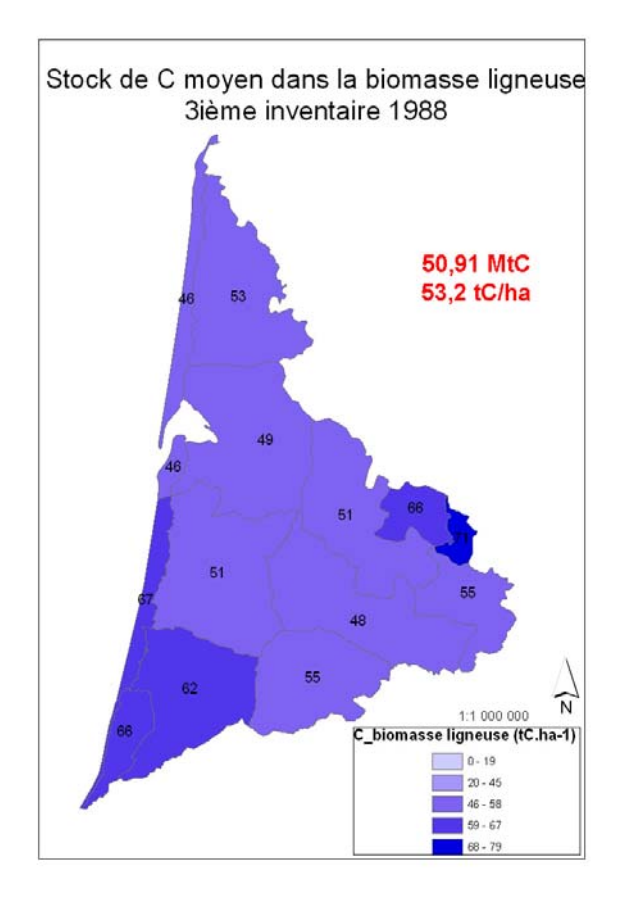

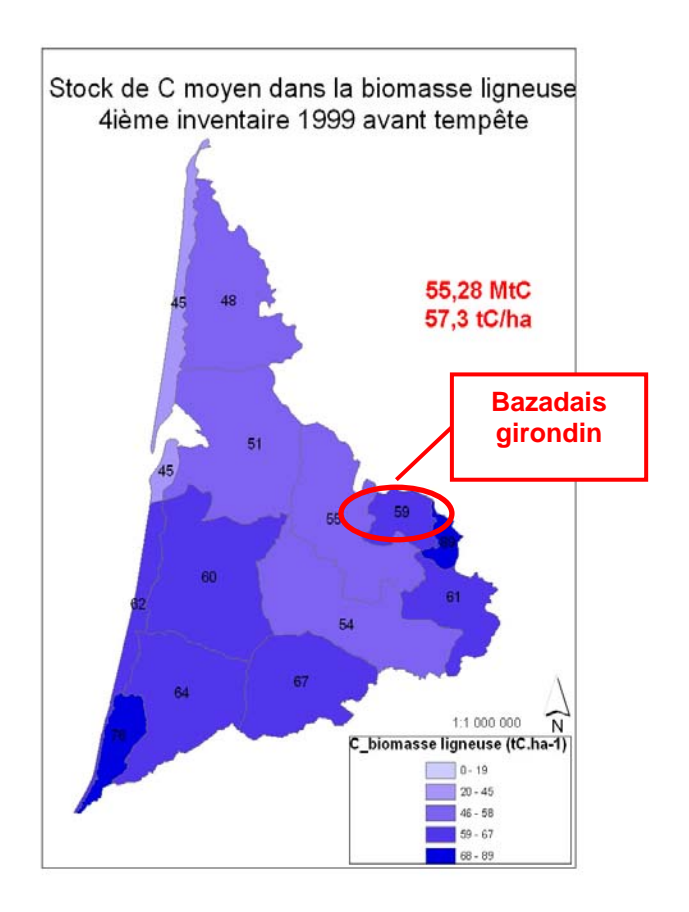

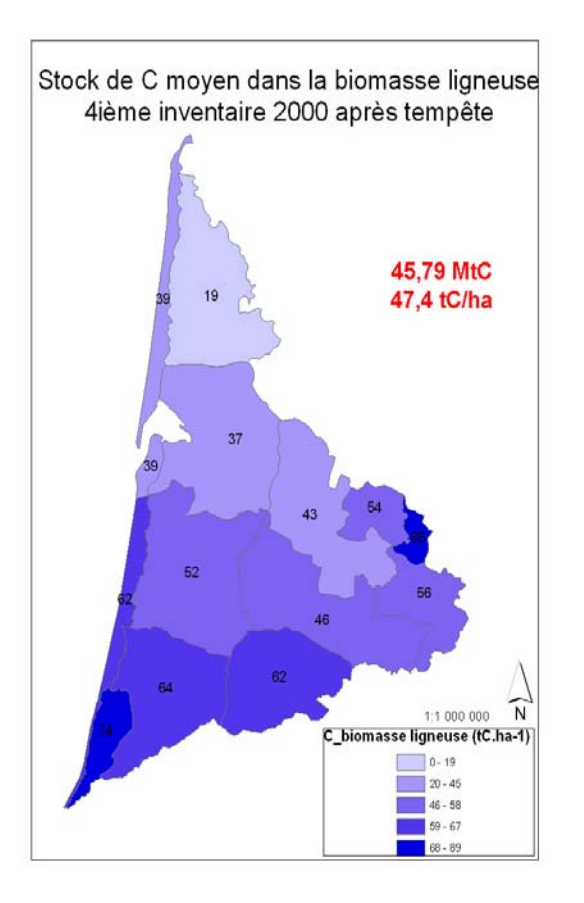

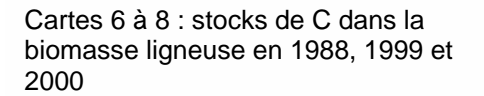

**La tempête a entraîné le déstockage de 9,49 MtC, soit 17,2% du C séquestré dans les forêts en 1999**. Les feuillus ont payé un lourd tribut puisque leur stock a chuté de 1,85 MtC, soit 28% de leur stock de C sur pied avant tempête. En 2000 ils ne représentent plus que 10,2% du stock de C sur le massif.

A l'aide des coefficients CARBOFOR, Pignard a évalué le stock de C moyen à l'ha dans les forêts françaises à 71 tC/ha pour l'année moyenne d'inventaire 1996 (Carbofor, 2004).

Avec 57,3 tC/ha en 1999, la futaie de pins maritimes se situe en deçà de la moyenne nationale. Deux facteurs y contribuent. Premièrement, la sylviculture intensive du pin maritime tend à limiter le volume moyen à l'ha sur le massif. Deuxièmement la part des feuillus dans le volume total de bois sur le massif est faible (7%) contrairement à la moyenne nationale (61%). Or les feuillus stockent plus de C par  $m<sup>3</sup>$  de bois fort.

Au niveau national, le stockage additionnel de C dans la biomasse ligneuse entre 1984 et 1996 représente un gain moyen annuel de +2%. Par comparaison, l'accroissement calculé sur le massif landais entre 1988 et 1999 est relativement faible avec +0,8% par an. On relève 2 facteurs explicatifs (i) l'augmentation de la surface boisée plus forte de 22% au niveau national par rapport au niveau régional, mais surtout (ii) un niveau de prélèvements correspondant à 63% de la production biologique annuelle au niveau national contre 83% pour le massif landais (PEFC Aquitaine, 2001).

Alors que la dynamique « normale » du massif landais est au stockage dans la biomasse ligneuse, l'intégration des conséquences de la tempête conduit à un bilan de C négatif sur la période 1988- 2000 de 5,12 MtC. Cette valeur correspond à une diminution de 10,1% du stock de C sur pied de 1988.

**Avec 45,79 MtC séquestrés dans la biomasse en 2000, le massif s'est comporté comme une source de C de 0,47 MtC/an en moyenne sur la période. La tempête a également fait chuter le stock à l'ha de 10,9%. Il est de 47,4 tC/ha en 2000.** 

#### **Notons toutefois que ces tendances intègrent les conséquences d'un événement climatique a priori peu fréquent sur une période courte de 12 ans.**

• Perspectives de stockage de C dans la futaie de pin maritime

En 2001, l'IFN a coordonné des travaux visant à évaluer la ressource de pin maritime disponible suite à la tempête. Les modélisations à l'horizon 2060 doivent permettre aux industriels d'anticiper leurs approvisionnements.

Dans le cadre de cette étude, l'IFN a procédé à la calibration du modèle de croissance du pin maritime de Bernard Lemoine. Il s'agissait principalement d'intégrer les augmentations de productivité sur le massif observées par l'IFN depuis une vingtaine d'années. Le modèle calibré intègre par conséquent des effets liés aux techniques de ligniculture et à l'introduction de matériel génétique amélioré sur la croissance des jeunes peuplements.

Parmi les 3 modélisations proposées à partir du volume de bois sur pied après tempête, la simulation n°6 semble se rapprocher le plus de la réalité.

Les hypothèses retenues sont : (1) une reconstitution « lente » des 91.750 ha de peuplements détruits à plus de 50% (*i.e.* 15 ans en Gironde et 5 ans dans les Landes et le Lot-et-Garonne), et (2) la mise en œuvre d'une sylviculture de type « classique ». Celle-ci correspond à la moyenne observée par l'IFN entre 1990 et 1999 pour 3 domaines d'études : la forêt privée de la Gironde, la forêt privée des Landes et du Lot-et-Garonne, et l'ensemble de la forêt soumise.

Les scénarios sylvicoles mis en œuvre sont définis par (i) un taux de coupe rase par classes d'âge déterminé par télédétection (moyenne annuelle de la surface observée par domaines d'études entre 1990 et 1999), et (ii) un taux d'éclaircie par classe d'âge défini comme la moyenne de la surface observée pour chaque domaine d'étude par comparaison d'inventaires.

Les résultats de la simulation ne tiennent pas compte de probables variations au cours de la période de la surface boisée, de pressions abiotiques (maladies, ravageurs, incendies, tempête) et de modifications de la productivité en lien avec (i) le climat, (ii) l'emploi de matériel génétique amélioré et (iii) l'introduction de nouveaux scénarios et techniques sylvicoles.

Ils permettent alors d'évaluer la dynamique d'amortissement des effets de la tempête sur le niveau de production et le stock de bois sur pied du massif.

Des développements ultérieurs permettraient, à partir des outils développés dans l'étude, d'intégrer aux résultats de simulation les conséquences des facteurs de modification de la production ligneuse cités plus haut.

L'IFN estime le volume de bois sur pied avant tempête à 139,42 Mm<sup>3</sup>. Il chute à 107,68 Mm<sup>3</sup> à la fin de l'année 2000 (figure 4), dont 23,15 Mm<sup>3</sup> abattus par la tempête et 8,59 Mm<sup>3</sup> récoltés par coupe rase sur des parcelles indemnes en Gironde (fin 1998 + 1999 + 2000), Landes (fin 1999 + 2000) et Lot-et-Garonne (2000).

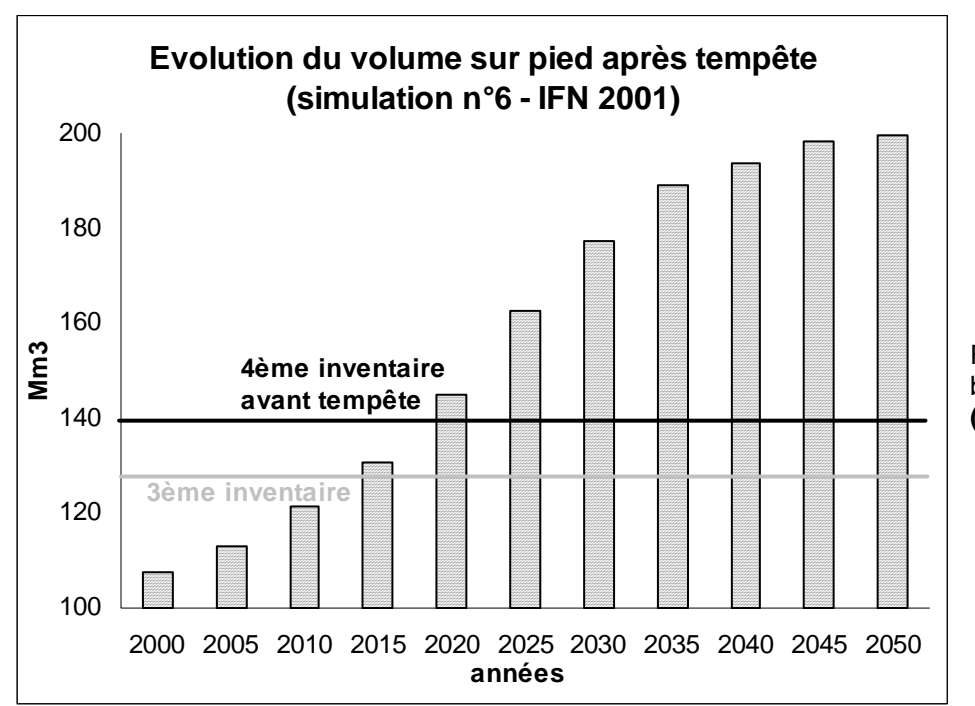

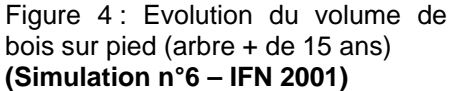

Selon les projections de ressource, le stock de C dans la biomasse ligneuse devrait être maintenu inférieur à celui de 1988 jusqu'en 2014. **La futaie de pin maritime landaise demeure donc une source nette de C sur la période 1988-2014.**

**Toutefois à partir de 2015, en raison de prélèvements sur la ressource indemne inférieurs à la production biologique annuelle, le stockage additionnel de C dans la biomasse de (+1,4% en moyenne par an sur la période 2000-2014) permet au massif de redevenir un puits de C sur la période 1988-2015.** 

Et la dynamique de stockage s'accélère à partir de 2015 (+2,4% par an sur la période 2015-2030) avec l'arrivée dans les classes d'âge qui présentent le niveau d'accroissement le plus soutenu des peuplements reconstitués après tempête. **Finalement le massif retrouve avant 2020 son niveau de puits d'avant tempête.** 

Entre 2011 et 2015 (figure 5) le massif retrouve également son niveau de mobilisation de la ressource par coupes rases d'avant tempête, avec environ 7,6 Mm<sup>3</sup> hors exploitation des chablis, principalement en raison de dégâts limités dans les départements des Landes et du Lot-et-Garonne qui fournissaient 60% de la récolte de pin maritime du massif landais avant tempête.

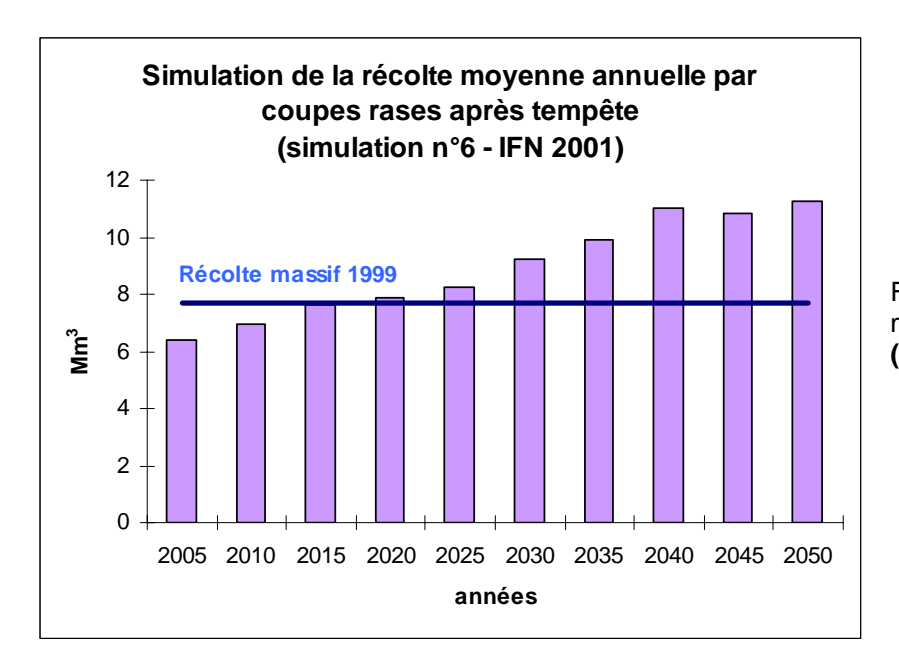

Figure 5: Evolution de la mobilisation moyenne annuelle par coupe rase **(Simulation n°6 – IFN 2001)** 

Nos résultats montrent que pour une évaluation de fond du caractère de puits ou de source de C d'un massif forestier, l'intégration des conséquences d'un événement climatique exceptionnel dans les bilans de C doit se faire sur un pas de temps suffisamment long pour amortir des tendances ponctuelles.

Finalement, le caractère de puits ou de source de C du massif landais dépend pour partie des orientations stratégiques à long terme des acteurs, (i) au niveau des choix sylvicoles et (ii) de l'évolution de la surface boisée, et (iii) pour partie des modifications du milieu naturel (§ B.4.3). Les résultats des simulations présentées ici ne tiennent pas compte de ces facteurs d'incertitudes et les niveaux de stockage décrits sont certainement sur évalués.

## *2.6.4. Stocks et flux de carbone sur le massif Dordogne-Garonne*

• Résultats sur la période 1979-1989

**Entre les années moyennes d'inventaire 1979 et 1989, la biomasse ligneuse des forêts du massif Dordogne-Garonne a constitué un puits de C de 6,15 MtC (+0.62 MtC/an)**, correspondant à un accroissement de 24% du stock de C sur pied calculé en 1979 (26,16 MtC).

Cette tendance s'explique par 2 facteurs additionnels. D'une part la surface boisée s'est accrue de 32.200 ha sur la période. D'autre part, en passant de 54,8 tC/ha en 1979 à 64 tC/ha en 1989, la quantité de C à l'ha a progressé de 16%. Ce phénomène traduit l'augmentation du volume de bois à l'ha (de 115 à 134 m<sup>3</sup>/ha) consécutive au niveau de prélèvements faible sur la ressource évalué à 58% de l'accroissement biologique annuel (PEFC Aquitaine 2001).

**Les feuillus apportent une contribution majeure au stock de C total du massif** (tableau 4). Celle-ci a légèrement augmenté sur la période 1979-1989 malgré l'enrésinement observé en Dordogne, principal département forestier du massif.

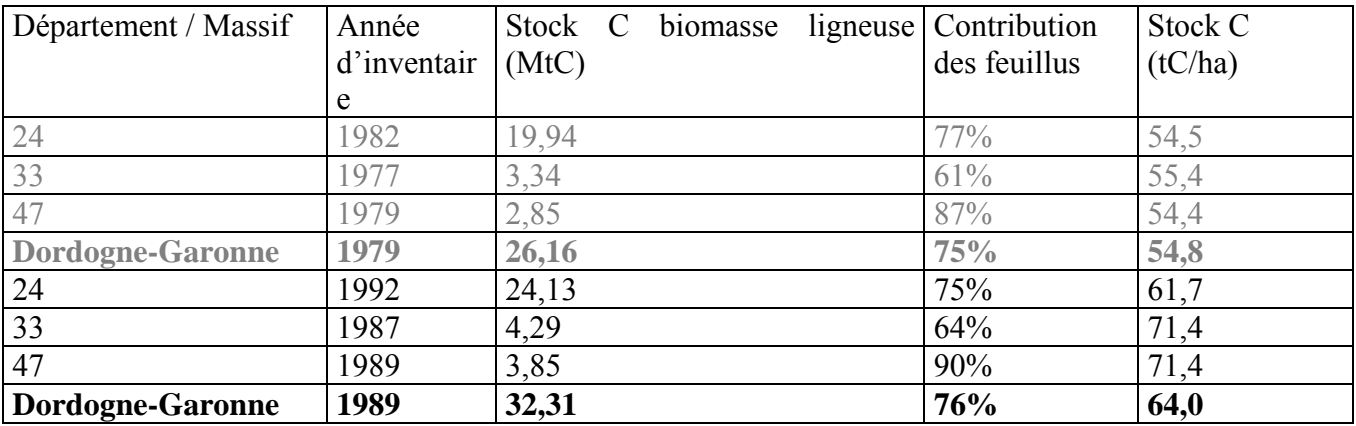

Tableau 4 : synthèse par département des stocks de C sur le massif Dordogne-Garonne

L'accroissement le plus important du stock de C dans la biomasse ligneuse concerne le département du Lot-et-Garonne (+35%), suivi par la Gironde (+28%) et enfin la Dordogne (+21%) principalement du fait de l'accroissement du volume sur pied. En effet, les forêts du Lot-et-Garonne voient leur stock de C moyen à l'ha croître de +31%, celles de la Gironde de +29% et enfin +13% pour les forêts de Dordogne.

**Les structures forestières qui présentent le stock de C moyen à l'ha le plus important (tableau 5) sont les futaies et les taillis sous futaies**, sans distinction significative pour l'essence principale de futaie. La futaie feuillue est particulièrement riche en C en lien avec l'âge plus important des arbres. **Les structures en taillis présentent un stock de C moyen à l'ha faible**.

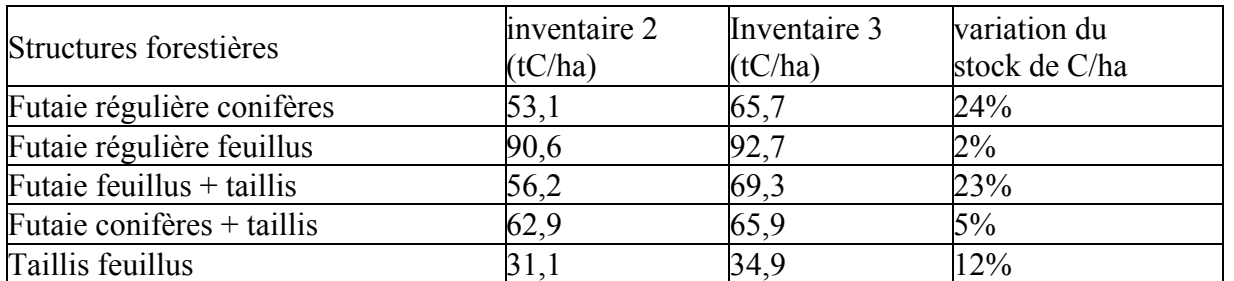

Tableau 5 : répartition du stock de C à l'ha par structures forestières sur le massif Dordogne-Garonne

Toutes les structures forestières ont connu une augmentation de leur stock de C moyen à l'hectare. Les structures pour lesquelles il a le plus progressé sont les futaies régulières de conifères, les taillis sous futaie de feuillus et les taillis. Ces tendances traduisent l'arrivée à maturité des peuplements et l'accumulation du matériel sur pied du fait d'un taux de prélèvement faible sur la ressource.

La comparaison par régions forestières des stocks de C à l'ha entre 1979 et 1989 (cartes 9 et 10) montre une tendance à la hausse sur tout le massif.

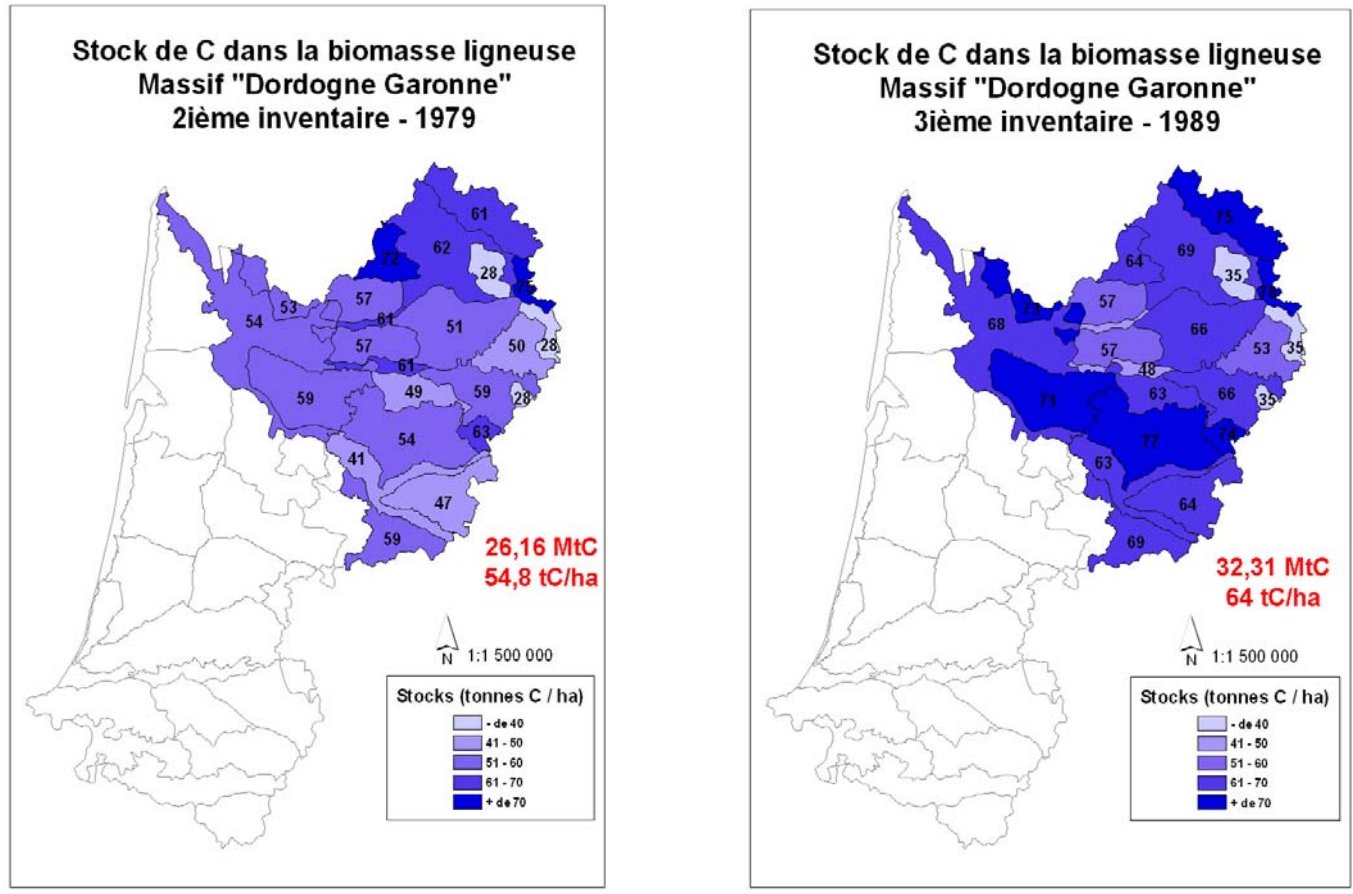

Cartes 9 et 10 : stocks de C dans la biomasse ligneuse du massif Dordogne Garonne en 1979 et 1989

• Conséquences de la tempête de 1999 sur le stockage de C du massif

La tempête a sévèrement frappé les forêts du massif Dordogne-Garonne.

L'IFN a procédé en 2002 à une estimation indirecte du volume de bois sur pied avant tempête et du volume de chablis dans le département de la Dordogne.

L'évaluation statistique des dégâts dans ce département est obtenue, sur la base de photos aériennes après tempête, en croisant la carte des types de peuplements du 3<sup>ème</sup> inventaire et le volume mesuré en forêt en 1992. L'ordre de grandeur des résultats a été validé par une expertise du CRPF en 2001.

Quant à l'actualisation du volume sur pied avant tempête, elle s'est faite (i) par ajout au volume inventorié en 1992 de la production courante cumulée de la date d'inventaire (1992) jusqu'à fin 1999, et (ii) soustraction des prélèvements (récoltes, autoconsommation) effectués pendant la même période. La surface boisée est considérée stable sur la période 1992-1999.

Le rapport de l'IFN publié en 2002 précise les méthodes mises en œuvre ainsi que leurs biais. **Les estimations des dégâts de tempête et du volume sur pied en 1999 sont certainement sousévalués**.

Grâce à l'évaluation directe des dégâts et des volumes sur pied après tempête en Gironde et dans le Lot-et-Garonne (mesures sur le terrain en 2000), il est possible de fournir un ordre de grandeur des conséquences de la tempête sur le stock et le stockage annuel moyen de C du massif Dordogne-Garonne.

**La perte totale au niveau du massif Dordogne-Garonne s'élève à 7 Mm<sup>3</sup>** (9% du volume sur pied estimé en 1999) **dont 3,9 Mm<sup>3</sup> pour les résineux** (16,5% du volume sur pied en 1999) et **3,1 Mm<sup>3</sup> pour les feuillus** (5,7% du volume sur pied en 1999). Par conséquent la part des feuillus dans le volume de bois sur pied du massif augmente (tableau 6).

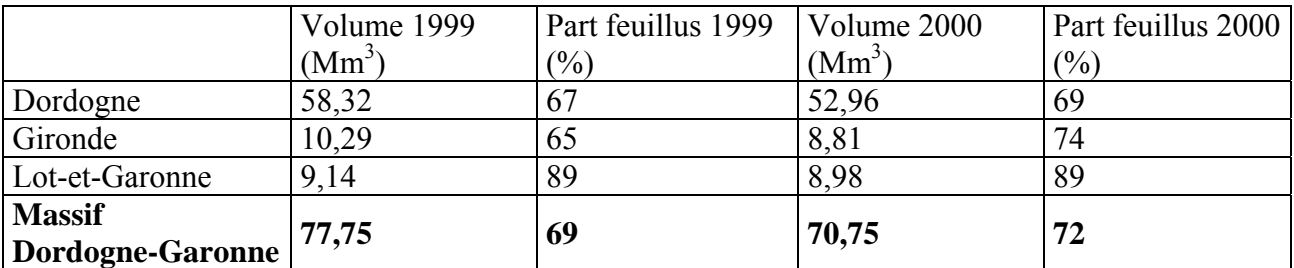

Tableau 6 : conséquences de la tempête sur le stock de bois sur pied et la part des feuillus

La Dordogne à elle seule a perdu 5,4 Mm<sup>3</sup> de bois, soit 9,2% de son volume sur pied estimé en 1999. Les peuplements le plus touchés sont les reboisements artificiels de conifères de 15 à 30 ans qui arrivaient en pleine production et constituaient l'avenir de la réserve résineuse de la Dordogne (PEFC Aquitaine 2001).

**La tempête a décapitalisé 3,06 MtC stockées dans la biomasse ligneuse de forêts du massif Dordogne-Garonne. Par conséquent, elle a entraîné le déstockage de 12,55 MtC au niveau de la région Aquitaine (dont 9,49 MtC pour le massif landais). Cependant, alors que la prise en compte des conséquences de la tempête sur le stockage de C dans la biomasse ligneuse du massif landais conduit à un caractère de source, le stockage moyen annuel demeure positif sur le massif Dordogne-Garonne. Il est estimé à +0,19 MtC/an sur la période 1989-2000 (tableau 7)**.

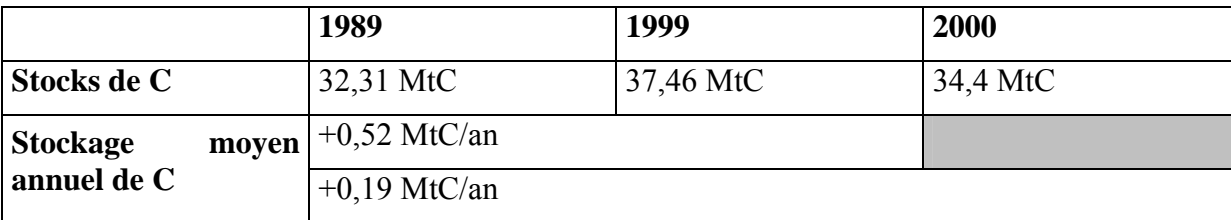

Tableau 7 : Impact de la tempête sur les stocks et flux de C du massif Dordogne-Garonne

Deux facteurs permettent d'expliquer la dynamique observée : (i) le maintien d'un stockage additionnel fort entre 1989 et 1999 (+0,52 MtC) en lien avec l'accroissement du volume sur pied dans la région (+15%), et (ii) la moindre sévérité des dégâts de tempête.

• Perspectives d'évolution du stockage de C sur le massif Dordogne-Garonne

L'évolution du stockage de C dans la biomasse ligneuse à moyen terme sur le massif Dordogne-Garonne dépendra principalement (i) de la stratégie et des moyens dégagés pour la reconstitution des peuplements touchés par la tempête, (ii) de l'évolution du niveau des prélèvements sur la ressource, (iii) de l'évolution de la surface boisée dans les régions agricoles du sud frappées par les crises des secteurs viticoles et arboricoles, et (iv) de l'impact des changements climatiques.

## *2.6.5. Stocks et flux de carbone sur le massif Adour-Pyrénées*

**Sur la période 1982-1992, la biomasse ligneuse des forêts de la région Adour-Pyrénées a constitué un puits de C de 3,78 MtC (+0.38 MtC/an), soit une hausse de 22% du stock sur pied calculé en 1982** (17,08 MtC). Comme pour la région Dordogne-Garonne, le stockage additionnel s'explique (i) par l'accroissement de la surface boisée de +11.000 ha sur la période, et (ii) par la progression du stock de C moyen à l'ha de 17%.

En effet, l'IFN relève un accroissement fort du volume de bois à l'ha (de 139 à 163 m<sup>3</sup>/ha sur la

période) du fait d'un niveau de prélèvement faible sur la ressource égal à 47% de l'accroissement biologique annuel (PEFC Aquitaine 2001). Les forêts d'Adour-Pyrénées sont globalement sousexploitées.

**Dans la région Adour-Pyrénées les stocks de C dans la biomasse ligneuse sont constitués pour 90% par les essences feuillues.** Leur niveau de contribution au stock de C du massif est resté stable sur la période 1982-1992 (tableau 8).

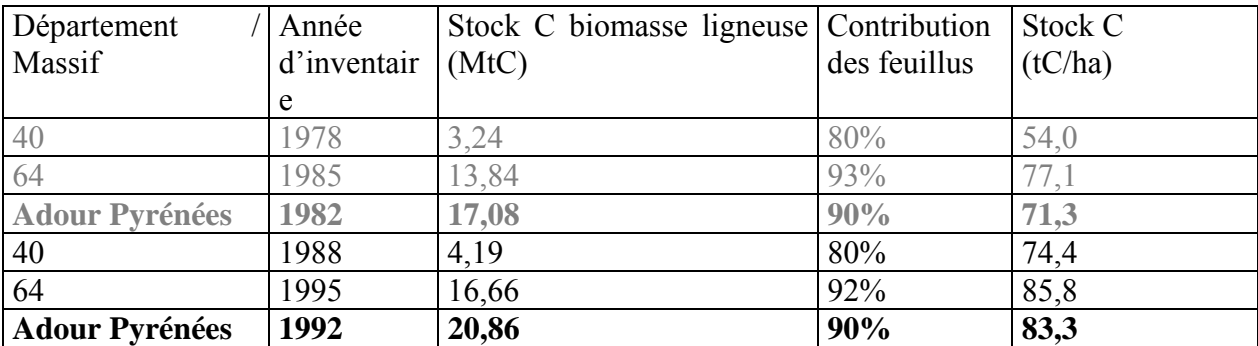

Tableau 8 : synthèse par départements des stocks de C sur le massif Adour-Pyrénées

Les forêts au sud du département des Landes ont connu la plus forte hausse du stock de C dans la biomasse ligneuse (+29%) devant celles des Pyrénées-Atlantiques qui voient leur stock croître de 20%. L'évolution du stock de C moyen à l'ha est également très forte dans les Landes (+38%). Elle illustre l'extrême faiblesse des prélèvements de bois dans cette région agricole où les forêts paysannes sont morcelées et peu gérées. L'accroissement du stock de C moyen à l'ha est plus modeste dans le département des Pyrénées-Atlantiques avec +11% sur la période. Toutefois, les quantités de C à l'ha en 1982 et 1992 sont bien au-dessus des moyennes nationales établies par Pignard à 59,4 tC/ha en 1984 et 71 tC/ha en 1996 (Carbofor, 2004). L'ensemble de ces résultats est cohérent avec un niveau d'exploitation très faible sur la ressource.

**Les structures forestières qui présentent le stock de C à l'ha dans la biomasse ligneuse le plus important (tableau 9) sont les futaies irrégulières (hêtraies sapinières) et la futaie régulière de feuillus (hêtraie)**. Ces forêts matures de montagne se caractérisent par des volumes moyens à l'ha considérables et par des taux de prélèvements faibles dans des régions souvent difficiles d'accès.

**Les taillis sous futaie présentent des niveaux de stocks de C à l'ha moyens**, comparables à ceux que l'on rencontre sur le massif Dordogne-Garonne.

**Enfin, les taillis sont traditionnellement les structures qui séquestrent le moins de C à l'ha dans la biomasse ligneuse**. On notera toutefois que les taillis d'Adour-Pyrénées présentent un niveau de stock et une séquestration additionnelle de C à l'ha nettement supérieure à ceux de Dordogne-Garonne malgré un accroissement plus fort des brins de taillis en Dordogne (2,16 m<sup>3</sup>/ha/an) que dans les Pyrénées-Atlantiques (1,04 m<sup>3</sup>/ha/an). Ces résultats témoignent de l'abandon progressif de ce mode de conduite des peuplements en Adour-Pyrénées.

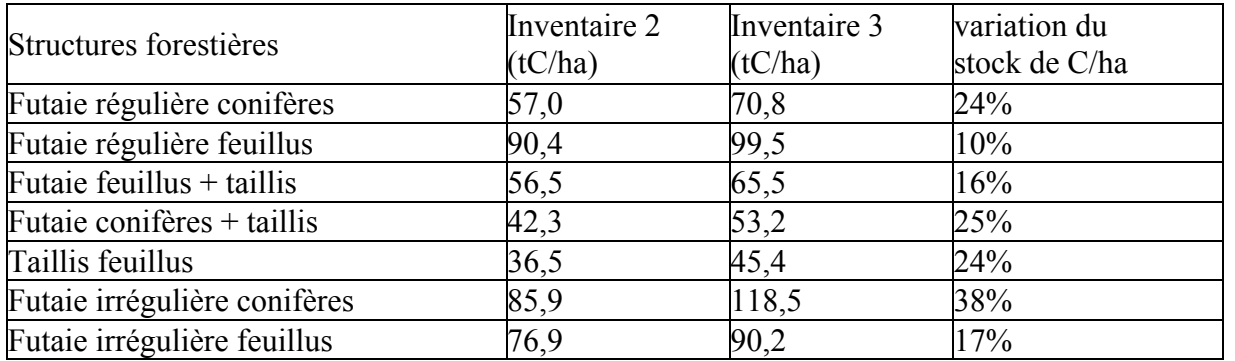

Tableau 9 : répartition du stock de C à l'ha par structures forestières sur le massif Adour-Pyrénées

Les cartes des stocks de C à l'ha dans la biomasse ligneuse (cartes 11 et 12) en 1982 et 1992 montrent un accroissement plus marqué dans la région des coteaux de l'Adour et des Gaves pyrénéens. Dans les forêts des coteaux et montagnes basques, le pâturage en forêt et l'écobuage

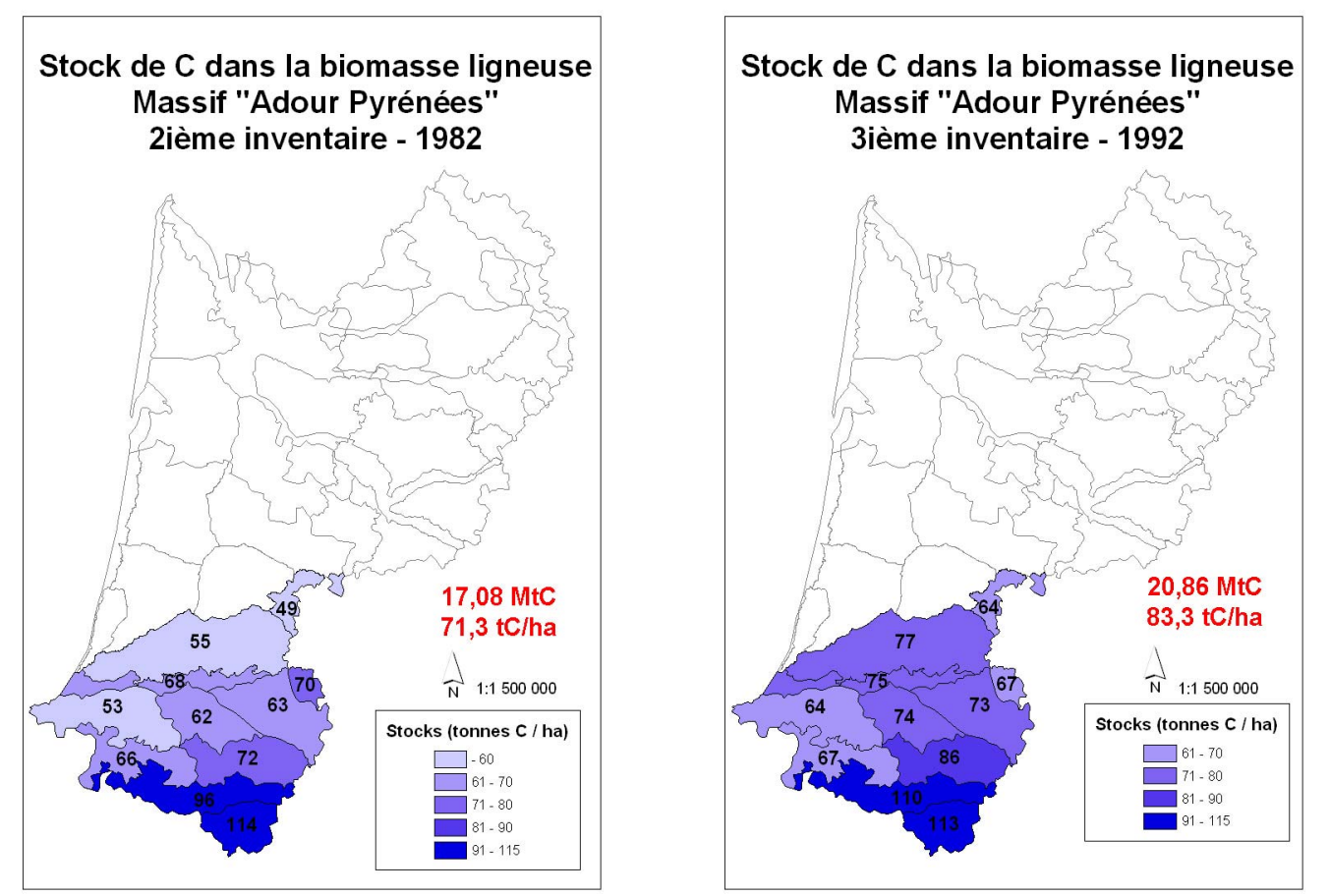

Cartes 11 et 12 : stocks de C dans la biomasse ligneuse sur le massif Adour-Pyrénées en 1982 et 1992

L'évolution du stockage de C dans la biomasse ligneuse à moyen terme sur le massif Adour-Pyrénées dépendra principalement du niveau des prélèvements sur la ressource. A niveau de prélèvements et de surface boisée stable, le stock de C en forêt devrait être maintenu élevé mais le stockage serait faible compte tenu de la maturité et de la moindre croissance annuelle des peuplements forestiers.

## *2.6.6. Stocks de carbone au niveau de la région administrative Aquitaine*

**Le stock de C dans la biomasse ligneuse des forêts d'Aquitaine s'établi pour l'année moyenne d'inventaire 1990 a 104,08 MtC.** Ce chiffre correspondant à la somme des quantités de C dans la biomasse ligneuse des forêts des 5 départements aquitains calculées à partir des résultats du 3ème inventaire de l'IFN. **En 1990, la biomasse ligneuse d'1 ha de forêt en Aquitaine stockait en moyenne 60,8 tC**.

Les références qui permettent d'apprécier le niveau de stock de C moyen à l'ha des forêts d'Aquitaine dans le contexte national concernent les années 1984 (59,4 tC/ha) et 1996 (71 tC/ha). En faisant l'hypothèse d'une évolution linéaire entre ces 2 dates, le stock de C moyen à l'ha estimé en 1990 au niveau national serait de 65,2 tC/ha. Ainsi, la futaie de pin maritime landaise caractérisée par un stock de C moyen à l'ha faible, contribue à ce qu'un ha de forêt en Aquitaine contienne en moyenne moins de C qu'un ha au niveau national.

Les tendances de stockage de C en forêt seront évaluées avec la fourniture des résultats d'inventaires actualisés de la Dordogne et des Pyrénées-Atlantiques.

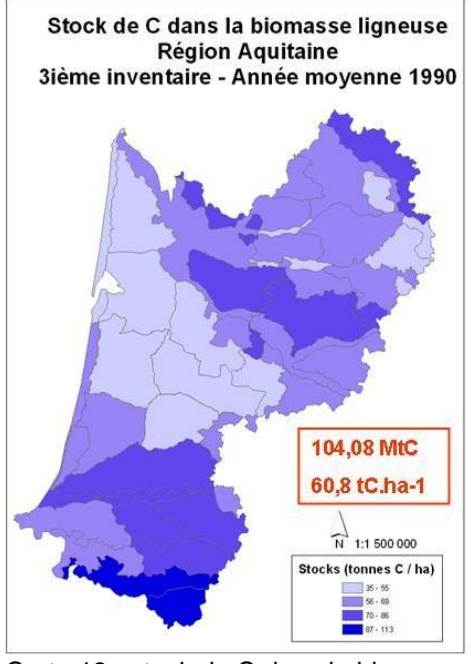

Carte 13 : stock de C dans la biomasse ligneuse de la région Aquitaine (année moyenne 1990)

La carte 13 de la répartition par régions forestières des stocks de C dans la biomasse ligneuse à l'ha fournit des informations sur le type de sylviculture pratiquée, sur le niveau des prélèvements sur la ressource et sur la productivité du milieu.

Les niveaux de stock de C à l'ha sont relativement faibles sur le massif landais du fait du caractère intensif de la ligniculture du pin maritime. A l'inverse ils sont également faibles dans les régions où la productivité forestière est extrêmement limitée (cas des Causses en Dordogne).

Les forêts des régions à caractère agricole situées dans les grands bassins du nord de l'Aquitaine présentent des stocks de C à l'ha relativement faibles. Toutefois, l'étude des flux dans ces régions a montré un accroissement rapide du stock de C à l'ha en lien avec des prélèvements faibles sur la ressource.

Les forêts des régions d'élevage (nord de la Dordogne, Chalosse, coteaux entre Dordogne et Garonne) ont des niveaux de stock de C à l'ha relativement importants. Il s'agit le plus souvent de structures en futaies et taillis sous futaie.

Enfin les stocks à l'ha les plus importants se rencontrent dans les vieilles futaies irrégulières des hautes Pyrénées. Ces forêts matures ne sont exploitées que de façon marginale ce qui leur permet de capitaliser une quantité importante de C dans la biomasse ligneuse.

## *2.6.7. Stocks de carbone au niveau de la zone atelier de Pontenx*

En 1999, les 84.600 ha de formations boisées de production que compte la zone atelier de Pontenx renfermaient un stock de C dans la biomasse ligneuse de 4,65 MtC, soit un stock moyen de 55 tC/ha. Cette valeur, confrontée aux 57,3 tC/ha calculés au niveau du massif landais en 1999, traduit le caractère intensif de la sylviculture du pin maritime pratiquée à l'échelle de la zone de Pontenx.

Les pins maritimes représentent 96,5% du stock sur pied (figure 6); les chênes (principalement rouvres et tauzin) représentent 51% des 0,16 MtC stockés dans la biomasse ligneuse des essences feuillues.

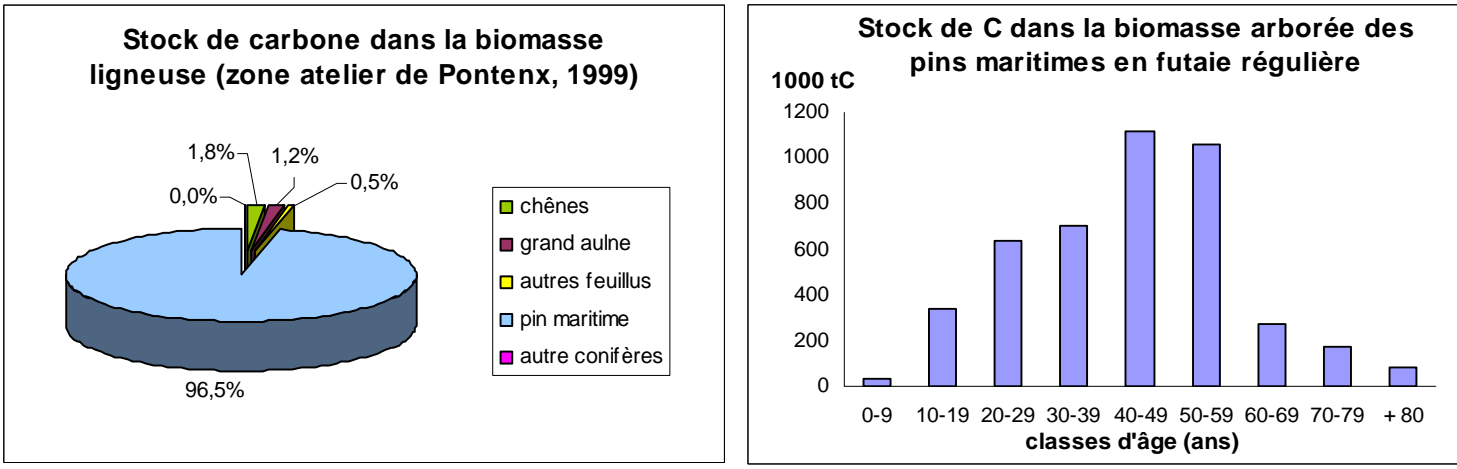

Figure 6 : Stock de C dans la biomasse ligneuse par essences

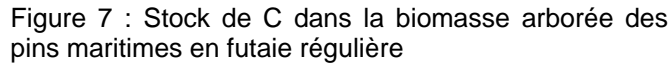

La répartition par classes d'âge du stock de C dans la biomasse des pins maritimes de futaie régulière (figure 7) confirme le caractère intensif de la sylviculture pratiquée dans la région. En effet, les peuplements de plus de 60 ans représentent 12% du stock total de C sur pied contre 13,4% en moyenne sur le massif.

## *3. Evaluation des stocks et flux de carbone dans les sols forestiers*

## **3.1. Etat de l'art sur le stock et le stockage de carbone dans les sols**

## *3.1.1. Evaluation des stocks de carbone dans les sols*

**Les sols contiennent une quantité colossale de carbone**. Des travaux publiés par l'IPCC (2001) montrent qu'en 1996 les sols mondiaux (jusqu'à 1 m de profondeur) séquestrent 53% du C organique non fossile des terres émergées. Les sols forestiers mondiaux représentent un stock de 632 GtC (figure 8), soit plus que tout le C contenu dans la biomasse terrestre (610 GtC dont 80% en forêt).

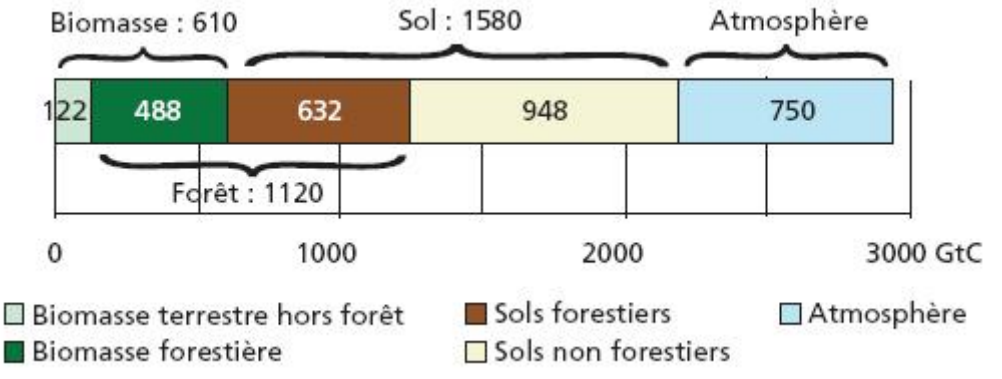

Figure 8 : stocks de C mondiaux dans les compartiments terrestres (IPCC, 2001)

Au niveau français, les sols représentent également un réservoir majeur de carbone. Sur la base de 19.000 références, l'INRA a estimé en 2001 que le stock de C organique dans les sols de France

(tous usages) s'élève à 3100 MtC (soit 62 tC/ha) pour une profondeur de 30 cm, hors litière et humus. La profondeur de 30 cm correspond au choix de n'estimer le stock de C que dans les horizons susceptibles d'être significativement influencé (i) par un travail du sol, (ii) par un changement d'usage et (iii) par des modifications du climat (Arrouays 1999).

Les sols de vignes et vergers (30 t/ha) et les terres arables (45 t/ha) sont les plus pauvres en C. Les forêts et prairies ont des stocks assez élevés et sensiblement identiques (près de 70 tC/ha). Enfin les pelouses alpines et les zones humides possèdent les sols les plus riches en carbone (95 t/ha).

**Les déterminants majeurs du niveau de stocks sont (i) le type et (ii) l'occupation des sols**. On observe toutefois une grande dispersion en croisant ces 2 facteurs explicatifs. Ainsi d'autres paramètres entrent en compte dans l'établissement du niveau de stock des sols. Il s'agit notamment des usages antérieurs. En effet le stock mesuré à l'instant *t* sous un usage donné ne correspond souvent pas au stock « à l'équilibre » pour cet usage (Arrouays 2002). C'est le cas par exemple des sols forestiers issus de boisement d'anciennes terres agricoles.

Enfin, les sols forestiers constituent également d'importants réservoirs de C organique en France. Sur la base des analyses de sols conduites entre 1993 et 1994 sur les 540 placettes françaises du réseau systématique européen de suivi de l'état de santé des forêt (réseau 16 x16 ou réseau de niveau I), **Dupouey estime (1999) que les sols forestiers français contiennent 1025 MtC, soit 71 tC/ha (30 cm hors litière). Ils séquestrent alors 51% du stock de C total dans les écosystèmes forestiers français**. Hors litière, Belkacem (1998) note que la distinction feuillus/conifères ne permet pas de mettre en évidence des différences significatives mais que des disparités fortes se rencontrent par contre au sein des groupes d'essences feuillus et conifères. Enfin, le stock de C en intégrant la litière est évalué à 1140 MtC, soit 79 tC/ha (Dupouey 1999).

## *3.1.2. Enjeux liés à l'évaluation des stocks et flux de carbone des sols*

## **Les sols peuvent se transformer en puits ou en sources de C considérables compte tenu de l'importance de leur niveau de stock (Lugo & Brown, 1993).**

Balesdent (1999) a estimé qu'entre 1900 et 1998 le stock de C des sols de France a progressé selon une hypothèse moyenne de +215 MtC soit +4 tC/ha. Et Arrouays (2001) estime qu'un accroissement au niveau national de 0,13% par an du stock de C dans les sols permettrait de compenser l'ensemble des émissions annuelles de  $CO<sub>2</sub>$  du secteur agricole français.

## **La dynamique de stockage de C dans les sols forestier est fonction de 2 facteurs (Balesdent, 1999) :**

(i) **Le premier concerne l'action directe de l'homme sur la végétation et le sol via l'utilisation des terres**. Les changements d'usage des sols (défrichements, boisements), l'intensité des prélèvements de biomasse en forêt, les travaux d'assainissement et le travail des sols forestiers contribuent à la dynamique de stockage (positive ou négative) des sols (Arrouays 1994 et 2002, Trichet 1999).

(ii) **Le second facteur de stockage concerne les modifications du milieu naturel et notamment le climat**. Ainsi, une augmentation de la température tend à déstocker le C des sols en entraînant une minéralisation rapide des matières organiques. Balesdent estime que l'augmentation de la température aurait conduit entre 1900 et 1998 au niveau national à un déstockage de C des sols de 140 MtC.

**Il est par conséquent nécessaire de suivre l'évolution des stocks de C des sols forestiers et d'évaluer les impacts des choix sylvicoles et des différentes pratiques de gestion sur le flux de C des sols, d'autant plus dans un contexte de changements climatiques.** A terme des recommandations techniques pour la conservation et l'accroissement du stock de C des sols seraient
proposées aux gestionnaires.

### *3.1.3. Méthodes pour l'évaluation des stocks et flux de carbone des sols*

• Evaluation des stocks de carbone des sols

Selon Arrouays (2002), « il n'existe pas à l'heure actuelle de mesure indirecte fiable des stocks de C des sols ». L'estimation des stocks de C dans les sols est complexe, notamment parce que les données disponibles sont issues de mesures ponctuelles de la teneur en C convertie en masse par l'emploi d'une densité apparente (rapport entre la teneur en C exprimée dans une masse et un volume donné). Le stock est ensuite extrapolé à des surfaces dont les sols sont considérés homogènes. Les sources d'erreurs sont importantes ; outre les étapes de calcul présentées ci-dessus le faible nombre d'échantillons de mesure en lien avec la forte variabilité des stocks dans les sols contribue à l'incertitude globale.

Les sols forestiers sont néanmoins surveillés sur les 642 placettes permanentes des réseaux européens de niveau I (réseau 16 x 16) et II (RENECOFOR) en France. Toutefois le stock de C n'y a été mesuré qu'une seule fois entre 1993 et 1995.

• Evaluation des flux de carbone des sols

Les dynamiques de stockage / déstockage du C des sols sont lentes et compte tenu du faible nombre de répétitions de mesures, il n'est pas envisageable de développer une approche fiable basée sur la comparaison des stocks entre 2 dates.

L'évaluation des flux de C des sols par la méthode du bilan annuel des échanges de  $CO<sub>2</sub>$  est très imprécise car les flux concernant les sols (de l'ordre de quelques dizaines de  $gC/m^2$ /an) sont masqués par les flux bruts (photosynthèse / respiration) de l'écosystème de 50 à 100 fois supérieurs (Balesdent, 1999).

Par conséquent la recherche a développé une méthode indirecte d'estimation des flux de C des sols. Il s'agit d'une des méthodes retenues par l'IPCC. En France elle devrait permettre d'estimer la contribution des sols nationaux aux émissions de  $CO<sub>2</sub>$  dans le cadre des publications pour l'UNFCCC.

Il s'agit de fonctions exponentielles qui permettent de modéliser la dynamique de stockage / déstockage lors du passage d'un usage du sol A vers un usage B (Balesdent 1999, Arrouays 2002). Des paramètres spécifiques permettent alors au stock supposé « à l'équilibre » de l'usage A de tendre plus ou moins rapidement vers le niveau de stock supposé « à l'équilibre » de l'usage B (figure 9).

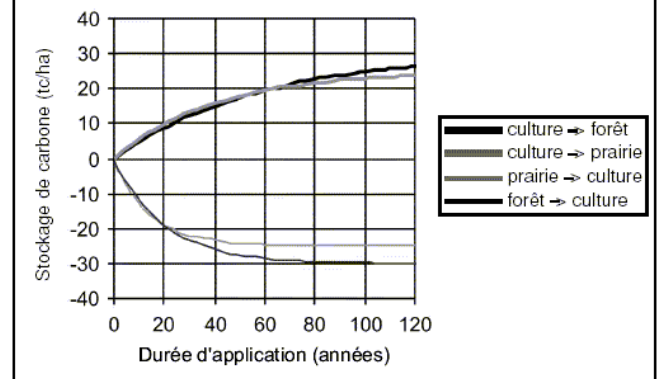

Figure 9 : changement d'usage des sols et évolution du stock de C – incertitude relative estimée entre 30 à 50% (Arrouays, 2002)

Il est alors possible pour une date donnée d'extraire un flux moyen annuel à partir d'une matrice des changements d'usage des sols renseignée par l'enquête TerUti. Toutefois, les paramètres de l'équation méritent d'être précisés pour le contexte national / régional.

### **3.2. Objectifs de l'étude sur le carbone des sols forestiers en Aquitaine**

Il s'agit de renseigner l'indicateur 1.4 sur le stock de C dans les sols forestiers (i) à différentes échelles au sein de la région Aquitaine et (ii) à partir de données issues de la littérature. Une revue de la bibliographie doit également permettre de souligner les principaux facteurs de stockage / déstockage de C dans les sols landais en lien avec les pratiques sylvicoles et les techniques de gestion des sols.

Notons enfin que l'évaluation des stocks de C dans les sols de la zone de Pontenx permettra d'estimer de manière plus précise les facteurs de stockage de C dans les sols forestiers. Ces travaux seront conduits par les chercheurs de l'INRA de Bordeaux et du Cemagref dans le cadre du projet FORSEE en Aquitaine.

# **3.3. Evaluation des stocks de carbone dans les sols forestiers en Aquitaine**

### *3.3.1. Données disponibles*

Dans le cadre du projet CARBOFOR, l'INRA d'Orléans et l'IFN ont mis au point la base de données « FORETS » (propriété de l'INRA) qui renseigne, au niveau national et pour chaque région forestière départementale, l'occupation relative par type de sol forestier et le stock de C moyen à l'ha de ces sols pour des peuplements feuillus, conifères et mélangés (profondeur 0-20 cm, litière exclue).

L'IFN a également apporté à la base FORETS les dernières données d'inventaire disponibles en 2003 et notamment la part relative de chaque groupe d'essences (feuillus/conifères) dans la surface boisée des régions forestières. Pour la région Aquitaine les données d'inventaire correspondent à l'année moyenne 1997.

La méthode mise en œuvre par l'INRA est décrite par Arrouays dans le rapport final du projet CARBOFOR. Elle s'appuie sur 3 bases de données nationales :

• La base de données géographique des sols de France au 1/1.000.000

Elle renseigne sur les types de sols et leur fréquence par régions géographiques homogènes pour des critères pédologiques (King, 1999).

• La base de données « Carbone-France »

Elle est constituée d'un ensemble de 1200 profils forestiers géoréférencés pour lesquels sont renseignés notamment la teneur en C, la densité apparente et le type de sol (Arrouays, 1999). Ces profils sont extraits des bases de données (i) DONESOL (base de données des études pédologiques), (ii) Réseau européen de suivi des dommages forestiers (540 placettes de niveau I) et (iii) RENECOFOR (102 placettes de niveau II).

• La base de données écologique de l'IFN

Elle est constituée de plus de 108.000 points de sondages renseignés par plus d'une trentaine d'attributs dont le nom du sol, la pierrosité et la texture par horizon. Les 5 départements aquitains disposent de données renseignées dans cette base.

Dans le cadre du projet CARBOFOR, il a été demandé que la base de données à fournir concerne les caractéristiques des sols forestiers. Cependant, la base de données des sols de France au 1/1.000.000 ne distingue pas ou mal l'occupation du sol par type de sol dans une région. Une

procédure de détermination des types de sols sous forêt a donc été entreprise en collaboration avec l'IFN. Elle consiste à utiliser l'information contenue dans la base de données écologique de l'IFN et la base de données « Carbone-France ».

### *3.3.2. Méthode de calcul des stocks de carbone des sols forestiers en Aquitaine*

### • Calcul des stocks de C

**La base de données FORETS nous renseigne, par régions forestières départementales, sur le stock de C à l'ha par types de sols forestiers et sous des peuplements feuillus, résineux et mélangés (profondeur 20 cm hors litière).** Elle précise également la surface relative occupée par chaque type de sol dans chacune des régions forestières départementales en Aquitaine.

Toutefois la base de données ne contient pas d'information sur la distribution spatiale des types de sol dans les régions forestières. Par conséquent il n'est pas possible en l'état d'obtenir le taux de boisement relatif de chaque groupe d'essences par types de sol en effectuant un croisement avec les données cartographiées de l'IFN.

Pour contourner ce problème nous avons retenu 2 hypothèses simplificatrices : (i) la proportion en surface des groupes d'essence mesurés sur la région est également vraie pour chaque type de sol, (ii) les types de sols se répartissent de façon homogène sur tout le territoire de la région.

Ainsi, on calcule un stock de C moyen à l'ha pour un type de sol donné à partir du taux de boisement relatif par groupe d'essences calculé à l'échelle de la région. La somme pondérée par la fréquence en surface des types de sol donne le stock de C moyen à l'ha des sols forestiers pour la région forestière.

#### **Les valeurs de stock de C moyens calculées ici ne sont pas entièrement satisfaisantes. En effet, les hypothèses qui ont été faites sont grossières. Cependant la méthode mise en œuvre est celle qui permet d'intégrer au mieux les données disponibles à l'échelle régionale**.

• Calcul des flux de C

Les valeurs de stock de C moyen des sols forestiers calculées ici sont issues de mesures qui n'ont pas été répétées jusqu'à maintenant. Par conséquent il n'est pas possible d'estimer les flux de C des sols par la méthode de comparaison des stocks.

La méthode indirecte basée sur les transferts de surface entre les différents usages du sol n'a pas pu être mise en œuvre car nous n'avons pas eu accès à la matrice des changements d'usages issue de l'enquête TerUti dans le cadre de la convention.

### **3.4. Résultats**

Les 20 premiers cm de sol hors litière d'un ha moyen de forêt en Aquitaine séquestrent 49 tC, soit 85 MtC à l'échelle de la région. Ces résultats sont calculés à partir de la surface boisée correspondant à l'année d'inventaire moyenne 1997.

Sur la base des analyses de sol des 540 placettes du réseau de niveau I, Dupouey (1999) estime qu'en moyenne le C contenu dans la profondeur 20-30 cm représente 18% du stock total calculé sur la profondeur 0-30 cm. Par conséquent, **les sols des forêts d'Aquitaine séquestrent environ 104 MtC, soit 60 tC/ha (0-30 cm)**.

Cette valeur est bien inférieure à la moyenne nationale estimée à 71 tC/ha par Dupouey (1999) à partir d'une méthode de calcul différente. Bien que la méthode soit sujette à des hypothèses lourdes (notamment pour ce qui concerne l'extrapolation des valeurs ponctuelles à la France entière),

l'ordre de grandeur de 70 tC/ha dans les sols forestiers est corroboré par Arrouays (1999) via une autre méthode**. Les podzols très fréquents en Aquitaine stockent moins de C à l'ha que les principaux types de sols forestiers** (figure 10).

La base FORETS utilisée pour le calcul des stocks de C dans les sols forestiers en Aquitaine est jugée fiable. En effet le regroupement des types de sols en régions homogènes (Base Géographique des Sols de France) et l'évaluation des stocks de C sur les 1200 profils qui constituent la base « Carbone-France » ont fait l'objet de nombreuses publications citées dans ce document.

L'erreur générée par la méthode de calcul au niveau des régions forestières en Aquitaine est quant à elle difficile à quantifier. Compte tenu de la méthode, elle est plus importante dans des régions où les types de sols sont variables, voire d'une amplitude extrême, et où les peuplements sont mélangés. Pour cette raison l'analyse des résultats régionaux n'est pas détaillée par régions forestières départementales.

Dans notre approche, hormis pour les podzols, **le principal facteur de variation du stock de C des sols est le type de sol en lien avec la teneur en argile** (figure 10). De par la méthode de calcul employée ici, l'usage antérieur du sol n'est pas un facteur de variation des stocks de C à l'hectare. Or son influence n'est pas négligeable sur le massif Dordogne-Garonne par exemple où l'agriculture occupait une surface importante il y a encore quelques décennies.

Enfin, depuis les travaux de Belkacem (1998) on sait que la distinction feuillus/conifères n'induit pas de différence significative sur le stock de C à l'ha des sols hors litière.

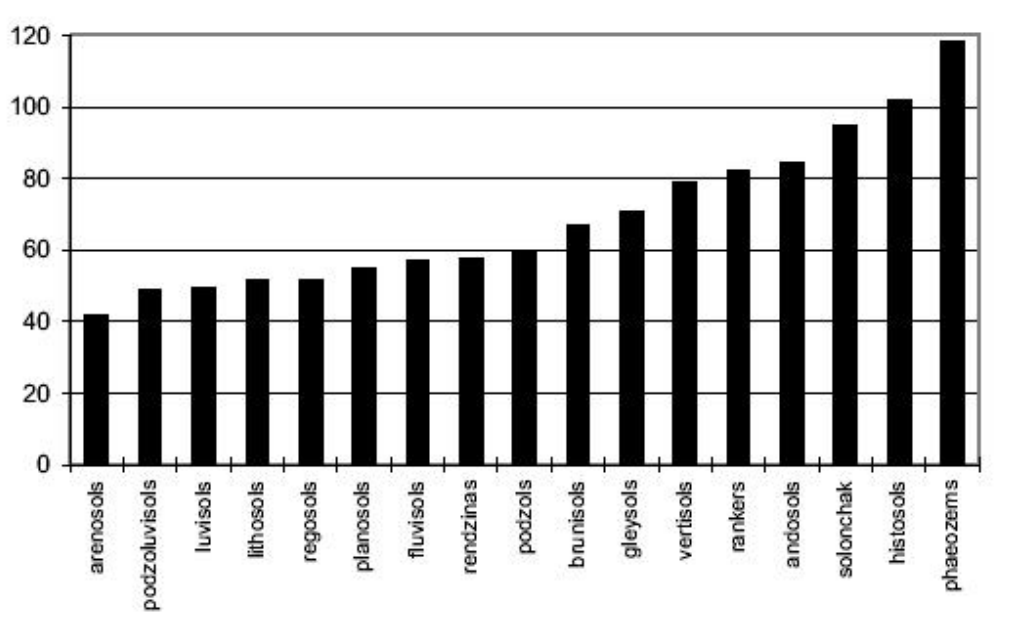

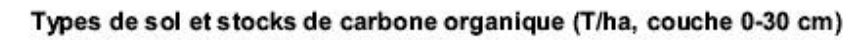

Figure 10 : stock de C moyen par types de sols selon la classification de la FAO (Arrouays, 2002)

Les sols forestiers du massif des Landes de Gascogne stockent 43 MtC, soit en moyenne 45 tC/ha (profondeur 0-20 cm). En extrapolant les résultats à la profondeur 0-30 cm, **ils stockent environ 52 MtC, soit 55 tC/ha en moyenne**. Ces résultats mériteront d'être comparés aux évaluations réalisées sur la zone de Pontenx.

Nous proposons une analyse de la répartition par régions forestières des stocks de C à l'ha (carte 14) sur le massif des Landes de Gascogne compte tenu de l'homogénéité des types de sol et de la part prépondérante des peuplements de conifères. Ces caractéristiques confèrent une bonne fiabilité à la méthode régionale.

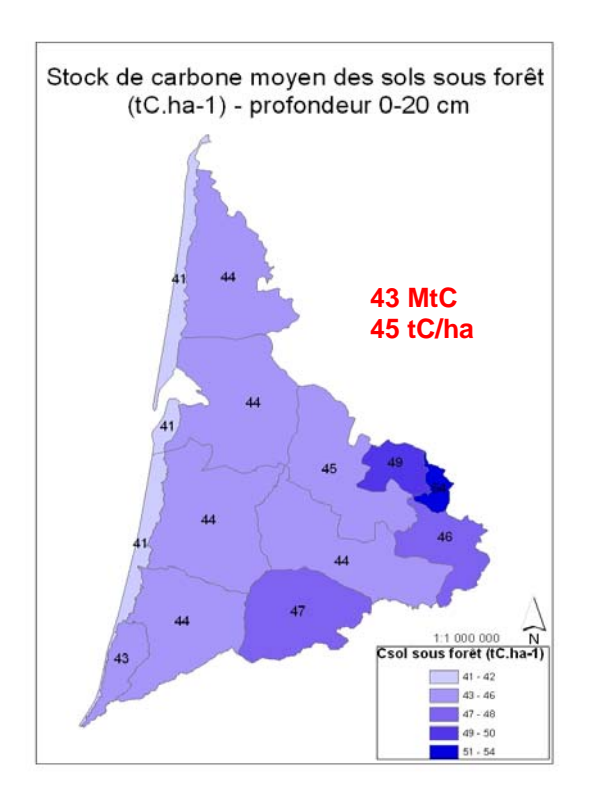

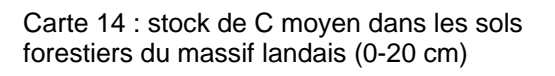

Le gradient Ouest-Est croissant de stock de C à l'ha sur le massif s'explique principalement (i) par la diminution de la part relative des sols jeunes et podzolizés dans les régions forestières et (ii) par l'augmentation relative de sols argileux.

Ainsi, les régions aux stocks de C les plus importants à l'ha (Bazadais, région de Mont-de-Marsan) sont celles où la surface relative des podzols est la plus faible (55%). On rencontre des sols brunifiés (25%) et des sols glaiseux (16%) caractérisés par des teneurs en argiles relativement importantes et des stocks de C à l'ha plus importants que les sols podzolisés.

Les sols podzolisés (94% de la surface relative) du plateau landais présentent des niveaux de stocks de C à l'ha moyens.

Enfin, dans les régions des dunes littorales, les sables jeunes et les sols ocres podzoliques peu évolués (97% de la surface relative) présentent les niveaux de stocks les plus faibles. Ces sols peu évolués et profonds sont le support d'une végétation réduite. La teneur en matières organiques de ces sols est faible.

# *4. Bilan de l'indicateur « stocks de carbone » en Aquitaine*

### **4.1. Méthodes de calcul des stocks et flux de carbone forestiers en Aquitaine**

La mission qui nous a été confiée consistait à développer une méthode d'estimation robuste et reproductible de l'indicateur de gestion durable des forêts « stocks de carbone dans la biomasse ligneuse et dans les sols » (processus d'Helsinki, Vienne 2003) à l'échelle (i) de la région Aquitaine, et (ii) des massifs PEFC.

**Il ressort de l'analyse que les méthodes disponibles varient principalement en fonction (i) du compartiment de l'écosystème et (ii) de l'échelle prise en compte. En Aquitaine, elles ont conduit à l'élaboration de méthodes spécifiques.** 

### *4.1.1. Evaluation des stocks de carbone dans la biomasse ligneuse*

L'approche proposée pour l'évaluation du stock de C dans la biomasse ligneuse s'applique à l'échelle de la région administrative et des massifs PEFC. Elle consiste à convertir successivement les résultats d'inventaire ventilés par régions forestières départementales en biomasse ligneuse totale puis en masse de C. Il s'agit de la méthode proposée par l'IPCC (2003) pour l'inventaire des émissions éligibles à l'UNFCCC et au protocole de Kyoto. Elle a également fait l'objet de nombreuses publications en France (Dupouey 1999, IFN 2000, Pignard 2000, Carbofor 2004).

Si la méthode dans sa forme générale peut être mise en œuvre à tous les niveaux (international, national, régional, sub-régional, local), des ajustements spécifiques sont envisageables pour une meilleure précision en fonction du domaine d'étude.

En Aquitaine, nous proposons d'employer différents jeux de coefficients pour la conversion du volume de tronc (ou des grandeurs dendrométriques des arbres inventoriés) en masse de C totale (partie aérienne et racinaire). Elles sont fonction (i) du domaine géographique d'étude et (ii) du niveau de précision souhaité.

**Ainsi, pour le calcul des stocks de C dans les pins maritimes de futaie régulière sur le massif landais il est souhaitable d'utiliser les coefficients spécifiques disponibles. Ils sont jugés les plus précis.** 

**A l'inverse, pour une estimation du stock de C dans la biomasse ligneuse de toutes les essences présentes dans toutes les structures forestières à l'échelle des massifs PEFC et de la région Aquitaine, il est recommandé d'utiliser les coefficients génériques nationaux.** 

A l'échelle de la région Aquitaine et du massif des Landes de Gascogne, l'édition de synthèses par addition de résultats issus des jeux de coefficients spécifiques et génériques n'est pas conseillée compte tenu du niveau de développement actuel des coefficients. En effet, ils ne permettent pas d'estimer la même biomasse et les incertitudes qui leurs sont associées sont de nature diverse et encore mal évaluées.

### *4.1.2. Evaluation des flux de carbone dans la biomasse ligneuse*

### **L'IPCC propose 2 méthodes pour le calcul des flux de C dans la biomasse ligneuse**.

La première consiste à dresser le bilan annuel entre les flux de biomasse entrants (accroissement de biomasse ligneuse) et les flux de biomasse sortants (récolte + pertes d'exploitation + mortalité). Dupouey (2001) montre que sa mise en œuvre est complexe en France compte tenu (i) de l'hétérogénéité des sources de données et (ii) d'une évaluation imparfaite des flux de biomasse sortants.

La seconde méthode de calcul repose sur la comparaison des stocks de C dans la biomasse ligneuse entre 2 dates. **La mise en œuvre de cette méthode est fiable en France grâce à la continuité de l'action de l'IFN**. Et avec la nouvelle méthode d'inventaire, la fourniture de résultats annuels au niveau régional permettra de préciser l'ampleur des tendances de stockage / déstockage.

### *4.1.3. Evaluation des stocks et flux de carbone dans les sols forestiers*

#### **L'évaluation des stocks de C dans les sols forestiers de France se révèle être une opération complexe car elle repose sur un nombre relativement faible de données compte tenu de la grande diversité naturelle des sols.**

Elle a fait l'objet d'un travail spécifique dans le cadre du projet CARBOFOR. Les stocks de C à l'ha par type de sol, par régions forestières départementales et par groupes d'essences principales (feuillus / conifères / mélanges) ont été calculés en croisant plusieurs bases de données constituées au niveau national. Les résultats sont regroupés dans la base FORETS de l'INRA d'Orléans.

En Aquitaine et au niveau de chacun des massifs PEFC, les stocks de C dans les sols forestiers sont évalués en croisant les résultats de la base FORET avec la surface relative qu'occupe chaque groupe d'essence principale dans les régions forestières départementales.

Les flux de C des sols forestiers n'ont pas été renseignés ; les données de la base FORETS n'ayant pas encore fait l'objet d'une actualisation. Celle-ci pourrait avoir lieu avant 2008 dans le cadre de la mise en place au niveau national du  $RMQS<sup>11</sup>$  coordonné par l'INRA d'Orléans.

### *4.1.4. Perspectives d'amélioration de l'estimation des stocks et flux en Aquitaine*

• Dans la biomasse ligneuse

**Les principales sources d'amélioration attendues pour le calcul des stocks et des flux de C dans la biomasse ligneuse concernent (i) l'actualisation des coefficients de conversion des données IFN en biomasse ligneuse totale puis en masse de C et (ii) la fréquence de la fourniture des résultats d'inventaire.** 

Le jeu de coefficients spécifique aux pins maritimes landais a été construit en 2001. Des améliorations substantielles peuvent être escomptées compte tenu des avancées de la recherche.

Pour la partie aérienne, le facteur d'expansion de biomasse (ratio biomasse totale / biomasse aérienne) repose sur l'équation de Porté pour des pins âgés de 5 à 27 ans. L'implémentation de données mesurées sur des individus âgés de 52 ans préciserait la valeur du ratio pour les classes d'âge les plus élevées. D'autre part, une analyse architecturale des arbres permettrait de construire un ratio qui tienne compte de la découpe fin bout de 7 cm pour le volume de bois fort. Enfin, la biomasse foliaire pourrait être exclue du facteur d'expansion afin de renseigner la seule biomasse ligneuse, à l'instar des coefficients génériques CARBOFOR.

Pour la partie racinaire et pour la teneur en C du bois, des résultats en cours de publication (Bert, Danjon) devraient contribuer à préciser leur valeur.

### **Une tâche indispensable pour l'amélioration des évaluations du stock de C dans la biomasse ligneuse consiste à estimer l'incertitude associée à chaque jeu de coefficients spécifiques et génériques.**

D'autre part, avec le changement de méthode d'inventaire, des résultats annuels seront exploitables à partir de 2006 à l'échelle de la région Aquitaine et du massif des Landes de Gascogne. Au niveau des massifs Dordogne-Garonne et Adour-Pyrénées la précision sera satisfaisante après environ 5 années. En effet, elle varie pour chaque département en fonction de son taux de boisement.

Outre l'évaluation plus fréquente des stocks de C dans la biomasse ligneuse, la réalisation d'un inventaire dans une approche nationale et non plus départementale permettra de fournir une information directement comparable des niveaux de stockage de C à l'instant *t* par massif PEFC.

• Dans les sols

Une amélioration des évaluations des stocks de C dans les sols forestiers en Aquitaine consisterait, à partir de la base FORETS, à préciser le taux de boisement attendu par types de sol et par régions forestières en Aquitaine.

Deux stratégies peuvent être envisagées :

(i) Cartographier (si possible) les types de sol dans chaque région forestière et croiser cette information avec la carte des types de peuplements de l'IFN afin d'obtenir le taux de boisement moyen par type de sol et par région,

 $11$ <sup>11</sup> *RMQS : Réseau de Mesure de la Qualité des Sols* 

(ii) Evaluer à « dire d'expert » les potentialités forestières de chaque type de sol dans chaque région.

## **4.2. Evaluation chiffrée de l'indicateur « carbone »**

La synthèse des valeurs des stocks et flux de C dans la biomasse ligneuse des massifs PEFC et de la région administrative Aquitaine se trouve dans la partie III.

### *4.2.1. Stocks et flux de carbone dans la biomasse ligneuse avant tempête*

En 1990, les forêts d'Aquitaine stockaient ~104 MtC dans la biomasse ligneuse.

Les forêts de Dordogne-Garonne présentent un stock de C sur pied moyen mais le niveau de stockage annuel est important (+2.4% par an entre 1979 et 1989) en raison (i) de l'augmentation de la surface boisée et (ii) d'une mobilisation relativement faible de la ressource conduisant à un accroissement du stock sur pied.

Les formations boisées d'Adour-Pyrénées ont quant à elles un niveau de stock sur pied important, principalement dans la zone de haute montagne. Le niveau de stockage est soutenu à l'échelle de la région (+2,2% par an entre 1982 et 1992) principalement du fait de la sous-exploitation du massif.

Enfin, les forêts du massif landais présentent un niveau de stock moyen et le taux annuel de capitalisation en forêt est positif mais réduit (+0.8% entre 1988 et 1999). Il s'explique par l'accroissement tendanciel du volume moyen à l'ha.

Ainsi, bien que l'évaluation des flux ne concerne pas les mêmes périodes pour chaque massif PEFC, **une estimation grossière indique que la biomasse ligneuse des forêts d'Aquitaine assimilait chaque année avant tempête de l'ordre de 1% des émissions annuelles françaises de CO2** (CITEPA, 2003).

### *4.2.2. Impacts de la tempête de 1999*

La tempête a entraîné le déstockage de 12,55 MtC au niveau de la région Aquitaine dont 3,06 MtC pour le massif Dordogne Garonne (8% du stock sur pied estimé en 1999) et 9,49 MtC pour le massif landais (17% du stock sur pied en 1999).

En ce qui concerne le massif Dordogne-Garonne, bien que l'impact de la tempête sur le stock de C du massif soit important, une estimation basée sur des données actualisées de l'IFN montre que la biomasse ligneuse demeure un puits de C de l'ordre de +0,2 MtC/an sur la période 1989-2000 en raison d'un accroissement important du stock de C moyen à l'ha entre 1989 et 1999.

La biomasse ligneuse du massif landais représente pour sa part une source importante de C, de l'ordre de -0,47 MtC/an sur la période 1988-2000.

**Cette tendance intègre toutefois les conséquences d'un événement exceptionnel dont la fréquence de retour est a priori supérieure à la période de 12 ans considérée ici. Nos travaux ont montré qu'à moyen terme, dans des conditions de sylviculture standard et pour une reconstitution des peuplements endommagés sur 15 ans, le bilan de C sur la période 1988- 2015 devient nul.** 

La question de l'éligibilité du stockage de C en forêt dans le protocole de Kyoto fait l'objet d'un débat au sein de l'IPCC compte tenu du risque de non-permanence de ces stocks. Elle a finalement été approuvée à Marrakech en 2001 (UNFCCC).

Toutefois **l'approche UNFCCC qui considère le seul stockage de C en forêt est encore incomplète. En effet le stockage de C par l'activité forestière doit être pris en compte dans une**  **logique de filière. Ainsi, dans les forêts cultivées, les déstockages occasionnels en forêt permettent souvent d'accroître les stocks dans les produits bois mis en œuvre. De plus la gestion des stocks constitués hors forêt apparaît plus abordable car elle dépend des seules décisions anthropiques.** 

#### *4.2.3. Stocks de carbone dans les sols forestiers*

**Nos résultats montrent que les sols forestiers aquitains et landais (profondeur 30 cm) représentent un stock de C aussi important que la biomasse ligneuse avec respectivement 60 et 55 tC par hectare.** 

### **4.3. Perspectives de stockage additionnel de carbone dans les forêts d'Aquitaine**

#### *4.3.1. Stratégies de stockage dans la biomasse ligneuse*

L'étude de l'évolution des stocks de C dans la biomasse ligneuse au niveau des 3 massifs PEFC aquitains permet d'identifier différentes stratégies de stockage et d'évaluer leur caractère pérenne pour l'accroissement du rôle des forêts contre les changements climatiques.

• Approches théoriques

Si la volonté régionale est de capitaliser du C sur pied, on se rapproche des cas étudiés en Dordogne-Garonne et en Adour-Pyrénées. Le taux de prélèvement sur la ressource est bas ; le stock de C sur pied augmente rapidement et le stockage de C est important. Les forêts de la région se comportent alors comme un puits de C soutenu à moyen terme. Mais bientôt l'assimilation du C par les arbres se réduit dans les forêts matures et le stockage tend vers 0. A long terme, les forêts possèdent un stock de C sur pied considérable mais leur stockage additionnel est nul.

En effet, il n'est pas possible à l'échelle d'un massif de concilier à long terme un stock de C sur pied important et un stockage de C additionnel en forêt soutenu sans l'augmentation continue de la surface boisée. Cette option ne semble pas envisageable en Aquitaine où le taux de boisement (43,5% en 1997) est déjà supérieur à la moyenne nationale (27,1% en 1996).

Si la stratégie consiste alors à favoriser l'assimilation de C par la biomasse ligneuse, il est indispensable de renouveler les formations boisées en permanence pour bénéficier de l'optimum de croissance, et donc de fixation de  $CO<sub>2</sub>$ , des forêts jeunes et adultes. Il s'agit alors de stocker le C en dehors des forêts, dans les produits bois.

Dans ce cas, le stock de C en forêt est maintenu faible, tout comme le stockage additionnel en forêt. Par contre l'assimilation annuelle de  $CO<sub>2</sub>$  par les arbres est importante. On se rapproche ici du fonctionnement du massif landais. Dans cette option il apparaît que la prise en compte du stockage de C dans les produits bois est fondamentale. Mais si une approche filière est retenue, il devient alors nécessaire de dresser le bilan de C global de l'activité forestière et ainsi de quantifier également toutes les émissions de C du secteur forêt-bois (§ D.4).

• Approche régionale

#### **Dans la pratique il s'agit d'adapter les stratégies aux contextes locaux.**

**A l'échelle de la région Aquitaine, il peut sembler judicieux de maintenir des stocks de C sur pied élevés dans les zones les moins faciles d'accès (forêt de montagne), sur les stations les moins productives (lande sèche, causses), ou dans les forêts qui stockent déjà une quantité considérable de C dans la biomasse et dans les sols (futaies anciennes de montagne).** 

A l'inverse, la stratégie visant à maximiser l'assimilation de CO<sub>2</sub> par la biomasse ligneuse

**peut être mise en œuvre sur les stations les plus productives (riches en éléments nutritifs et bien pourvues en eau pendant la période de croissance) ou dans les régions proches des grands bassins de consommation de produits forestiers (Dordogne, plateau landais mésophile, vallée de l'Adour). La mise en œuvre de la stratégie visant une assimilation maximale de C par les arbres chaque année n'est viable que dans le respect des règles de la gestion durable, notamment pour ce qui concerne le maintien des stocks de C des sols.** 

Si la conséquence de la tempête de 1999 est une réduction significative du stock sur pied dans les forêts d'Aquitaine pendant les années à venir, le rétablissement du niveau de stock antérieur à 2000 est à prévoir dans des délais relativement courts, fonctions de la vitesse de reconstitution des peuplements sinistrés.

• Les facteurs de la dynamique de stockage du C à long terme en forêt

A plus long terme, la dynamique de stockage du C dans la biomasse ligneuse des forêts d'Aquitaine dépend de modifications des facteurs anthropiques (niveau de récoltes, pratiques de gestion, évolution de la surface boisée) et de variations du milieu naturel, notamment le climat.

#### **L'évolution du niveau de mobilisation de la ressource est le facteur essentiel de stockage de C à long terme en forêt**.

Au niveau du massif, des niveaux de récolte inférieurs à la production annuelle conduisent à court et moyen terme à accroître le stockage de C sur pied.

Au niveau d'une parcelle à l'inverse, l'intensification de la sylviculture (par exemple pour limiter les risques liés aux tempêtes) affecte à la baisse les niveaux de stocks de C sur pied et le stockage additionnel en forêt. Mais la mise en production de peuplements issus de graines améliorées pour lesquels on espère un gain de 30% sur le volume (Groupe pin maritime du futur 2002) permet d'accroître la fixation annuelle de C à l'ha.

**L'évolution de la surface boisée constitue un autre pilier du stockage de C en forêt**. Des facteurs externes (économiques, pression urbaine, PAC) conduiront-ils à une diminution ou une augmentation de la surface boisée sur le massif landais ?

### **Enfin, les modifications du milieu naturel affectent la santé, la vitalité et la productivité des arbres et, par conséquent le bilan de C d'un massif.**

Les risques liés au vent, aux maladies et ravageurs et aux feux de forêt seront-ils amplifiés avec les changements climatiques annoncés ? Leurs impacts seront-ils également croissants ?

Des travaux récents (Carbofor, 2004) qui visaient à modéliser les impacts d'un changement climatique régionalisé ont montré que la productivité moyenne des pins maritimes sur le massif landais progresserait jusque vers le milieu du siècle, avant de décroître dramatiquement en raison du déficit hydrique. Cependant, **les travaux CARBOFOR ont montré l'existence d'interactions entre les impacts du climat et la gestion**. Une évaluation des facteurs limitants du milieu (richesse en éléments minéraux, disponibilité en eau) doit conduire les gestionnaires à préciser les modes de gestion les plus adaptés pour le maintien de l'assimilation de C par les arbres.

Avant d'intégrer les impacts attendus des changements climatiques dans la définition de stratégies sylvicoles et de politiques d'aménagement du territoire visant à accroître le rôle des forêts aquitaines dans la lutte contre l'effet de serre, il est nécessaire d'évaluer la pertinence technique et socio-économique des scénarios proposés. Il est aussi indispensable d'évaluer la fréquence et l'intensité dans le futur des risques biotiques (maladies, ravageurs) et abiotiques (feux de forêt, tempête).

### *4.3.2. Gestion des stocks de carbone des sols forestiers*

• Vers la définition de stratégies de stockage de C dans les sols

### **Les résultats montrent que les sols forestiers aquitains (0-30 cm) séquestrent à peu près autant de C que la biomasse ligneuse, soit environ 100 MtC.**

Par conséquent, dans une stratégie globale de promotion du rôle des forêts dans la lutte contre les changements climatiques, il s'avère fondamental d'évaluer les impacts des orientations sylvicoles et des pratiques de gestion sur le niveau de stock et sur le stockage additionnel de C (i) dans la biomasse ligneuse et (ii) dans les sols.

D'autant que les variations du stock de C des sols s'accompagnent à long terme (Garten 1999) d'effets sur la fertilité stationnelle (structure des sols, hydrologie, nutrition des plantes) et donc sur le niveau d'assimilation de  $CO<sub>2</sub>$  par la biomasse.

Il s'agit alors d'élaborer des stratégies sylvicoles et des pratiques de gestion qui veillent également à la conservation des stocks de C dans les sols.

L'INRA a déjà initié cette démarche pour les sols agricoles à la demande du MEDD. Un travail d'expertise scientifique a été réalisé autour de la question « stocker du carbone dans les sols agricoles de France ? ». Le rapport (Arrouays, 2002) présente les résultats de simulations de stockage de C dans les sols pour divers scénarios mettant en œuvre des pratiques jugées « stockantes » (travail simplifié du sol, enherbement des cultures pérennes, cultures intercalaires, engrais verts, etc.). La faisabilité agronomique et économique des différents scénarios y est discutée, ainsi que les perspectives de stockage à long terme des pratiques qui sont recommandées. Ces résultats concernent les sols agricoles. Ce type d'analyse n'a pas encore été initié pour ce qui concerne le stockage de C dans les sols forestiers.

• Impact des pratiques sylvicoles

Trichet (1999) décrit l'impact des différentes étapes de l'itinéraire technique de la ligniculture du pin maritime sur les stocks de matière organique des sols landais. **Malgré le nombre d'études encore limité sur le sujet, l'auteur met en avant certaines opérations critiques en ce qui concerne la minéralisation et le drainage des matières organiques**. Il s'agit :

(i) **Des opération associées à un travail du sol** (labour, enfouissement des résidus d'exploitation, désherbage mécanique, dessouchage). Jolivet (2000) montre ainsi une décroissance rapide des matières organiques grossières lors du travail du sol après une coupe rase.

(ii) **Des travaux d'assainissement des parcelles forestières** qui, en désengorgeant les sols au printemps et en automne, contribuent à stimuler l'activité biologique des sols.

Bien que les impacts sur les sols des différentes opérations pratiquées dans le cadre de la ligniculture du pin maritime ne soient pas encore parfaitement connus, **il ressort qu'en lien avec le raccourcissement des rotations, une fréquence accrue (i) du travail du sol et (ii) des niveaux de prélèvements sur la biomasse modifierait de manière significative le bilan de C et la fertilité des sols.** 

Enfin, des travaux en cours pourraient apporter prochainement des éléments de réflexions supplémentaires. Depuis 2000 l'INRA de Pierroton suit (i) les échanges de C entre l'écosystème et l'atmosphère, et (ii) l'évolution du stock de C du sol et des humus sur la coupe rase de Bilos en Gironde. Elle a été reboisée début 2004 après les travaux du sol prévus dans un schéma standard de sylviculture du pin maritime. L'analyse des résultats devrait fournir des éléments importants pour la compréhension et la quantification des impacts des travaux de préparation du sol sur la dynamique de stockage de C dans les sols.

### • Impacts des changements climatiques

Il est encore difficile d'évaluer avec une précision satisfaisante les impacts à long terme des modifications du climat sur le bilan de C des sols aquitains et landais. Aujourd'hui les principaux facteurs limitant sont (i) le nombre restreint d'échantillons de mesures et de répétitions nécessaires pour bâtir des modèles robustes, (ii) les connaissances encore imparfaites sur la dynamique de la matière organique des sols et le rôle des variables climatiques dans cette dynamique, et (iii) les incertitudes sur les scénarios climatiques futurs.

# *Critère 2 : Conservation de la santé et de la vitalité des écosystèmes forestiers*

# *Indicateurs : Santé des forêts*

- (a) Acquisition des donnés
	- (i) Définition de la grille d'inventaire

L'élaboration de la grille systématique de points de sondage repose sur le principe d'un dispositif imbriqué, afin de pouvoir tester différentes méthodes de re-échantillonnage et d'extrapolation spatiale. C'est-à-dire qu'une maille similaire à celle du réseau européen (16x16km) contient un réseau plus fin de type IFN (1x1km), pour lequel une placette sur deux a été supprimée en quinconce.

Le choix de l'implantation aura alors été guidé selon les éléments suivants :

- o Positionnement de la grille dans la zone la plus dense en pin maritime possible afin de réduire autant que possible le nombre de placettes à déplacer.
- o Incluse au maximum au sein du site expérimental d'OFORA (Observatoire des Forêts d'Aquitaine), groupement d'intérêt scientifique regroupant sept organismes intéressés au recueil et à la valorisation d'informations sur les forêts d'Aquitaine, également zone pilote de la région Aquitaine pour Forsee (contour violet sur la carte de localisation ciaprès)

Pour ce faire, et grâce au soutien matériel et technique de l'IFN, plusieurs emplacements ont été simulés à partir de la carte des types de peuplements et de leurs points d'inventaire. Deux grilles potentielles furent définies et un parcours sur zone aura permis de les départager. Les principaux critères pour cette dernière sélection furent l'abondance des nids de processionnaires et la quantité de ripisylves.

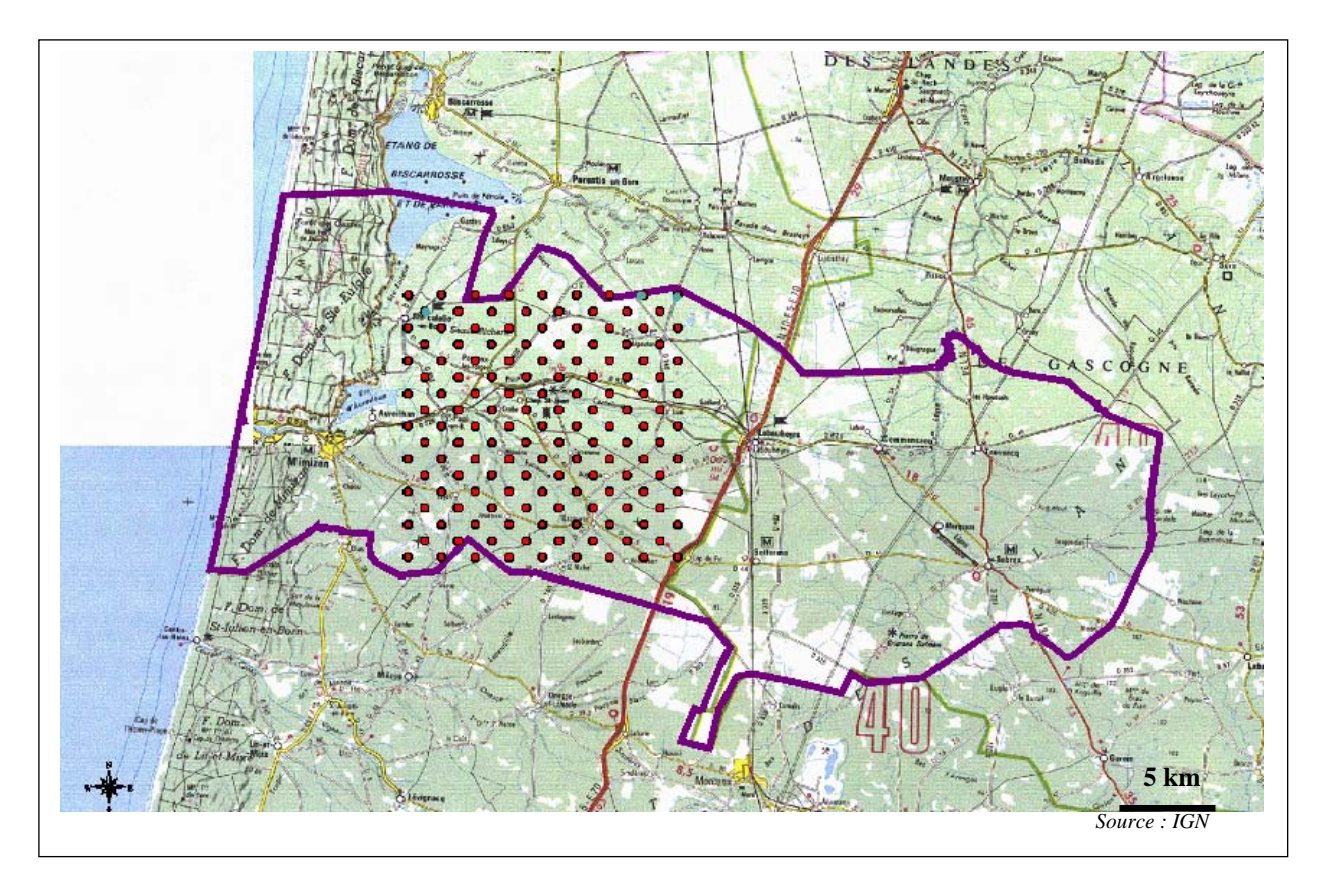

Carte de localisation de la grille Forsee-Netforpest

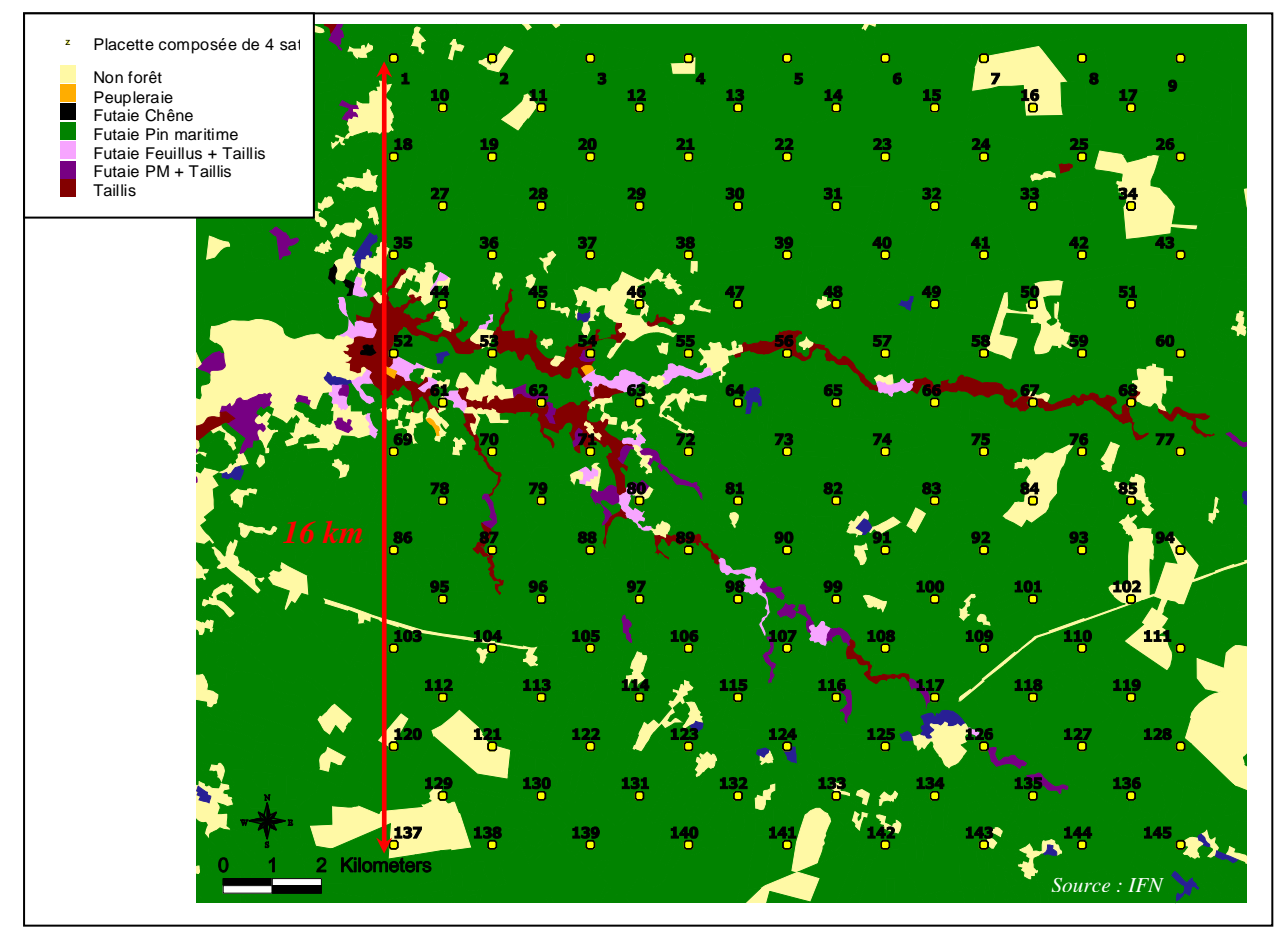

Carte des types de peuplements de la grille Forsee-Netforpest

La grille retenue couvre donc au total 25 600 ha et comprend 145 nœuds sur lesquels ont été positionnées autant de placettes. Chaque placette est composée de quatre satellites de 20 arbres disposés en croix et espacés de 25 m par rapport au centre de celle-ci. A noter que seul le satellite lisière (S4) peut être plus éloigné du centre.

Par mesure de discrétion et de commodité, les arbres ont été numérotés de telle façon qu'ils soient tous visibles depuis le centre du dispositif. Le sens de numérotation correspond au sens des flèches.

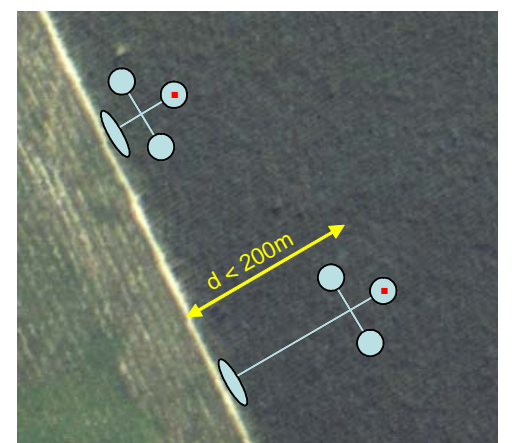

**- S1** = satellite mis en place selon le protocole IFN suivant des cercles concentriques en fonction du diamètre des bois

- **S2** et **S3** = satellites installés suivant le protocole européen
- **S4** = même protocole que pour S2 etS3 mais il est obligatoirement place en lisière du peuplement

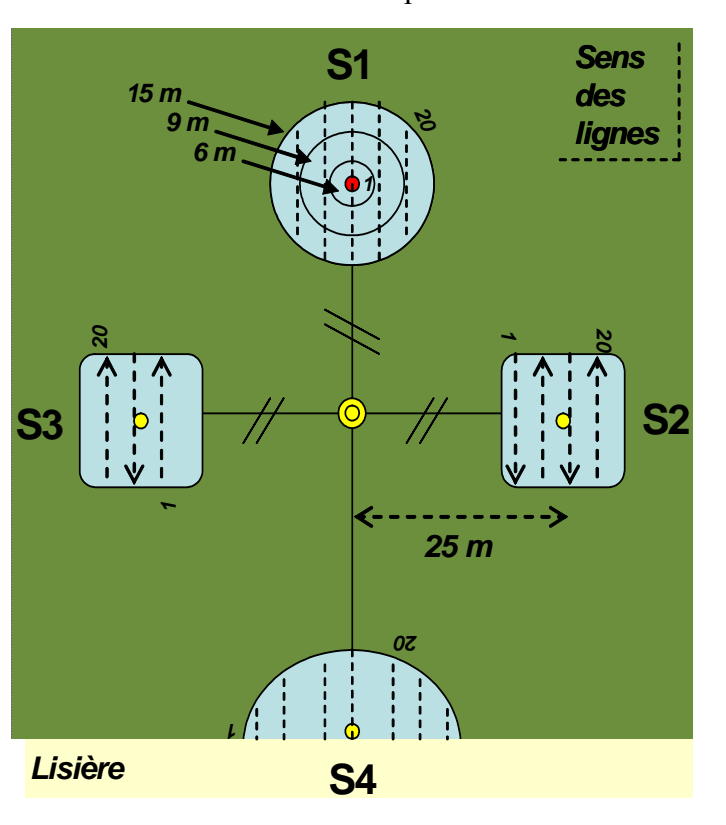

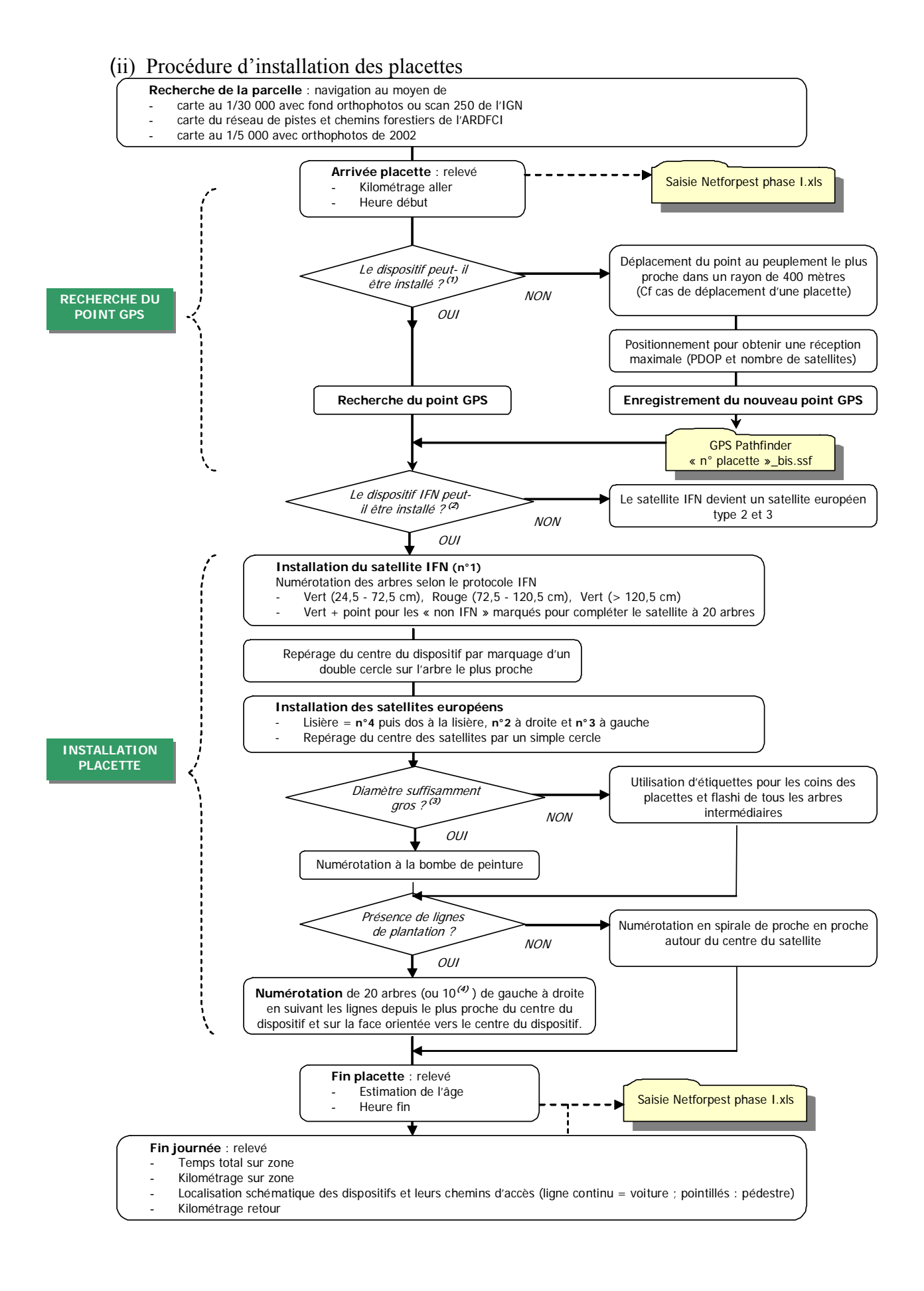

#### 48

(1) Voir cas particuliers ci-dessous ou le dispositif a du être déplacé.

(2) Oui lorsqu'au moins un arbre était pré-comptable par l'IFN, c'est-à-dire de circonférence supérieure à 24,5 cm.

(3) Diamètre de l'arbre pouvant supporter une numérotation à la bombe. Ce fut la grande majorité des cas excepté les diamètres à 1,3 m de haut de l'ordre de 10 cm ainsi que les semis en ligne dont la densité était supérieure à une densité de plantation (dépressages pas encore réalisés). Ont alors été pris en compte les « arbres de place » (une tige tous les 2 mètres pour des interlignes de 4 mètres). L'identification des arbres s'est faite au moyen d'étiquettes suivant le cheminement de numérotation déterminé.

(4) Cas des futaies mûres de l'ordre de 40 ans dont la densité prévisible était comprise entre 200 et 300 tiges/ha (soit 1 tige tous les 7 mètres ou tous les 6 mètres). Dans un premier temps, une augmentation de la distance entre les satellites a été réalisé afin d'éviter des chevauchements et le cas échéant seulement 10 arbres/satellite ont été pris en compte.

- Cas particulier de déplacement du point GPS lorsque :
- 1. Point trop éloigné de la lisière la plus proche (>200m)
- 2. Point théorique ne tombant pas dans du pin maritime (bâtie, feuillus, zone agricole,…)
- 3. Parcelle ayant été coupée depuis la dernière photographie aérienne ou marquée en éclaircie
- 4. Peuplement trop jeune pour l'étude (< 4ans)
- 5. Point situé en bordure de parcelle (<50 m de la lisière) ou entre deux peuplement différents
- 6. Parcelle ne pouvant pas intégrer le dispositif car trop petite ou exigüe

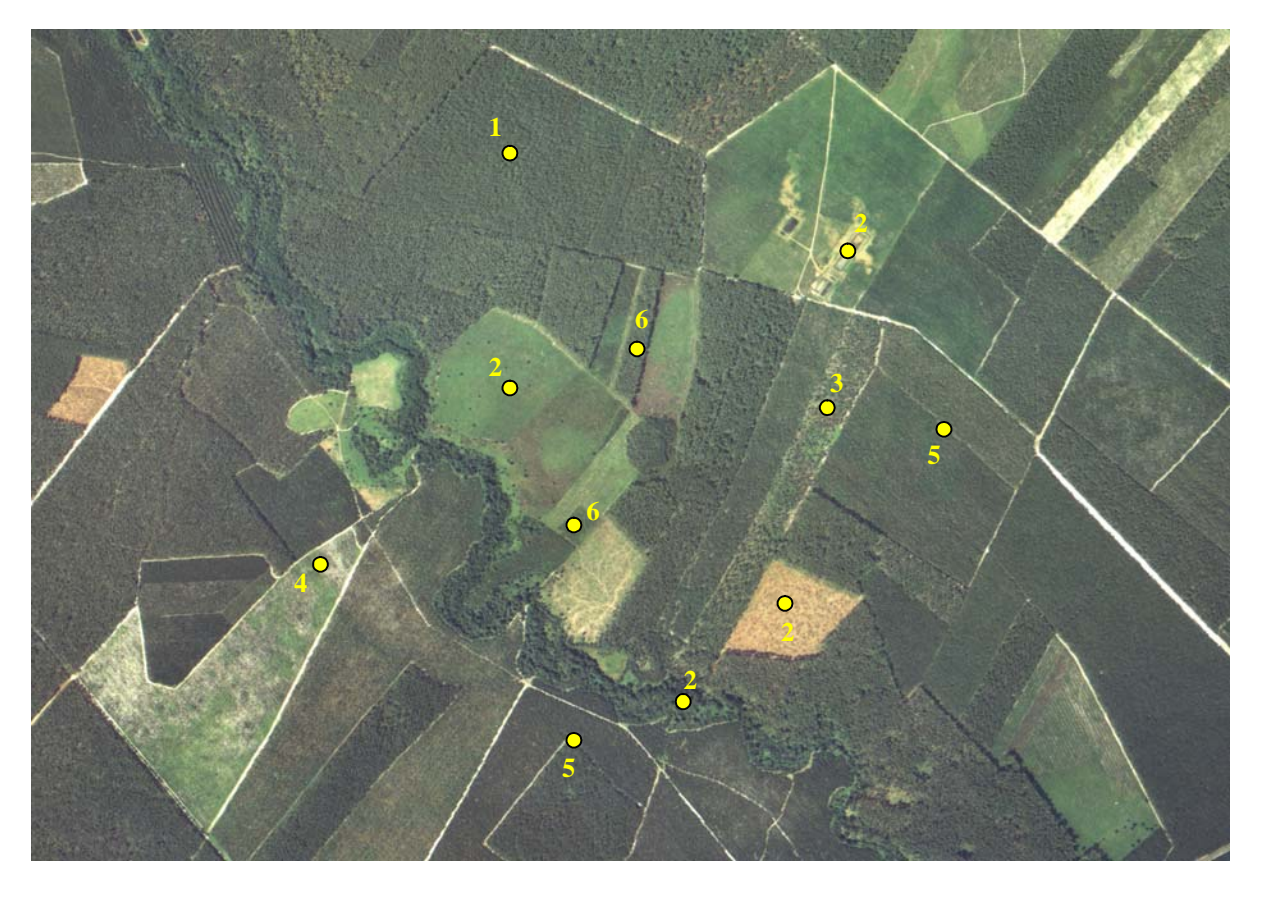

Pour ces cas particulier, la placette est déplacée au sein du peuplement ou bien dans celui le plus proche de telle sorte à minimiser l'écart entre le point théorique et le nouveau point GPS correspondant au centre du satellite IFN.

### (iii) Donnés d'inventaire

Les mesures ont été conduites exclusivement sur les pins maritimes individualisés à la bombe de peinture. Les arbres morts sur pied ont fait l'objet d'une analyse spécifique en plus des 20 arbres initiaux. Bien que l'ensemble des observations fût non destructive, une note d'information concernant le projet a été diffusée auprès des mairies et associations de DFCI des communes concernées.

Les données furent recueillies en deux temps car nous avions comme contrainte le comptage des nids de processionnaire du pin correctement visibles jusqu'au mois de mai. La première phase concernant l'installation des placettes et le dénombrement des nids s'est déroulée au cours des mois d'avril et mai. La caractérisation précise des placettes et la description sanitaire ont ensuite été menées à bien lors du deuxième passage de juin à août 2005.

Nature et organisation des données :

- o Données journalières (kilométrages, temps par phase,…)
- o Données de placette (position, topographie, âge, densité, interventions culturales, caractérisation des lisières,…)
- o Données stationnelles (type de landes, profondeur d'alios, relevées écologiques,…)
- o Données dendrométriques (circonférence, hauteur dominante et première branche vivante, dominance,…)
- o Données phytosanitaires (description de la position et intensité des symptômes et de l'agent pathogène sur les arbres vivant ou mort sur pied)

La saisie s'est faite directement dans un tableur Excel intégré au carnet de terrain du GPS (1 feuille placette, satellites et arbre). Les informations furent rapatriées quotidiennement dans la base de données. Lors de l'installation, les fichiers de correction nécessaires au post-traitement des relevés GPS étaient téléchargés environ chaque semaine.

A noter que plusieurs dispositifs de piégeages (saproxylophages et processionnaire) ainsi que d'inventaire du bois mort au sol se sont déroulés (ou sont en cours) sur des sous-grilles de la zone. Les données ne figurent pas dans le présent rapport mais seront par la suite intégrées pour former une base de données unique.

### Précision et biais relatifs à la prise de mesures

Suite à cette première phase d'inventaire, il nous a semblé bon d'essayer d'ores et déjà de quantifier et de recenser de manière exhaustive les sources d'imprécisions pouvant altérer le jeu de données. L'ensemble des erreurs peut être synthétisé comme suit :

### *Erreur totale = Erreur observateur + Erreur de mesure*

L'erreur attribuée à l'observateur étant elle-même la somme des biais induits par :

- L'effet notateur, c'est-à-dire les variations de perception entre les deux observateurs
- L'état de la parcelle limitant plus ou moins la visibilité et les déplacements nécessaires à une bonne observation
- La fatigue/heure de la journée
- La date de l'inventaire de la parcelle par rapport à l'ensemble de la campagne
- Les erreurs de saisie

L'erreur de mesure est quant à elle spécifique à la variable et à l'appareil de mesure. appareils de mesures cela ne concerne que le GPS et le vertex dont les incertitudes intrinsèques sont respectivement de l'ordre du mètre et de 10 centimètres. Le tableau suivant ordonne quant à lui les autres sources de biais par variables et tente d'en évaluer la précision dans le cas de mesure quantitative.

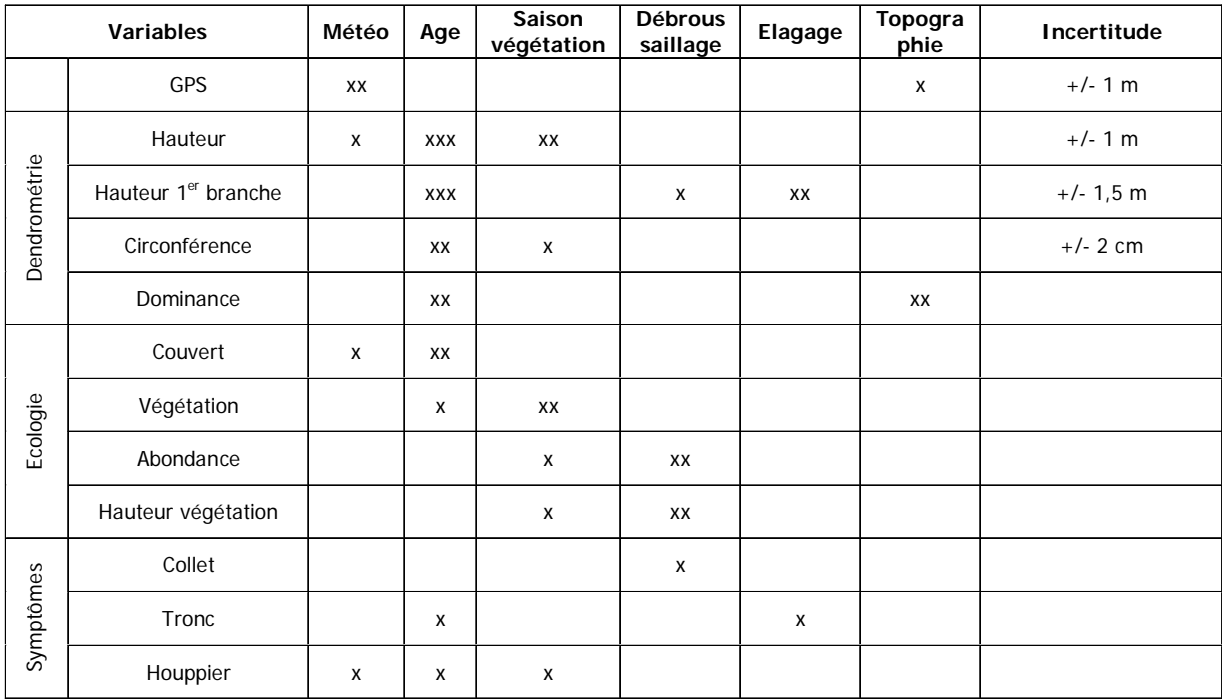

Les facteurs d'imprécision relatifs à chaque variable sont ordonné en nombre de x croissant (xx > x).

# *Indicateur : Evaluation de la sensibilité des peuplements aux facteurs abiotiques dont l'incendie*

(a) Acquisition des données

(i) Matériel utilisé

- un GPS GeoXm
- un appareil photo numérique
- un décamètre
- un couteau
- un atlas cartographique de Défense des Forêts Contre les Incendies (DFCI)
- la normalisation des peuplements élaborée par l'ARDFCI
- un véhicule

#### **NORMALISATION DES PEUPLEMENTS**

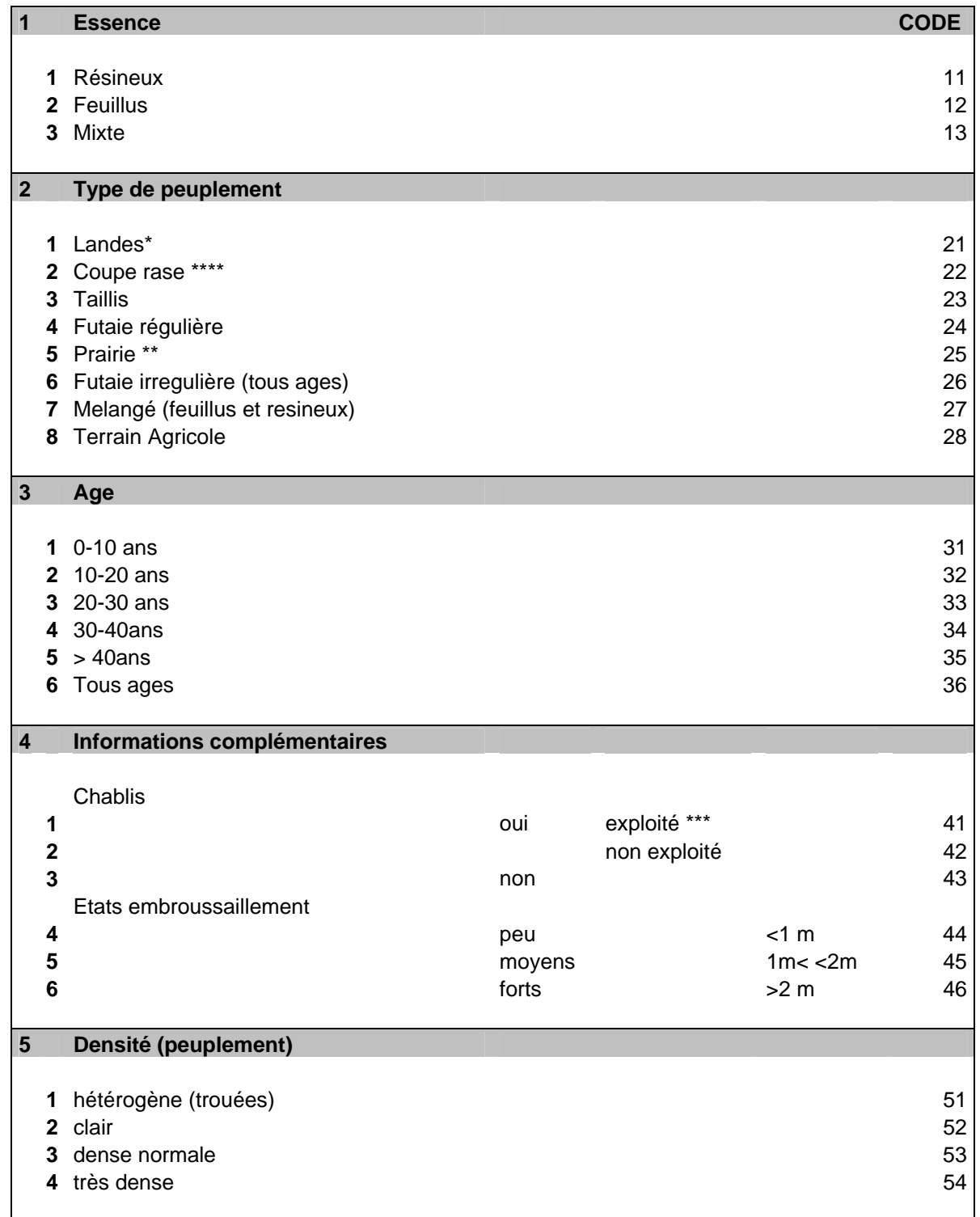

\* Dessous de lignes EDF, friches agricoles ou autre, marais, airial, zone forestière non boisée

\*\* Exploitée annuellement

\*\*\* Arbre coupé- vidange

\*\*\*\* Etat forestier présent ou à venir (présence de souches...)

(ii) Campagnes de relevés terrain

Seuls les feux de superficie supérieure à 100 m² ont fait l'objet de relevés sur le terrain. En effet, les feux avec une surface estimée par les sapeurs pompiers inférieure à 100 m² ne concernent qu'un

seul arbre ou des broussailles. En raison de la difficulté à localiser les feux d'une telle surface, ils n'ont fait l'objet d'aucun relevé au GPS (Global Positionning System). Ils ont cependant fait l'objet d'un géoréférencement par les sapeurs- pompiers à l'aide de coordonnées UTM (Universal Transverse Mercator).

Pour chaque campagne de relevés, la méthode appliquée est la suivante :

- Prise de contact avec les services de secours pour obtenir la liste des feux éclos sur la zone d'étude
- Identification des feux de plus de 100 m<sup>2</sup>
	- Visite des centres de secours concernés afin de :
		- localiser précisément les feux sur l'Atlas de DFCI et
		- obtenir des informations complémentaires sur les causes du feu
- Visite de chaque feu avec :
	- relevé de son contour à l'aide d'un GPS,
	- description du peuplement (selon la « Normalisation des peuplements »),
	- mesure de la hauteur moyenne et maximum des flammes,
	- mesure de l'épaisseur de sol calciné,
	- mesure de l'épaisseur de tronc calciné,
	- comptage du nombre de tiges de pin maritime brûlées (cf encadré « Comptage du nombre de tiges brûlées »),
	- prise d'une photographie.

De manière à éviter que les parcelles ne soient exploitées avant les relevés terrain il serait intéressant de diminuer le délai entre l'incendie et les mesures. Malheureusement, ceci engendrerait une augmentation très importante de l'astreinte des équipes terrain et donc du coût de la collecte.

### **Comptage du nombre de tiges brûlées :**

Un comptage a été réalisé sur les feux éclos dans des peuplements de moins de 20 ans.

- sur les feux de moins de 0.5 ha : comptage de la totalité des tiges de pin maritime touchées par le sinistre.
- sur les feux de plus de 0.5 ha : comptage du nombre de tiges de pin maritime touchées par le sinistre sur 5% de la surface du sinistre. Ce comptage a ensuite été extrapolé à la totalité de la surface brûlée.

Pour les peuplements de pin maritime de plus de 20 ans, la détermination du nombre de tiges brûlées a été réalisée à partir du tableau suivant :

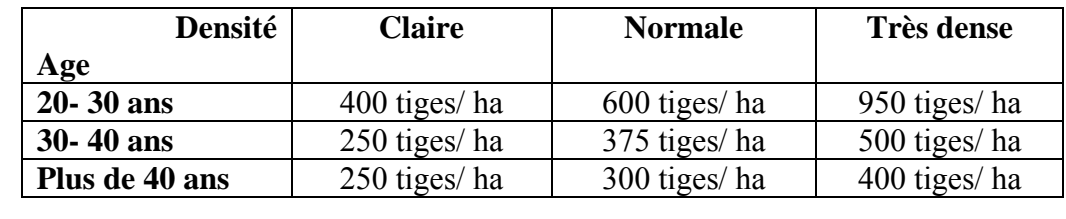

De manière à améliorer la fiabilité de l'estimation du nombre de tiges brûlées, il aurait été préférable de réaliser l'échantillonnage sur chaque parcelle sinistrée.

(iii)Données acquises ultérieurement :

*Conditions de lutte :* 

- moyens engagés enregistrés dans les registres des sapeurs- pompiers
- heure d'arrivée des secours enregistrés dans les registres des sapeurs- pompiers
- heure d'extinction du sinistre enregistré dans les registres des sapeurs- pompiers

### *Données à disposition de l'ARDFCI*

- Accessibilité du massif :
	- Réseau de pistes local géoréférencé dans la base de données SIFORA
	- Réseau routier général géoréférencé dans la base de données SIFORA
	- Réseau de points d'alimentation en eau géoréférencé dans la base de données SIFORA
- Conditions météorologiques
	- Indice IFM lors du jour du sinistre (indice de combustible léger, indice de sécheresse, indice d'humidité) selon les relevés Météo- France,
	- Caractérisation du vent (vitesse, direction) selon les relevés Météo- France,
	- Conditions météorologiques de la période précédant le sinistre (2 jours) selon les relevés Météo- France,
- Totalité des départs de feu, de 2001 à 2004, répertoriés dans la base de données exhaustive SIFORA

#### *Données obtenues auprès des partenaires du projet FORSEE :*

- Répartition des surfaces de pin maritime par classe d'âge sur la zone d'étude. Données obtenues auprès de l'Inventaire Forestier National, cycle d'inventaire 4)
- Répartition du nombre et des surfaces par classes de compte de propriété forestière par commune (données obtenues auprès du CRPF d'Aquitaine).
- Caractéristiques déterminées sur le réseau de placettes de l'INRA :
	- caractérisation de l'inflammabilité de la strate herbacée : différents types d'essences, abondance de ces essences (en fonction de la grille de détermination d'inflammabilité et de combustibilité mise au point par l'ONF et l'ARDFCI dans le cadre de la réalisation des PPRIF en Gironde).
	- Fragmentation du paysage selon le protocole déjà utilisé par l'INRA
	- Caractérisation de la combustibilité en fonction de la grille de détermination d'inflammabilité et de combustibilité mise au point par l'ONF et l'ARDFCI dans le cadre de la réalisation des PPRIF en Gironde :
		- différents types d'essence
		- structure horizontale et verticale du peuplement
		- densité des différents types d'espèces
		- biomasse
		- épaisseur et composition de la litière
	- Dépérissement des peuplements ayant subis directement l'incendie,
	- Dépérissement des peuplements voisins de l'incendie,
	- Prolifération du cortège parasitaire,
	- Evolution des agents pathogènes racinaires.

Malheureusement, au cours de la saison 2005, aucun feu de forêt n'a éclos dans le réseau de placettes de l'INRA.

(b) Traitement des données

(i) Caractéristiques générales du risque incendie de forêt de la zone d'étude

Cette étude a été réalisée sur l'ensemble des feux éclos sur la période 2001- 2005 et géoréférencés dans la base de données SIFORA.

### *Etude temporelle*

Ce paragraphe a été réalisé à partir des données SIFORA de la période 2001- 2005.

Cette étude a été réalisée grâce à l'utilisation d'un système de gestion de base de données et d'un tableur

Détermination du nombre de feux, des surfaces brûlées et de la surface moyenne brûlée par feu sur la période 2001- 2005,

Détermination du nombre de feux, des surfaces brûlées et de la surface moyenne brûlée par feu par an,

Détermination du nombre de feux et des surfaces brûlées par mois.

### *Etude causale*

Ce paragraphe a été réalisé à partir des données SIFORA de la période 2001- 2005.

Cette étude a été réalisée grâce à l'utilisation d'un système de gestion de base de données et d'un tableur

Détermination du nombre de feux éclos, des surfaces brûlées et de la surface moyenne brûlée par feu par type de cause.

Détermination de la proportion de feux de cause naturelle éclos par mois.

### *Etude spatiale*

Ce paragraphe a été réalisé à partir des données SIFORA de la période 2001- 2005. Etude réalisée à partir d'un système d'information géographique.

#### *Etude générale*

Détermination du nombre moyen, des surfaces brûlées et de la surface moyenne brûlée par feu par commune pour 1000 ha boisés.

#### *Feux localisés à proximité d'une voie ferrée*

Détermination du nombre et de la proportion de feux éclos à moins de 100, 200 et 500 m d'une voie ferrée.

Détermination de la répartition des feux éclos à moins de 100, 200 et 500 m d'une voie ferrée en fonction de leur origine.

### *Feux localisés à proximité d'une route*

Détermination du nombre et de la proportion de feux éclos à moins de 100 et 200 m d'une route goudronnée.

Détermination de la répartition des feux éclos à moins de 100 et 200 m d'une route goudronnée en fonction de leur cause.

Détermination de la répartition des feux éclos à moins de 100 et 200 m d'une route goudronnée en fonction de leur origine.

### (ii) Etude des types de peuplements

Cette étude a été réalisée grâce à l'utilisation d'un système de gestion de base de données et d'un tableur

Cette étude n'a porté que sur les feux de plus de 100 m² de la saison 2005.

Pour cette étude, les feux ayant touchés plusieurs types de peuplements ont été scindés par type de peuplement.

**Exemple** : le feu de Sabres du 7 mars 2005 a brûlé 15.17 ha de futaie régulière de pin maritime dont 12.17 ha de peuplements de 30- 40 ans et 3 ha de pins maritimes de 20- 30 ans. Il a donc été considéré comme deux feux différents (appelés 'feux subis') pour pouvoir réaliser des traitements statistiques.

### *Nombre de tiges brûlées*

Détermination du nombre total de tiges brûlées Détermination du nombre et de la proportion de tiges brûlées par classe d'âge

### *Etude de l'essence*

Détermination du nombre de feux, des surfaces brûlées et de la surface moyenne brûlée par feu en fonction des essences brûlées

### *Etude des types de peuplements*

Détermination du nombre de feux, des surfaces brûlées et de la surface moyenne brûlée par feu en fonction des types de peuplements

### *Etude de l'âge des peuplements*

Détermination du nombre de feux, des surfaces brûlées et de la surface moyenne brûlée par feu en fonction de l'âge des peuplements

Détermination des proportions des peuplements de pin maritime brûlées par classe d'âge

### *Etude de la densité des peuplements de pin maritime*

Cette étude n'a été réalisée que sur les peuplements de pin maritime. Détermination du nombre de feux, des surfaces brûlées et de la surface moyenne brûlée par feu en fonction de la densité des peuplements de pin maritime.

### *Etude de l'état d'embroussaillement des peuplements*

Détermination du nombre de feux, des surfaces brûlées et de la surface moyenne brûlée par feu en fonction de l'état d'embroussaillement des peuplements

(iii) Etude du climat

Cette étude a été réalisée grâce à l'utilisation d'un système de gestion de base de données et d'un tableur.

Cette étude n'a porté que sur les feux de plus de 100 m² de la saison 2005.

### *Etude de l'Indice Forêt Météo*

Détermination du nombre de feux et des surfaces brûlées en fonction de l'IFM du jour du sinistre. Cinq classes d'IFM ont été déterminées en fonction de l'échelle de risque météorologique établie dans le « Guide d'interprétation des indicateurs météorologiques du risque feu de forêt ».

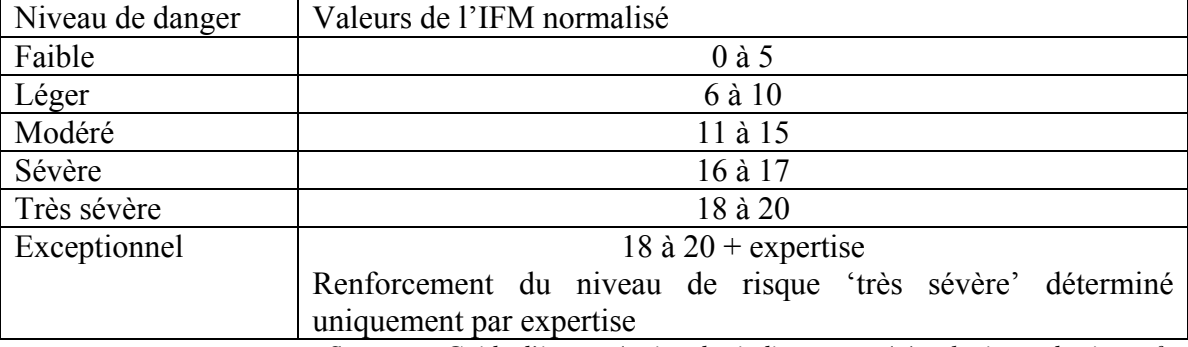

*Source : « Guide d'interprétation des indicateurs météorologiques du risque feu de forêt ».* 

### *Etude du vent*

Détermination des surfaces brûlées en fonction de la direction du vent. Les classes utilisées ont été déterminées de 20 en 20° (0 ; 20 ; 40°…).

Détermination de la répartition des surfaces brûlées en fonction de la force du vent. Les classes utilisées ont été déterminées de 5 en 5 km/ h (0 ; 5 ; 10 km/h …).

### (iv)Etude du comportement du feu

Cette étude a été réalisée grâce à l'utilisation d'un système de gestion de base de données et d'un tableur.

Cette étude n'a porté que sur les feux de plus de 100 m² de la saison 2005.

La puissance du front des feux a été calculée grâce à la formule suivante :

$$
P_f = 260 \text{ (h)}^{2.17} \text{Byram (1959)}
$$

h : la hauteur de la flamme (m)

La hauteur de flamme utilisée est la hauteur de flamme moyenne relevée sur les feux.

Détermination du nombre de feux et des surfaces brûlées en fonction de la puissance du front de feu. Les classes suivantes ont été utilisées (Trabaud 1989) :

- $-$  20 à 350 kW/m
- 350 à 1700 kW/m
- 1700 à 3500 kW/m
- 3500 à 7000 kW/m
- Supérieur à 7000 kW/m.

Détermination de la proportion de feux par classe de puissance en fonction du type d'essence brûlée Détermination de la proportion de feux par classe de puissance en fonction du type de peuplement brûlé

Détermination de la proportion de feux par classe de puissance en fonction de l'âge des peuplements brûlés

Détermination de la proportion de feux par classe de puissance en fonction de l'état d'embroussaillement des parcelles

(v)Aspects sociologiques

Cette étude a été réalisée grâce à l'utilisation d'un système de gestion de base de données et d'un tableur.

Cette étude n'a porté que sur les feux de plus de 100 m² de la saison 2005.

### *Morcellement de la propriété*

Détermination de la surface moyenne par compte de propriété par commune et relation avec la superficie brûlée par feu par commune.

L'ensemble des propriétés a été pris en compte (forêt publique et privée).

### *Estimation des pertes économiques*

L'estimation des pertes économiques a été réalisée à partir du tableau suivant :

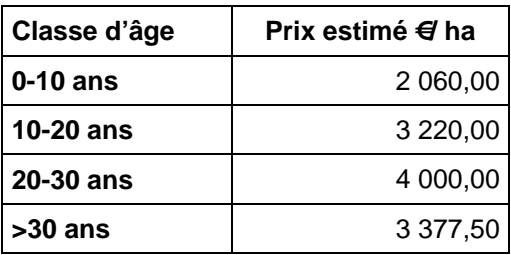

### (vi)Conditions de lutte

Les moyens engagés

Cette étude a été réalisée grâce à l'utilisation d'un système de gestion de base de données et d'un tableur.

Cette étude a été réalisée sur l'ensemble des feux de la période 2001- 2005.

Détermination de la durée d'intervention moyenne par classe de surface des feux. La durée d'intervention correspond au temps écoulé entre l'heure indiquée par le champ « heure début intervention » et l'heure indiquée par le champ « heure fin intervention » des feux recensés dans la base de données SIFORA.

Les classes de surfaces suivantes ont été utilisées :

- $-$  10 ; 1 hal,
- $\bar{1}$ 1 ; 5 ha],
- $-$  15 ; 20 hal,
- supérieur à 20 ha.

Une amélioration possible aurait consisté en la comparaison entre la surface brûlée à l'arrivée des services de secours sur le sinistre et la durée de l'intervention.

### (vii) L'accessibilité du massif

Cette étude a été réalisée grâce à l'utilisation d'un système d'information géographique et d'un tableur.

Sélection des pistes sur SIG puis calcul des densités sur tableur.

La disponibilité en eau

Cette étude a été réalisée grâce à l'utilisation d'un système d'information géographique et d'un tableur.

Sélection des points d'alimentation en eau sur SIG.

### (b) Conclusion

La mise en place de ces indicateurs peut être réalisée sans investissement nouveau important. De plus, les mesures effectuées sont relativement simples à mettre en œuvre. Cependant, elle nécessite du temps technicien élevé pour réaliser les mesures de terrain.

# *Critère 3 : Conservation et promotion de la fonction de production des forêts*

# *Influence des différentes modalités sylvicoles sur la ventilation de la production par catégorie de produits*

(a) Acquisition des donnés

Le suivi de chantiers d'exploitation ayant des caractéristiques variées (type de station, volume unitaire) a pour objectifs :

- l'analyse de la productivité des opérations d'exploitation en fonction du volume unitaire et du type de coupe : coupe rase ou coupe d'éclaircie
- la ventilation de la récolte en différents produits,
- l'évaluation des écarts entre le volume biologique et le volume récolté.

Six peuplements destinés à la coupe rase ont été sélectionnés pour effectuer :

- des chronométrages des différentes phases dans les opérations de bûcheronnage et de débardage,
- des mesures sur un échantillon d'arbres avant et après abattage et façonnage.

Les principales caractéristiques de ces coupes sont regroupées dans le tableau ci-dessous.

| Nom<br>de          | la Type de lande | Age                          | $du$ Circonf. | Volume  | Mode de création |
|--------------------|------------------|------------------------------|---------------|---------|------------------|
| commune            |                  | peuplement   Moyenne   moyen |               |         | $(*)$            |
|                    |                  | (ans)                        | (cm)          | $(m^3)$ |                  |
| <b>Salles</b>      | lande mésophile  | 56                           | 110           | 0,94    | <b>RNA</b>       |
| St Léger de Balson | lande sèche      | 25                           | 60            | 0,17    | <b>SL</b>        |
| Ste Hélène         | lande humide     | 30                           | 89            | 0,47    | <b>SL</b>        |
| St Symphorien      | lande mésophile  | 57                           | 124           | 1,20    | <b>RNA</b>       |
| Mano               | lande humide     | 55                           | 100           | 0,62    | <b>RNA</b>       |
| St Magne           | lande humide     | 33                           | 87            | 0,54    | <b>SL</b>        |

*Tableau 1 : Principales caractéristiques des coupes* 

(\*)  $\text{RNA} = \text{régénération naturelle assistée}$ , SL=semis en ligne

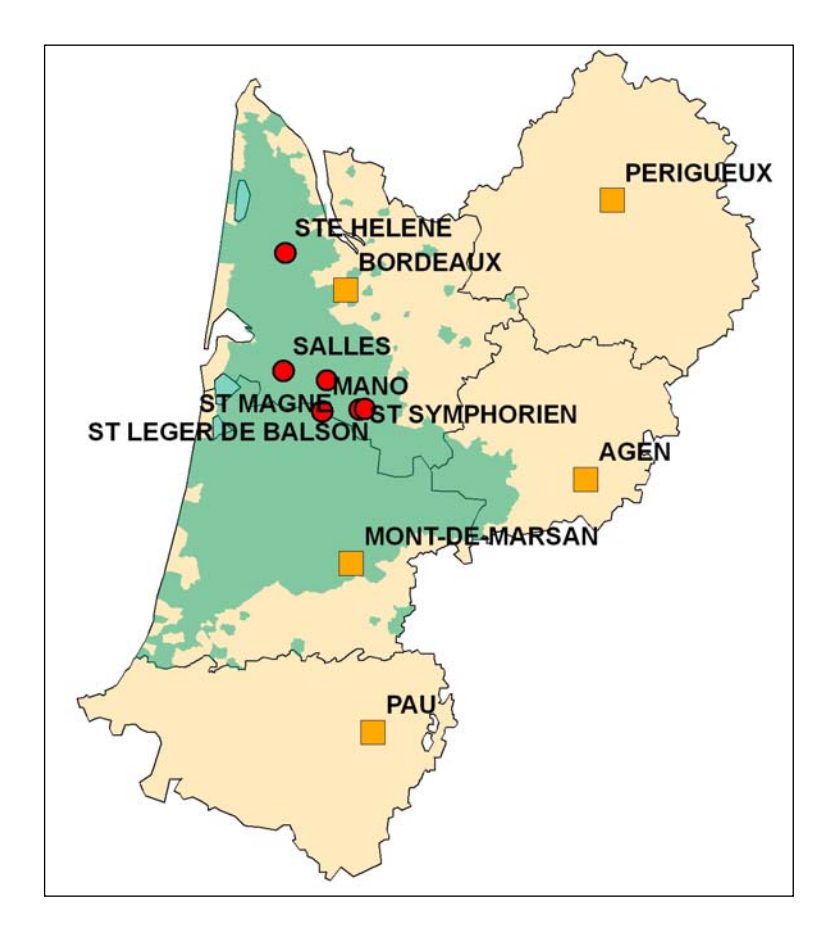

(i) Echantillon pour mesures de cubage

Dans chaque peuplement, un échantillon de 30 arbres environ (sans défauts majeurs) est sélectionné de manière à couvrir toutes les classes de circonférence. Sur cet échantillon, on a réalisé les mesures suivantes :

- Avant abattage : mesure de la circonférence à 1,30 m et de la hauteur totale à l'aide du dendromètre Vertex.
- Après l'abattage mécanisé : mesure de la longueur totale de la tige avec un décamètre et des circonférences de la tige tous les 1,50 m environ en progressant depuis la souche jusqu'à la cime. A chaque niveau de mesure le circonférence, mesure de l'épaisseur d'écorce à l'aide d'une jauge à écorce.
- Après façonnage, mesure de la longueur et du diamètre médian des billons récoltés et relevé du type de ces billons. Les mesures sont réalisés sur la coupe et donc avant débardage. Dans les coupes de St Léger de Balson et Ste Hélène, on a relevé le diamètre fin bout du dernier billon.

La cohérence des différentes mesures réalisées sur chaque arbre est vérifiée graphiquement comme dans l'exemple ci-dessous.

*Graphique 1: profil sur écorce (trait bleu foncé) et sous écorce (trait bleu clair) du pin n° 16 à Salles. Les tirets rouges correspondent aux circonférences à mi-longueur des billons récoltés.* 

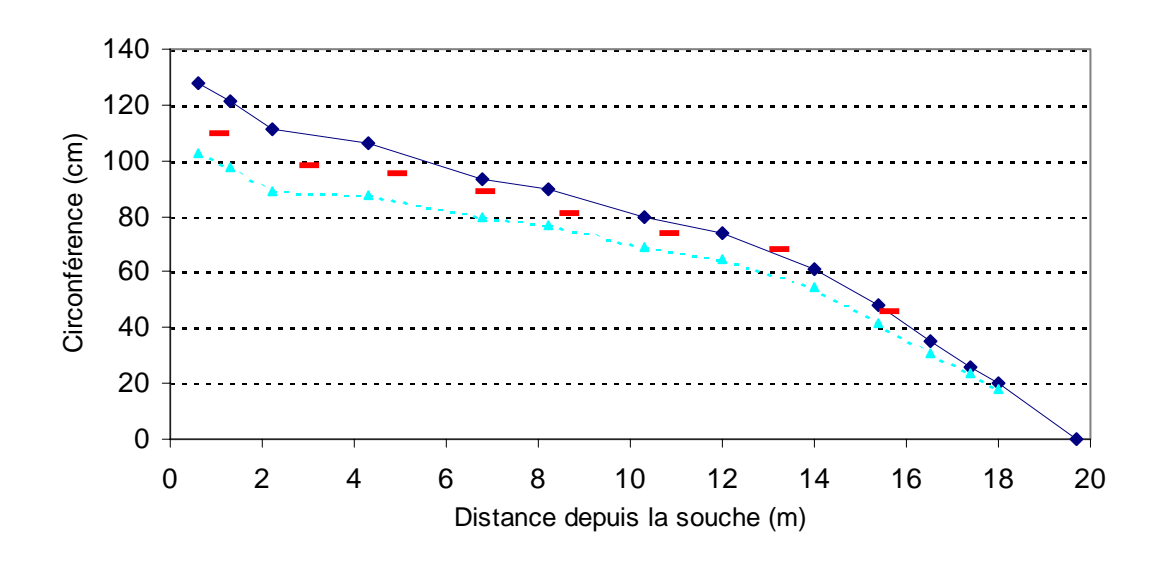

Ces vérifications ont permis d'éliminer certaines données aberrantes. Les conducteurs des machines d'abattage regroupent généralement les billons par type de produit. Dans certains cas, les billons de deux arbres se retrouvent dans un même tas et de ce fait, il n'y a plus la possibilité d'associer chaque billon à l'arbre dont il est issu.

Après cette étape de vérification des données, on a calculé les éléments suivants :

**Le volume géométrique** : somme du volume d'une série de troncs de cône. Le premier tronc de cône a pour base la souche de la tige. Le dernier tronc de cône a son sommet à la découpe 22 cm de circonférence. La hauteur à la découpe 22 cm de circonférence est calculée par interpolation à partir des deux mesures les plus proches autour de cette découpe.

**Le volume récolté** : somme du volume des billons façonnés ; chaque billon étant assimilé à un cylindre.

Sur les six coupes, on a retenu les volumes géométriques pour 174 arbres et les volumes récoltés pour 162 arbres.

(ii) Ecart entre volume géométrique et volume récolté

Les circonférences médianes des billons récoltés (circonférences calculées à partir des mesures de diamètre) se situent généralement entre le profil de la tige sur écorce et le profil sous écorce. Lors de l'opération d'ébranchage, il y a indéniablement une perte d'une partie de l'écorce. D'autre part, une partie de la cime avec une circonférence supérieure à 22 cm peut ne pas être récupérée soit parce qu'il n'y a pas assez de longueur pour constituer un dernier billon de trituration, soit parce que la tige s'est brisée en tombant après abattage. La découpe fin bout du dernier billon est dans ce cas bien supérieure à la découpe habituelle de 7 cm de diamètre (ou 22 cm de circonférence). Il y donc deux raisons pour qu'il y ait un écart entre le volume géométrique de la tige et celui des billons. Afin de déterminer leur influence respective, l'écart est décomposé en deux parties : l'écart dû à la perte d'écorce et l'écart dû à la découpe fin bout.

**Ecart dû à la perte d'écorce** : cette quantité est calculée comme étant la différence entre le volume des billons sur écorce (VBSE) et celui obtenu à partir des mesures réelles des billons (VB). Le volume d'un billon sur écorce est calculé par la formule du cylindre à partir de sa longueur et d'une circonférence estimée à partir du profil de la tige et de la position du point médian du billon dans ce profil.

Note : La quantité VBSE peut être calculée comme étant le volume de la tige arrêté à la découpe correspondant à la somme des longueurs des billons en utilisant cette fois la formule du tronc de cône. Le test réalisé sur les données de la coupe de Ste Hélène montre que les estimations sont très proches. L'écart entre les deux procédés de calcul est, en valeur absolue, inférieur à 0,0067 m<sup>3</sup>.

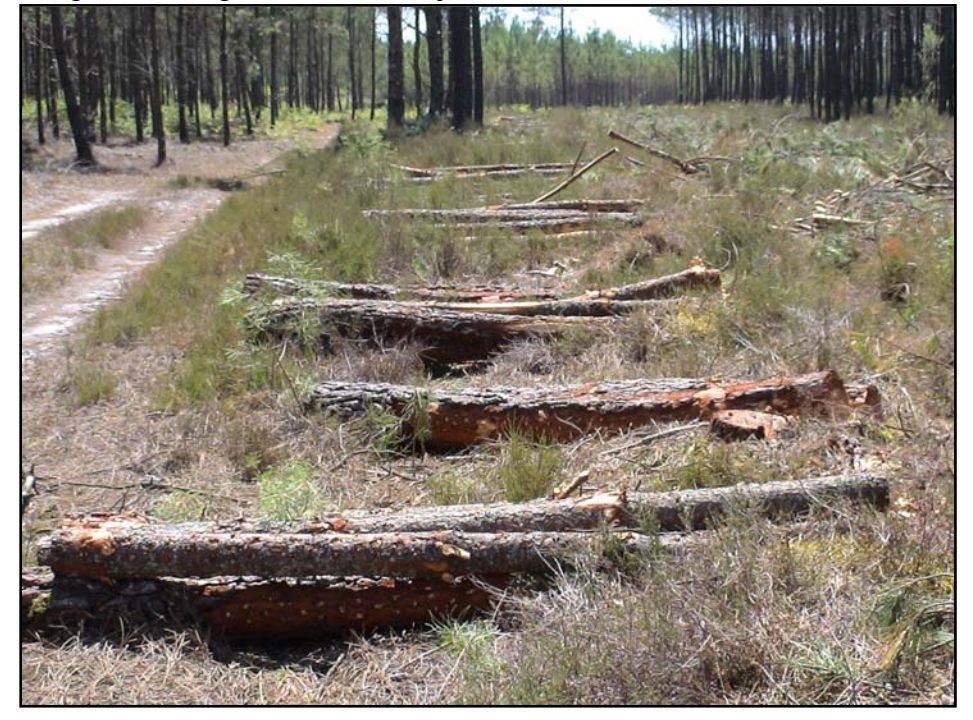

Coupe de St Léger de Balson en juillet 2005

L'écart dû à la perte d'écorce augmente linéairement avec le volume de la tige mais avec des pentes différentes d'un peuplement à l'autre. Cet effet peuplement est dû aux principaux facteurs suivants :

- la saison d'exploitation : en période de croissance, l'écorce s'arrache plus facilement qu'en période d'arrêt de la croissance,
- la pression des rouleaux et des couteaux de la tête de la machine d'abattage,
- la proportion d'écorce.

Les pertes d'écorce les plus fortes (à volume unitaire égal) correspondent aux coupes de St Léger et Salles réalisées en juillet 2005, les quatre autres coupes ont été traitées au cours de la période d'automne-hiver. Le même couple machine et conducteur est intervenu sur les coupes de Salles et St Symphorien. Outre la saison d'exploitation, des réglages de pression ont pu différer sur la tête d'abattage. En ce qui concerne le dernier facteur cité, il nous semble tout à fait naturel de trouver la plus forte pente associée au peuplement de St Léger : en effet, ce peuplement se trouve sur une lande sèche très pauvre. A 25 ans, sa hauteur moyenne est de 13 m pour une circonférence moyenne de 60 cm. La proportion d'écorce (2 à 3,5 cm d'épaisseur d'écorce à 1,30 m) est plus élevée que dans les autres peuplements.

**Ecart dû à la découpe fin bout** : Cette quantité est considérée comme étant la différence entre le volume géométrique (arrêté à la découpe fin bout de 22 cm de circonférence) et le volume des billons sur écorce. Il est à noter que pour les arbres où il y a eu des purges, cet écart intègre le volume des purges.

Pour 11 des 162 arbres, l'écart dû à la découpe fin bout est supérieur à 0,04 m<sup>3</sup> : dans chacun de ces cas, il y a eu soit une purge importante soit un bris de la cime générant la perte de un à deux billons de trituration.

Globalement l'écart augmente avec le volume de la tige. Les écarts moyens calculés d'après notre échantillon de 162 arbres sont présentés dans le tableau 4 ci-dessous.

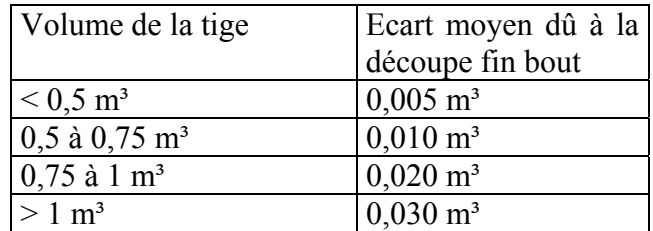

### (iii) Ecart total

Dans la mesure où l'écart de volume dû aux découpes est relativement plus faible que celui dû à la perte d'écorce, on retrouve l'effet peuplement pour l'écart total entre le volume géométrique de la tige et celui des billons.

Bien que la démarche soit criticable, on a regroupé les arbres par classe de volume afin de connaître l'évolution de l'écart relatif en fonction du volume de la tige (graphique ci-dessous)

*Graphique 2: évolution de l'écart (en % ) entre volume géométrique et volume récolté par classe de volume unitaire* 

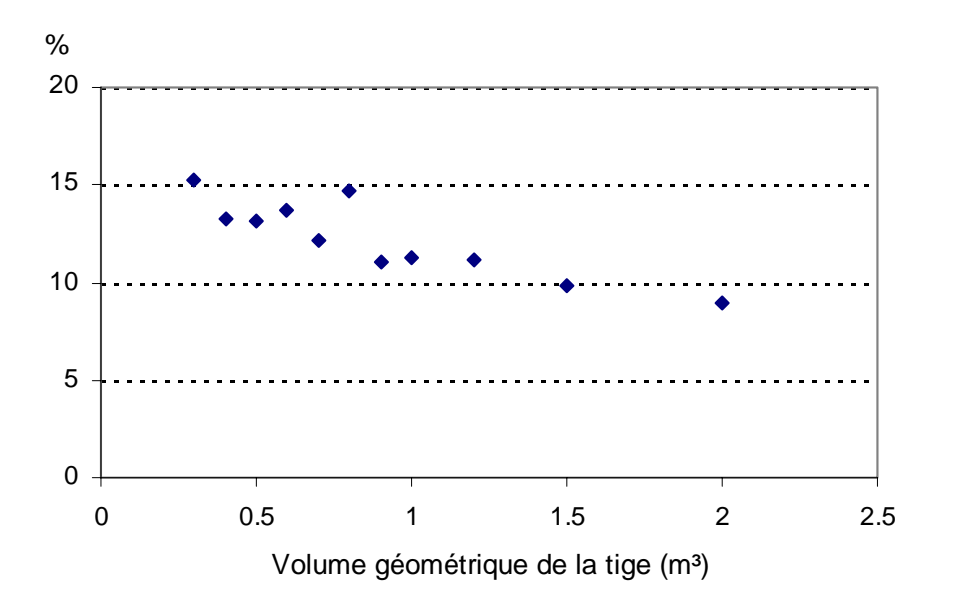

L'écart relatif est de l'ordre de 10% pour les arbres de 1 m<sup>3</sup> et plus. Il augmente de manière sensible lorsque le volume unitaire diminue. Sur l'ensemble de l'échantillon des 162 arbres, l'écart est de 12  $\%$ .

L'écart absolu entre le volume récolté (VR) et le volume bois fort (Vbf) peut être estimé à partir des relations établies avec les données individuelles ou les moyennes des six coupes.

Les deux relations donnent des résultats équivalents à partir d'un volume de 0,4 m<sup>3</sup>.

*Graphique 3 : relation entre le volume bois fort (arrêté à la découpe de 7 cm de diamètre) et le volume des billons récoltés. Les points rouges représentent les moyennes des coupes.* 

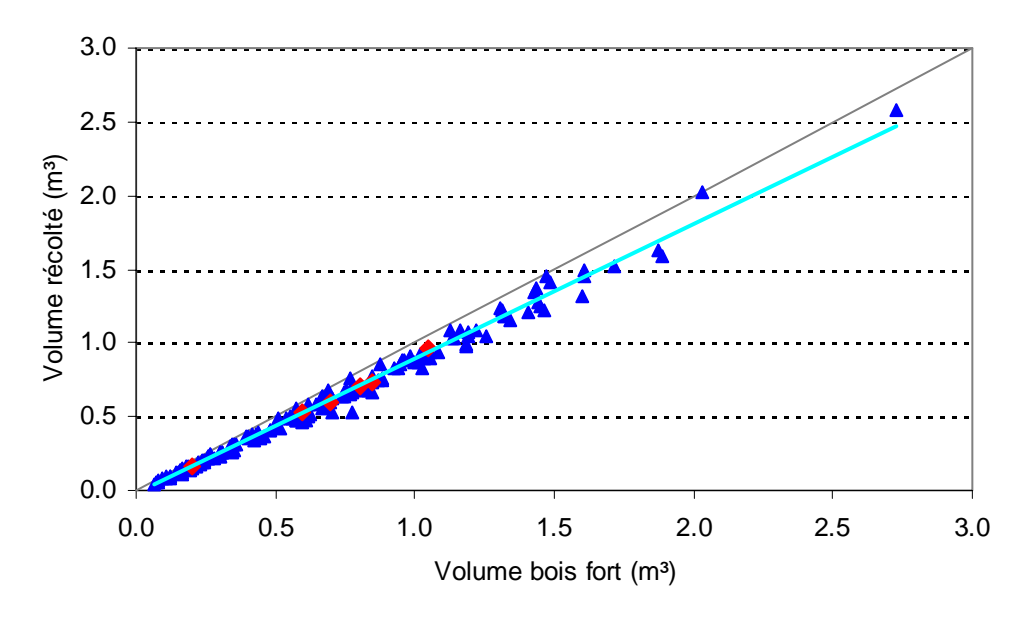

# *Protocole de suivi de productivité et ventilation des produits*

Objectifs :

-Obtenir la relation entre coût de production de l'exploitation forestière et le volume unitaire bois fort en coupe rase et en éclaircie.

-Connaître la ventilation des différents produits par type de coupe et de volume unitaire bois fort sur les chantiers suivis.

### Méthodologie employée :

La mesure de la productivité se base sur les Méthodes d'Organisation Scientifique du Travail.

On analyse la productivité à deux niveaux :

- Les **résultats globaux** pour connaître les résultats moyens du chantier
- Les **chronométrages arbre par arbre** pour analyser les facteurs influents sur certaines phases (temps de déplacement, temps d'abattage-façonnage).

Les résultats globaux permettent d'obtenir des données sur une durée relativement longue en mesurant la production totale et les temps de travail correspondants. Ces résultats sont indispensables pour établir le rendement sur le suivi de chantier.

Concernant l'opération de chronométrage arbre par arbre, il s'agit de relever le temps que met la machine pour effectuer un cycle complet d'opération (ex : déplacement vers un arbre et abattagefaçonnage de celui-ci). Cette opération élémentaire présente une variabilité importante et nécessite donc un échantillonnage conséquent. Le chronométrage permet de calculer le rendement arbre par arbre et de modéliser ce rendement en fonction du volume unitaire. On couvre ainsi toute la gamme de diamètre à 1,3m.

Le cubage des produits est réalisé manuellement par comptage exhaustif des billons. Un échantillonnage de diamètre médian et longueur est pris pour chacun des produits façonnés sur chantier.

Les distances, surfaces et densités sont mesurées. On utilise un DGPS placé dans l'engin suivi pour obtenir les données couvrant un espace important (trace de la machine sur coupe, surface exploitée, distance de débardage) et un topofil pour des mesures précises sous couvert.

Les coûts d'exploitation évoluent avec la productivité, elle constitue donc un préalable indispensable à cette phase de calcul. Les calculs de coûts d'exploitation seront effectués avec l'application PROCOU, réalisée par l'AFOCEL (CUCHET, MERLE, 1997). Ces coûts prennent en compte la fiabilité du matériel qui décline avec son usure. L'application calcule les charges liées à l'amortissement du matériel, les charges de fonctionnement usuel, de réparation, de transport et de personnel.

# *Critère 4 : Conservation et amélioration appropriées de la biodiversité dans les écosystèmes forestiers*

(a) Acquisition des donnés

#### (i) Les plantes vasculaires

La méthode pour réaliser les relevés de végétation est la méthode classique des relevés phytosociologiques développée par Braun-Blanquet (Voir la description dans :Vanden Berghen C., 1973 : Initiation à l'étude de la végétation. Les Naturalistes Belges. Bruxelles.)

L'opérateur :

- sélectionnera dans le champ un espace qui semble homogène d'un point de vue de la flore et des facteurs écologiques (topographie, aspect, pente, etc.). La surface est d'environ 400 m² dans une placette forestière (20m\*20m) ;
- évitera les effets de bordure ;
- réalisera un relevé exhaustif de la végétation par strates  $(A=$  couche des arbres  $> 7$  m de hauteur, B=arbustes de 1 à 7 m; C=herbacées, plantes non ligneuses, généralement inférieure à 1 m) ;
- notera les pourcentages de recouvrement par strate et la hauteur maximum des arbres et des couches d'arbustes (estimés visuellement).
- Evaluera l'abondance de chaque espèce en utilisant l'index de Braun-Blanquet (voir le tableau ci-dessous)

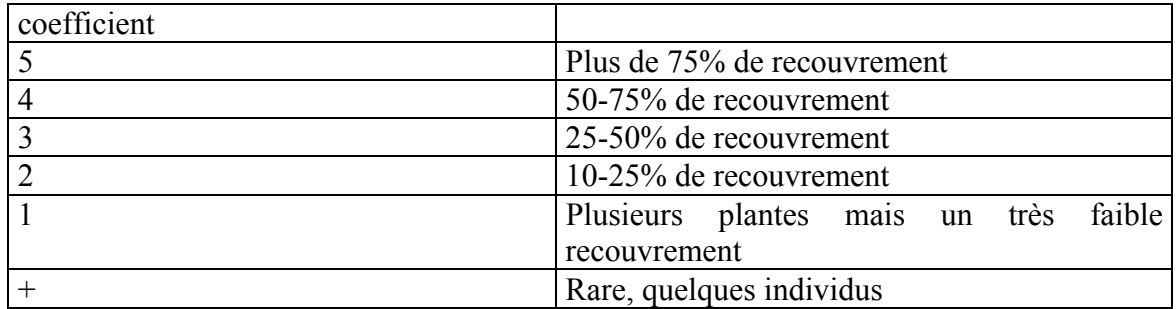

(ii) Les carabes

- Les carabes épigés seront échantillonnés avec la méthode de piège à trappe (Niemelä *et al.*, 1988; Spence and Niemela, 1994).
- Chaque parcelle est échantillonnée avec six pièges disposés en rectangle et espacés de 10 m sur les zones ISLANDES, et avec un piège par parcelle sur la zone ACI. Les pièges ont été installés au centre des parcelles pour éviter un effet de bordure.
- Chaque piège aura un volume > 500 ml et sera rempli avec de l'éthylène-glycol ou de la formaline ou une solution d'ammonium quaternaire diluée à 25 %. La solution d''ammonium quaternaire est moins sensible à l'évaporation provoquée par de hautes températures en été et permet une bonne conservation des spécimens.
- Chaque piège sera couvert (par exemple avec un petit plat en bois soutenu par quatre ongles à 2 centimètres au-dessus du niveau du sol) pour être protégé contre des précipitations, des débris et de petites perturbations des mammifères.

- La période de piégeage ira sans interruption de la fin avril à mi-octobre (avec une coupure possible pendant l'été) et des pièges seront rassemblés toutes les 3 semaines (ou pendant 2 semaines si les captures sont abondantes).

#### (iii) Les oiseaux

Les oiseaux reproducteurs sont échantillonnés par la méthode des comptages de points (Blondel et autres., 1981 ; Bibby et autres., 1989). L'observateur est situé au milieu de la parcelle et enregistre tous les oiseaux entendus ou vus pendant 20 minutes à moins de 5 h après lever de soleil, seulement pour des jours sans pluie. Nous conseillons aux observateurs d'employer « une distance illimitée dans la parcelle » pour s'assurer que tous les oiseaux enregistrés sont situés dans les limites de la parcelle échantillonné, particulièrement pour les piverts ou les grives. Chaque comptage inclut deux visites, la première pendant la saison de reproduction précoce (mi-avril à mi-mai) et la seconde pendant la saison de reproduction tardive (mi-mai à mi-juin). Le chant de chaque mâle entendu ou des couples de reproducteurs vus sont enregistrés avec des points de 1 et chaque oiseau nonchantant ou vu sont enregistrés en tant que 0.5 (Muller, 1997). Les points des différents individus sont additionnés pour une espèce donnée de sorte que l'index d'abondance soit semi-quantitatif et s'étende de 0 à 5, parce que la distinction de plus de 5 chanteurs de la même espèce devient en effet difficile pour l'observateur. Le double compte des mêmes individus est évité en dessinant les positions approximatives des oiseaux dans des cercles concentriques virtuels autour de la position de l'observateur (Prodon et Lebreton, 1981). Ainsi, l'abondance des espèces d'oiseau utilisée pour une analyse complémentaire est le score le plus haut noté pour chaque espèce parmi les deux visites. Les espèces vues en vol au-dessus de la parcelle ne sont pas comptabilisées. Des rapaces non reproducteurs et les passerines migrateurs vus en dedans ou volant bas au-dessus du peuplement est notés 0.5, indépendamment du nombre d'individus vus.

(iv)Les coléoptères saproxyliques

L'échantillonnage des coléoptères saproxyliques s'appuie sur une sous-grille (figure ci-dessous) du projet FORSEE qui a été délimitée de manière à maximiser la présence de zones feuillues au sein de la matrice résineuse.

Au total, 52 placettes ont été équipées de 2 pièges Polytrap non amorcés (photo ci-dessous) distants de 50 m:

- 41 en pin maritime,
- 11 en feuillus (aulnaie ou chênaie).

Le liquide conservateur utilisé est une saumure additionnée de quelques gouttes d'agent mouillant.

Les pièges sont restés en place du 11 mai au 25 août 2005 et ont été relevés toutes les 3 semaines.

Tous les Coléoptères récoltés ont été identifiés au moins jusqu'à la famille.

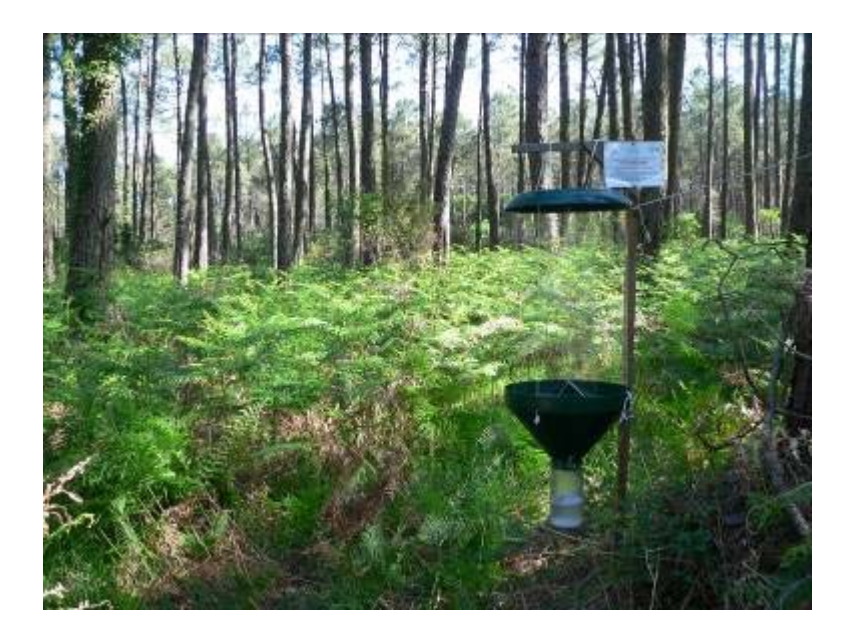

Grille d'échantillonnage (16 km x 16 km) du projet FORSEE

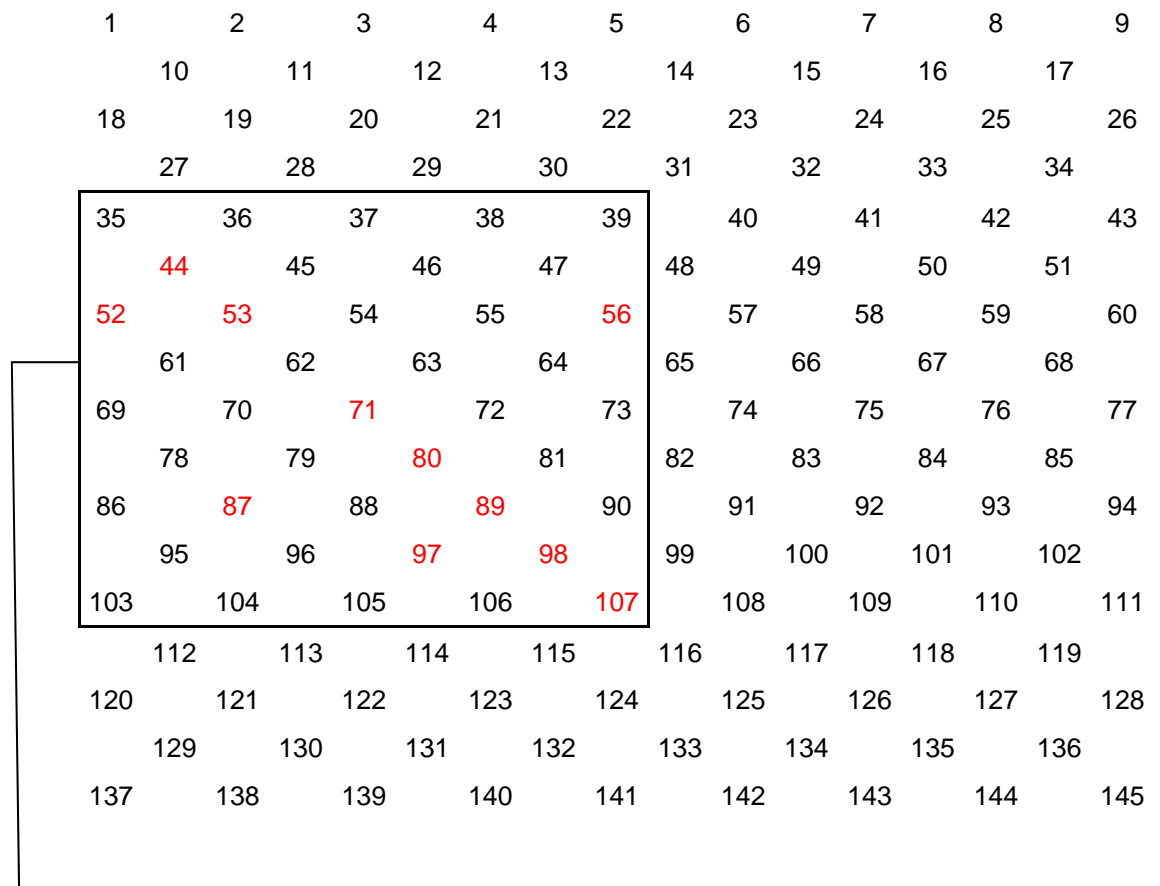

Sous-grille d'échantillonnage (8 x 8 km) pour les **coléoptères saproxyliques**. En rouge : placettes en pin maritime couplées à 1 placette en feuillus
(iv) Les papillons rhopalocères

Les papillons de jour ont été inventoriés selon la méthode des transectes linéaires . Dans chaque parcelle inventoriée les individus ont été comptés par espèce le long d'un itinéraire de 400 m de long et sur une largeur de 5 m. Les espèces sont, pour la grande majorité, identifiables à vue (dans la limite d'une bande de 5 m). Certaines espèces nécessitent cependant d'être capturées pour les identifier, c'est notamment le cas pour différencier *Thymelicus sylvestris* de *T. lineola*. Comme les papillons de jours ont des périodes de vol différentes, chaque parcelle a été visitée quatre fois entre mi-mai et mi-septembre, ce qui représente la période de vol de la grande majorité des espèces possiblement présentes dans les parcelles inventoriées.

# *Critère 5 : Conservation et amélioration appropriées de la fonction de protection (sol et eau)*

# *Indicateur : Etat du sol*

(a) Acquisition des donnés

### Matériel utilisé

- $\rightarrow$  Indicateurs de « long terme »
- Balisage :
	- o Plan du dispositif
	- o Décamètre
	- o 12 jalons
	- o Boussole
- Échantillonnage :
	- $\circ$  2 tarières à cylindre + leur manivelle + 1 masse
	- o 2 gouttières
	- o 2 truelles
	- o 1300 sachets  $(5 L)$  + élastiques
	- o 1 marteau-piqueur
	- o 1 embout pour le marteau (intermédiaire avec les gouges)
	- o 3 gouges (2x60 mm 1x80 de diamètre ; 2x1 m & 1x0.5 m de long) + vide-gouge (ou spatule)
	- o 2 tubes en PVC (« anti-perte d'échantillon »)
	- $\circ$  1 chèvre + 1 palan
	- o 1 groupe électrogène + 1 bidon d'essence + 1 rallonge électrique
	- o 5-6 paires de bouchons (ou casques) antibruit
	- o 2 fiches de notation + crayons
- Divers :
	- o Itinéraire
	- o Plan du site
	- o Véhicule Léger
	- o Fourgon
	- o Appareil photo
	- o GPS

#### $\rightarrow$  Indicateurs de « court terme »

- Balisage :
	- o Plan du dispositif
	- o Décamètre
	- o 100 jalons
- Échantillonnage de surface :
	- o 1 cylindre de densité
	- o 1 pénétromètre
	- o 1 couteau de pédologue
	- o 250 sachets  $(5 L)$  + élastiques
	- o Véhicule Léger
- o Appareil photo
- o GPS
- 1. Campagne d'échantillonnage

# $\rightarrow$  Indicateurs de « long terme »

Une population de 18 parcelles de pins maritimes a été sélectionnée. La sélection visait à avoir des sites représentatifs des différents types de stations (dunes, landes humides, landes mésophiles, landes sèches), d'âge varié et de l'ensemble du massif (zone-pilote et zone de comparaison).

Pour chaque parcelle, une enquête a été réalisée en mairie afin d'obtenir les coordonnées du propriétaire. Une demande d'autorisation d'échantillonnage a ensuite été sollicitée auprès de ce dernier.

Sur le terrain, une aire homogène de 500 m², non perturbée et éloignée de toute lisière a été sélectionnée. Douze points de sondage ont été placés selon un schéma systématique.

Sur chaque point, la litière a été prélevée à l'aide d'un cylindre métallique et séparé du sol minéral. L'épaisseur de la litière a été mesurée. Le sol a été échantillonné sur 1.20 mètre de profondeur et réparti en 5 volumes (0-15 cm ; 15-30 cm ; 30-60 cm ; 60-90 cm ; 90-120 cm).

L'ensemble des échantillons ont été séchés à l'étuve.

Pour chaque profondeur de prélèvement de chaque site, un échantillon composite a été élaboré à partir des 12 répétitions. Une aliquote de chaque répétition a été conservée (en cas de valeur d'analyse suspecte observée sur un quelconque échantillon composite, les aliquotes permettent de procéder à des vérifications sur chacun des échantillons individuels).

Par ailleurs, lors d'une seconde campagne de prélèvement, des échantillons de sol frais ont été prélevés puis stockés à 4°C dans le but de procéder à des quantifications d'azote potentiellement minéralisable.

# $\rightarrow$  Indicateurs de « court terme »

Une population de 7 parcelles de pins maritimes a été sélectionnée. Ces parcelles présentent des stades variables de perturbation du sol par les engins sylvicoles (de l'éclaircie modérée jusqu'à la coupe rase accompagnée d'un labour du sol). Sur chaque parcelle, une grille systématique de 100 points a été posée et la classe de perturbation déterminée sur chacun de ces points selon la méthode de Gonzàles-Arias *et al.* :

*Gonzàles-Arias A., Martinez de Arano I., Gartzia N., and Aizpurua A., Soil Disturbance Surveys in Pine Tree Plantations of the Basque Country ; NEIKER, AB : Basque Institute for Agricultural Research and Development. Forestry Unit. DERIO Centre.* 

Pour les classes les plus représentées, 10 mesures de la densité du sol et de la résistance à la pénétration ont été effectuée. Par ailleurs, des échantillons de sol ont été prélevés afin de mesurer le taux de carbone.

#### 2. Campagne d'analyse

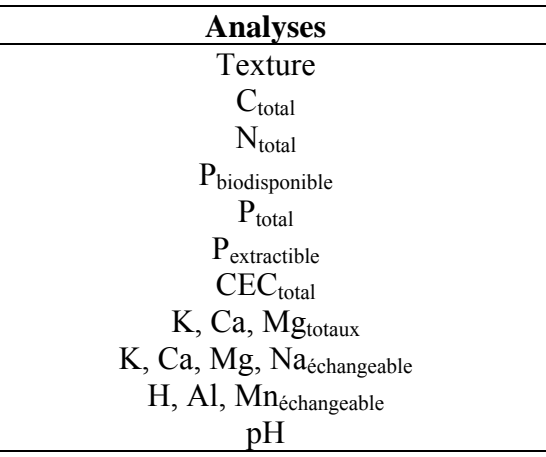

Î Chaque échantillon composite de la première campagne d'échantillonnage a subi une série de déterminations physico-chimiques :

Les analyses ont été effectuées, soit dans un laboratoire de recherche INRA, soit dans un laboratoire de services accrédité ISO.

 $\rightarrow$  Les échantillons de sol frais ont été mis à incuber en conditions contrôlées (25 $^{\circ}$ C : 70% de la capacité au champ) et suivis pendant 4 semaines en termes de production potentielle d'azote minéral.

 $\rightarrow$  Pour les échantillons issus de l'étude sur les indicateurs de court terme, seule la teneur en carbone a été déterminée.

#### (b) Traitement des donnés

### $\rightarrow$  Indicateurs de « long terme »

Tous les résultats ont été saisis dans une base de données. Dans une seconde étape, plusieurs programmes de repérage des valeurs aberrantes ont été utilisés (par exemple, lorsque la valeur de P-organique > P-total). Chaque valeur suspecte a fait alors l'objet d'une « enquête » de son cycle d'analyse. Selon le résultat de l'enquête, la valeur a été conservée, modifiée ou écartée. Les valeurs suspectes représentaient moins de 0.5% de l'ensemble des valeurs.

#### $\rightarrow$  Indicateurs de « court terme »

Dans un premier temps, l'étude des données a consisté à établir les relations qui liaient les diverses variables. Par la suite, les variations observées pour chaque indicateur ont été représentés en fonction du degré de perturbation des sols.

### (c) Conclusion

Le suivi des sols requiert une logistique lourde, tant du point de vue de l'échantillonnage, que du conditionnement ou de l'analyse.

# *Indicateurs : eau*

## **(a) Acquisition des données et pertinence de l'indicateur par rapport au problème posé**

### **Couverture forestière**

Cet indicateur fait partie de la liste d'indicateurs relative au critère C1 du projet FORSEE, à savoir l'évaluation du stock de carbone emmagasiné dans l'écosystème forestier. Il est cependant apparu intéressant de le calculer dans la mesure où il peut aussi être interprété en termes de protection des sols et de l'eau au niveau du bassin. Comme nous l'avons signalé, un indicateur peut être interprété différemment en fonction du critère et de la problématique que l'on étudie.

En effet, le rôle de la forêt dans la régularisation de l'écoulement (production hydrique du bassin) et la filtration de l'eau par le maintien de la perméabilité du sol justifie le calcul de cet indicateur par rapport à la thématique de la protection des ressources en eau. Il a été montré dans le cadre des études Cemagref sur les bassins landais que la production hydrique du bassin est fonction de l'occupation du sol par la forêt ou par l'agriculture, et qu'il en est de même pour la production des flux de nutriments, azote et phosphore, en quantité et en qualité.

Pour renseigner cet indicateur, nous avons utilisé les données de l'Inventaire Forestier Nationale (IFN) ainsi que les données de l'Agence de l'Eau concernant le découpage hydrographique de la zone Pontenx en sous-unités hydrographiques.

Le calcul ne pose pas de problème méthodologique particulier, tout au plus la définition de l'entité spatiale au niveau de laquelle on exécute le calcul : ici le sous-bassin ou sous-unité hydrographique.

#### **Taux de drainage et ruissellement**

La géomorphologie du plateau Landais issu de phénomènes géologiques récents est marquée par la jeunesse de son réseau hydrographique qui laisse de vastes zones interfluviales non drainées (Timbal et Caze). L'écoulement de des eaux se fait donc difficilement du fait d'une topographie plane et d'une relative disparité des cours d'eau.

Des aménagements visant à favoriser le drainage et organiser l'écoulement des eaux ont donc été développés dans de nombreuses zones du plateau Landais, aussi bien en milieu agricole qu'en milieu forestier. Ils permettent à l'eau excédentaire de s'écouler et ainsi d'améliorer la structure des sols en évitant la saturation eau. En revanche, ils peuvent accélérer les transferts de nutriments notamment d'azote. On constate des phénomènes de ruissellement près des cours d'eau lorsque le sol sec devient hydrofuge (chossat et al).

Des fossés agricoles et forestiers ont notamment été creusés pour appuyer le réseau hydrographique. Notons que dans le cas d'une construction d'un fossé, certaines règles doivent être respectées :

- la continuité hydraulique des écoulements doit être assurée.

- les débits évacués doivent être compatibles avec ceux que peuvent supporter les réseaux (naturels ou artificiels) de collecte des eaux pluviales en aval.

- les débits de projet doivent tenir compte du coefficient de ruissellement des surfaces qui alimentent le fossé : les débordements provoqueraient des ravinements ou des affouillements.

Le drainage n'a pas la même utilité selon les capacités d'infiltration du sol du bassin. Un couvert forestier favorise l'infiltration et limite les besoins en drainage. Les drains agricoles sont d'ailleurs plus profonds que les drains forestiers et ont une capacité de drainage plus élevée.

 Pour calculer le taux de drainage à l'échelle du bassin, les cartes hydrographiques de l'agence de l'eau ont été utilisées ainsi que les données de la DFCI (association régionale de Défense de la Forêt Contre l'Incendie) localisant les fossés forestiers. Nous disposions également de données concernant le drainage agricole sur certaines zones. Les données existantes permettent un calcul à l'échelle des entités spatiales étudiées.

## **Pourcentage de ripisylve appropriée**

Les intérêts de la ripisylve sont multiples :

**maintien des berges** : la végétation absorbe la force érosive de la pluie et les racines maintiennent le sol au profit de la stabilité des berges (essentiellement efficace sur les petits cours d'eau).

**filtre à sédiment** : les sédiments en proportion trop élevée peuvent dégrader les habitats et la qualité de l'eau. La végétation permet de ralentir le ruissellement et d'éventuellement bloquer l'arrivée des sédiments dans les cours d'eau. Une ripisylve peut s'avérer particulièrement efficace pour les sédiments assez grossier (sable, agrégats), généralement un peu moins pour les sédiments argileux.

**Filtre à intrants agricoles** : La ripisylve peut favoriser l'épuration des eaux souterraines au contact du système racinaire. Les éléments contenus dans les eaux de ruissellement ou de nappe peuvent être absorbés par la végétation ou les micro-organismes du sol (dénitrification).

Une ripisylve destinée à protéger les cours d'eau des éventuelles pollutions (agricoles ou autres) se structure préférentiellement de la manière suivante :

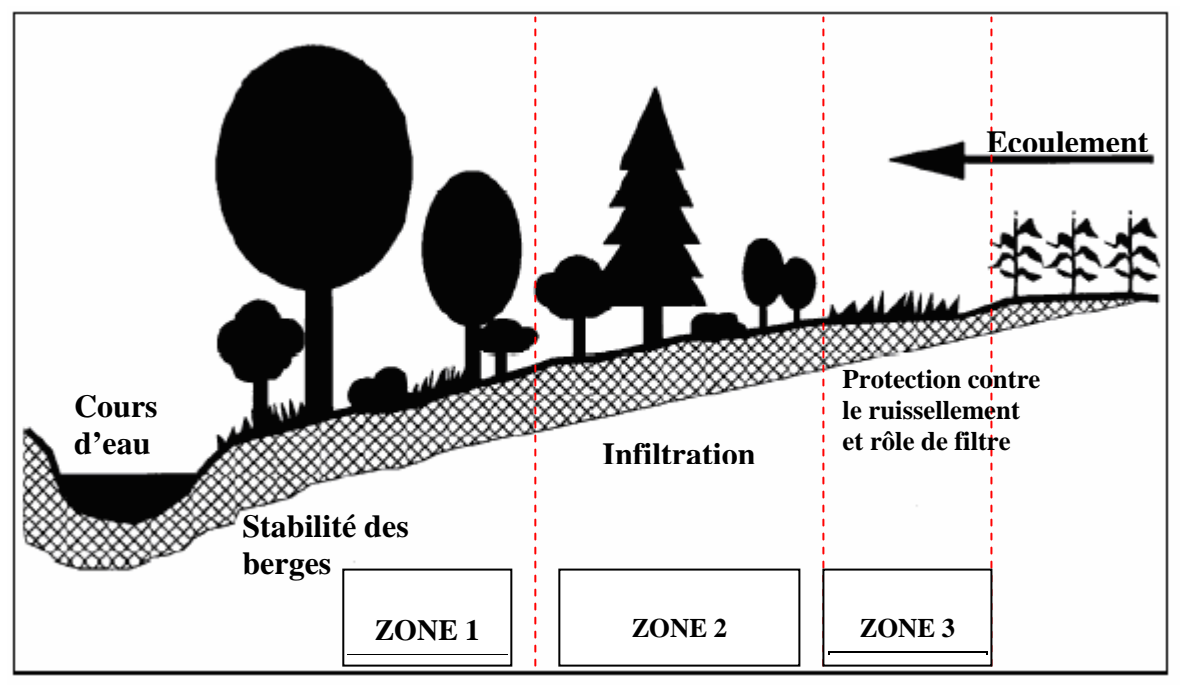

*Figure : Structure de la ripisylve* 

Pour déterminer la qualité d'une ripisylve, il convient d'examiner les trois critères suivants (M. Dosskey):

**la végétation :** la structure (présence à la fois d'herbacées, d'arbustes et d'arbres) et la densité des différentes formes de végétation.

**la localisation :** la ripisylve a plus d'effet si elle est placée dans des zones jugées sensibles.

**la largeur :** une ripisylve trop étroite ne peut pas jouer correctement son rôle de filtre et ralentir les écoulements.

Pour renseigner cet indicateur, nous disposions de données du Parc des Landes de Gascogne pour certains cours d'eau principaux ainsi que des données sur les cours d'eau fourni par l'Agence de l'Eau et des données de l'IFN pour tenter de déterminer les peuplements qui longent ces cours. Le calcul de cet indicateur pose différents problèmes méthodologiques :

- l'existence de données appropriées à l'échelle de la zone étudiée

- l'existence de plusieurs échelles d'observation : données terrain (tronçon), données photographies (cours d'eau et zone rivulaire), données institutionnelles (IFN, Corine Land Cover) à l'échelle du territoire

Les objets spatiaux étudiés ne sont pas les mêmes selon l'échelle et il est difficile de trouver un lien significatif entre les différentes échelles (par exemple entre les données issues de Corine Land Cover et les données fines recueillies à l'échelle du tronçon). Il faut donc envisager une phase intermédiaire de typologies fonction des problématiques locales, et également recourir à d'autres indicateurs plus facilement calculables à l'échelle du territoire.

# **Occupation des sols par l'agriculture**

La pauvreté des sols, l'insuffisance de l'assainissement naturel et les sécheresses estivales ont longtemps freinée l'implantation de l'agriculture dans le bassin des Landes. Avec le développement des techniques agricoles et la mise en place d'un réseau d'irrigation et de drainage à partir des années 1970, une agriculture plus productive s'est implantée avec des exploitations de grande taille (150 hectares en moyenne).

La maïsiculture est devenue la pratique culturale dominante sur le bassin de la Leyre, posant des problèmes de qualité des eaux compte-tenu de la sensibilité de l'écosystème. Elle présente en effet l'inconvénient de laisser les sols à nu l'hiver, au moment des pluies les plus intensives, et les apports en fertilisants, bien que fractionnés, restent élevés (plus de 200 kg N/ha en moyenne). Le système de drainage enterré, l'irrigation et les fossés-collecteurs profonds favorisent les transferts de nutriments. On observe également des rabattements de nappe qui posent problème à l'interface agriculture-forêt.

Plus récemment, la culture des légumes plein champ s'est développée mais malgré des parcellaires plus petits et des apports moindres en azote, la conduite est plus délicate et les problèmes de transferts vers les eaux perdurent.

Pour déterminer les parcelles agricoles sur les différentes zones étudiées, les données issues du projet Corine Land Cover ont été utilisées. Pour le bassin de l'Arriou, des données plus précises issues d'un relevé de terrain ont pu être utilisées.

# **Pourcentage de coupes rases**

Les coupes rases ont pour conséquence directe la diminution de l'effet structurant et drainant du sol par le système racinaire dense et profond des arbres. Le ruissellement en est favorisée et l'érosion également.

Différents facteurs dégradent la capacité d'infiltration du sol après une coupe rase :

- Disparition de l'effet « amortissant » du couvert boisé, les gouttes arrivant directement sur le sol, rebondissant et écorchant sa surface,

- Augmentation du ruissellement en cas de précipitations,
- Tassement du sol par les machines lors des travaux d'exploitation,
- Erosion et lessivage de la couche supérieure (organique) du sol,
- Diminution de l'effet structurant et drainant du sol par les racines des arbres.

Compte-tenu d'un apport accru de lumière et de précipitations, les coupes rases conduisent à une minéralisation de l'humus et à une nitrification excédentaire marquée.

Dans la mesure où les coupes rases provoquent de fortes modifications en termes d'hydrologie et de qualité des eaux, il paraissait pertinent de mettre en place un indicateur donnant une idée de la surface que représentaient ces coupes à l'échelle du bassin. Pour renseigner cet indicateur, des données fournies par l'INRA ont été utilisées.

### **Cours d'eau anthropisés**

Le calcul de cet indicateur a pour objectif de pallier à la difficulté d'obtenir des données précises pour la caractérisation des ripisylves. Il est apparu comme une alternative intéressante dans la mesure où il donne une idée de la longueur des cours d'eau en zone anthropisée, donc où la présence de ripisylves peut paraître nécessaire pour protéger le cours d'eau. Cet indicateur permet d'avoir une idée de la longueur de cours d'eau exposé aux terrains agricoles ou urbanisés susceptibles d'être affecté par des pollutions ponctuelles ou diffuses.

Pour renseigner cet indicateur, nous avons utilisé la cartographie du réseau hydrographique ainsi que les données IFN et Corine Land Cover pour déterminer les zones anthropisées.

Pour le bassin du Tagon, nous disposions d'une photo aérienne nous permettant de comparer les valeurs obtenues par photo-interprétation et les valeurs obtenues à partir des bases de données institutionnelles. Des photos aériennes ont également été utilisées sur la zone de Pontenx.

#### **L'indicateur d'érosion des sols : l'USLE**

La production de sédiments dans un bassin versant est, d'une façon générale, considérablement inférieure à l'érosion réelle à l'intérieur du bassin, en raison des pertes par sédimentation pendant le transport entre le point de départ et l'exutoire du bassin. Gianessi et al. (1985) indiquent, qu'en moyenne, 40% des sols érodés atteignent les cours d'eau aux USA. Mais ce pourcentage varie en fonction de la taille du bassin versant.

A l'échelle des petits bassins versants, ce taux peut varier en fonction de nombreux facteurs (hydrologie, topographie, type de sol, couvert végétal, pratiques agricoles, aménagements, surface du bassin…). Meybeck (1984) estime que l'efficacité du transport, à savoir le rapport entre le flux de sédiment à l'exutoire et l'érosion sur le bassin, est de l'ordre de 50% pour les bassins de 1km², 20% pour 10km², 10% pour 100 km², et 8% pour 1000 km².

#### *Facteurs d'érosion :*

**-Hydrologie** : l'impact des gouttes de pluie est un des principaux agents responsable du détachement des sols. L'eau d'une goutte de pluie agit d'une part comme source d'énergie provoquant le détachement et d'autre part agit comme un agent mouillant qui altère le potentiel érosif autour du point d'impact de la goutte de pluie. Le détachement des sols par la pluie présente différentes phases correspondant aux variations de l'humidité à la surface.

Yariv (1976) indique trois phases : (1) sol sec, (2) mélange sol-eau du sol fluidisé, (3) sol avec des flaques d'eau. Au fur et à mesure que l'humidité augmente, la résistance au cisaillement des sols diminue et les particules de sol sont d'autant plus facilement entraînées par effet « splash ». La présence d'une couche mince d'eau à la surface du sol peut accentuer significativement la capacité de détachement d'une goutte de pluie.

**-Topographie** : On constate généralement que l'inclinaison du versant entraîne une augmentation exponentielle des pertes de sols mais l'exposant varie substantiellement selon les sols et les pratiques culturales.

L'inclinaison de la pente augmente la vitesse de l'écoulement superficiel et provoque l'intensification du transport des particules. L'effet de la pente est controversé cependant, la pente aurait peu d'effet sur des sols imperméables et un effet par contre très marqué pour les sols perméables. (Nassif et Wilson)

La longueur de la pente a une influence très variable selon l'état de la surface du sol. L'accumulation du ruissellement tout au long de la pente accroîtrait l'énergie globale de celui-ci et ses possibilités de détachement et de transport. Pour des faibles pentes, l'augmentation de la longueur n'a qu'un effet mineur sur la vitesse du ruissellement.

Une pente donnée soumise à l'érosion tend à devenir de plus en plus concave car les produits de l'érosion arrachés au sommet s'accumule en bas de pente, hors le transport solide est plus important sur pente convexe que concave.

**-Type de sol** : L'érodabilité d'un sol dans un état physique et physico-chimique donné correspond à sa vulnérabilité à l'érosion. Elle est donc d'autant plus élevée que sa résistance à l'érosion est faible. Les facteurs de résistance du sol à l'érosion font intervenir trois grands groupes de paramètres : les paramètres structuraux (agrégation en mottes, fissures, porosité, compacité, teneur en eau, perméabilité), les paramètres texturaux du sol (la granulométrie) et les paramètres physicochimiques (l'argilosité, la richesse ionique de l'eau du sol, la teneur en MO).

**-La couverture végétale** : c'est un facteur important dans l'érosion des sols. Les pertes de sol augmentent considérablement lorsque le sol est dénudé. Sous cultures, les risques d'érosion sont intermédiaires et varient dans une très large mesure en fonction du type de plante, du rythme de croissance et des techniques culturales qui leur sont associées.

Certaines cultures ont la réputation d'être protectrices, car elles recouvrent rapidement le sol. C'est le cas des cultures arbustives, des prairies naturelles et des plantes de couverture hivernale. D'autres, au contraire, sont retenues comme plus dégradantes (maïs, betterave, cultures de printemps, cultures légumières de plein champ), soit que leur croissance est assez lente, soit qu'elles sont associées à des pratiques culturales qui laissent le sol à découvert pendant les périodes de plus fortes pluies. Les racines des végétaux, et tout particulièrement le réseau de racines des graminées et des arbres, fixent le sol sur place et contribue à l'infiltration.

**-Pratiques agricoles :** les pratiques agricoles ont une influence importante dans l'érosion des sols, notamment en ce qui concerne l'enfouissement de résidus culturaux et le travail du sol.

L'incorporation des résidus de cultures maintient la teneur en MO du sol et contribue à la réduction de l'érodabilité des sols. Bien que le labour puisse avoir des effets positifs dans le contrôle de l'érosion à court terme (augmentation de la macroporosité et de l'infiltration, éclatement des couches tassées), il crée des discontinuités hydrauliques au niveau de la semelle de labour, il dégrade lentement la microstructure, dilue les MO, diminue la cohésion du matériau et du même coup sa résistance à l'agressivité des pluies. De plus, le labour peut favoriser l'apparition de rigoles aggravant les phénomènes d'érosion. Toutefois, ce phénomène est lié au type de sol et reste difficile à évaluer à l'échelle d'un bassin versant puisqu'il nécessite un inventaire précis des techniques culturales par parcelle.

Le but de l'USLE est de quantifier la production de sédiment en tentant de prévoir le taux annuel moyen à long terme de l'érosion des sols pour diverses pratiques de gestion des sols en association avec la configuration des pluies, la topographie et le type de sol d'une région, donc en tenant compte de tous les paramètres précédemment cités.

Formulation de l'USLE

L'équation universelle de perte des sols (Universal Soil Loss Equation, USLE) est née de la recherche sur l'érosion hydrique à l'échelle nationale aux Etats-Unis à partir des années 50. Le département de recherche en agriculture établit le « National Runoff and Soil Loss Data Center » chargé de coordonnées toute les recherches sur l'érosion hydrique aux Etats-Unis et de collecter toutes les données qui en découleraient.

Wischmeier et Smith notamment utilisèrent cette ressource pour développer l'USLE en la quantifiant à travers le produit de six facteurs :

### **A = R x K x LS x CP**

**A** = perte de sol exprimée en t/ha/an

 **= énergie érosive de la pluie (joules/m<sup>2</sup>)** 

**K** = érodabilité du sol

**LS** = indice de pente (angle, longueur)

**CP** = type de couvert végétal et pratique culturale

Plusieurs années de tests et de paramétrages de l'équation ont permis l'amélioration des valeurs des différents facteurs. Le paramétrage a été réalisé pour une grande diversité de sols et de pratiques agricoles aux USA. Ces nombreuses expérimentations ont permis de déterminer les valeurs des paramètres de l'équation pour la plupart des conditions environnementales rencontrées aux USA, ce qui lui confère un caractère prévisionnel.

Parmi toutes les approches de modélisation de l'érosion dans le bassin versant, il est indéniable que celles qui sont dérivées de l'équation universelle de perte des sols (USLE) sont les plus répandues. Toutefois, l'application de l'USLE dans ses multiples versions et développement fait l'objet d'une grande controverse, tout particulièrement lorsqu'il s'agit de son utilisation à des échelles qui n'étaient pas prévues au départ et dans des contextes très différents de son utilisation d'origine.

### *i. l'érosivité des pluies*

L'étude de précipitations inhabituelles lors d'évènements climatique orageux a révélé que l'érosion hydrique significative avait essentiellement lieu lors de pluies de forte intensité. La valeur numérique de R doit quantifier l'effet de l'impact des gouttes au même titre que la teneur du ruissellement associé aux pluies intenses.

Le détail du calcul de R est donné dans la partie IV (traitement des données).

Pour faire ce calcul, nous disposions des données pluviométriques quotidiennes sur un certain nombre de stations situées sur le bassin de l'Arriou et du Tagon. Nous n'avions pas de données aussi précises pour la zone Pontenx pour laquelle nous avons utilisé une valeur d'érosivité moyenne.

#### *ii. l'érodabilité des sols*

L'érodabilité du sol traduit la facilité du sol à être détaché sous l'action de l'impact des gouttes de pluie et du ruissellement superficielle. Plusieurs variables relatives à la structure et la texture du sol rentrent en considération dans la faculté d'un sol à résister aux pluies :

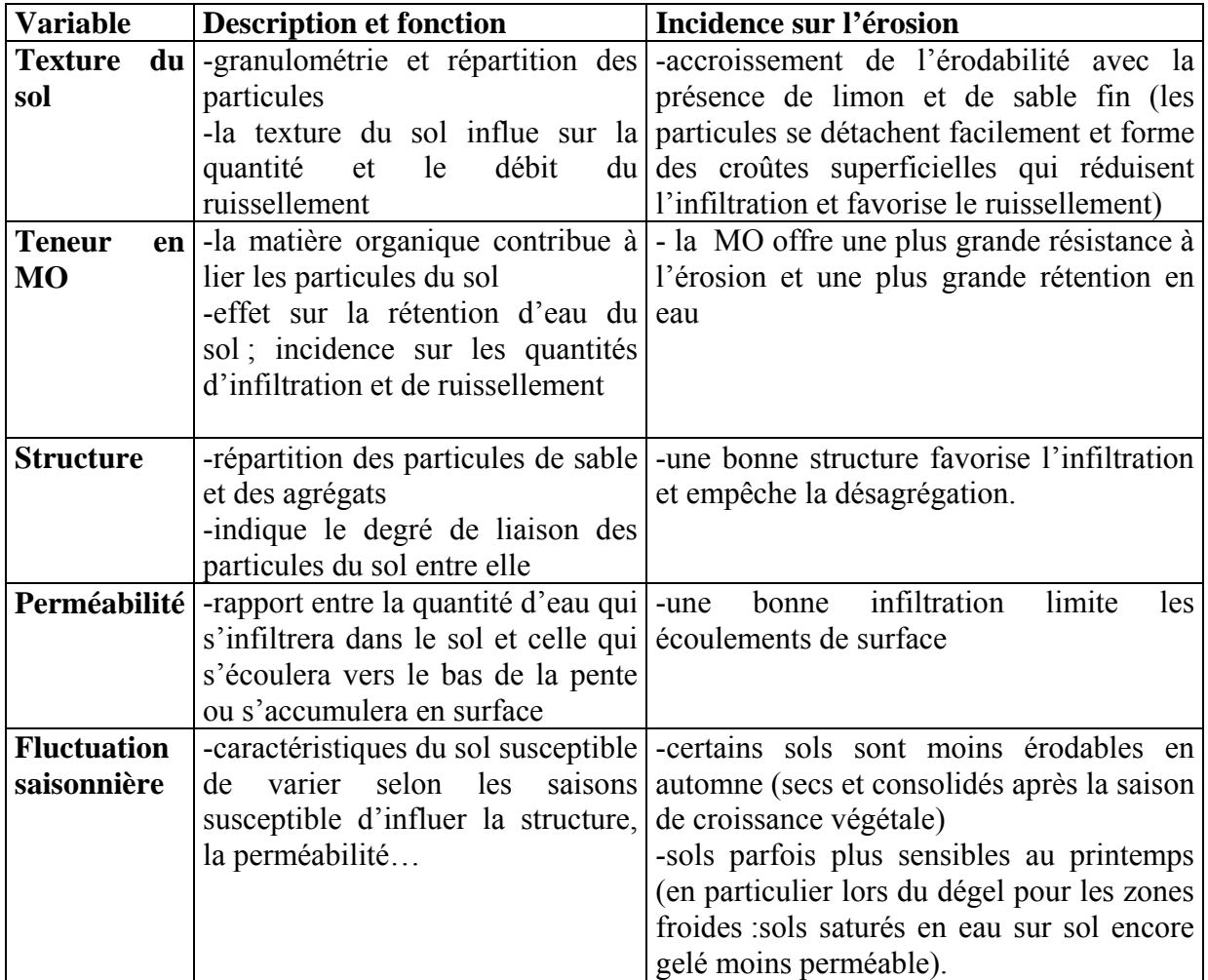

Tableau : Variables d'érodabilité des sols

Pour déterminer la nature des sols, une carte pédologique de la région Aquitaine a été utilisée, appuyée par une base de données établies par l'ENITA de Bordeaux en partenariat avec le Cemagref ainsi que des indications sur les taux de matière organique au niveau des Landes fournies par l'INRA de Bordeaux.

## *iii. la couverture végétale*

Facteur de couverture C

Les rôles de la couverture végétale dans l'érosion sont multiples et peuvent être répertoriés dans le tableau suivant :

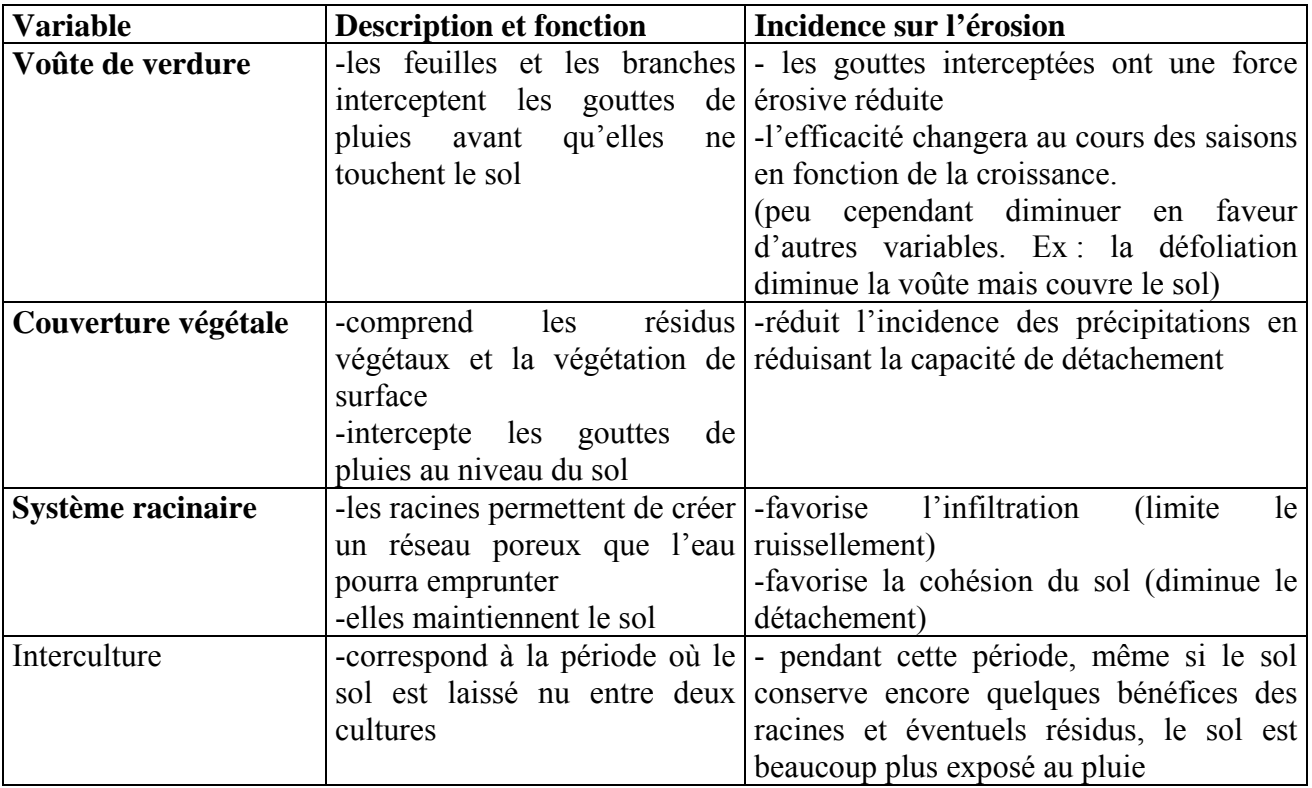

*Tableau : Rôles de la couverture végétale* 

Pour déterminer la carte de couverture végétale des sols, nous avons utilisé les données IFN pour les couvertures forestières (plus précise que les données Corine Land Cover) et les données Corine Land Cover pour les zones agricoles (les seules disponibles de manière spatialisée ). Une valeur de protection des sols est ensuite attribuée à chaque type de terrain en fonction des valeurs trouvées dans la bibliographie ainsi que les valeurs de référence utilisées par l'équipe espagnole Forsee dans leur étude USLE (par souci de comparabilité).

Si l'on se réfère à la nomenclature des données Corine Land Cover, on peut les regrouper selon les types de sensibilité à l'érosion :

- les terres arables, qui peuvent être à nu pendant une période plus ou moins longue au cours de l'année

- les prairies et pâturages, qui protègent la surface et favorisent l'infiltration

- les zones agricoles hétérogènes, qui regroupent des unités de territoire assez différentes mais forment des paysages contrastés : parcellaire morcelé et diversifié, mosaïque de cultures, alternance de prairies, terres cultivées et bois. Cette diversité est un facteur limitant le ruissellement par rapport aux espaces ouverts comme les terres arables

- les cultures permanentes, qui regroupent les vignes et les vergers aux comportements érosifs similaires

- les forêts et les zones arbustives, peu sensibles à l'érosion sauf sur des pentes fortes et des terrains instables

- les zones naturelles dégradées, qui sont des espaces en mutation par disparition de la végétation (végétation clairsemée ou zones incendiées). Ces espaces peuvent être très sensibles à l'érosion sur des matériaux instables, car les sols peuvent être mis à nu sur des pentes parfois très fortes (badlands)

- les espaces ouverts, sans végétation : roches nues, glaciers et plages

Facteur de pratique culturale P

Au facteur de couverture C vient s'adjoindre le facteur P correspondant au type de pratique culturale et aux aménagements effectués à l'échelle de la parcelle. Ce facteur est très difficile à calculer à l'échelle à laquelle nous travaillons dans la mesure où il impliquerait un sondage approfondi auprès des gestionnaires et exploitants afin de déterminer les différentes techniques utilisées pour chaque parcelle. Des valeurs moyennes ont donc été utilisées correspondant globalement aux techniques utilisées en fonction du type de parcelle. Les enquêtes réalisées dans le cadre du projet pourrait à terme améliorer le calcul.

### *iv. les pentes*

L'effet de la topographie sur l'érosion hydrique dans l'USLE se calcule à partir de l'inclinaison de la pente d'une part et de la longueur de pente au cours d'eau d'autre part.

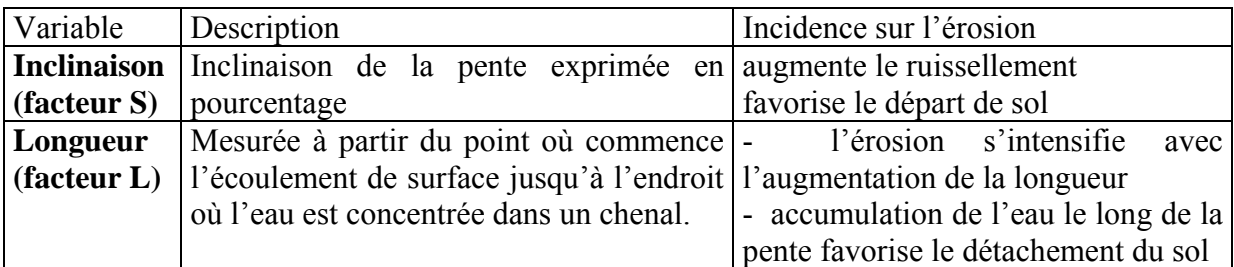

*Tableau 1 : variables concernant l'érosion hydrique* 

.Pour établir le calcul du facteur LS, le réseau hydrologique a été utilisé pour déterminer la distance du parcours jusqu'au chenal ainsi qu'un modèle numérique de terrain (MNT) figurant la topologie du terrain afin de déterminer l'inclinaison des pentes.

## **Les verifyers**

Les « verifyers » sont des éléments relatifs à la qualité des eaux de surface calculés en s'appuyant sur les chroniques de données d'un bassin dont les eaux font l'objet d'un suivi hydrologique et régulièrement analysées. Leur confrontation aux indicateurs permet d'observer les corrélations entre les caractéristiques du bassin et la qualité des eaux.

### a. Le débit Q

Le débit par unité de surface permet d'avoir une idée de la production hydrique du bassin. Il augmente généralement avec le drainage qui diminue les écoulements d'eau vers les nappes et augmente la part des eaux superficielles dans l'écoulement global.

- b. Le flux d''azote
- i. L'azote organique (Norg )

L'azote organique représente 95% de l'azote du sol. Il est stocké dans l'humus et libéré sous forme d'azote minérale à court ou long terme par minéralisation.

Les pertes en azote organique sont essentiellement liées aux phénomènes d'érosion qui entraîne l'azote organique complexé aux particules solides.

ii. L'azote minéral (Nmin)

La fraction minérale comprend l'azote ammoniacal (NH4+, NH3), l'azote nitreux (NO2-) et l'azote nitrique (NO3-).En terme de flux d'origine agricole vers les eaux superficielles, la forme nitrique représente la plus grande part des pertes totales en azote minéral (environ 97%).

### *iii. Les nitrates N-NO3*

Les nitrates représentent la forme de l'azote la plus transférable. En effet, l'ion nitrate (NO3-) est une forme très soluble facilement entraînée vers les eaux superficielles par percolation. La quantité d'azote nitrique ainsi entraînée dépend de nombreux facteurs :

La quantité d'azote minérale présente dans le sol,

Sa répartition dans le profil du sol,

La quantité d'eau drainée,

La capacité de rétention du sol.

#### c. Le phosphore

Le phosphore est un élément peu soluble. On le trouve sous de multiples formes, organiques et minérales, généralement très liées aux particules du sol. Son transfert peut être relié aux phénomènes d'érosion et de ruissellement. La lixiviation du phosphore reste un phénomène très marginal. Le phosphore est généralement transporté sous forme particulaire adsorbée sur les matières en suspension.

#### d. La matière en suspension (MES)

Le transport de phosphore et le taux de MES est donc fortement corrélé. Cependant la MES transporte un éventail plus large de molécules intégrées par adsorption, certains pesticides par exemple. Si cette matière à proprement parler ne nuit pas à la qualité de l'eau, elle n'en reste pas moins vecteur d'éléments polluants dans les cours d'eau.

Mode de calcul

Les valeurs retenues sont issues de la base hydrologique détenue par le Cemagref sur les bassins versants landais et synthétisées par année et paramètres (unité REQE). Cependant, on peut noter que ce type de résultat (notamment pour estimer un flux annuel) demande une surveillance hydrologique poussée (débit, concentration, résultats d'analyses des différents paramètres) avec notamment un suivi des crues dans le cas du phosphore, des MES, des pesticides notamment et sont peu disponibles dans les bases de données institutionnelles. Faute d'un suivi approprié, l'estimation d'un flux annuel est délicate (pour N) voire illusoire (pour P).

L'exercice réalisé a consisté à chercher des corrélations entre les valeurs d'indicateurs obtenues sur les unités hydrographiques sur lesquelles on disposait de données de qualité d'eau à l'exutoire (variables explicatives), avec les flux en azote ou phosphore calculés pour ces unités (variables à expliquer). Sans surprise, les résultats ne sont pas probants.

En effet, les données dont on dispose sont très localisées dans le temps (quelques années ) et dans l'espace (absence de données sur la zone de Pontenx par exemple, en dehors de quelques données sur l'Escamat). L'exercice réalisé dans le cadre du projet est donc plutôt faute des données nécessaires à une interprétation statistique correcte. Le suivi devrait être réalisé sur une longue période pour pouvoir interpréter les tendances.

# **(b) Traitement des données**

### **Couvertures forestières**

Pour évaluer le recouvrement des bassins versants étudiés par la forêt, nous avons utilisé une couche géographique issue du quatrième inventaire forestier de l'IFN du département des Landes et de la Gironde (1999), acquise par le Cemagref. Un calcul réalisé sous SIG a permis de déterminer le pourcentage de zone forestière pour chacun des types IFN suivants :

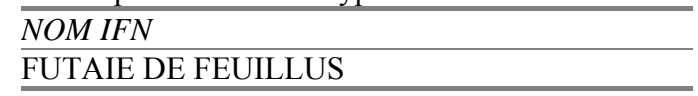

FUTAIE DE CHENES FUTAIE DE PIN MARITIME JEUNE FUTAIE DE PIN MARITIME FUTAIE D'AGE MOYEN DE PIN MARITIME VIEILLE FUTAIE DE PIN MARITIME PIN MARITIME HETEROGENE FUTAIE MIXTE DE PIN MARITIME ET **FEUILLUS** FUTAIE MIXTE DE FEUILLUS ET CONIFERES MELANGE DE FUTAIE DE FEUILLUS ET TAILLIS MELANGE DE FUTAIE DE PIN MARITIME ET TAILLIS TAILLIS AUTRE FORÊT FERMEE FORÊT OUVERTE DE PIN MARITIME GRANDE LANDE PEUPLERAIE CULTIVE

La superficie relative des différents types de forêt a été calculée à partir d'une couche d'information résultant de l'intersection de la couche de données IFN avec la couche de délimitation des différents sous-bassins versants. Le logiciel Arcgis permet de calculer les différentes surfaces ainsi obtenues. Les types IFN résultant d'une généralisation, et bien que les données utilisées soient les données numérisées et spatialisées, il faut néanmoins tenir compte d'une incertitude sur ces résultats.

Dans le cas du bassin du Tagon, nous disposions de données beaucoup plus fines résultant de photointerprétation et d'enquêtes terrain. Nous avons comparé les données obtenues et les données institutionnelles afin d'illustrer les divergences résultant de ces sources de données hétérogènes. Dans le cadre d'un suivi opérationnel, l'utilisation des données de l'IFN permettrait un suivi régulier sur la zone atelier, un travail terrain exhaustif étant irréaliste.

### **Le taux de drainage**

Le calcul du taux de drainage est réalisé à partir de la carte des cours d'eau et des fossés. Le logiciel Arcgis permet de générer des « zones tampons » le long des cours d'eau ou fossés qui correspondent à des polygones délimitant une zone dont les limites sont situés à une distance fixe, choisie par l'opérateur, de l'élément autour duquel nous travaillons. Ici, les zones tampons générés sont des surfaces qui suivent les tronçons hydrologiques et dont les limites ont été fixées à 50 mètres de part et d'autres du cours d'eau (valeur couramment admise). La valeur utilisée pour les fossés secondaires a été fixée à 25 mètres dans la mesure où l'on considère que leur capacité de drainage est moindre. Le calcul de l'indice surfacique de drainage se fait ensuite en faisant le rapport entre la surface tampon totale et la surface du bassin. Evidemment des calculs plus précis pourraient être réalisés si l'on disposait de mesures terrain permettant d'affiner ces chiffres en fonction de la zone étudiée.

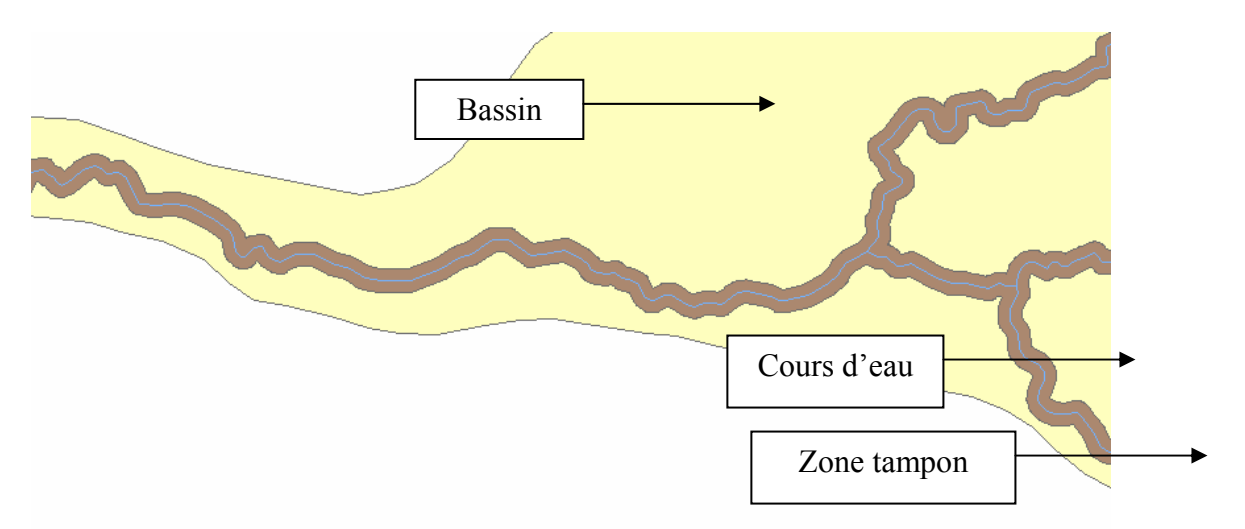

Figure *: Zones tampons : exemple du bassin de l'Arriou* 

# **Le linéaire de ripisylve appropriée**

La méthode de construction d'un indicateur portant sur le linéaire de ripisylve appropriée devrait reposer sur le renseignement des trois paramètres suivant : structure de la végétation en place, largeur de la ripisylve et localisation de la ripisylve. Il se trouve qu'aucune des données dont nous disposions, y compris celles très détaillées fournies par le Parc Régional des Landes de Gascogne, ne nous permettaient d'obtenir toutes ces informations sur tout le linéaire de cours d'eau d'un bassin. La mise en place de cet indicateur nécessite donc l'acquisition de données spécifiques.

Nous avons donc tenté de voir s'il était possible de faire émerger des données très fines fournies par le Parc des Landes de Gascogne des variables qui représentaient correctement l'information et de réaliser des typologies de tronçons de cours d'eau.

Nous avons ensuite tenté de relier ces variables ou ces « types » à des données accessibles à l'échelle territoire (ex IFN) ou par traitement de photos aériennes sur la zone d'étude :

croisement des types et de la nomenclature de l'IFN pour établir d'éventuelles corrélations,

analyse des photos aériennes en fonction de la typologie des tronçons pour voir si une généralisation est envisageable.

# **Cours d'eau anthropisés**

Le calcul de cet indicateur est issu du croisement entre la couche géographique des types forestiers (données IFN) et la couche géographique de l'hydrologie superficielle des bassins étudiés. Les zones non forestières de l'IFN signalées par la classification AUTRES sont des zones urbanisées ou agricoles.

L'élaboration de l'indicateur est réalisée à partir de l'intersection des polygones de la couche IFN avec les tronçons des cours d'eau de la base de données hydrologiques. Le SIG permet de sélectionner les tronçons anthropisés sur ce paramètre et de calculer la somme des longueurs considérées que l'on rapporte ensuite à la longueur totale des cours d'eau de l'unité hydrographique.

# 7.2.5. Occupation des sols par l'agriculture

Cet indicateur a été calculé à partir des données Corine Land Cover (2000), en faisant la somme des surfaces par bassin des différents types de surface agricole rencontrés sur nos zones d'étude. Les classes rencontrées sur les bassins étudiés sont les suivantes :

# **Terres arables :**

Dans la classification Corine, cette classe comprend les céréales, les légumineuses de plein champ, les cultures fourragères, les plantes sarclées et jachères. Y compris les cultures florales, forestières (pépinières) et légumières (maraîchage) de plein champ, sous serre et sous plastique, ainsi que les

plantes médicinales, aromatiques et condimentaires. Les prairies permanentes sont exclues. Dans notre cas, cette classe désignera principalement des champs de céréales et des légumes de plein champ.

### **Prairies :**

Cette classe correspond aux surfaces enherbées denses de composition floristique constituée principalement de graminacées, non incluses dans un assolement. Principalement pâturées, mais dont le fourrage peut être récolté mécaniquement.

## **Systèmes culturaux et parcellaires complexes :**

Il s'agit de juxtaposition de petites parcelles de cultures annuelles diversifiées, de prairies et/ou de cultures permanentes.

### **Surfaces essentiellement agricoles, interrompues par des espaces naturels importants :**

Dans ces unités, aucun sous-ensemble homogène de 25 ha ou plus ne peut être isolé en territoire agricole ou en espaces naturels (végétation naturelle, forêts, landes, pelouses, plans d'eau ou rochers à nu). Les terres agricoles occupent entre 25 % et 75 % de la surface totale de l'unité.

Dans la mesure où la couche géographique utilisée ne met pas en évidence les objets dont la surface est inférieure à 25 hectares, il est évident qu'une certaine partie des surfaces agricoles ne sont pas prises en compte à travers ce calcul. La précision de la couche Corine semble cependant adaptée au repérage des surfaces agricoles situées dans notre zone dans la mesure où les exploitations sont pour la plupart relativement importantes, avec de grands parcellaires. Les exploitations possèdent en effet une superficie moyenne de 230 ha, leur taille variant entre 50 et 1500 ha.

## **Pourcentage de coupes rases**

Le calcul de cet indicateur a été réalisé à partir de la carte des coupes rases spatialisée dont a pu disposer. Les coupes rases incluses dans le bassin étudié sont identifiées et sommées puis la somme des surfaces est rapportée à la surface totale du bassin.

Les coupes rases étant maintenant une donnée suivie dans le cadre de l'inventaire forestier national, le suivi pourrait être réalisé à partir des chiffres ainsi obtenus.

# **L'indicateur d'érosion des sols : l'USLE**

a. l'érosivité des pluies

La valeur de R se détermine d'après le calcul suivant (en accord avec la formule utilisée par l'équipe espagnole du groupe Forsee ayant travaillé sur l'USLE) :

$$
R = e^{-0.834} * (PMEX)^{1.314} * (MR)^{-0.388} * (F24)^{0.563}
$$

Where:

- $\bullet$  PMEX: maximun monthly precipitation
- $\bullet$  MR: mean precipitation for October-May
- F24: mean quotient of (max yearly precipitation in 24 hours) $\frac{2}{2}$  / (Sum of monthly maximun precipitation in 24 hours for that same year).

**PMEX** correspond donc à la pluviométrie du mois le plus pluvieux de l'année **MR** à la pluviométrie moyenne des mois d'Octobre à Mai.

**F24** au carré du jour le plus pluvieux de l'année divisé par la somme des jours les plus pluvieux de chaque mois.

Le facteur d'érosivité R est calculé à partir de données météorologiques collectées sur la période 1996-2003. Cela permet d'avoir des valeurs annuelles de R.

Pour une année donnée, nous faisons les calculs permettant de remplir le tableau suivant :

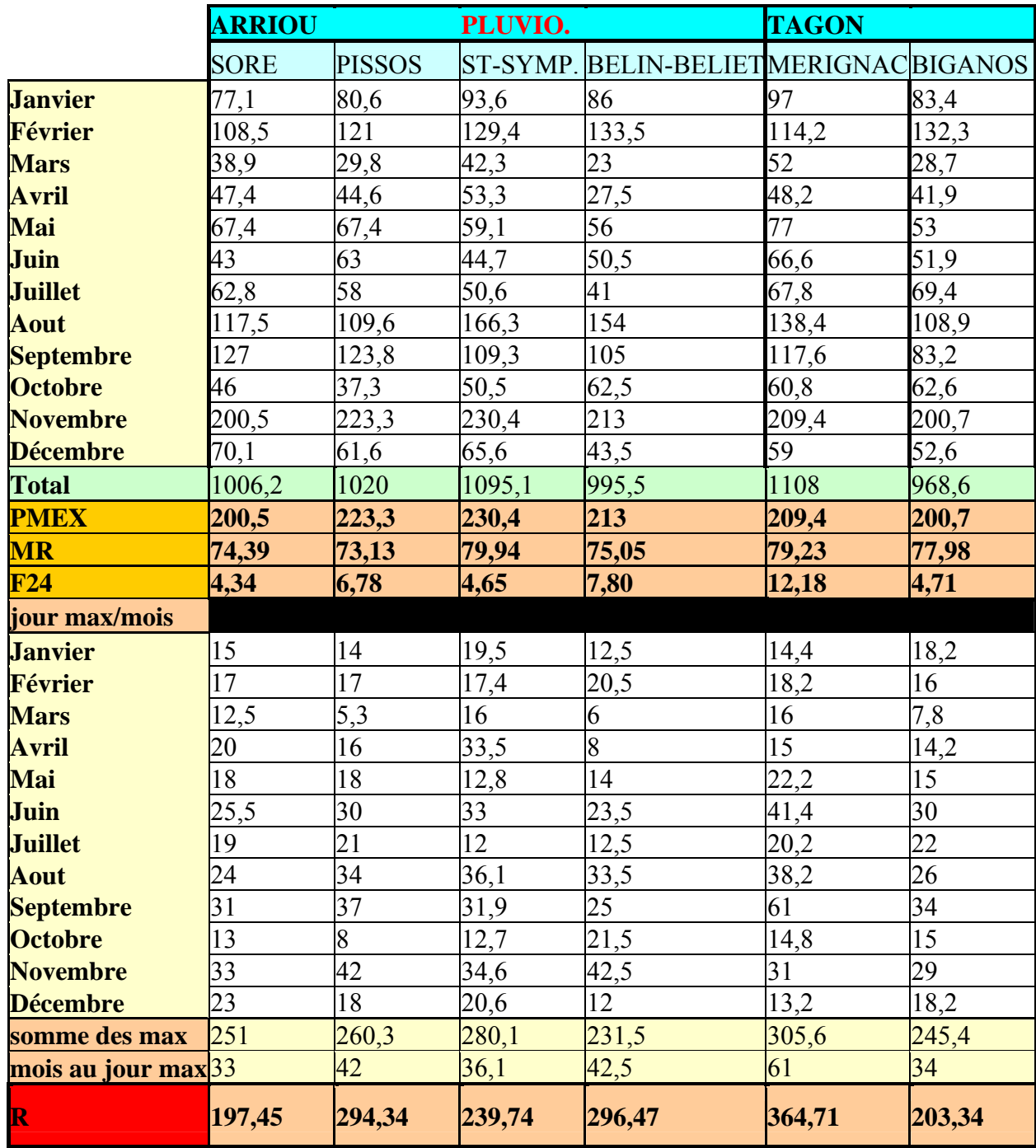

*Tableau : Valeurs de R utilisées dans le calcul de l'indicateur USLE* 

Nous avons créé une couche de points où l'on spatialise chacune des stations météorologiques où les données ont été recueillies. Cela nous permet d'attribuer une valeur d'érosivité à chaque station.

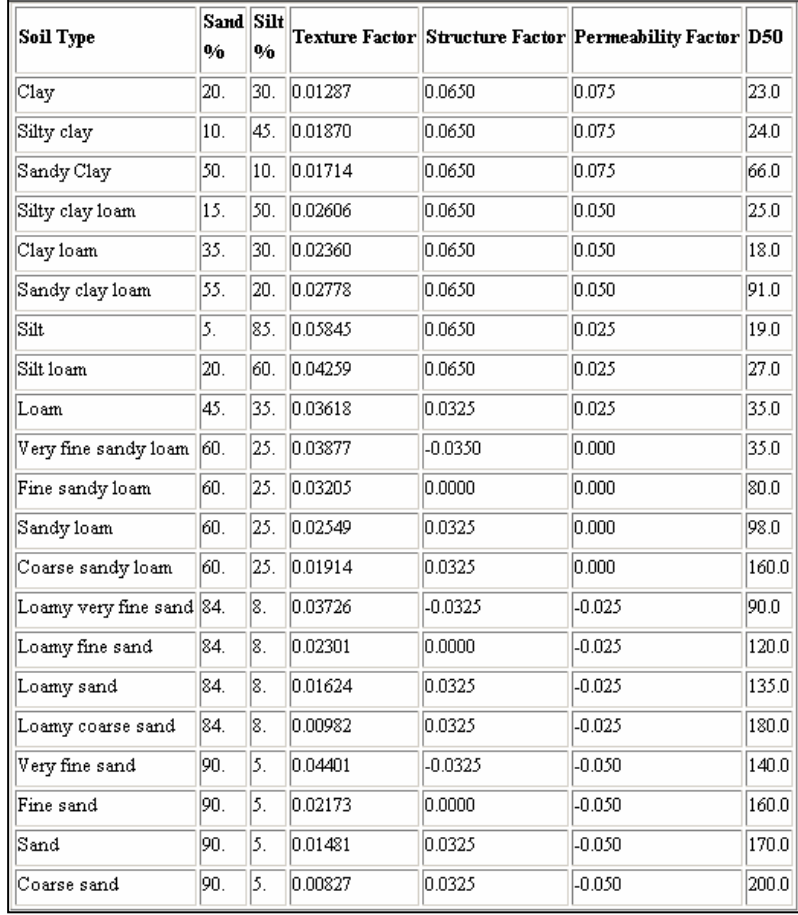

Nous avons utilisé une fonction Krigeage qui est une méthode géostatistique permettant l'estimation de valeurs locales en considérant l'organisation spatiale des variables étudiées. C'est une méthode d'interpolation qui peut générer des plages de valeurs estimées à partir de notre échantillon de points géoréférencés. On transforme ensuite la couche « raster » ainsi obtenue en couche vecteur de polygones afin de pouvoir réaliser une intersection avec les autres couches de polygones utilisées dans le calcul de l'équation de perte des sols.

### b. l'érodabilité des sols

Les délimitations des polygones de cette couche ont été obtenues à partir du découpage de la carte des sols des girondes et des landes de Durand (1972 et 1976) par les contours des différents bassins (Pontenx, Arriou et Tagon). La carte des sols de Durand ne permet pas d'obtenir d'information sur la texture des sols. Pour avoir ces informations, une autre carte a été utilisée (à l'échelle de l'aquitaine, mais donnant des indications sur les caractéristiques pédologiques des différents sols). Des indications plus fines encore ont été fournies par l'INRA concernant la granulométrie et le taux de matière organique des Landes sèches et humides :

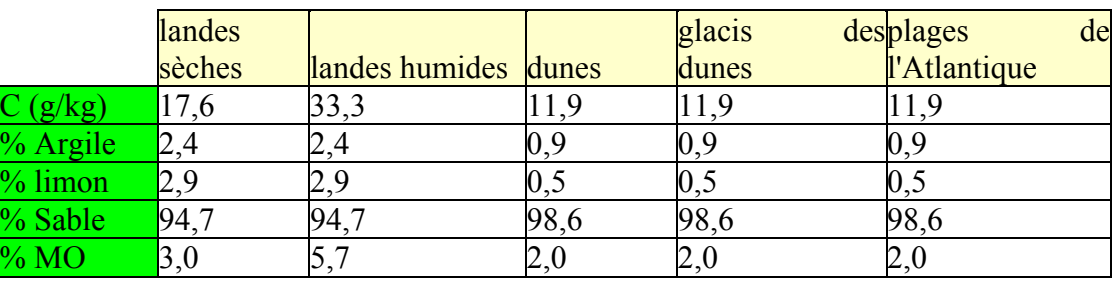

*Tableau : caractéristiques d 'érodabilité des sols – source : INRA (L. Augusto)* 

La granulométrie permet de définir le type de sol, nous utiliserons ensuite les facteurs de texture, structure et perméabilités d'après les abaques suivantes :

*Tableau : Abaques USLE source : Forsee C5 soil report* 

La valeur du facteur d'érodabilité K est ensuite calculée à l'aide de la formule :

 $K= TF * (12-MO) + SF + PF$  où

**TF =** texture factor

**SF** = structure factor

**PF =** permeability factor

c. La couverture végétale *(voir carte en Annexe)*

*i. caractérisation des zones* 

La caractérisation de la couverture végétale des bassins a été faite à l'aide des trois couches de données suivantes :

Le quatrième inventaire forestier de l'IFN de la région aquitaine (1999).

La couche de données Corine Land Cover 2000 (couche paru en 2005).

La couche des coupes-rases 2000 de l'INRA.

L'utilisation des couches IFN, plus précise, a été privilégiée pour caractériser les zones non forestières (signalées par le code « AUTRES » dans la légende IFN). A l'aide des outils SIG, une couche géographique est créée en effectuant une sélection attributaire sur la couche IFN afin de ne sélectionner que les zones « autres ». Les zones sélectionnées sont découpées à l'aide de la fonction de géotraitement pour les isoler dans une couche géographique spécifique. On utilise ensuite la couche Corine land cover 2000 pour caractériser ces zones non-forestières en utilisant la fonction de géotraitement « intersecter ». Une autre intersection est réalisée avec la couche des coupes rases.

On obtient au final plusieurs catégories d'occupation des sols :

- -Les types IFN
- -Les types Corine

-Les coupes rases (qui ne sont pas mentionnées par les autres couches de données)

#### *ii. caractérisation des différents types de couverture*

Pour caractériser les différents types de couvertures végétales, 13 catégories ont été établies, les différents types IFN et Corine Land Cover devront être classés parmi ces catégories *(tableau 11 )*:

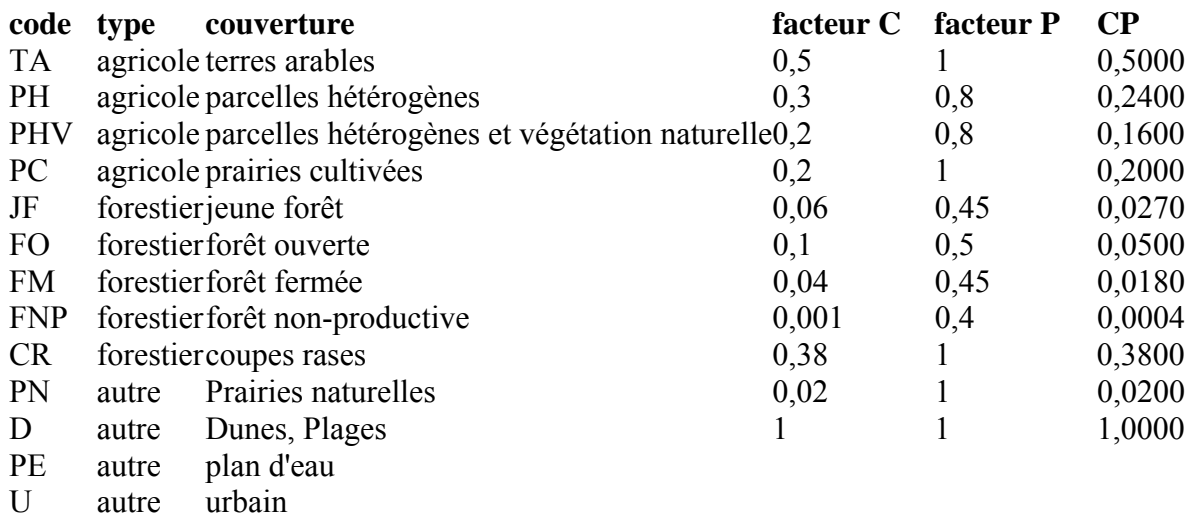

*Tableau : Valeur de CP pour les différents types de couvert végétaux* 

Plus la valeur de CP est faible, plus le couvert végétal à un fort pouvoir de protection des sols face à l'érosion. Nous allons préciser l'attribution de chacune des valeurs pour ces différentes catégories.

**Pour les zones forestières,** nous avons fait la distinction entre 5 classes : les jeunes forêts, les forêts ouvertes, les forêts fermées, les forêts non-productives et les coupes-rases.

Pour les forêts fermées et les forêts non-productives, les valeurs choisies sont celles utilisées par

l'équipe espagnole du groupe FORSEE ayant déjà travaillé sur l'indicateur USLE en zone forestière. Pour les forêts ouvertes et les coupes-rases, les valeurs utilisés sont issues d'une étude menée en turquie (Ozhan, Balci et al. 2005) sur différents types de couverture forestière (cependant, leur définition de la forêt ouverte correspond à une couverture inférieure à 50% alors que cette limite est de 40% dans la classification IFN que nous avons utilisée).

**Pour les zones agricoles ,** les valeurs utilisées sont issues de la consultation de plusieurs articles et documents : la fiche technique de l'utilisation de l'équation de perte des sols d'après le ministère de l'agriculture canadien ainsi qu'un rapport publié par ECOMatters Inc portant sur l'érosion et son rôle dans le transport de phosphore (pour lequel les valeurs sont sensiblement les mêmes).

Des valeurs moyennes ont été utilisées dans la mesure où la précision des données Corine ne permet pas de déterminer exactement les types de culture (même si l'ont sait qu'il s'agit principalement de maïs sur les terres arables) et les types de pratique agricoles.

### *iii. Classification des différents types Corine et IFN à l'intérieur des classes de couverture :*

#### **Pour les terrains forestiers :**

Un rapport détaillé de l'IFN a permis de classifier les différents types de forêt en « Forêt Ouverte » (FO) ou « Forêt Fermée » (FM) en fonction des caractéristiques du couvert libre absolu (couverture que la canopée de la forêt représente par rapport à la surface du sol inférieure ou supérieure à 40 %). Le quatrième inventaire de l'IFN présente l'avantage d'avoir également distingué les forêts de jeunes arbres (d'un âge inférieur à 10 ans) qui ont ainsi pu être classées dans une catégorie à part.

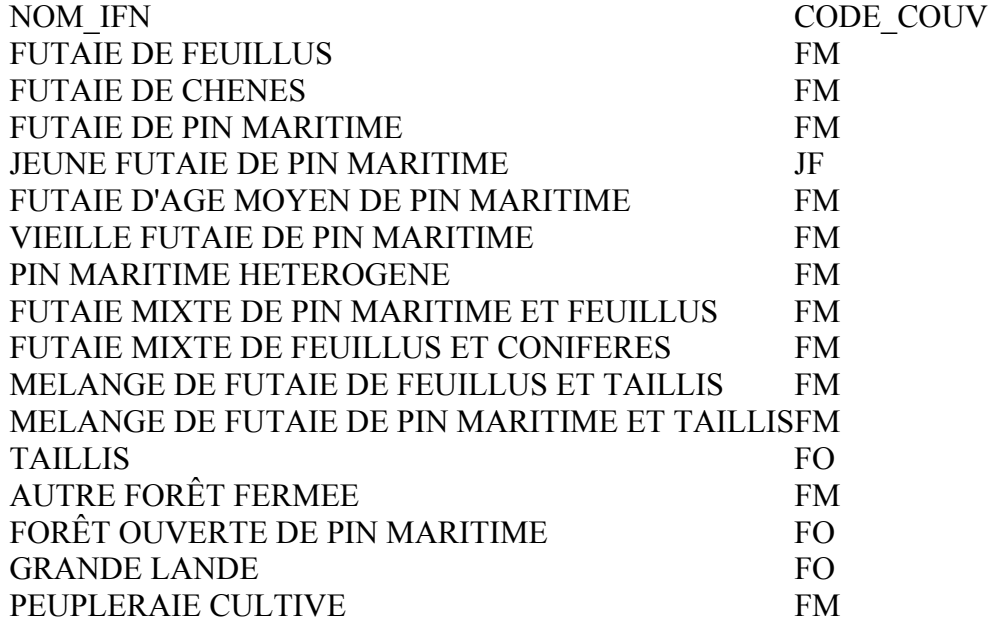

*Tableau 2 : Mise en correspondance des types IFN avec les types de couvertures végétales des cartes de couverture établies*

### **Pour Corine Land Cover:**

Les différentes zones caractérisés par les données Corine ont été classées comme suit :

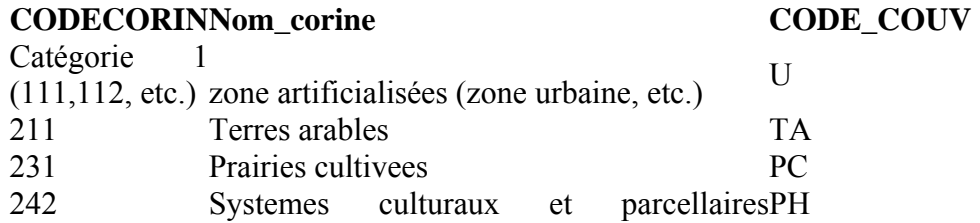

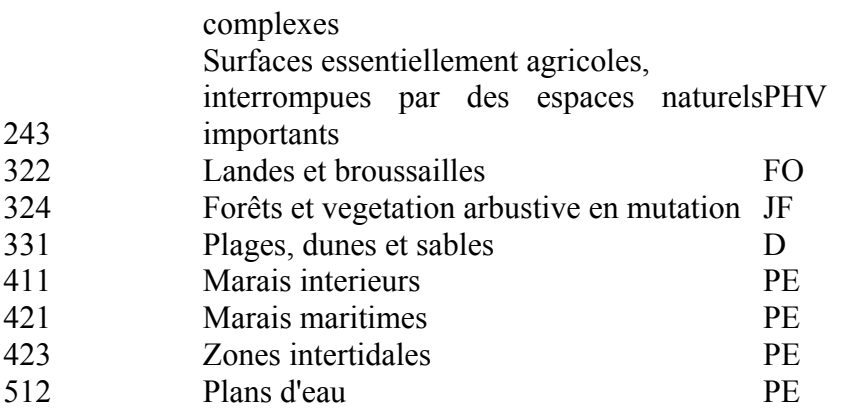

*Tableau : Mise en correspondance des types Corine avec les types de couvertures végétales des cartes de couverture établies*

### *iv. Cas spécifique du bassin du Tagon :*

Nous disposions de données plus précises pour le bassin du Tagon issues de photointerprétation et de relevés de terrain. Elles ont permis une classification beaucoup plus fine de la répartition de la couverture végétale, permettant de comparer les résultats entre les données générées à partir des couches de données IFN et Corine et les des données issues d'études terrain (visite des parcelles). d. Carte des pentes *(voir cartes en annexe)* 

### *i. Avec une longueur de pente variable*

Le facteur de pente se divise en deux facteurs L et S, correspondant respectivement à la longueur de la pente (distance du point au drain) et l'inclinaison de la pente.

- A partir de ces MNT, un calcul de pente à l'échelle de la cellule peut-être effectué à partir de la fonctionnalité **« calcul de pente »** du module Spatial Analyst sous ArcGIS.

- Pour le calcul du facteur L, il est effectué à partir de la fonctionnalité **« calcul de distance »** en **« ligne droite »** du module Spatial Analyst. Ce module permet de créer une grille de cellules (que l'on choisira d'un pas de 50 m pour les croiser de manière cohérente avec les valeurs de pente). On applique cette méthode en déterminant la distance de chaque point au réseau hydrographique, en partant du principe qu'il n'y a pas de rupture de pente (ce qui est vraisemblable sur les faibles pentes des bassins des Landes, mais a priori pas applicables pour des zones topographiques plus hétérogènes).

Le calcul du facteur LS se fait ensuite par l'intermédiaire de la **calculette raster** d'après la formule suivante :

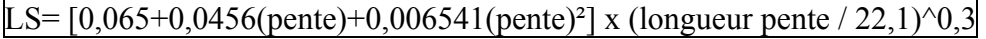

Où la pente est exprimée en pourcentage et la longueur de pente exprimée en mètre.

- Il est ensuite nécessaire de convertir toutes les cellules calculées en polygones afin de pouvoir croiser ultérieurement les valeurs de LS avec les autres couches composant l'indicateur USLE. Pour se faire on utilisera la fonctionnalité conversion **« raster vers entités »** du module Spatial Analyst.

### *ii. En fixant la distance au réseau hydrographique*

Les résultats issus du premier calcul (voir la partie **Résultats**) portent à croire que le calcul des longueurs de pentes en chaque point ne donne pas de résultats cohérents de par les trop fortes valeurs de longueur de pente observées. Il a semblé judicieux de tenter ce calcul en utilisant une valeur de contribution L qui soit fixe, comme cela a été le cas dans l'étude du facteur USLE à l'échelle de l'Italie (J.M. van der Knijff, 2000). Comme pour cette étude, nous avons fixés la valeur

de contribution de L à 50 mètres, pour les raisons suivantes : données bibliographiques précitées cette distance correspond à la distance souvent citée à dire d'expert comme celle qui est drainée de chaque côté d'un fossé forestier

### e. l'USLE

La couche de données USLE est la synthèse des quatre couches géographiques d'érosivité, d'érodabilité, des pentes et de couverture végétale. Nous commençons par faire l'intersection des quatre couches, puis le calcul d'une colonne de valeur USLE est fait à partir de la multiplication des quatre valeurs.

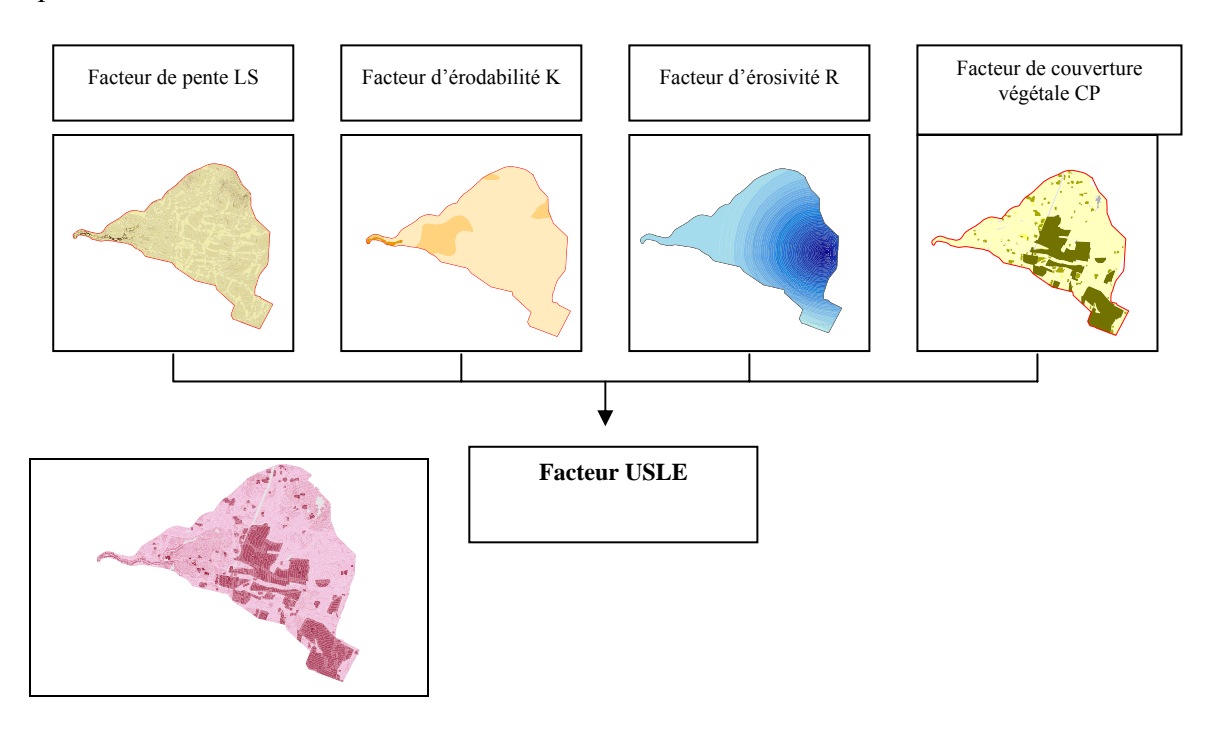

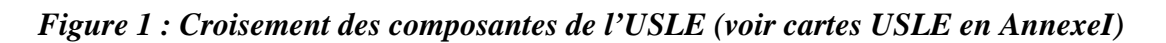

# **Mise en place d'un indicateur synthétique**

L'indicateur USLE ainsi que ses différentes composantes sont spatialement représentées sur des cartes dont la symbologie permet d'évaluer le niveau de risque d'érosion en fonction d'un gradient de couleur. Les seuils des classes sont fixés par le module statistique intégré dans le logiciel SIG en fonction des seuils naturels. Afin d'avoir une seule valeur d'indicateur par bassin, il convenait de transformer cette information hétérogène spatialisée en une valeur unique

Nous avons fait le choix de faire le calcul d'une valeur moyenne en pondérant chaque valeur par la surface qu'elle représentait, en faisant la somme de ces valeurs de surfaces pondérées, et en rapportant la somme finale à la surface totale du bassin.

Ceci a permis une comparaison des unités hydrographiques en fonction des différentes valeurs d'indicateurs. Néanmoins l'indicateur spatialisé reste plus riche puisqu'il fait apparaître les zones où le risque d'érosion est plus intense, et donc où des actions pourraient être engagées de manière privilégiée.

# **(c) Conclusion**

L'exercice de mise en place des indicateurs à l'échelle des bassins versants suivis par le Cemagref et de la zone atelier de Pontenx ont montré la nécessité de disposer sur cette zone sensible d'un observatoire de l'environnement qui permettent l'acquisition régulière de données de référence. En effet, les données « idéales » pour le calcul des indicateurs sont souvent soit indisponibles à l'échelle souhaitée soit mal adaptées.

Néanmoins les indicateurs qui ont pu être calculés donnent des indications pertinentes par rapport au problème posé, surtout si on envisage leur interprétation en relatif et sur une durée de suivi de plusieurs années.

Des travaux doivent être poursuivis pour un indicateur ripisylve appropriée plus pertinent et plus adapté, en ce qui concerne l'indicateur portant sur la profondeur de la nappe ce sont les données qui manquent. Enfin, l'indicateur USLE, même s'il constitue une approche intéressante parce que globalisante, doit être complété par des indicateurs plus spécifiques (tels un certain nombre proposé au groupe d'experts par le cemagref) car il reste peu adapté à notre zone d'étude.

Enfin, concernant les verifyers, même si des tendances peuvent être pressenties, leur validité statistique est insuffisante pour permettre une réelle interprétation. Là encore, c'est le suivi dans le cadre d'un observatoire sur plusieurs années qui pourrait permettre d'aller plus loin.

# *Critère 6 : Conservation des autres fonctions et conditions socioéconomiques*

# *Indicateur : Propriétés forestières*

(a) Acquisition des données

(i) Objectifs poursuivis

## L'apport des enquêtes

Certaines sources d'informations sur les propriétaires forestiers, telles que les Plans Simples de Gestion ou certains fichiers d'entreprise ou d'organismes (ex : adhérents des coopératives), sont d'une grande richesse. Il s'agit toutefois de données souvent non structurées, confidentielles et ne concernant qu'une partie des propriétaires forestiers. Ainsi, le cadastre est certainement la source d'information la mieux adaptée pour une description de la population des propriétaires forestiers à grande échelle. Les informations y figurant sont multiples (cf. paragraphe 1.3 *Premiers éléments de diagnostic des propriétaires forestiers de la zone d'étude*) et d'un grand intérêt, mais pêchent par l'absence d'information sur les motivations des propriétaires et les comportements de gestion. Or, c'est véritablement sur ces aspects là qu'un besoin se fait jour, en particulier dans une perspective de gestion durable des forêts, puisque c'est au travers des pratiques mises en œuvre que différents aspects de la gestion durable des forêts peut être prise en compte.

Les enquêtes sont un outil adapté pour fournir ce type d'information. C'est ainsi que, devant la diversité avérée de la population des propriétaires forestiers, plusieurs travaux ont été menés (Agence MTA, 1989 - Didolot, 2003 - Fargues, 1995 - Ferment et Sébastien, 2003 -SCEES, 2001…) témoignant de la pertinence de la problématique et de l'intérêt de la méthode.

#### Construire un indicateur à partir de données d'enquête

Les enseignements des enquêtes demeurent néanmoins ponctuels la plupart du temps. Du fait d'un coût important, elles ne sont généralement pas répétées avec une périodicité fixée (comme c'est le cas par exemple en matière d'agriculture avec le recensement agricole) et il n'est donc pas possible de suivre l'évolution d'une information en particulier, qui pourrait alors constituer un indicateur. Or, pour répondre à la problématique du projet FORSEE d'amélioration des indicateurs de gestion durable, le travail effectué ne pouvait se limiter à un cas d'espèce.

C'est pourquoi, au delà de la mise en évidence de grandes familles de comportements de gestion et de leur description, découlant directement du traitement de l'enquête, l'étude a eu pour ambition de chercher à relier ces comportements type à des caractéristiques des propriétaires forestiers facilement accessibles par ailleurs. Concernant les caractéristiques dont il peut être question (appelées ci-après variables « de base »), les données du cadastre, dont la richesse a été présentée en première partie, sont les plus évidentes.

L'étude vise donc à la constitution de groupes de propriétaires forestiers caractérisés d'une part par une combinaison de variables « de base » (ex : propriétaire de plus de 60 ans habitant dans les Landes et possédant entre 04 et 25 ha), et par un comportement de gestion assez homogène au sein du groupe (ex : attitude vis-à-vis de l'ouverture des forêts, objectif de gestion…). Une fois constituée, cette typologie si elle fonctionne pourrait être appliquée à l'ensemble de la population des propriétaires forestiers par une exploitation simple du cadastre. L'évolution des groupes dont le

comportement de gestion est caractérisé pourrait être suivi dans le temps et à moindre coût et compléter le panel d'indicateurs sur la propriété forestière (évolution du nombre de propriétaires concernés et de la surface forestière associée).

*Figure : la problématique de l'étude*

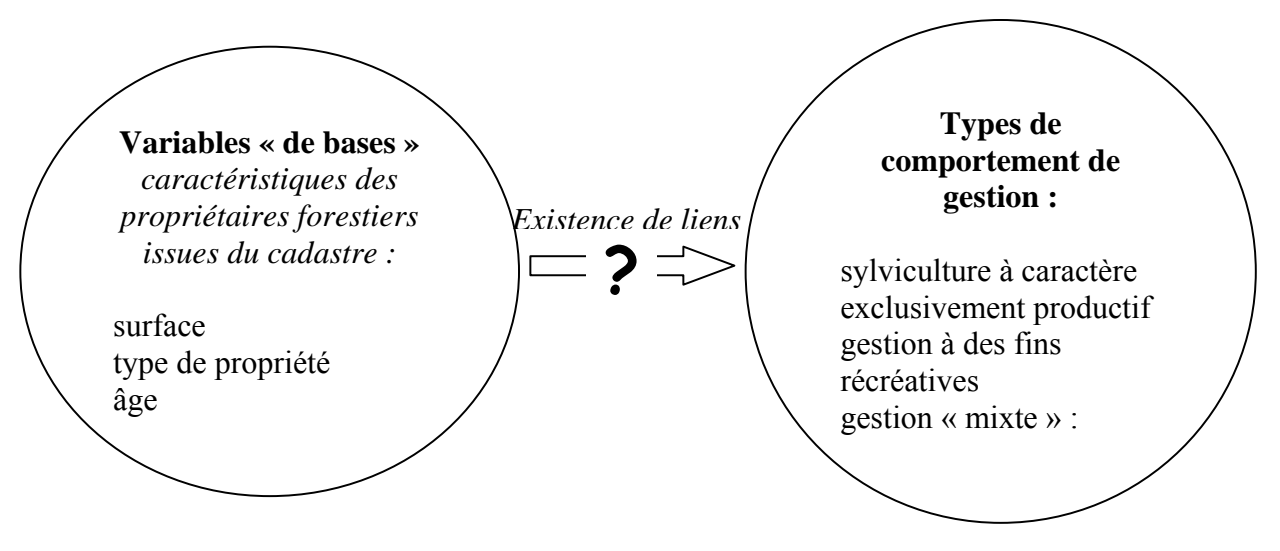

En précisant les liens entre un certain nombre de caractéristiques « de base » des propriétaires forestiers (ou caractéristiques de leur propriété) et leur comportement de gestion, l'étude doit également permettre de valider ou d'infirmer un certain nombre d'« intuitions » telles que :

- $\mathbb{E}$  les propriétaires possédant les plus grandes surfaces et habitant sur place sont des sylviculteurs *a priori* actifs ;
- à l'inverse, les petits propriétaires sont moins investis dans la sylviculture et la dimension cadre de vie prend une importance prépondérante ;
- l'intensité de l'urbanisation et de l'activité touristique dans la commune de localisation des forêts a un impact sur les comportements de gestion (diversification)…

En pratique, plusieurs techniques d'exploitation des enquêtes ont été utilisées pour chercher à répondre à ces questions : des tris à plat pour caractériser la population des propriétaires forestiers, des tris croisés et des Analyses des Correspondances Multiples (ACM) pour expliciter les relations entre différents traits de comportement des propriétaires entre eux et avec des variables « de base », et enfin une Classification Ascendante Hiérarchique (CAH) pour constituer des groupes « homogènes » de propriétaires dont le comportement a été caractérisé par la suite

(ii) Eléments de méthodologie

### Les différentes étapes de l'étude

Les différentes étapes du travail réalisé peuvent être présentées sous forme de diagramme. Leur succession est le reflet de la méthodologie retenue :

#### *Diagramme : succession des étapes de l'étude*

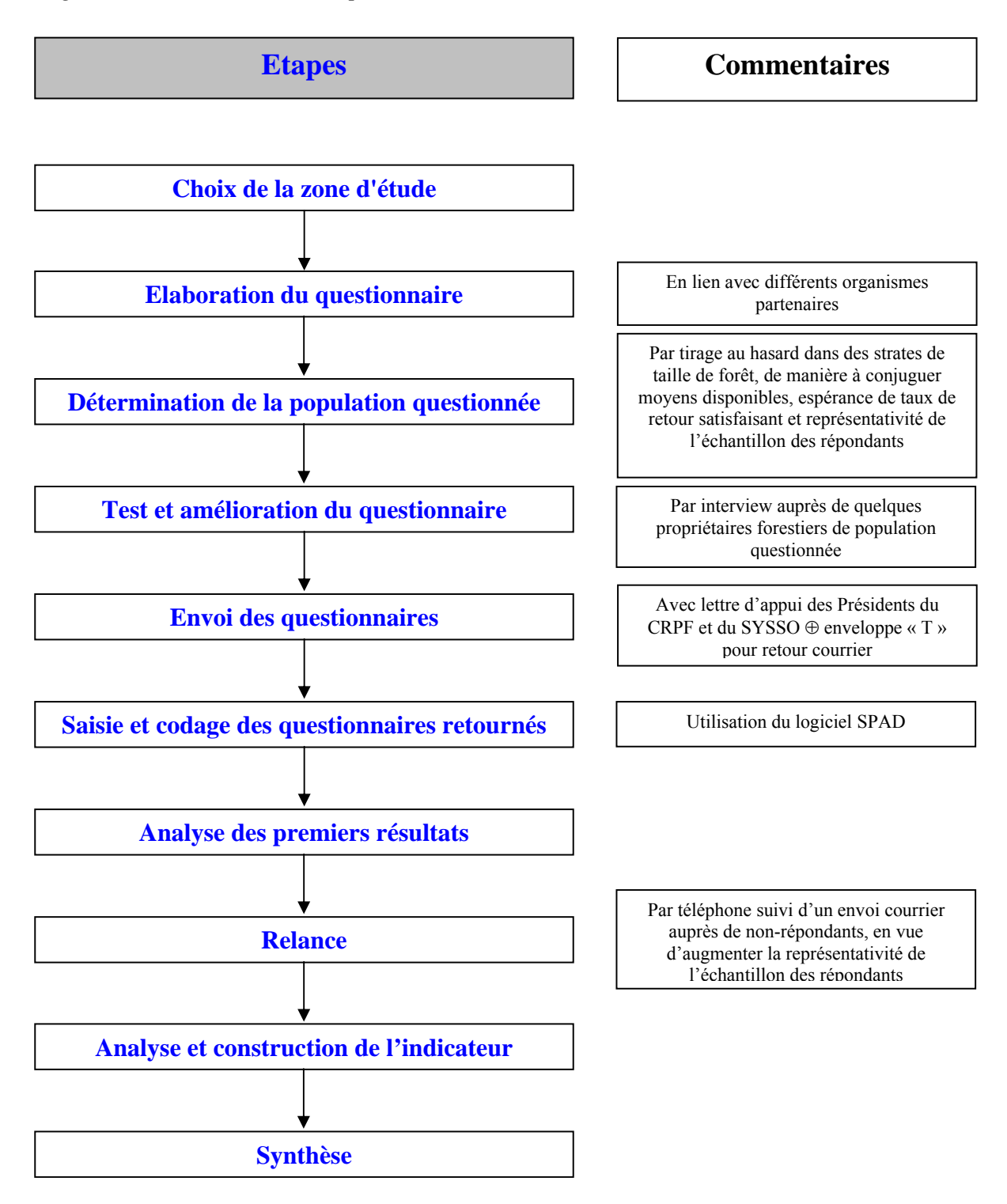

### Méthode d'enquête

Trois modes de réalisation de l'enquête différents ont été envisagés : par voie postale, par téléphone et par interview avec entretien. Dans le souci de toucher une importante population présente sur une zone assez vaste, nous avons choisi de réaliser l'enquête par voie postale. La méthode téléphonique a cependant été testée, mais elle est plus adaptée à des questionnaires plus courts et plus simples (peu de réponses possibles) et les personnes se sont avérées difficiles à joindre. Des interviews ont également été réalisées en début d'enquête pour tester le questionnaire et apporter d'ultimes améliorations.

## (iii) Moyens humains et outils utilisés

L'étude s'est déroulée sur 9 mois, hors rédaction du rapport final. Anne BORIOS, élève ingénieur puis ingénieur y a travaillé à plein temps pendant cette période, d'abord comme stagiaire sous la direction de Sébastien DROUINEAU (CRPF), puis comme chargée d'étude au CPFA toujours en lien avec Sébastien DROUINEAU.

Les fichiers « propriétaires » sont ceux du cadastre au 31 décembre 2002, détenus par le CRPF d'Aquitaine.

Le traitement de l'enquête est réalisé à l'aide du logiciel SPAD et de son extension SPADQuestion, qui permet de paramétrer un questionnaire, d'en saisir les réponses, avant d'effectuer les traitements souhaité dans SPAD. En plus des traitements effectués dans le cadre de l'étude (tri à plat, tris croisés, analyses factorielles, CAH), le logiciel permet de traiter les questions ouvertes.

## (b) Traitements des données

## (i) Le questionnaire

### Elaboration

Le questionnaire a été réalisé avec l'appui de différents partenaires, associés soit parce qu'ils possédaient une bonne connaissance de la zone d'étude et / ou de la population concernée, soit parce qu'ils étaient en mesure de fournir un appui scientifique et méthodologique.

*Tableau : identification et rôle des partenaires associés à l'étude*

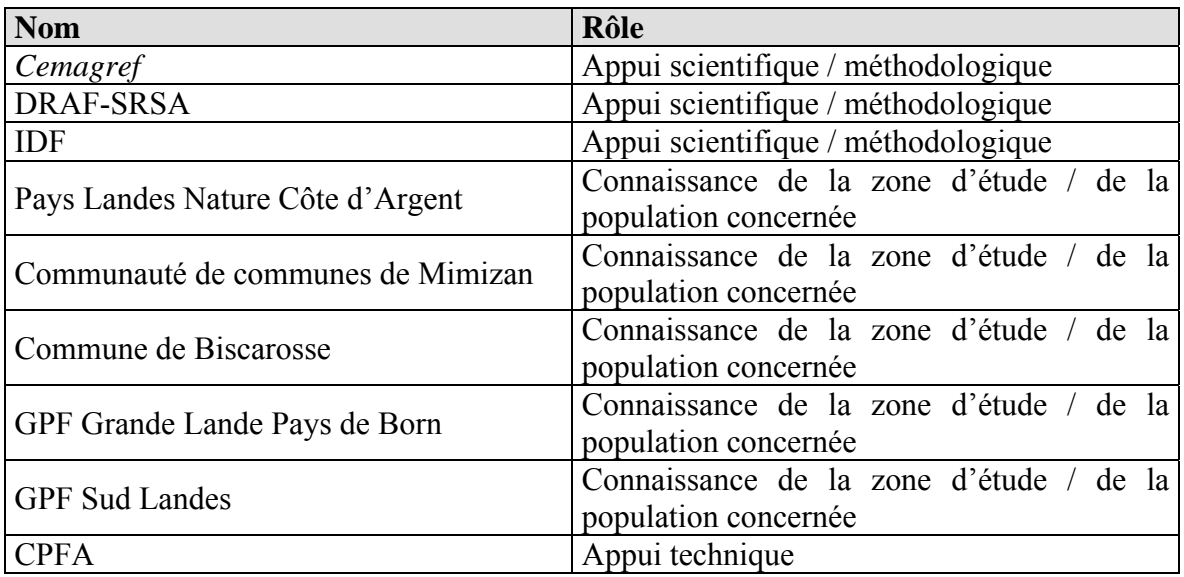

Nous avons opté pour un questionnaire fermé (à l'exception de la dernière question - cf. ci-après). En effet, les questions fermées s'avèrent souvent plus faciles à comprendre par les enquêtés grâce à la présence de réponses pré-listées, les réponses sont plus rapides et le traitement statistique du questionnaire plus simple que dans le cas de questions ouvertes (avec réponses libres).

### Contenu

Le questionnaire utilisé figure dans la partie III. Il se compose d'une quarantaine de questions (six pages) regroupées en six catégories :

- 1) Renseignements généraux
- 2) Gestion de la forêt
- 3) Insertion dans les circuits de développement forestier
- 4) Rapport entre le propriétaire et sa forêt
- 5) Ouverture au public
- 6) Le propriétaire.

La première catégorie et la dernière décrivent le type de propriété ainsi que les caractéristiques des propriétaires. Ces données complètent les informations générales du cadastre. Les catégories 2 et 3 visent à mieux appréhender les choix et les objectifs de gestion des propriétaires, les nouvelles orientations forestières ainsi que leur implication et leurs connaissances du milieu forestier. La quatrième catégorie développe le lien entre les propriétaires et leurs forêts et enfin la cinquième a pour but de préciser l'attitude et l'opinion des propriétaires vis-à-vis du public susceptible de fréquenter sa forêt.

Certaines de ces questions méritent quelques développements :

- La question 3 relative à la localisation des ensembles forestiers a notamment pour objet de vérifier si la proximité de la côte et l'urbanisation ont une influence sur la gestion forestière. A cette fin, la zone d'étude a été divisée en trois secteurs :
	- un secteur près de la Côte et possédant une pression foncière importante ;
	- un secteur à faible pression touristique et foncière, le plus à l'intérieur des terres ;

un secteur intermédiaire.

- La seule question technique (Question 15) caractérise les objectifs de gestion forestière. En effet, ces pratiques ne sont pas réalisées par tous les propriétaires et témoignent donc de la finesse de leur gestion.
- La dernière question (question ouverte) permet aux propriétaires qui le désirent de s'exprimer librement sur des sujets de leurs choix. Elle n'a pas été traitée (peu de propriétaires ont de toutes façons réagit) mais avait pour objet principal de rendre l'ensemble moins « rigide ». En effet, les questions fermées, plus faciles à traiter, ont pour inconvénient de limiter les possibilités d'expression du répondant ce qui ne permet pas de mettre en lumière d'éventuelles lacunes du questionnaire et peut occasionner des refus de réponse.

Avec 40 questions, l'ensemble s'est avéré probablement trop long, ce qui peut expliquer un certain nombre de refus de réponses.

(ii) Population questionnée et échantillon des répondants

#### Une stratégie d'échantillonnage stratifiée

L'effectif de la population questionné a été fixé à 1 500 propriétaires forestiers, soit environ le quart de la population totale, selon la stratification suivante :

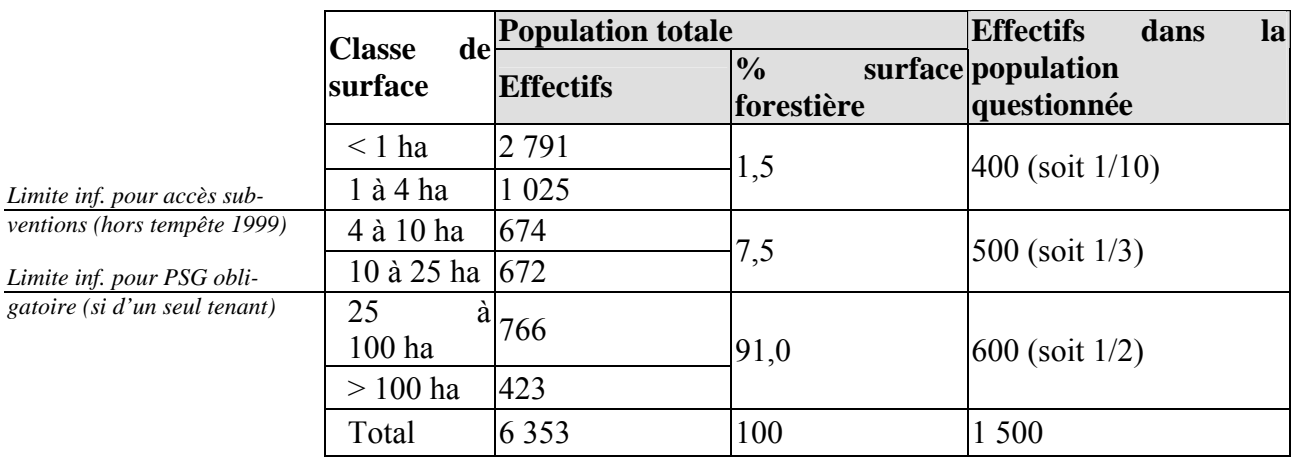

A l'intérieur des strates, un tirage aléatoire simple sans remise a été réalisé pour constituer la population questionnée, de manière à donner à tous les individus d'une strate considérée une chance égale d'être tiré au sort.

Le nombre d'individus questionnés était compatible avec les moyens financiers à disposition pour la réalisation de l'étude. Il devait permettre d'espérer un taux de réponse satisfaisant, surtout en prenant en compte le fait que les propriétaires détenteurs des forêts les plus étendues pourraient se sentir davantage concernés par l'enquête, d'où un meilleur taux de réponse. Cette intuition s'est révélée exacte, mais le nombre de répondant est resté un peu faible d'où la réalisation d'une relance.

Le déséquilibre dans la stratégie d'échantillonnage a permis de plus à la population enquêtée de couvrir une surface forestière beaucoup plus importante qu'en réalisant un échantillonnage non stratifié, la très petite propriété (inférieure à 4 hectares) contribuant très peu à la surface totale pour un nombre de propriétaire élevé. Pour cette même raison, certains des enjeux associés à la très petite propriété forestière sont aussi moins importants. Enfin, on s'attendait à une très grande hétérogénéité de cette strate de la population d'où des difficultés d'interprétation.

Toutefois, les très petits propriétaires sont mal connus et en augmentation. C'est pourquoi, ils ont été intégrés à l'étude, mais avec la seule volonté d'obtenir des indications sur cette population, sans exigence de représentativité statistique.

# Qualité de l'échantillon des répondants

*Note préalable : la population questionnée, qui découle de la stratégie d'échantillonnage mise en œuvre, ne constitue pourtant pas l'« échantillon », qui se limite exclusivement à la population des répondants sur laquelle les traitements ont été réalisés (hormis le calcul du taux de réponse). Pour lever toute ambiguïté, nous nous sommes attaché à parler d'échantillon des répondants plutôt que d'échantillon.* 

La qualité d'un échantillon est généralement appréciée en comparant l'effectif de l'échantillon à une taille minimale requise pour une précision donnée, selon la formule suivante :

$$
N = \frac{Z^2 \times P}{Z^2 + (2 \times M) \times (P-1)}
$$

avec :

 $\triangle$  Z = 1,96 si le niveau de confiance est de 95 %

 $\triangle$  M = 5 %, marge d'erreur (c'est la fourchette dans laquelle se situe le résultat)

 $\Phi$  P = taille de la population

Cette taille minimale requise est généralement retenue même s'il convient d'avoir à l'esprit les points suivants :

- En théorie, cette formule s'applique aux distributions dites « normales », ce qui est loin d'être toujours le cas et sans doute pas ici.
- Il s'agit de la précision à une question donnée. La précision d'un questionnaire n'a pas de sens, en effet, il y a autant de précisions à calculer que de réponses aux questions.

Dans le cas présent, avec une population totale de 6 353 individus, la taille requise de l'échantillon des répondants est de 362 répondants pour une précision recherchée de 95 %. Si une précision de 95 % est recherchée à l'intérieur de chaque strate, le nombre de réponses à obtenir est encore supérieur :

*Tableau : Taille d'échantillon souhaité pour une précision de 95 % à l'intérieur de chaque strate de taille de propriété*

|                   | <b>Effectif dans la population l'échantillon</b> | Effectif<br>dans<br>souhaité<br>des<br>répondants |  |  |
|-------------------|--------------------------------------------------|---------------------------------------------------|--|--|
| Inférieur à 4 ha  | 3 8 1 6                                          | 349                                               |  |  |
| Entre 4 et 25 ha  | 346                                              | 299                                               |  |  |
| Supérieur à 25 ha | 189                                              | 290                                               |  |  |

Or, sur 1 500 envois, 167 questionnaires complétés et exploitables ont été retournés au CRPF dans un premier temps. Le taux de réponse de 11,1 % s'est avéré plus faible qu'espéré. En effet, la population interrogée était présumée « concernée »12 (ce qui ne s'est en fait pas avéré tout à fait exact pour les plus petits propriétaires - cf. infra), et le questionnaire était accompagné d'une enveloppe T garantissant la gratuité du retour et d'un courrier co-signé des Présidents du CRPF et du Syndicat des sylviculteurs du sud-ouest pour sensibiliser les propriétaires interrogés à l'intérêt de l'enquête.

Parmi les éléments d'explication, les erreurs d'adresse dans le fichier cadastre ont occasionné 104 retours à l'envoyeur soit 7 % de la totalité des envois, en particulier chez les petits propriétaires. De plus, la période d'envoi (fin juin, juste avant les vacances estivales) était certainement peu propice. L'analyse des taux de réponse comporte toutefois un intérêt dans la mesure où elle est un élément d'appréciation du degré d'implication des propriétaires forestiers :

*Tableau : ventilation des retours par classe de taille de propriété suite au premier envoi de questionnaire*

|                  | Nombre de questionnaires   |    |              | Taux de retour dans  |
|------------------|----------------------------|----|--------------|----------------------|
|                  | envoyés à la retournés     |    | $et$ % total | la strate considérée |
|                  | bonne adresse exploitables |    |              |                      |
| Inférieur à 4 ha | 346                        |    | $6.6\%$      | $3.2\%$              |
| Entre 4 et 25 ha | 469                        | 35 | 21.0%        | $17.5\%$             |

 $12<sup>12</sup>$ <sup>12</sup> dans le cas d'une population très concernée (ex : enquête organisée par un syndicat professionnel auprès de ses adhérents), on peut atteindre des taux de réponses beaucoup plus importants de l'ordre de 30 %.

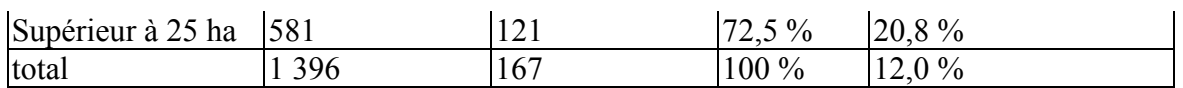

Le taux de réponse, nettement meilleur chez les propriétaires de forêts étendues, est révélateur d'une implication plus forte dans la démarche. A contrario, comme suggéré plus haut, les plus petits propriétaires se sont manifestement sentis peu concernés par la démarche et probablement par une partie des questions.

Ces résultats ont conduit :

- à mettre en place à partir d'octobre un système de relance des propriétaires interrogés et nonrépondants, d'abord par téléphone et avec un renvoi d'un nouveau questionnaire et d'une nouvelle enveloppe T lorsque c'était nécessaire ;
- à exclure de la relance les propriétaires de moins de 04 ha, pour lesquels le questionnaire est probablement mal adapté et qui pèsent très peu en matière de surface forestière. Une exploitation des questionnaires reçus a été réalisée séparément, sans exigence de validité statistique, à seule fin de faire état d'informations relatives à une catégorie mal connue de la population des propriétaires forestiers.

Finalement, le nombre total de répondants a été porté à 262. cela reste inférieur aux 362 réponses souhaitées, ramenées à 334 si l'on exclu les moins de 04 ha. La précision associée aux 262 réponses est tout de même de 91 % (au lieu de 95 % - obtenu en « renversant » la formule ci-dessus). On notera par ailleurs que si les propriétaires forestiers sont imparfaitement représentés en nombre, la surface forestière associée l'est nettement mieux, ce qui a une grande importance étant donné qu'une partie des enjeux liés à la gestion des forêts dépend directement à la surface concernée.

(iii) Les traitements réalisés

# Les tris à plat

La méthode des tris à plat permet de caractériser la population répondante par une analyse simple des variables Les données relatives aux renseignements généraux ainsi que celles relatives aux propriétaires ont notamment fait l'objet de ce type de traitement. Moyennant un redressement approprié, ces caractéristiques peuvent être extrapolées à la population totale ou aux surfaces de forêts associées (auxquelles la gestion correspondante est appliquée).

*NB : des tris à plat ont également été réalisés directement sur la population totale en se basant sur des variables du cadastre, cf. par exemple les graphiques 2 et 4.* 

# Les tris croisés

 $\overline{a}$ 

Les tris croisés permettent d'analyser les relations entre les variables, par exemple entre la taille de la propriété et la réalisation ou non d'éclaircies. L'effectif des répondants (ou la fréquence) est donné dans un tableau pour combinaison de modalités pour les deux variables (cf. tableau 5) et un test du  $\gamma^2$  permet de préciser la relation de dépendance entre les modalités<sup>13</sup>.

<sup>&</sup>lt;sup>13</sup> le test du  $\chi^2$  pose l'hypothèse (H<sub>0</sub>) suivante : "les variables sont indépendantes". On rejette l'hypothèse (H0) si la probabilité est inférieure à P choisi (en général P = 0,05) ou si χ*²* calculé est supérieur au χ*²* théorique (lu dans la table).

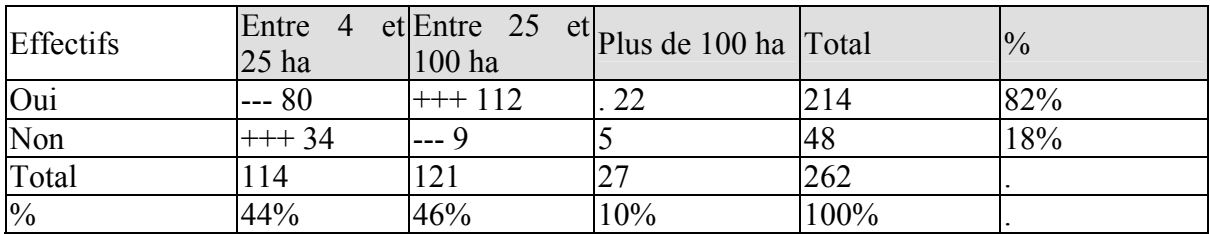

Lorsque deux modalités se combinent de manière statistiquement significative, les signes « + » ou « - » apparaissent dans la case correspondante. Selon les cas, cette corrélation est positive (signe  $\langle \langle +\rangle$ ) ou négative (signe  $\langle \langle -\rangle$ ), et elle est d'autant plus probable que le nombre de signes est élevé :

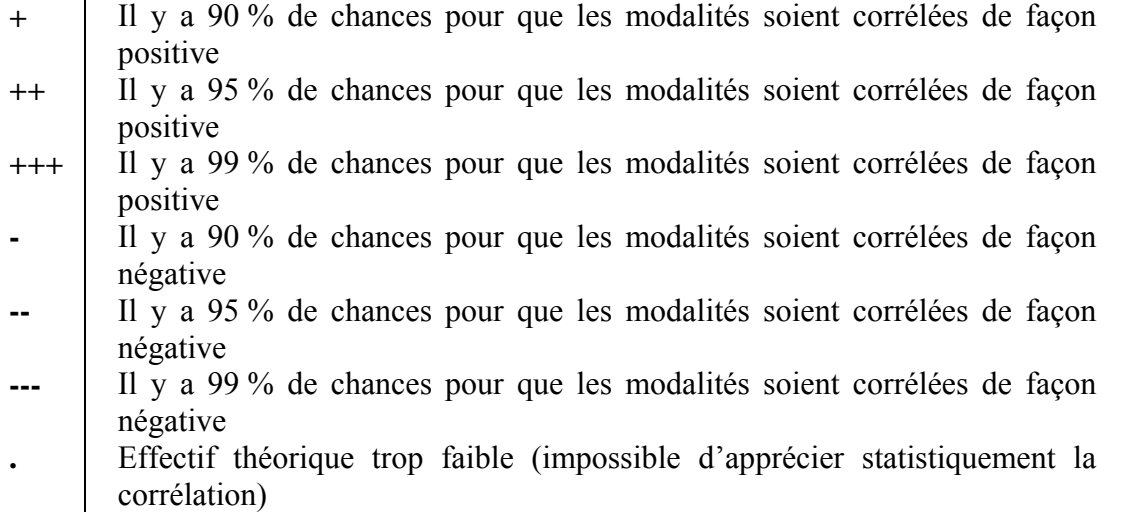

Par exemple, le tableau précédent montre l'existence de liens entre le marquage des éclaircies et la surface. La présence de trois « + » dans la case intersection de la modalité « 4 à 25 ha » et la réponse « non » signifie qu'il y a un lien positif entre le fait de répondre non et d'avoir entre 4 et 25 ha. Dans le même temps on note qu'il y a également un lien négatif entre le fait de répondre « oui » et le fait de posséder 4 à 25 ha. On peut donc conclure qu'un propriétaire possédant entre 4 et 25 ha répond préférentiellement « non ».

*NB : attention toutefois, la nature et le « sens » de la corrélation ne sont pas donnés directement et le tableau doit être analysé dans son intégralité pour ne pas aboutir à des conclusions erronées. Par exemple, si un propriétaire ne réalisant pas d'éclaircie est en général un petit propriétaire, on ne peut pas dire que le petits propriétaires ne font pas d'éclaircies puisqu'au contraire une majorité d'entre eux (80 sur 114) en réalisent.* 

# Les Analyse des Correspondances Multiples (ACM)

Des Analyse des Correspondances Multiples (ACM) ont également été appliquées au tableau croisant les variables (les questions) et les individus (les propriétaires), de manière à étudier à la fois les associations entre les variables (de manière complémentaire aux tris croisés) et le comportement moyen des individus ou d'une classe d'individus (de manière complémentaire à la Classification Ascendante Hiérarchique - cf. infra).

On notera que seules les variables dites « actives » ou « de base » (celles du cadastre) ont servi à définir les axes de l'ACM car elles sont considérées comme les caractéristiques « de base » des propriétaires (âge, lieu de résidence, taille de la propriété). Les autres variables, dites illustratives, caractérisent leur comportement de gestion et sont utilisées en projection sur les plans factoriels définis par deux axes de l'ACM. Il est alors possible de « visualiser » les différents comportements de gestion en fonction des caractéristiques « de base » des propriétaires en observant la distribution des modalités des variables illustratives (caractéristiques du comportement) sur les plans factoriels en question<sup>14</sup> (regroupements de variables, position par rapport aux axes...).

*NB : le nombre de modalité a une influence sur les résultats des ACM : plus celui-ci est élevé, plus la variable contribue à l'inertie du nuage. Pour ne pas déséquilibrer l'ACM, et après de nombreux essais pour choisir des seuils pertinents, le nombre de modalité pour les variables « de base » a été fixé à trois :* 

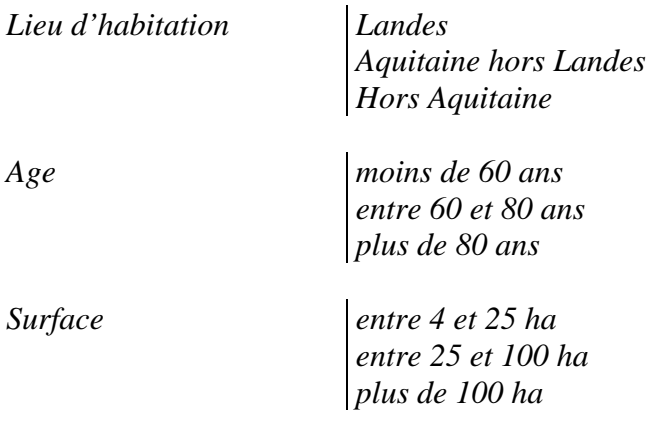

La plupart du temps, les analyses ont été menées en ne prenant pas en compte les personnes morales. En effet, ces « individus » ont des caractéristiques très tranchées qui déséquilibrent l'analyse et masquent les nuances de comportement à l'intérieur du groupe des personnes physiques. Les individus d'âge indéterminé perturbaient également la lisibilité des ACM et n'ont donc également pas été pris en compte. Les caractéristiques des axes de l'ACM sont alors les suivantes :

 $14$ il n'est pas possible de rentrer ici dans le détail de la théorie des ACM. Pour les non-spécialistes, les possibilités de leur utilisation se clarifiera sans doute dans la suite du propos avec les exemples concrets qui seront présentés. On peut également se référer à des ouvrages de références tels que Escofier, Pages, 1998. Analyse factorielles simples et multiples - Objectifs, méthodes et interprétation. 3ème édition. Editeur : Dunod. 284 p.

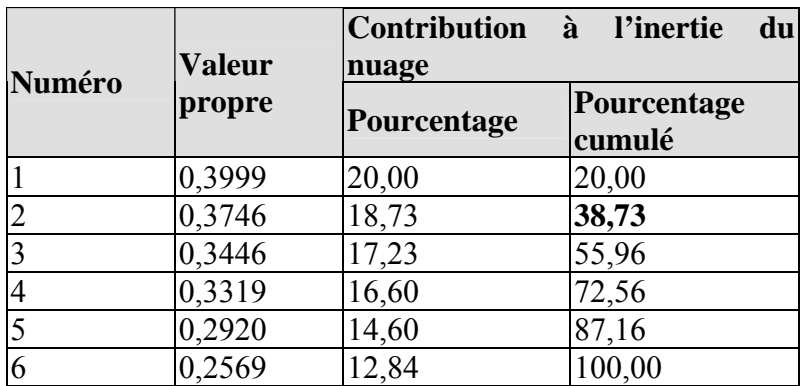

L'axe 1 combine principalement la taille de la propriété et l'âge, l'axe 2 la région et l'âge, et l'axe 3 essentiellement la région.

## La Classification Ascendante Hiérarchique (CAH)

Enfin, une Classification Ascendante Hiérarchique (CAH) a été effectuée sur l'échantillon des répondants. Elle a permis de constituer des groupes homogènes de plus en plus fins, mais de plus en plus nombreux au fur et à mesure que l'on « descend » dans la CAH, au regard de leurs caractéristiques issues du cadastre (valeurs des variables « de base »). Comme les variables prises en compte sont au nombre de trois comportant trois modalités, le nombre maximal théorique de classes est de 27.

La distance utilisée pour classer les groupes est la distance euclidienne ou du  $\chi^2$ . Pour les mêmes raisons que pour les ACM, les personnes morales, qui composent un groupe aux caractéristiques assez tranchées, ont été exclues de la CAH.

L'intérêt de se référer à des variables « de base », accessibles par le cadastre, est que la méthode permet, si les groupes de population ont des caractéristiques de comportements suffisamment tranchées, de fournir l'équivalent d'une « clé de détermination » applicable à l'ensemble de la population (habitant dans le département des Landes). Cette méthode est donc susceptible d'apporter l'outil permettant de construire un indicateur des comportements de gestion des propriétaires forestiers.

# *Indicateur : Emploi*

- (a) Acquisitions des données
	- (i) Les sources mobilisables

Plusieurs sources permettent d'appréhender l'emploi et quelques éléments composant le corpus essentiel peuvent être rappelés ici :

• Les Enquêtes Annuelles d'Entreprises comportent de nombreuses informations économiques liées à l'entreprise, mais ne sont établies que pour les entreprises de plus de 20 salariés ou de 5,34 M€ de chiffre d'affaires ce qui pose problème du fait de l'importance de très petites structures notamment dans le domaine des travaux forestiers.

- La base de données SIRENE est établie sur une base déclarative (son objet principal est la démographie d'entreprises / établissements). Elle pose des problèmes de fiabilité pour ce type d'étude et ne permet pas d'appréhender correctement l'évolution de l'emploi.
- Les Déclarations Annuelles de Données Sociales (DADS) sont des formalités déclaratives renseignées par toutes entreprises employant des salariés. Cette source couvre l'ensemble des employeurs et de leurs salariés sauf :
	- les salariés de l'agriculture et de la sylviculture (NAF 01, 02).
	- les agents des organismes de l'Etat titulaires ou non
	- $\Phi$  les services domestiques (NAF 95)
	- $\mathbb{C}$  les activités extra territoriales (NAF 899)
- Les Déclarations Trimestrielles recouvrent sensiblement les mêmes informations que les DADS pour les salariés de l'agriculture et de la sylviculture (NAF 01, 02).
- Les Enquêtes Annuelles de Branche (EAB) sont établies, en matière de sylviculture, d'exploitation forestière, de scierie et de rabotage, ponçage et imprégnation, par le SCEES avec l'appui du SeRFoB. Elles prennent en compte les emplois non-salariés, contrairement aux DADS, mais le décompte est organisé par entreprise et non par établissement.
- L'application Connaissance Locale de l'Appareil Productif (CLAP) : en corrélation avec les DADS, le fichier CLAP de l'INSEE comprend l'ensemble des entreprises et des établissements employeurs ou non-employeurs, dès lors qu'ils ont eu au moins un jour d'activité dans l'année d'exercice. Les ménages employeurs domestiques ne font pas partie du champ de CLAP. Sin en ce qui concerne les salariés, le champ de CLAP est presque complet. Une partie des emplois du secteur agricole n'est pas prise en compte en raison de déclarations administratives inexploitables, et les non-salariés ne font pas partie du champ de CLAP.

Toutes ces sources ont leur intérêt, mais aussi leurs limites. En particulier, aucune ne permet de « coller » exactement au périmètre de l'étude. Cela est principalement lié à l'existence d'activités pour lesquelles, au sein d'une même division, coexistent des entreprises (ou des établissements) relevant du secteur ou du cluster forestier, et des entreprises (ou des établissements) n'en relevant pas.

Lorsque leur utilisation est possible, la voie la plus intéressante réside dans l'exploitation de données sociales individuelles rattachées aux salariés : les DADS (avec le concours de l'INSEE) et les Déclarations Trimestrielles (pour certains établissements du régime agricole, avec le concours de la MSA).

(ii) Etablissements, activités et protocole de décompte des emplois

#### Cas général

Le plus fréquemment, deux situations se sont présentées, selon que tous ou seulement une partie des établissements d'une classe considérée sont inclus dans le complexe sylvo-industriel. Dans le premier cas de figure, il suffit en effet d'organiser un décompte à l'échelle de l'ensemble de la classe, alors qu'il est nécessaire de distinguer les établissements concernés à l'intérieur d'une classe considérée dans le second cas.

- Pour les catégories comprenant peu d'établissements en Aquitaine (moins de 50), une vérification directe auprès des établissements concernés a été effectuée pour savoir s'ils relevaient ou non de l'étude. L'identification des établissements s'est appuyée sur le fichier SIRENE exploitée par le moteur de recherche SOCIETE.COM15. Une fois l'ensemble des établissements identifiés, une enquête directe (par consultation des sites internet, par téléphone…) a été réalisée pour vérifier le rattachement de l'activité au complexe sylvicole.
- Pour les catégories comprenant un plus grand nombre d'établissements, l'INSEE s'est chargé de réaliser ce filtrage, selon deux méthodes principales :
- 1. Lorsque l'activité concernée relève de l'enquête annuelle d'entreprise menée par le  $SESSI<sup>16</sup>$ pour l'industrie du bois (ex : NAF 36.1A *Fabrication de sièges*), l'INSEE peut ( en faisant la demande) avoir accès aux listes des établissements appartenant aux entreprises de plus de 20 salariés et classés dans la filière bois par SESSI. Cette méthode permet d'exclure du champ de l'étude les établissements qui travaillent uniquement ou essentiellement d'autres matériaux que le bois. Pour les établissements de moins de 20 salariés deux solutions existent :
	- $\rightarrow$  Le coefficient obtenu en rapportant les effectifs des établissements « bois » sur l'ensemble des effectifs (>20 ) du secteur d'activité détaillée peut être appliqué aux effectifs des établissements de moins de 20 salariés.
	- $\rightarrow$  On peut aussi dans certains cas, en fonction des caractéristiques des établissements de moins de 20 salariés, justifier la prise en compte de l'ensemble de ces établissements. En effet ces petits établissements artisanaux avec peu de salariés travaillent majoritairement le bois. La fabrication des meubles métalliques est en général réalisée dans des établissements plus importants. C'est cette deuxième solution qui a été appliquée pour la fabrication des meubles en Aquitaine.
- 2. Pour les autres activités, celles de construction et de commerce un coefficient de pondération peut être calculé en se basant sur le pourcentage des facturations de produits à base de bois par rapport à l'ensemble des facturations, donné pour l'ensemble de la classe considérée et au niveau national par les Enquêtes de Branche. Par exemple on applique aux effectifs de l'activité NAF 45.4C *Pose de menuiserie en bois et en plastique*, un coefficient correspondant à la part des menuiseries bois dans l'ensemble des facturations menuiseries.

 $15$  $^{15}$  www.societe.com

Service des études et des statistiques industrielles du Ministère de l'Industrie
#### Cas particulier : sous système auxiliaire et activités non décomptées

Pour certaines activités, le décompte des emplois n'a pas pu être traité selon le protocole précédent, pour plusieurs raisons :

- Les activités concernées peuvent ne pas être prises en compte dans la base de données DADS comme c'est le cas pour les organismes de l'Etat. Les emplois de recherche sur la forêt et le bois, relevant de l'activité « Recherche-développement en sciences physiques et naturelles » (code NAF : 73.1Z) est concernée par exemple.
- Le filtrage des établissements concernés est trop lourd du fait de l'excès d'établissements concernés en Aquitaine et de l'impossibilité d'avoir recours à un croisement avec la base de données de nomenclature « produit » CPF. C'est le cas par exemple pour l'activité « Transports routiers de marchandises interurbains » (code NAF : 60.2M), qui inclut sans les distinguer les transporteurs grumiers mais qui comporte 771 établissements en Aquitaine en juillet 2005.

Pour ces situations, le décompte a été adapté au cas par cas (enquête directe auprès des établissements concernés lorsque ceux-ci sont connus, recours aux organisations professionnelles…)

Enfin, le décompte des emplois pour certaines activités indéniablement liées au complexe sylvicole n'a pas pu, pour des raisons méthodologiques et matérielles, être réalisé. Généralement, les établissements en question sont :

- $\Box$  soit utilisateurs de produits issus du secteur / cluster forestier,
- soit fournisseur de biens / prestataires de services pour le compte d'établissements relevant du secteur / cluster forestier

Pour ces cas, une part d'emplois « liés » à la forêt ou aux productions (biens et services) qui lui sont associés existe donc bien, même si cette part est très difficilement quantifiable, voire marginale. Cependant, ces établissements ont en commun un faible degré de spécialisation par rapport au matériau bois ou à l'ensemble des biens et services associés à la forêt. Ce faible degré de spécialisation rend difficile la quantification des emplois « bois », du fait d'un rattachement partiel de l'activité au secteur / cluster forestiers.

D'autre part, il est parfois possible pour les établissements concernés par ces activités :

- de substituer des produits à base de bois par d'autres produits (ex : Intermédiaires du commerce en meubles, articles de ménage et quincaillerie- NACE : 51.15 - NAF : 51.1J) ;
- d'intervenir en tant que prestataire de biens ou de services aussi bien auprès d'entreprises relevant du secteur / cluster forestiers qu'auprès d'autres entreprises (ex : Commerce de gros de matériel agricole - NACE : 51.88 - NAF : 51.8P) ;
- d'intervenir en forêt aussi bien que dans d'autres milieux naturels

Sur ce dernier point, nous pouvons citer le cas de l'activité *Organisations associatives n.c.a.* (NACE : 91.33- NAF : 91.3E) qui comporte 8 106 établissements en Aquitaine (source indicative : fichier SIRENE), classée dans le cluster forestier, et que nous n'avons pas pris en compte. En effet, en plus de la difficulté à trouver une méthode de décompte fiable et pas trop consommatrice de temps, nous avons considéré que le degré de spécialisation de ces structures vis-à-vis de la forêt et du bois est - sauf exception - très faible. En particulier, les associations naturalistes (dont il est *a priori* question ici) sont le plus souvent susceptibles de s'intéresser tant au milieu forestier qu'à n'importe quel autre milieu naturel, et les emplois concernés sont quantitativement marginaux.

Le décompte, établi par activités et selon les diverses modalités - voire avec les limites - présentées ci-avant, permet néanmoins de couvrir tous les sous-ensembles liés à la fonction productrice de la forêt.

# *Décompter les emplois liés au bois : l'approche par les DADS avec l'appui de l'INSEE*

L'objectif est de fournir les éléments essentiels de méthodes pour une collecte efficace des informations relatives aux emplois liés au bois *via* la base de données CLAP<sup>17</sup> issue des DADS gérée par l'INSEE.

Ces éléments doivent permettre de réitérer avec un minimum de tâtonnements une étude analogue à celle menée dans le cadre du projet FORSEE dans une autre région ou à une autre époque.

Le présent document est organisé en trois parties. Les deux premières apportent des précisions sur le champ des activités concernés et la troisième concerne véritablement la « commande » auprès de l'INSEE, en proposant des formulations telles que le travail de l'INSEE pose le moins de difficultés possibles.

# **a) Les activités concernées**

Les activités pour lesquelles il est possible d'interroger la base de données CLAP (et/ou DADS) *via* l'INSEE correspondent à l'appareil de transformation, au sous-ensemble de distribution et à une partie du sous-ensemble d'amont du complexe sylvo-industriel. Pour les autres activités du sousensemble d'amont, il est plus simple de procéder par enquête directe.

*Par exemple, les organisations professionnelles de la filière forêt bois sont bien connues et il est beaucoup plus efficace et fiable d'aller les interroger que de sélectionner les organisations professionnelles concernées dans la base de données DADS, parmi la multitude d'organisations du même type existant au niveau régional.* 

Manquent également les activités de l'amont (Sylviculture, exploitation forestière, services annexes), dont les métiers relèvent du régime agricole, mais une demande du même type peut être réalisée auprès de MSA.

Selon les cas, la demande est à faire selon trois niveaux de regroupement d'activité. En effet, le fait de regrouper les activités permet de limiter le risque de se heurter au problème du secret statistique :

# **Niveau 1 : les activités NAF**

Selon les cas, tout ou partie des établissements de l'activité concernée est liée au bois.

 $17$ 

<sup>17</sup> Connaissance Locale de l'Appareil Productif

| Code            |            |                                                                                 |                         |                       |
|-----------------|------------|---------------------------------------------------------------------------------|-------------------------|-----------------------|
| <b>NAC</b><br>E | <b>NAF</b> | Intitulé NAF                                                                    | En totalité En partie   |                       |
| 20.10           | 201A       | Sciage et rabotage du bois                                                      | $\boldsymbol{X}$        |                       |
| 20.10 201B      |            | Imprégnation du bois                                                            | $\overline{\text{X}}$   |                       |
| 20.20 202Z      |            | Fabrication de panneaux de bois                                                 | $\overline{X}$          |                       |
| 20.30 203Z      |            | Fabrication de charpentes et de menuiseries                                     | $\overline{\text{X}}$   |                       |
| 20.40 204Z      |            | Fabrication d'emballages en bois                                                | X                       |                       |
| 20.51           | 205A       | Fabrication d'objets divers en bois                                             | $\overline{\text{X}}$   |                       |
| 20.52 205C      |            | Fabrication d'objets en liège, vannerie ou sparterie                            | X                       |                       |
| 21.11           | 211A       | Fabrication de pâte à papier                                                    | $\overline{\text{X}}$   |                       |
| 21.12 211C      |            | Fabrication de papier et de carton                                              | X                       |                       |
| 21.21 212C      |            | Fabrication d'emballages en papier                                              | $\overline{\mathbf{X}}$ |                       |
| 21.21           | 212B       | Fabrication de cartonnages                                                      | $\overline{\text{X}}$   |                       |
| 21.21           | 212A       | Industrie du carton ondulé                                                      | $\overline{X}$          |                       |
| 21.22 212E      |            | Fabrication d'articles en papier à usage sanitaire ou $X$<br>domestique         |                         |                       |
| 21.23 212G      |            | Fabrication d'articles de papeterie                                             | X                       |                       |
| 21.24 212J      |            | Fabrication de papiers peints                                                   | $\overline{\text{X}}$   |                       |
| 21.25           | 212L       | Fabrication d'autres articles en papier ou en carton                            | X                       |                       |
| 24.14 241G      |            | Fabrication d'autres produits chimiques organiques de<br>$\mbox{base}^{18}$     |                         | X                     |
| 24.63 246E      |            | Fabrication d'huiles essentielles                                               |                         | X                     |
| 29.32 293A      |            | Fabrication de tracteurs agricoles                                              |                         | $\overline{\text{X}}$ |
| 29.43           | 294B       | Fabrication de machines-outils à bois                                           |                         | $\overline{X}$        |
| 29.55 295J      |            | Fabrication de machines pour les industries du papier et $\vert$ X<br>du carton |                         |                       |
| 29.56 295R      |            | Fabrication de machines spécialisées diverses <sup>19</sup>                     |                         | $\boldsymbol{X}$      |
| 36.13 361E      |            | Fabrication de meubles de cuisine                                               | X                       |                       |
|                 | 36.14 361K | Industries connexes de l'ameublement                                            | $\overline{\text{X}}$   |                       |
| 36.11 361A      |            | Fabrication de sièges                                                           |                         | X                     |
| 36.12 361C      |            | Fabrication de meubles de bureau et de magasin                                  |                         | X                     |
| $36.14$ 361J    |            | Fabrication de meubles n.c.a.                                                   |                         | $\overline{X}$        |
| 36.14 361H      |            | Fabrication de meubles de jardin et d'extérieur                                 |                         | $\overline{\text{X}}$ |
| 36.14 361G      |            | Fabrication de meubles meublants                                                |                         | X                     |
| 36.30           | 363Z       | Fabrication d'instruments de musique <sup>20</sup>                              |                         | X                     |
| 45.22           | 452L       | Travaux de charpente                                                            | $\mathbf X$             |                       |
| 45.42           | 454C       | Menuiserie bois et matières plastiques <sup>21</sup>                            |                         | X                     |
| 51.13           | 511E       | Intermédiaires du commerce en bois et matériaux de<br>construction              | X                       |                       |
| 51.53           | 515E       | Commerce de gros de bois et produits dérivés                                    | X                       |                       |
| 51.81           | 518A       | Commerce de gros de machines-outils $^{22}$                                     |                         | $\boldsymbol{X}$      |

<sup>18</sup>  $^{18}$  inclut la production de charbon de bois

 $19$  inclut la fabrication de séchoirs pour le bois, la pâte à papier, le papier ou le carton

<sup>&</sup>lt;sup>20</sup> inclut la lutherie, la fabrication de pianos, la fabrication d'instruments à vent (bois et cuivre)<br><sup>21</sup> inclut le montage des menuiseries extérieures ou extérieures en bois, le montage de cloisons

sèches en bois, le montage des fermetures de bâtiment en bois, le montage de portails en bois...<br>
inclut la vente en gros de machines-outils pour le travail du bois

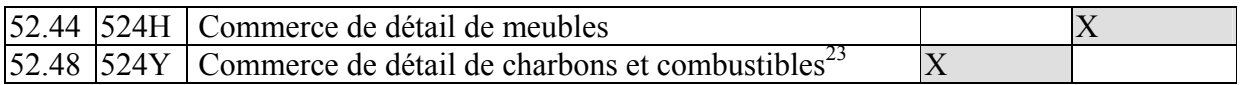

#### **Niveau 2 : le « groupe » d'activité NAF**

Le niveau 2 est un niveau de regroupement des activités intermédiaire entre le « groupe » et la « division ». Rappelons que la Nomenclature Française d'Activité possède 5 niveaux de regroupement emboîtés qui sont, du plus global au plus fin :

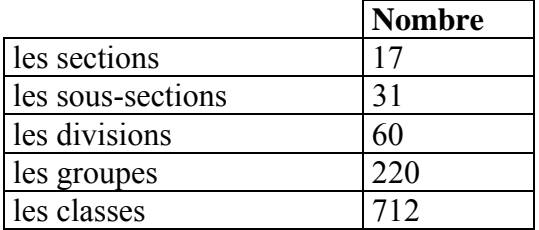

**Préalable important :** bien évidemment, à l'intérieur de chaque groupe d'activité de la liste ciaprès, seules les activités « bois » (celles qui figurent dans la liste du Niveau 1) sont à prendre en compte

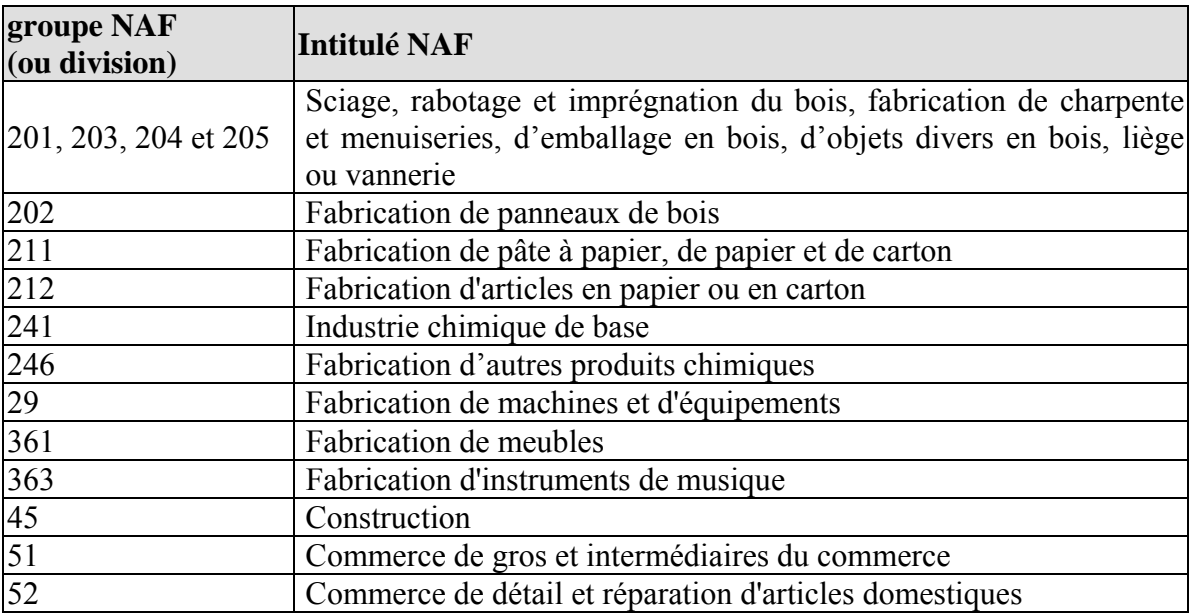

## **Niveau 3 : la « division » d'activités NAF**

23

**Préalable important :** bien évidemment, à l'intérieur de chaque groupe d'activité de la liste ciaprès, seules les activités « bois » (celles qui figurent dans la liste du Niveau 1) sont à prendre en compte

inclut le commerce de détail de bois de chauffage et de charbon de bois

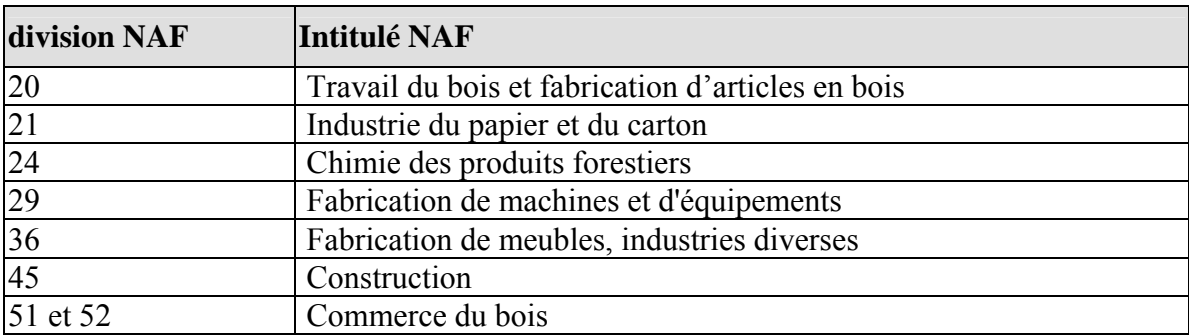

# **b) Décompte dans le cas des activités concernées en partie**

Une première évaluation du nombre d'établissements concernés peut être réalisée sur la région à l'aide de la base de données SIRENE

## **Le cas des activités pour lesquelles le nombre d'établissement est faible**

Pour ces activités, le plus simple est d'établir « manuellement » la liste des établissements (code SIRET) pour les activités en question sur la région, par exemple en interrogeant la base de donnée du site www.societe.com. Ensuite, une enquête directe auprès des établissements (par téléphone par exemple) permet de savoir s'ils utilisent principalement le bois (ou un autre produit forestier) ou non. Souvent, le nom de l'établissement permet de répondre directement à la question.

La liste « filtrée » des codes des établissements concernés peut ensuite être communiquée à l'INSEE qui effectue ses requêtes sur ce sous-ensemble.

## **Le cas des activités pour lesquelles le nombre d'établissement est élevé**

Dans ce cas, l'INSEE peut travailler sur l'ensemble de l'activité en question et pondérer les résultats en recherchant un coefficient approprié.

L'établissement de ce coefficient appartient à l'INSEE, dans la mesure où le calcul de ces coefficients s'appuie sur des informations qui ne sont pas toutes publiques. Toutefois, deux méthodes peuvent être retenues :

- 3. Lorsque l'activité concernée relève de l'enquête annuelle d'entreprise menée par le SESSI<sup>24</sup> pour l'industrie du bois (ex : NAF 36.1A *Fabrication de sièges*), l'INSEE peut ( en faisant la demande) avoir accès aux listes des établissements appartenant aux entreprises de plus de 20 salariés et classés dans la filière bois par SESSI. Cette méthode permet d'exclure du champ de l'étude les établissements qui travaillent uniquement ou essentiellement d'autres matériaux que le bois. Pour les établissements de moins de 20 salariés deux solutions existent :
	- $\rightarrow$  Le coefficient obtenu en rapportant les effectifs des établissements « bois » sur l'ensemble des effectifs (>20 ) du secteur d'activité détaillée peut être appliqué aux effectifs des établissements de moins de 20 salariés.

 $24$ 

<sup>24</sup> Service des études et des statistiques industrielles du Ministère de l'Industrie

- $\rightarrow$  On peut aussi dans certains cas, en fonction des caractéristiques des établissements de moins de 20 salariés, justifier la prise en compte de l'ensemble de ces établissements. En effet ces petits établissements artisanaux avec peu de salariés travaillent majoritairement le bois. La fabrication des meubles métalliques est en général réalisée dans des établissements plus importants. C'est cette deuxième solution qui a été appliquée pour la fabrication des meubles en Aquitaine.
- 4. Pour les autres activités, celles de construction et de commerce un coefficient de pondération peut être calculé en se basant sur le pourcentage des facturations de produits à base de bois par rapport à l'ensemble des facturations, donné pour l'ensemble de la classe considérée et au niveau national par les Enquêtes de Branche. Par exemple on applique aux effectifs de l'activité NAF 45.4C *Pose de menuiserie en bois et en plastique*, un coefficient correspondant à la part des menuiseries bois dans l'ensemble des facturations menuiseries.

Dans l'hypothèse de la mise en place d'une nouvelle étude, ces deux méthodes, qui ont montré leur efficacité pour le projet FORSEE, peuvent être suggérées à l'INSEE.

# **c) Les requêtes à l'INSEE**

A chaque fois qu'il est question d'effectifs, sauf précision contraire, il s'agit des effectifs à la fin de l'année de référence.

# **Les effectifs par activité**

Deux types de résultat sont à demander :

- **→** Les effectifs salariés à la fin de l'année de référence, par activité au niveau de regroupement n°1 (classes d'activités). Si certaines informations ne sont pas communicables du fait du secret statistique, le résultat sera fourni au niveau de regroupement n°2, voire 3.
- Î Le nombre d'établissements non employeurs à la fin de l'année de référence, par activité au niveau de regroupement n°1 (classes d'activités). Si certaines informations ne sont pas communicables du fait du secret statistique, les résultats seront également fournis au niveau de regroupement n°2, voire 3.

En considérant que chaque établissement ne comportant pas de salarié mobilise au moins un emploi non-salarié, le résultat de cette requête permet d'avoir une estimation basse de l'emploi non-salarié.

## **La taille des établissements**

Elle permet d'apprécier la concentration des entreprises pour une activité donnée. La demande porte sur :

Î Le nombre d'établissements par tranche d'effectif à la fin de l'année de référence, par activité au niveau de regroupement n°1 (classes d'activités). Si, comme c'est probable, certaines informations ne sont pas communicables du fait du secret statistique, les résultats seront également fournis au niveau de regroupement n°2, voire 3. Les tranches sont définies comme dans l'exemple de présentation des données ci-dessous :

*Exemple de présentation des données :* 

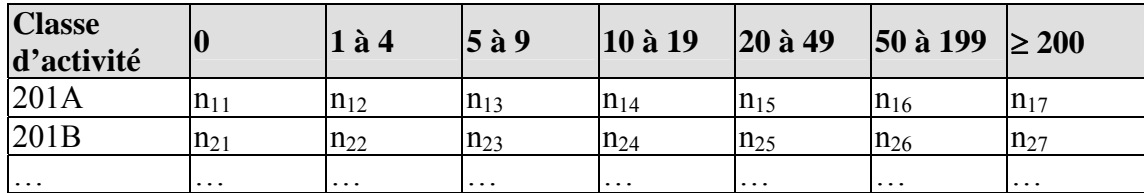

#### **La répartition géographique des emplois**

#### Effectifs par activité par zone d'emploi

L'unité géographique de base est la zone d'emploi. A cette échelle, on est souvent confronté au problème de secret statistique c'est à dire à la présence de moins de trois établissements par activité (ou trois établissements mais dont un représente plus de 80% des effectifs) d'où l'intérêt de procéder à des regroupements d'activité pour limiter ce risque. La demande porte donc sur :

Î Le nombre d'emplois salariés par zone d'emploi par groupe d'activité (niveau de regroupement n°2) et par division d'activité (niveau de regroupement n°3).

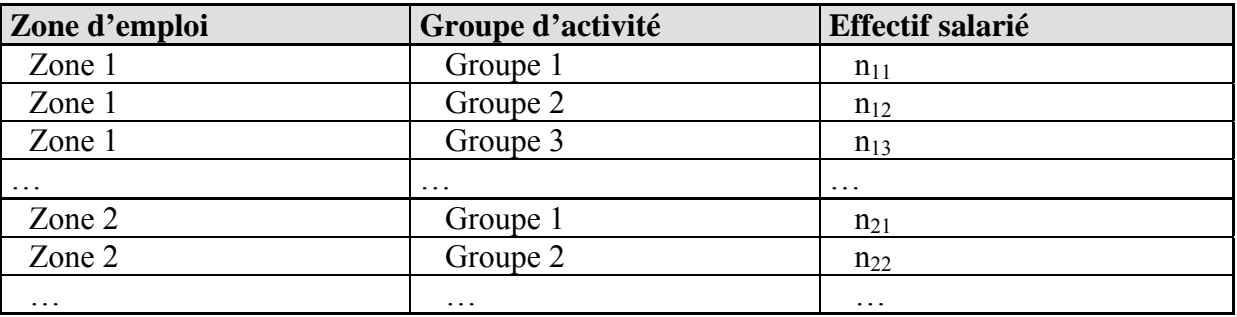

*Exemple de présentation des données :* 

L'établissement de cartes peut être réalisé soit par les services de l'INSEE (sur demande) soit par le demandeur.

#### **Distribution géographique des établissements**

La demande porte sur :

Î Le nombre d'établissements par zone d'emploi par groupe d'activité (niveau de regroupement n°2) et par division d'activité (niveau de regroupement n°3).

*Exemple de présentation des données :* 

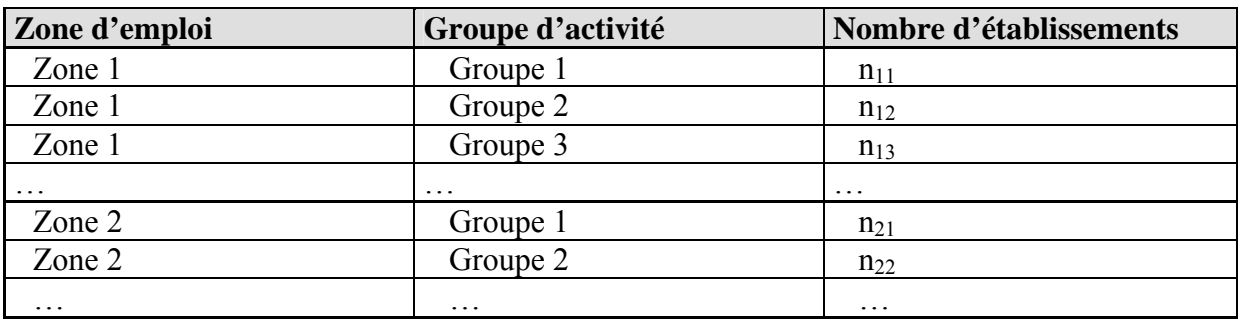

L'établissement de cartes peut être réalisé soit par les services de l'INSEE (sur demande) soit par le demandeur.

## **La répartition par catégorie socioprofessionnelle**

La demande porte sur :

 $\rightarrow$  La ventilation des effectifs salariés par catégorie socioprofessionnelle, pour chaque classe d'activité (niveau de regroupement n°1). Les données sont à fournir en pourcentage du nombre total de salariés pour une activité. Si des problèmes de secret statistique se posent, les résultats seront fourni au niveau de regroupement n°2, voire 3.

*Exemple de présentation des données :* 

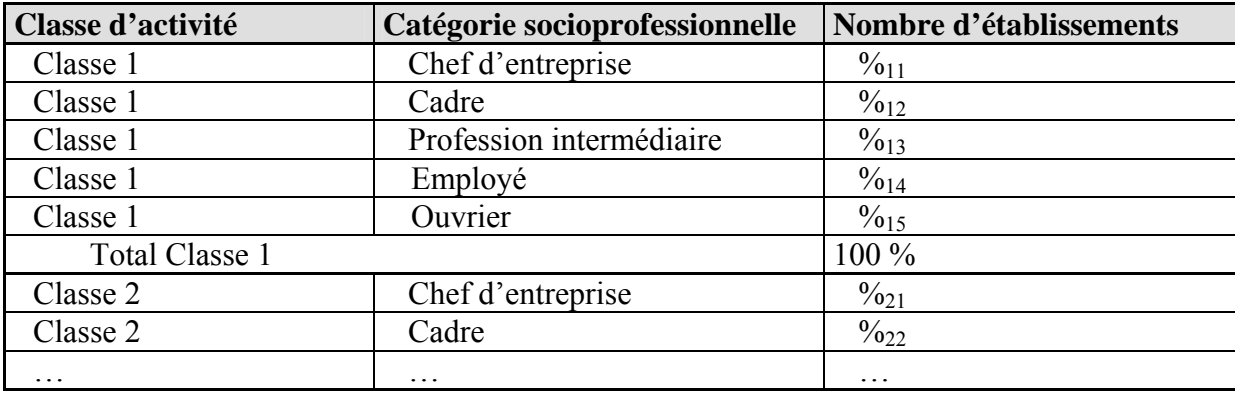

## **Les niveaux de salaire**

Trois demandes peuvent être formulées dont deux (les deux dernières dans ce qui va suivre) n'ont pas été testées dans le cadre du projet FORSEE mais semblent réalisables et intéressantes :

- $\rightarrow$  Le salaire horaire net moyen par classe d'activité (niveau de regroupement n°1). Si des problèmes de secret statistique se posent, les résultats seront fourni au niveau de regroupement n°2, voire 3.
- $\rightarrow$  Le salaire horaire net moyen par catégorie socioprofessionnelle pour chaque classe d'activité (niveau de regroupement n°1). Si des problèmes de secret statistique se posent, les résultats seront fourni au niveau de regroupement n°2, voire 3.

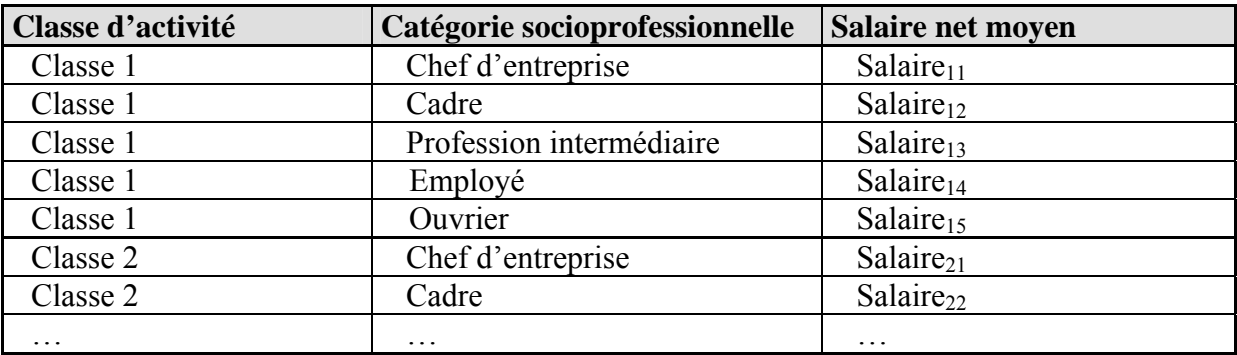

*Exemple de présentation des données :* 

 $\rightarrow$  Les seuils de salaires horaire net en dessous desquels :

- 25 % des effectifs salariés du groupe d'activité considérée sont rémunérés (Seuil 1)
- 50 % des effectifs salariés du groupe d'activité considérée sont rémunérés (Seuil 2)
- 75 % des effectifs salariés du groupe d'activité considérée sont rémunérés (Seuil 3)
- 90 % des effectifs salariés du groupe d'activité considérée sont rémunérés (Seuil 4)

Comme il est possible que cette demande fasse l'objet de traitements lourds, il est proposé de travailler directement au niveau du groupe d'activité (niveau de regroupement n°2) et non de la classe d'activité (niveau de regroupement n°1).

*Exemple de présentation des données :* 

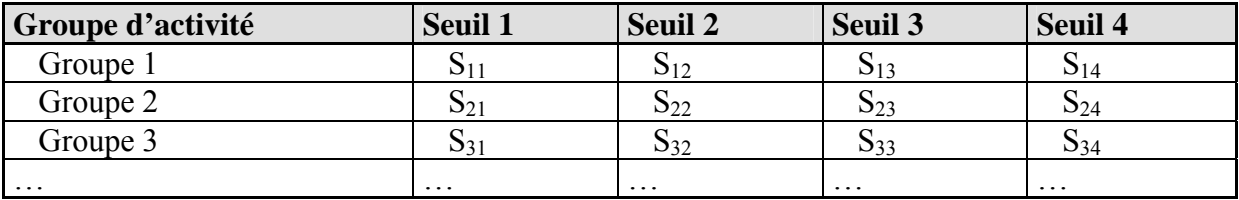

Ce type de résultat peut donner lieu à des présentations selon le modèle suivant :

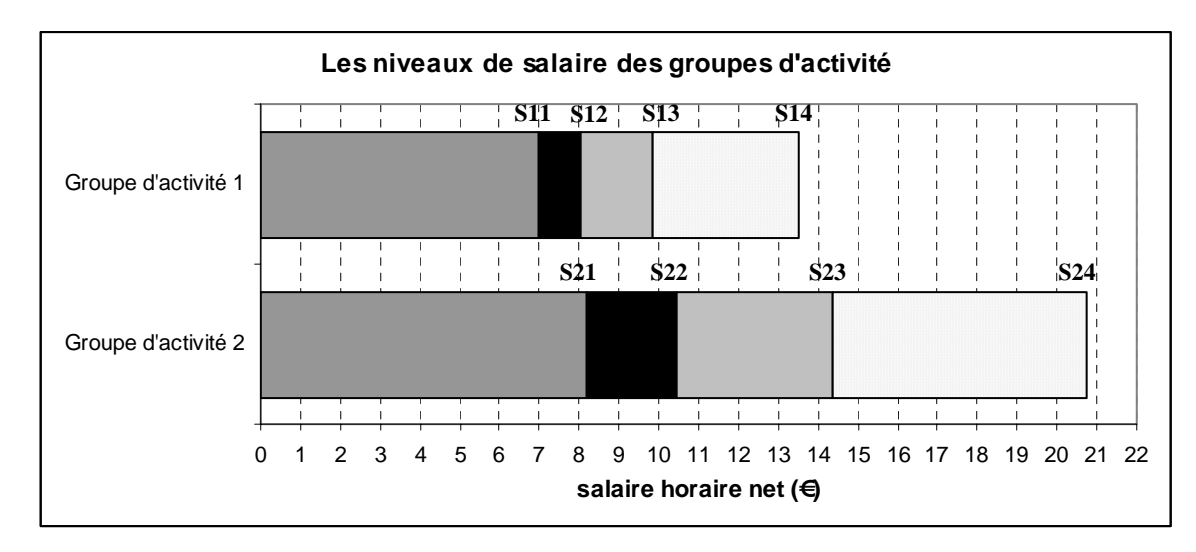

#### *Lecture du graphique :*

*25 % des effectifs salariés ont un salaire horaire net moyen inférieur au seuil S1* 

*50 % des effectifs salariés ont un salaire horaire net moyen inférieur au seuil S2* 

*75 % des effectifs salariés ont un salaire horaire net moyen inférieur au seuil S3* 

*90 % des effectifs salariés ont un salaire horaire net moyen inférieur au seuil S4* 

#### **La distribution des âges des salariés**

La demande porte sur :

Î Les effectifs salariés par classe d'âge de 10 ans, pour chaque classe d'activité (niveau de regroupement n°1).

## **Les conditions d'emploi des salariés**

La demande porte sur :

Î Les effectifs salariés par classe d'âge de 10 ans, pour chaque classe d'activité (niveau de regroupement n°1).

*Exemple de présentation des données :* 

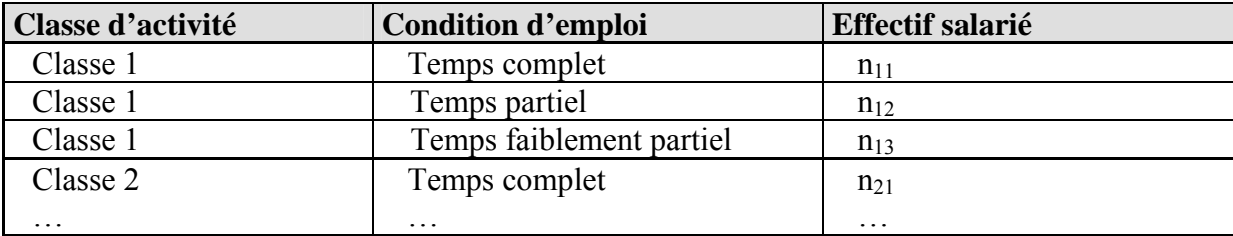

#### **NB Important :**

Dans toutes les requêtes qui concernent des caractéristiques des salariées (salaire, catégorie socioprofessionnelle, âge, condition d'emploi ) il n'est pas possible de « trier » des salariés dans les activités « en partie bois » mais le traitement concerne l'ensemble des salariés. Ainsi par exemple les salaires moyens dans l'activité NAF 45.4C *Pose de menuiserie en bois et en plastique*, concernent aussi bien les salariés qui posent les menuiseries en bois que ceux qui posent des menuiseries en plastique.

# **II Discussion**

Critère 5 :

La notion même d'indicateur implique de pouvoir le mettre en œuvre avec un coût, au sens large, minimum. Or, l'expérience montre que l'utilisation de la plupart des indicateurs de suivi des sols forestiers nécessitent presque tous beaucoup de temps et de moyens. La présence d'un couvert végétal ne permettant pas de procéder aisément par télédétection, il convient de trouver un ou plusieurs indicateurs synthétiques utilisables selon une méthodologie simplifiée.

## **Indicateur : eau**

## Synthèse des méthodes et des données

Les tableaux ci-dessous récapitulent les données et méthodes utilisées pour calculer les indicateurs, avec un tableau particulier pour l'indicateur le plus complexe à mettre en œuvre, l'USLE.

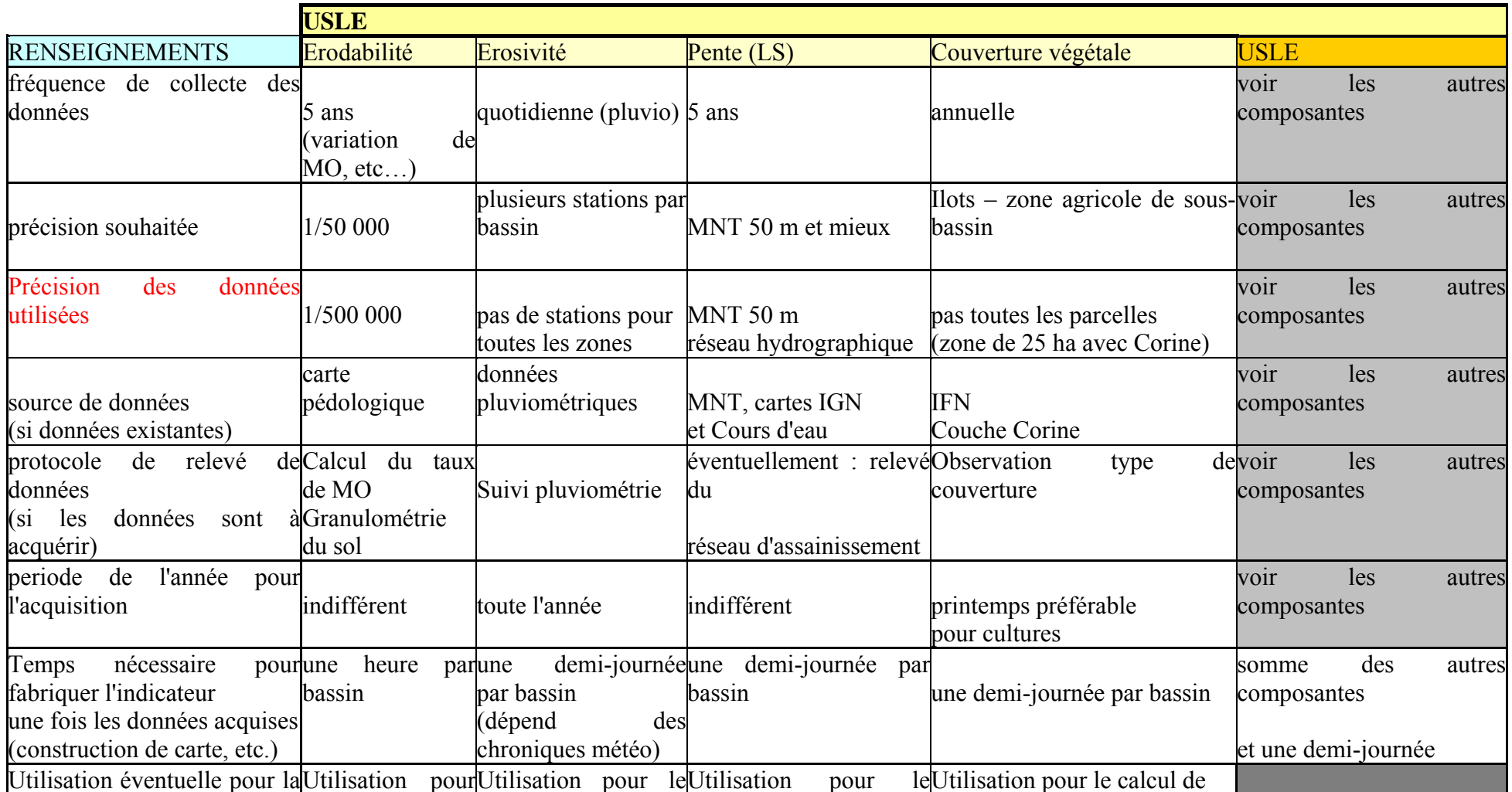

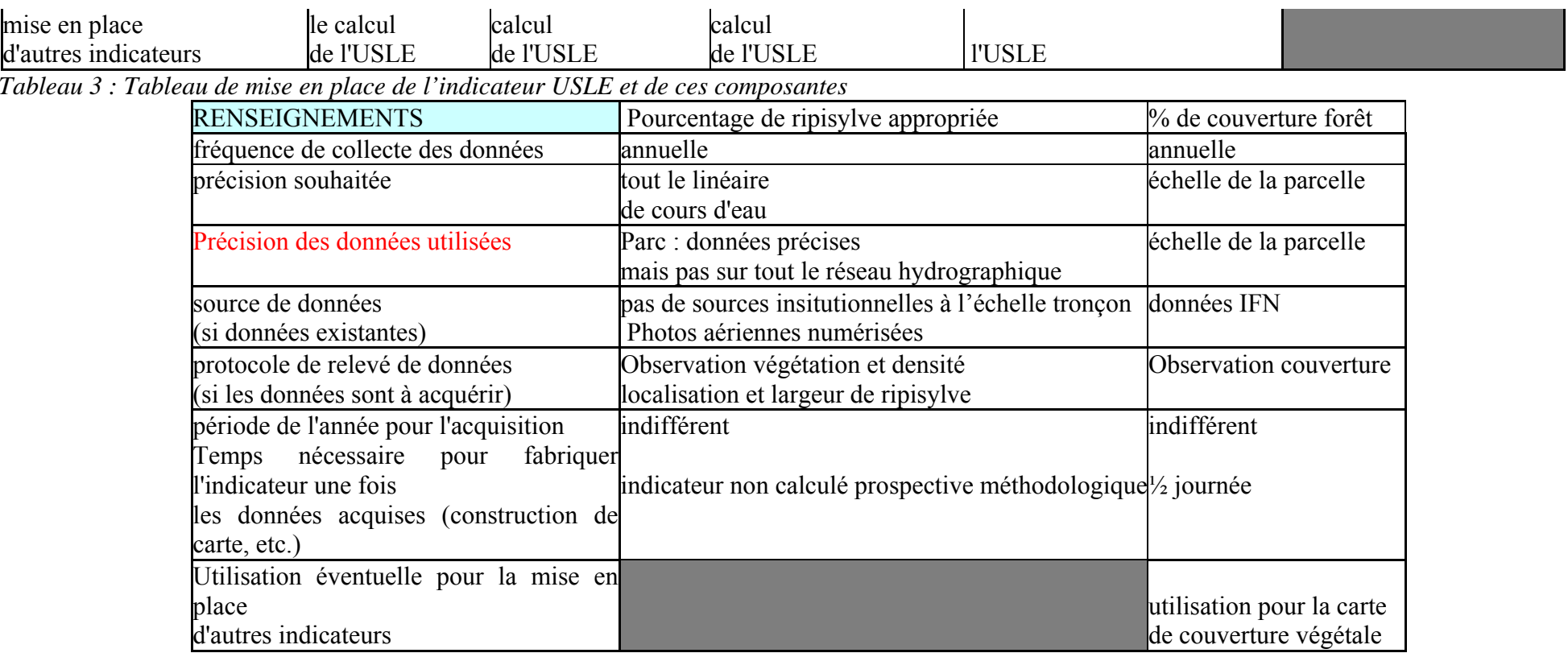

*Tableau 4 : Tableau de mise en place des autres indicateurs FORSEE ( hors hauteur du toit de la nappe)* 

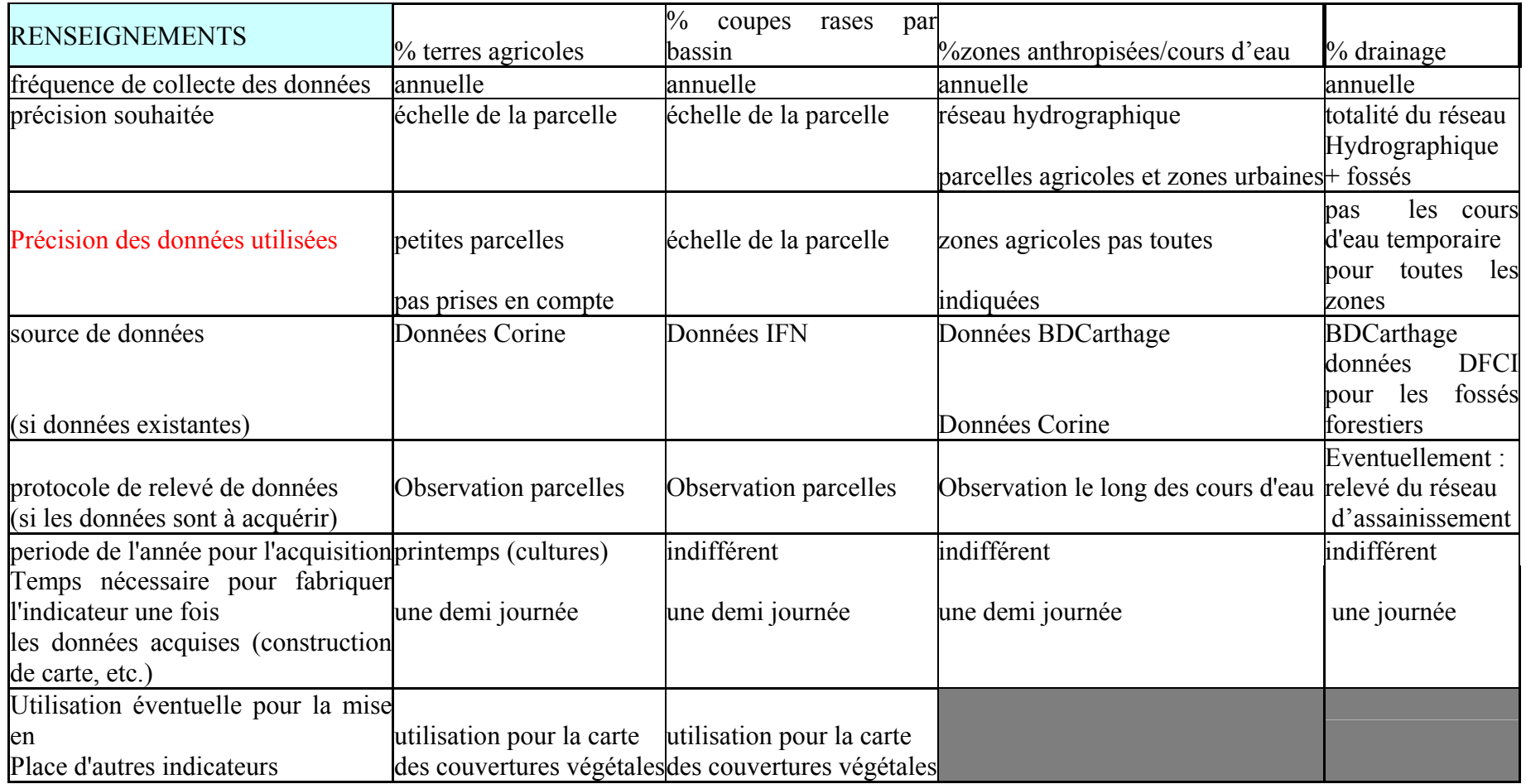

*Tableau 5 : Tableau de mise en place des autres indicateurs Cemagref*

Limites de validité des indicateurs

#### **- des données insuffisamment précises ou inexistantes**

Le calcul opérationnel des indicateurs nécessite d'utiliser les données disponibles, souvent insuffisamment précises par rapport aux besoins. En effet, la gestion locale d'espaces sensibles ou la surveillance de territoires tels la zone atelier relèvent d'échelles plus précises comme le 1/50 000<sup>e</sup> ou le 1/25 000<sup>e</sup> et nécessitent généralement la description d'unités plus petites. Ainsi l'utilisation des données IFN, Corine Land Cover ou de pédologie implique d'accepter l'erreur commise en les interprétant à l'échelle des sous-bassins. Enfin, dans d'autres cas, on est obligés de se référer à des données de la littérature ou des valeurs choisies à dire d'expert.

Certains indicateurs sont « simples » à calculer si l'on admet cette erreur due aux données disponibles. Dans d'autres cas comme celui de l'indicateur ripisylve, des travaux complémentaires sont à engager pour permettre de définir les typologies les plus pertinentes, repérables ensuite à l'échelle du territoire par interprétation de photos aériennes. Le travail réalisé sur l'Escamat laisse entrevoir des hypothèses intéressantes mais qui restent à confirmer.

Si l'on prend l'indicateur choisi par le groupe C5 qui concerne la hauteur du toit de la nappe, il faut bien constater que les données existantes ne permettent pas son calcul avec une validité scientifique correcte. Il faudrait développer l'observation de la nappe avec des réseaux de piézomètres qui permettent d'acquérir des séries chronologiques avec une variabilité spatiale acceptable. Pourtant, cet indicateur serait très pertinent, les travaux du Cemagref sur le Tagon l'ont démontré.

Pour autant, il est important de réaliser ces calculs tout en leur accordant une valeur relative et non absolue. Leur intérêt est de donner un premier ordre de grandeur de l'indicateur et de le calculer au fil du temps dans le cadre d'un observatoire, pour pouvoir dégager des tendances.

#### **-une comparabilité entre zones à vérifier**

Les inventaires forestiers diffèrent largement entre les 4 pays prenant part au projet, tant au niveau de la définition de la forêt (déterminante pour estimer les superficies forestières) que de celle du volume de bois mesuré (à convertir en masse de C). Par ailleurs, un indicateur comme l'USLE impose à chaque étape des choix méthodologiques et le recours aux données disponibles qui peuvent varier d'une zone à l'autre.

Là encore, ce sont plus les méthodes qu'il faudrait comparer et harmoniser en les adaptant le cas échéant aux spécificités locales, que des valeurs d'indicateurs obtenues à partir de variables et de données différentes.

Enfin, certains indicateurs peuvent être pertinents dans une zone et non dans l'autre : ainsi l'indicateur USLE, calculé sur la zone de Pontenx, montre que son usage est délicat dans une topographie et des sols de ce type. L'indicateur est certainement mieux adapté dans un terrain aux pentes plus accentuées et aux sols moins homogènes. Il apporte cependant des informations intéressantes si l'on se place dans une perspective de suivi spatialisé par unité hydrographique.

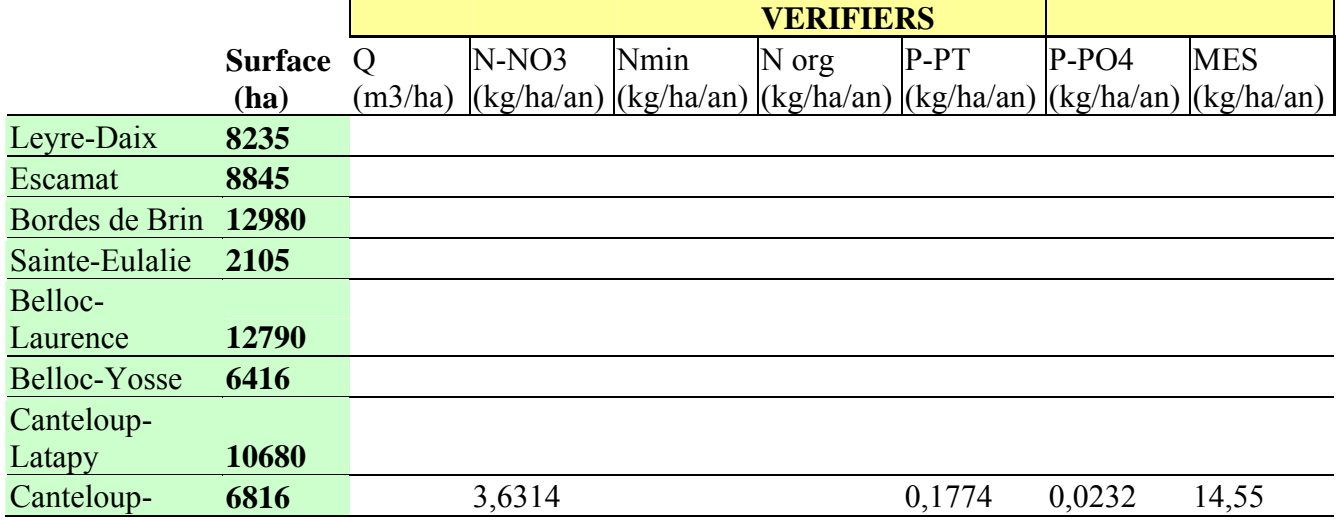

#### **- Résultats sur les verifyers**

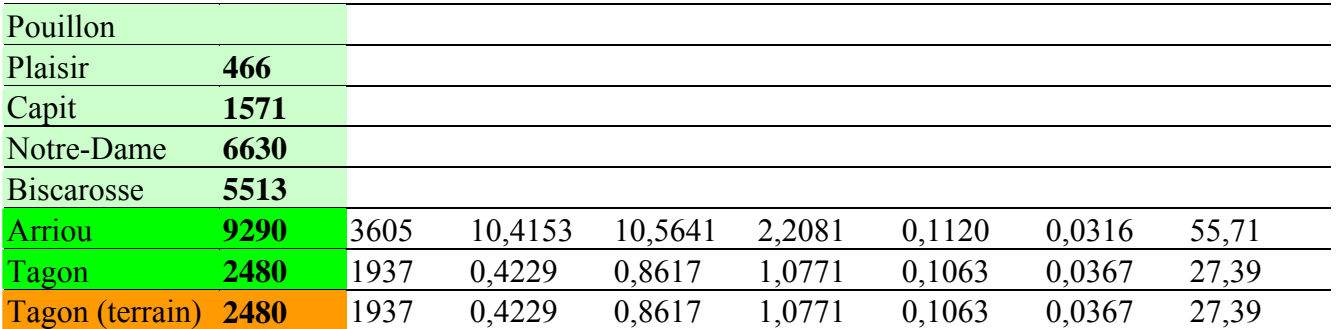

Peu de bassins versants de la zone des Landes de Gascogne sont instrumentés. Les suivis réalisés par le Cemagref sont récapitulés et moyennés ci-dessus. On constate que les données sont insuffisantes pour une exploitation statistique. Toutefois, nous avons tenté quelques confrontations dont les résultats sont présentés ci-après.

La confrontation du taux de couverture forestière et de la production en MES conforte les conclusions des études menées sur le rôle de la forêt dans la rétention des départs de matière dans les cours d'eau : en effet, les bassins forestiers sont moins producteurs que les bassins mixtes agriculture/forêt, pour les données dont nous disposons (cf schéma ci-dessous).

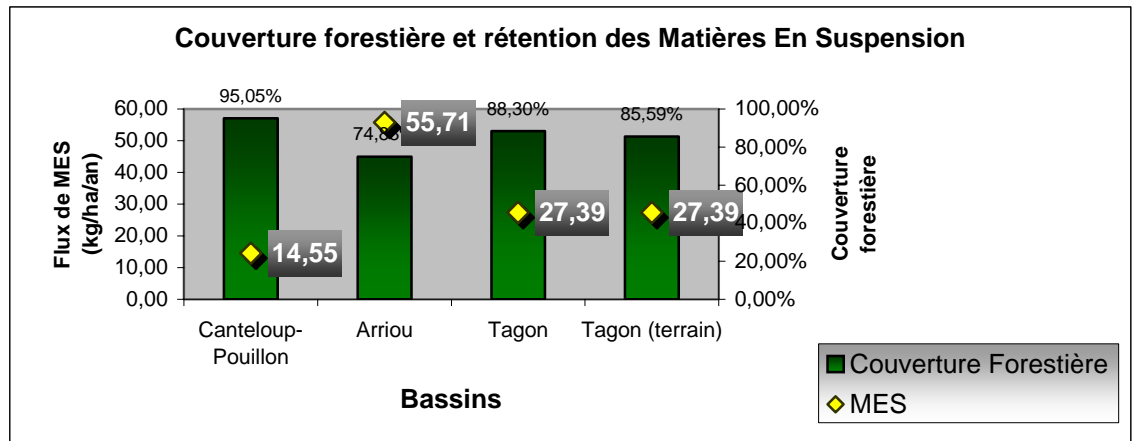

Figure : Confrontation couverture forestière/Matières en suspension

La confrontation entre proportion de cours d'eau anthropisé et flux d'azote met en évidence l'influence de l'occupation du sol dans la signature « azote » d'un sous-bassin comme nous l'avions montré dans nos travaux sur les landes (mais nous ne disposions que de données sur les nitrates pour le bassin du Canteloup-Pouillon situé sur la zone Pontenx). Concernant le bassin du Canteloup-Pouillon, les résultats observés sont à mettre en relation avec la présence du bassin du Canteloup-Latapy en amont qui est un bassin plus agricole.

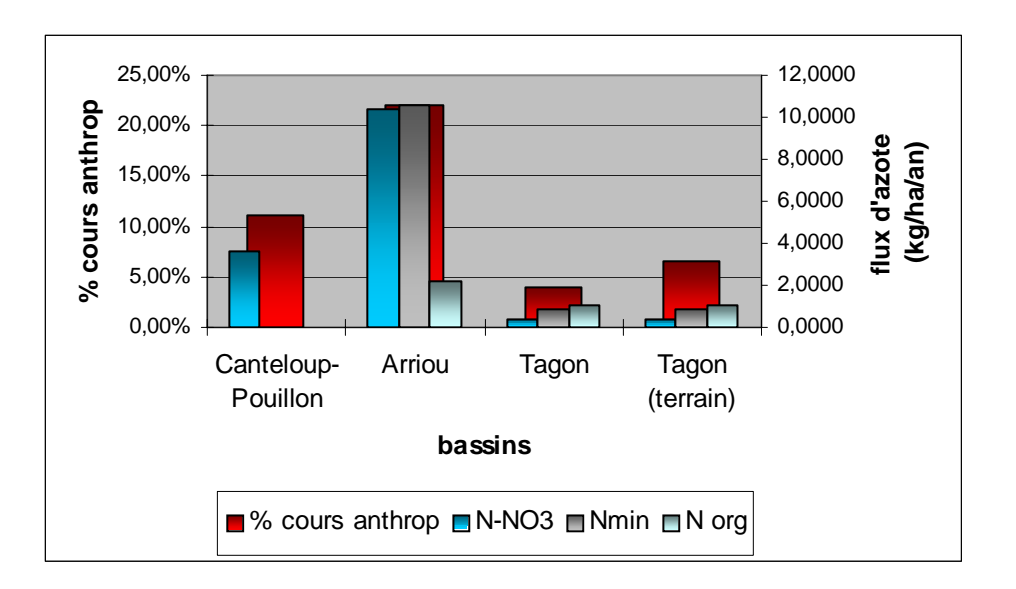

*Figure : Confrontation entre proportion de cours d'eau traversant des zones anthropisées et flux d'azote* 

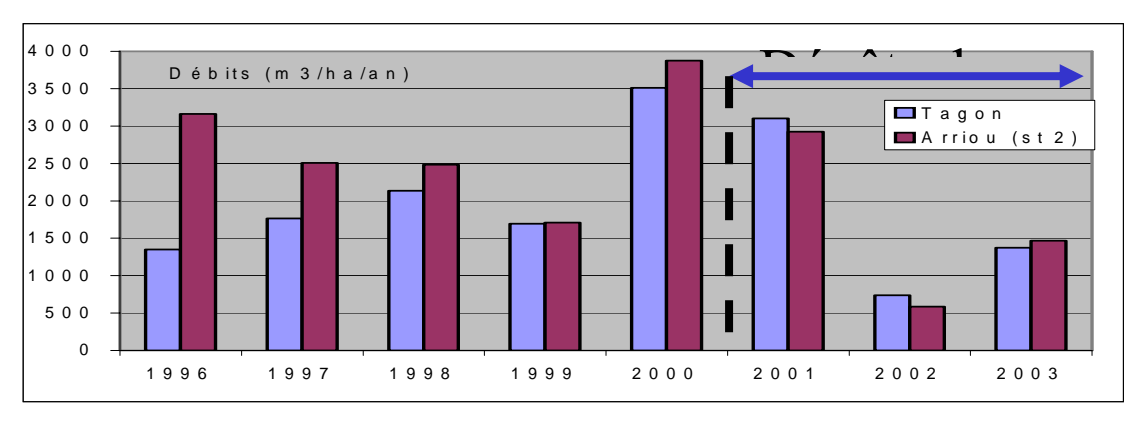

Figure : Production hydrique entre bassin forestier et bassin mixte

L'occupation du sol par l'agriculture ou la forêt conditionne également la signature de production hydrique d'un bassin versant, c'est du moins ce que nous avions montré sur la période d'étude 1996-2000 (1,5 fois plus pour le bassin mixte). La figure montre clairement une inflexion dans la relation constatée depuis 2001, lorsque le bassin du Tagon forestier augmente sa production hydrique qui devient équivalente à celle de l'Arriou plus agricole. Ce phénomène pourrait être expliqué par la tempête de 1999, la diminution de l'eau pompée par les pins qui conduit à une remontée de la profondeur de la nappe superficielle.

# **III Conclusion**

# **IV Bibliographie**

ARROUAYS D., KICIN JL., PELISSIER P., VION I., 1994. Evolution des stocks de carbone des sols après déforestation : analyse spatio-temporelle à l'échelle d'un paysage pédologique. Etudes et Gestion des Sols. N°2. pp. 29-38.

ARROUAYS D., DESLAIS W., DAROUSSIN J., BALESDENT J. GAILLARD. J., DUPOUEY JL., NYS C., BADEAU V., BELKACEM S., 1999. Stocks de carbone dans les sols de France : quelles estimations ?. C. R. Acad. Agric. Fr. vol. 85 n°6, pp 278-292.

ARROUAYS D., DESLAIS W., BADEAU V., 2001. The carbon content of topsoil an dits geographical distribution in France. Soil Use and Management. 17. pp 7-11.

ARROUAYS D., BALESDENT J., GERMON JC., JAYET PA., SOUSSANA JF., STENGEL P., 2002 (eds.). Contribution à la lutte contre l'effet de serre. Stocker du carbone dans les sols agricoles de France ? Expertise scientifique collective. Rapport (INRA). 334 p.

BALESDENT J., ARROUAYS D., 1999. Usage des terres et stockage de carbone dans les sols du territoire français. Une estimation des flux nets annuels pour la période 1900-1999. C. R. Acad. Agric. Fr. vol. 85 n°6, pp 265-277.

BELKACEM S., NYS C., DUPOUEY JL., 1998. Evaluation des stocks de carbone dans les sols forestiers. Importance de la sylviculture et du milieu sur la variabilité. Rapport INRA/DPE n°6 – 95/329/P00006. Agriges. 68 p.

BIBBY, C. J., N. ASTON & P. E. BELLAMY, 1989. Effects of broadleaved trees on birds of upland conifer plantations in North Wales. *Biological Conservation*, 49: 17-29.

BLONDEL, J., C. FERRY & B. FROCHOT, 1981. Point counts with unlimited distance. *Studies in Avian Biology*, 6: 414-420.

CARBOFOR. 2004. Séquestration de carbone dans les grands écosystèmes forestiers en France. Quantification, spatialisation, vulnérabilité et impacts de différents scénarios climatiques et sylvicoles. Rapport final du projet. Programme GICC 2001 « Gestion et Impacts du Changement Climatique ». Convention Gip ECOFOR n°3/2001. 136 p.

CHANTAL M., 2001. Estimation du stock de C dans la biomasse de PM du massif landais. Rapport DESS « Environnement et développement sylvicole : gestion de la forêt cultivée». Univ. Bx IV. 30 p.

CHANTRE G., DA SILVA PEREZ D., 1999. Variabilité naturelle des fibres du pin maritime et conséquences industrielles. Colloque « Pin maritime : de la fibre aux matériaux ». Bordeaux 19 mars 2002. Ed. ARBOFOR. pp. 36-61.

CITEPA. 2003. Rapport d'inventaire national. Inventaire des émissions de gaz à effet de serre en France au titre de la convention cadre des Nations Unies sur les changements climatiques. Décembre 2003. Réf. CITEPA 494/Convention MATE 26/ 2001. 307 p.

COURTADE M., 2004. La compartimentation du bois final, du bois juvénile et du bois de compression dans le tronc de *Pinus pinaster*. Rapport de stage MST. Université Bordeaux I. 17 p.

COLIN, A., 2004. Evaluation des stocks et des flux de carbone liés à l'activité forestière en Aquitaine. 70 p.

CRPF d'Aquitaine, 2006. Critère 6 Maintien d'autres benefices et conditions socio-économiques. Indicateur : Emploi. 30 p.

CRPF d'Aquitaine, 2006. Critère 6 Maintien d'autres benefices et conditions socio-économiques. Indicateur : Propriétés forestières. 67 p.

DORAN J.W., JONES A.J. 1996. Methods for Assessing Soil Quality. Spec. Publ. # 49, SSSA, Madison, WI.

DOUSSERON L. 2006. Quantification physique et chimique de l'effet perturbateur des opérations de gestion sylvicole sur les sols. Mémoire de Master-1. Univ. Bordeaux 1.

DUPOUEY JL., PIGNARD G., BADEAU V., THIMONIER A., DHOTE JF., NEPVEU G., BERGES L., AUGUSTO L., BELKACEM S., NYS C., 1999. Stock et flux de carbone dans les forêts françaises. C. R. Acad. Agric. Fr. vol. 85 n°6, pp 293-310.

DUPOUEY JL., PIGNARD G., 2001. Quelques problèmes posés par l'évaluation des stocks et flux de carbone forestiers au niveau national. RFF LIII. 3-4. Numéro spécial 2001. pp 294-300.

FOX T.R. 2000. Sustained productivity in intensively managed forest plantations. For. Ecol. Manage. 138: 187-202.

GROUPE PIN MARITIME DU FUTUR. 2002. Le progrès génétique en forêt. Avec le soutien financier de l'UE, du Conseil Régional d'Aquitaine et du MAAPAR. 79 p.

GONZÀLES-ARIAS A., MARTINEZ DE ARANO I., GARTZIA N., AND AIZPURUA A., Soil Disturbance Surveys in Pine Tree Plantations of the Basque Country ; NEIKER, AB : Basque Institute for Agricultural Research and Development. Forestry Unit. DERIO Centre.

IFN. 2003. Buts et méthodes de l'Inventaire Forestier National.

IPCC. 2003. Good practice guidance for Land-Use, Land-Use Change and Forestry. 599 p.

JANZEN H.H. 2005. Soil carbon: a measure of ecosystem response in a changing world? Can. J. Soil Sci., 85: 467-480.

JOLIVET C., 2000. Le carbone organique des sols des Landes de Gascogne. Variabilité spatiale et

effets des pratiques sylvicoles et agricoles. Thèse de doctorat, Université de Bourgogne. 332 p.

KING D., JAMAGNE J., *et al.*, 1999. Inventaire cartographique et surveillance des sols en France. Etat d'avancement et exemples d'utilisation. Etude et Gestion des Sols, 6(4). pp 215-228.

LOWE H., SEUFERT G., RAES F., 2000. Comparaison of methods used within the Member States for estimating CO2 emissions and sink according to UNFCCC and EU Monitoring Mechanism : forest and other wooded land. Biotechnol, Agron. Soc. Environ.. Vol. 4, 4. pp 315-319.

LUGO AE. & BROWN S., 1993. Management of tropical soils as sinks or sources of atmospheric carbon. Plant and Soils. 149. pp. 27-41.

MULLER, Y., 1997. Les oiseaux de la Réserve de la Biosphère des Vosges du Nord. *Ciconia*, 21 : 1-347.

PRODON, R., & J. D. LEBRETON, 1981. Breeding avifauna of a mediterranean succession: the holm oak series in the Eastern Pyrénées. I-Analysis and modelling of the structure gradient. *Oikos*, 37: 21-38.

PIGNARD G., 2000. Evolution récente des forêts françaises : surface, volume sur pied, productivité. Revue Forestière Française LII. Numéro spécial 2000. pp 27-36.

PORTE A., 1999. Modélisation des effets du bilan hydrique sur la production primaire et la croissance d'un couvert de pin maritime (Pinus pinaster Ait) en lande humide. Thèse de Doctorat, Paris XI. 160 p.

SCHOENHOLTZ S.H., VAN MIEGROET H., BURGER J.A. 2000. A review of chemical and physical properties as indicators of forest soil quality: challenges and opportunities. For. Ecol. Manage. 138: 335-356.

TRICHET P., JOLIVET C., ARROUAYS D., LOUSTEAU D., BERT D., RANGER J., 1999. Le maintien de la fertilité des sols forestiers landais dans le cadre de la sylviculture intensive de pin maritime. Revue bibliographique et identification des pistes de recherches. Etude et Gestion des Sols 6, 4. pp 197-214.